NASA-TM-108631

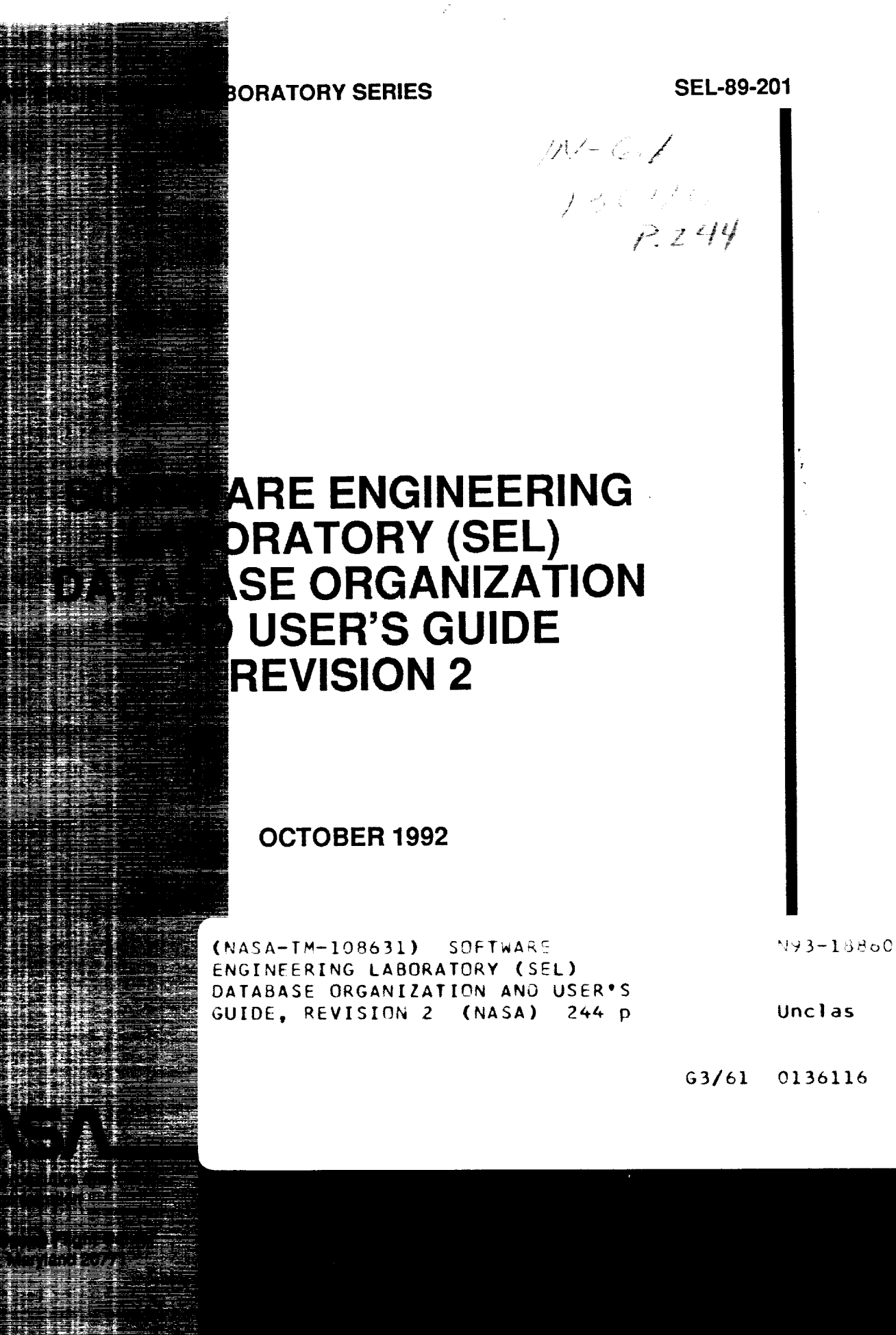

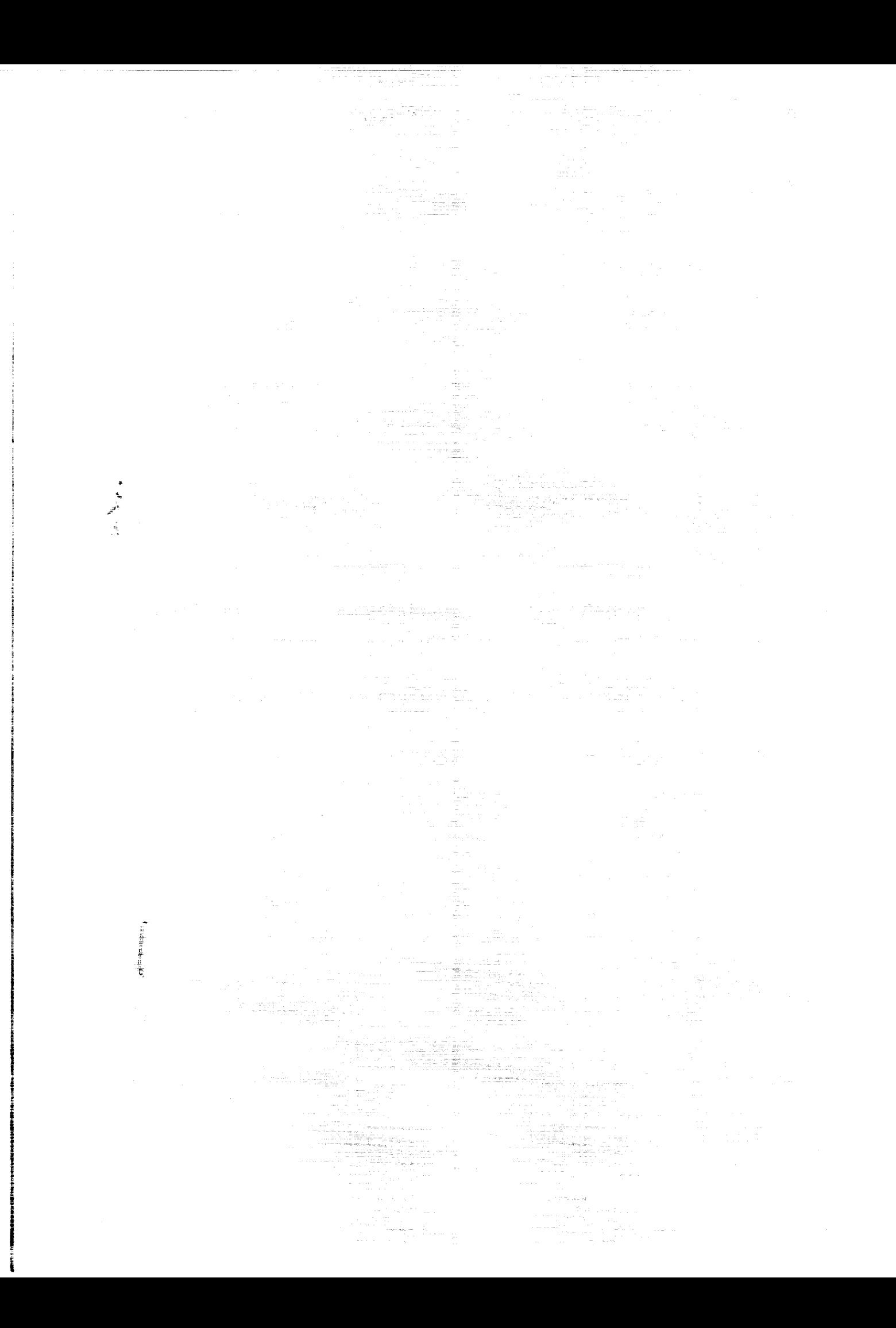

**SOFTWARE ENGINEERING LABORATORY SERIES SEL-89-201**

 $\mathcal{L}$ 

 $\Delta \sim 10^{11}$ 

# **SOFTWARE ENGINEERING LABORATORY (SEL) DATABASE ORGANIZATION AND USER'S GUIDE REVISION 2**

OCTOBER 1992

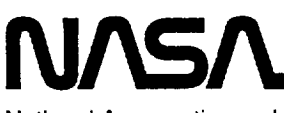

National **Aeronautics** and Space **Administration**

**Goddard Space Flight Center** Greenbelt, Maryland **20771**

 $\sim$ 

 $\label{eq:2.1} \frac{1}{\sqrt{2\pi}}\int_{\mathbb{R}^3}\frac{1}{\sqrt{2\pi}}\left(\frac{1}{\sqrt{2\pi}}\right)^2\frac{1}{\sqrt{2\pi}}\int_{\mathbb{R}^3}\frac{1}{\sqrt{2\pi}}\frac{1}{\sqrt{2\pi}}\frac{1}{\sqrt{2\pi}}\frac{1}{\sqrt{2\pi}}\frac{1}{\sqrt{2\pi}}\frac{1}{\sqrt{2\pi}}\frac{1}{\sqrt{2\pi}}\frac{1}{\sqrt{2\pi}}\frac{1}{\sqrt{2\pi}}\frac{1}{\sqrt{2\pi}}\frac{1}{\sqrt{2\pi}}\frac{$ 

 $\mathcal{L}(\mathcal{A})$  and  $\mathcal{L}(\mathcal{A})$ 

### **FOREWORD**

The Software Engineering Laboratory (SEL) is an organization sponsored by the National Aeronautics and Space Administration/Goddard Space Flight Center (NASA/GSFC) and created to investigate the effectiveness of software engineering technologies when applied to the development of applications software. The SEL was created in **1976** and has three primary organizational members:

NASA/GSFC, Software Engineering Branch

University of Maryland, Department of Computer Science

Computer Sciences Corporation, Software Engineering Operation

The goals of the SEL are (1) to understand the software development process in the GSFC environment; (2) to measure the effect of various methodologies, tools, and models on this process; and (3) to identify and then to apply successful development practices. The activities, ffmdings, and recommendations of the SEL are recorded in the Software Engineering Laboratory Series, a continuing series of reports that includes this document.

The original contributors to this document are

Maria So (Computer Sciences Corporation) Gerard Heller (Computer Sciences Corporation) Sandra Steinberg (Computer Sciences Corporation) Karen Pumphrey (Computer Sciences Corporation) Douglas Spiegel (NASA/GSFC)

The contributors to the latest revision of this document are

Linda Morusiewicz (Computer Sciences Corporation) John Bristow (NASA/GSFC)

Single copies of this document can be obtained by writing to

Software Engineering Branch Code 552 Goddard Space Flight Center Greenbelt, Maryland 20771

PAGE IT INTENTIONALLY LUCAS

 $\label{eq:2.1} \frac{1}{\sqrt{2}}\int_{\mathbb{R}^3}\frac{1}{\sqrt{2}}\left(\frac{1}{\sqrt{2}}\right)^2\frac{1}{\sqrt{2}}\left(\frac{1}{\sqrt{2}}\right)^2\frac{1}{\sqrt{2}}\left(\frac{1}{\sqrt{2}}\right)^2\frac{1}{\sqrt{2}}\left(\frac{1}{\sqrt{2}}\right)^2.$ 

 $\label{eq:2.1} \frac{1}{\sqrt{2}}\left(\frac{1}{\sqrt{2}}\right)^{2} \left(\frac{1}{\sqrt{2}}\right)^{2} \left(\frac{1}{\sqrt{2}}\right)^{2} \left(\frac{1}{\sqrt{2}}\right)^{2} \left(\frac{1}{\sqrt{2}}\right)^{2} \left(\frac{1}{\sqrt{2}}\right)^{2} \left(\frac{1}{\sqrt{2}}\right)^{2} \left(\frac{1}{\sqrt{2}}\right)^{2} \left(\frac{1}{\sqrt{2}}\right)^{2} \left(\frac{1}{\sqrt{2}}\right)^{2} \left(\frac{1}{\sqrt{2}}\right)^{2} \left(\$ 

 $\label{eq:2.1} \mathcal{L}(\mathcal{L}^{\text{max}}_{\mathcal{L}}(\mathcal{L}^{\text{max}}_{\mathcal{L}}(\mathcal{L}^{\text{max}}_{\mathcal{L}}(\mathcal{L}^{\text{max}}_{\mathcal{L}^{\text{max}}_{\mathcal{L}}})))))$ 

 $\label{eq:2.1} \frac{1}{\sqrt{2}}\int_{\mathbb{R}^3}\frac{1}{\sqrt{2}}\left(\frac{1}{\sqrt{2}}\right)^2\frac{1}{\sqrt{2}}\left(\frac{1}{\sqrt{2}}\right)^2\frac{1}{\sqrt{2}}\left(\frac{1}{\sqrt{2}}\right)^2\frac{1}{\sqrt{2}}\left(\frac{1}{\sqrt{2}}\right)^2.$ 

### **ABSTRACT**

This document presents the organization of the Software Engineering Laboratory (SEL) database. Included are definitions and detailed descriptions of the database tables and views, the SEL data, and system support data. The mapping from the SEL and system support data to the base tables is described. In addition, techniques for accessing the database through the Database Access Manager for the SEL (DAMSEL) system and via the ORACLE structured query language (SQL) are discussed.

 $\label{eq:2.1} \frac{1}{\sqrt{2}}\int_{\mathbb{R}^3}\frac{1}{\sqrt{2}}\left(\frac{1}{\sqrt{2}}\right)^2\frac{1}{\sqrt{2}}\left(\frac{1}{\sqrt{2}}\right)^2\frac{1}{\sqrt{2}}\left(\frac{1}{\sqrt{2}}\right)^2\frac{1}{\sqrt{2}}\left(\frac{1}{\sqrt{2}}\right)^2.$ 

# **TABLE** OF **CONTENTS**

 $\Delta \sim 10^{-10}$ 

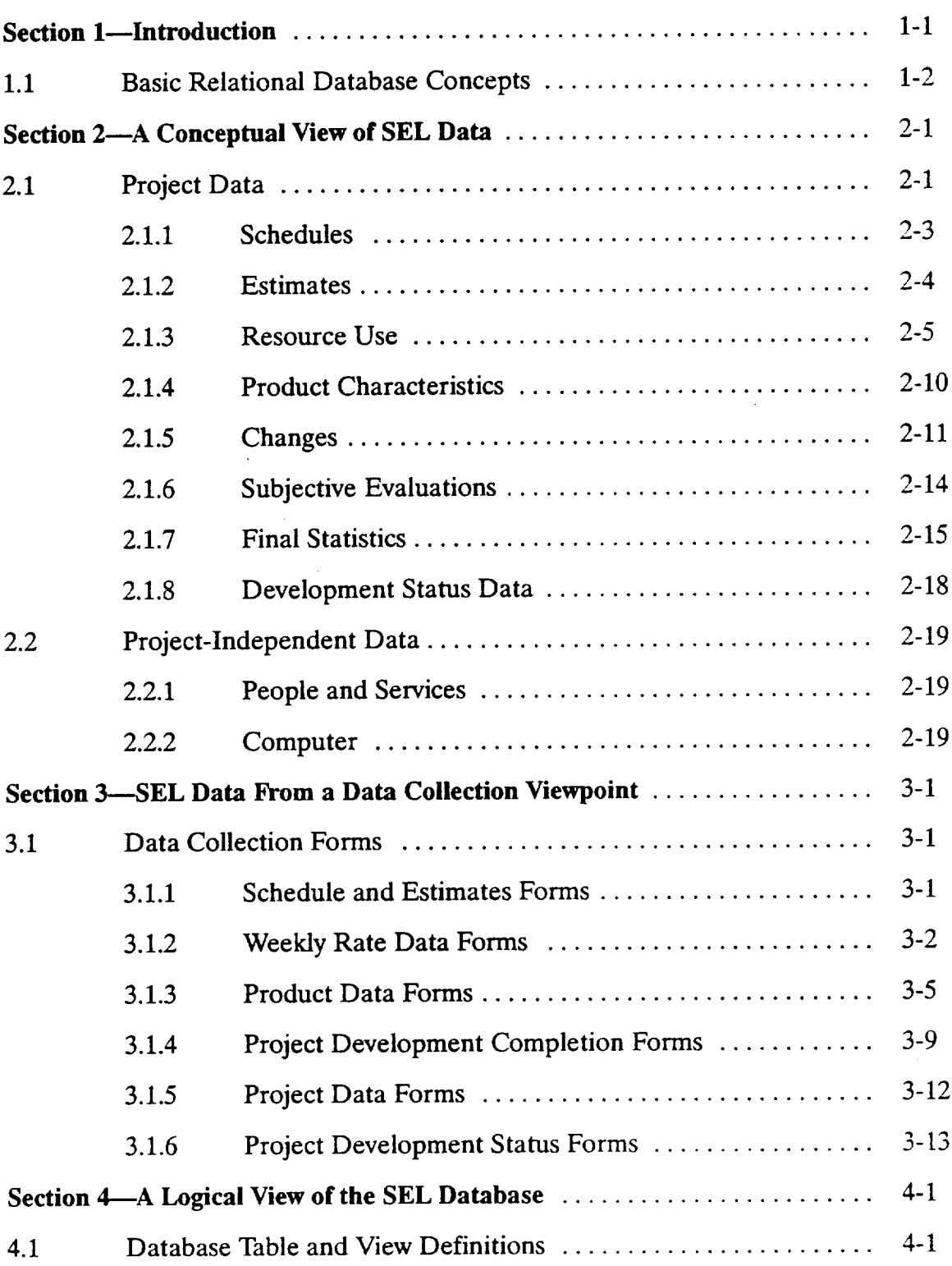

PAGE.\_\_.V.j\_\_ INTIrNl ..... ' ";\_t ''+', **,** .\_tANI< **. --** <sup>+</sup>

 $\sim$ 

# **TABLE OF** CONTENTS **(Cont'd)**

 $\bar{a}$ 

 $\bar{A}$ 

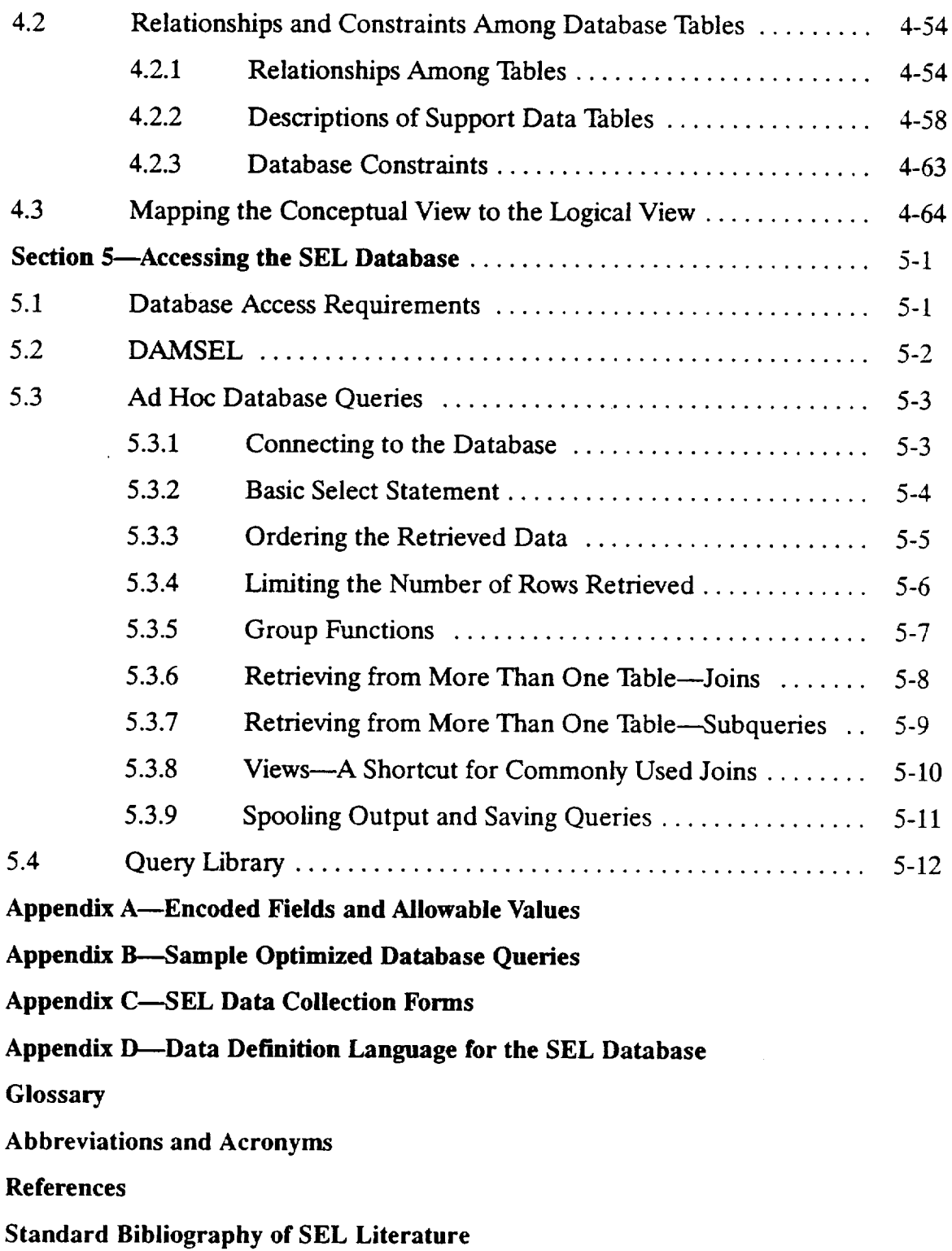

 $\mathbf{R}$ 

# **LIST** OF **ILLUSTRATIONS**

 $\mathcal{L}^{\text{max}}_{\text{max}}$  and

 $\hat{\mathcal{A}}$ 

 $\sim 10^{-10}$ 

# Figure

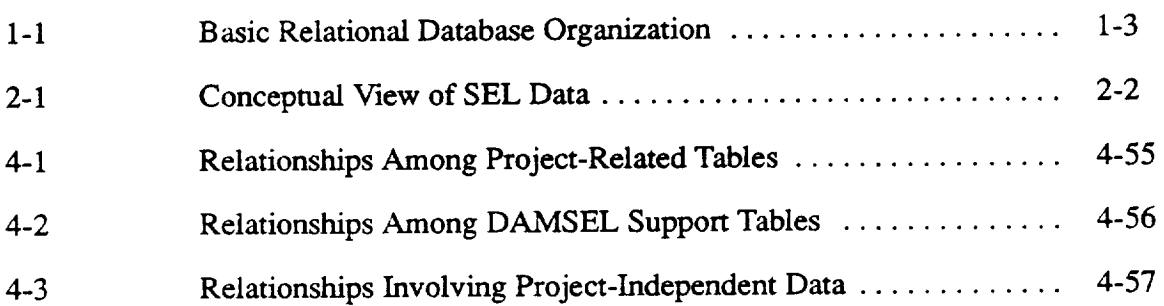

 $\sim$ 

 $\mathcal{L}^{\text{max}}_{\text{max}}$  and  $\mathcal{L}^{\text{max}}_{\text{max}}$ 

## **LIST** OF TABLES

 $\bar{\epsilon}$ 

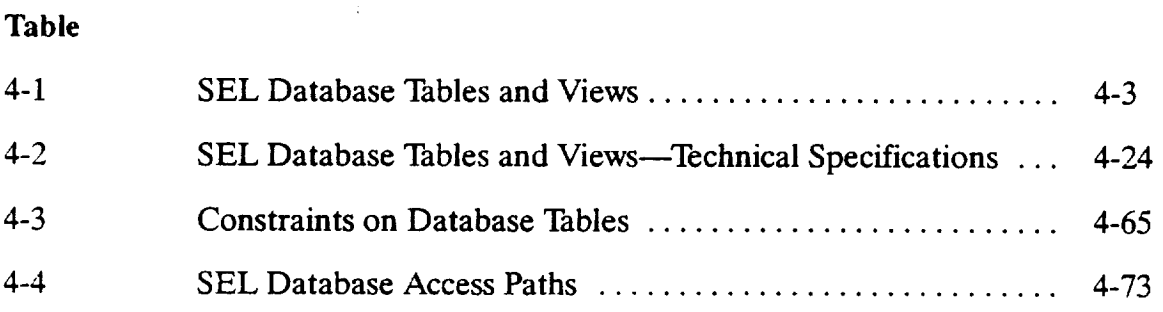

 $\sim 10^6$ 

 $\sim$   $\sim$ 

 $\mathcal{A}^{\mathcal{A}}$ 

### **SECTION 1-INTRODUCTION**

The Software Engineering Laboratory (SEL) was established in **1976** to support research in measurement and evaluation of the software development process. Under its sponsorship, numerous experiments have been designed and executed to study the effects of applying various tools, methodologies, and models to software development efforts in flight dynamics applications. The SEL is a cooperative effort of the National Aeronautics and Space Administration/Goddard Space Flight Center (NASAJGSFC), Computer Sciences Corporation (CSC), and the University of Maryland.

To support the research activities **it** sponsors, one of the major functions of the SEL is the collection of detailed software engineering data, describing all facets of the development process, and the archival of this data for future use. To this end, the SEL has created and maintained an online database for the storage and retrieval of software engineering data. The SEL database has been designed and implemented as a relational database under the ORACLE relational database management system (RDBMS) on the Systems Technology Laboratory (STL) VAX 11/780 at GSFC. Since ORACLE provides the facilities for organizing, storing, maintaining, and retrieving data, SEL database users do not have to understand the physical organization of the data. They need only understand the logical structure of the database in order to query, calculate, and manipulate a variety of information. SEL database users include those involved in software engineering research, managers of current flight dynamics development efforts, and those involved in the collection of SEL data and maintenance of the database.

This document is intended as a reference guide for all SEL database users. Its purpose is to provide general users with high-level information about data collected by the SEL and how they are stored in the database. Information on how to access the data via various access paths is also provided. For database maintenance personnel, this document provides in-depth information about the structure of the database, including table and field definitions, indexes used, and constraints among data items.

Since this document is intended to be referenced by a broad spectrum of users, it is organized in increasing levels of specification. Section 1.1 describes general relational database concepts and terminology for readers who are not familiar with relational database systems. Section 2 of the document presents an introduction to the types of data that are stored from a conceptual point of view (i.e., without regard to physical or logical storage characteristics). Section 3 discusses the organization of the data with respect to their sources and the form in which they are collected. The conceptual view in Section 2 and the data collection view in Section 3 are then mapped into a logical view of the database design. This design is presented in Section 4. The logical design of the database is the lowest level of detail required to understand how to access the database. Details of the physical implementation are hidden from the user via the ORACLE RDBMS. Section 5 discusses various ways to actually access the SEL database. Appendix A lists all codes used in the database: Appendix B presents sample database queries; Appendix C presents the SEL data collection forms; and Appendix D contains the data definition language (DDL), which specifies the def'mitions and constraints of the database tables and views.

### 1.1 **BASIC RELATIONAL DATABASE** CONCEPTS

In relational database terminology, the basic structure for storing items of data is the table, or relation. A table consists of a variable number of rows. There is no predefined order in which the rows of a table are stored. Each row consists of a **fixed** number of columns, or fields. Columns are identified by column names and are defined to contain values of a specific data type (e.g., character, number, date). A particular column or group of columns is defined as a unique index for the table. This means that the values of those columns will be unique for every row in the table. There may also be other columns that are indexed but do not have to be unique across all rows. Certain columns exist only to define the relationship of a given row to rows in other tables. If the values in a column from one table are drawn from the same domain as **the** values in a column from another table, the data in the two tables are related where rows in each table share a common value. This basic organization is illustrated in Figure 1-1.

Figure **1-1** contains two tables, PROJECT and PROJ\_SUB. The row in the PROJECT table for the project named X'YZ is related, via common values in the project number columns (PROJ\_NO), to a group of rows in the PROJ\_SUB table representing *XYZ's* subsystems. The primary key in the PROJECT table is the project name column (PROJ\_NAME), while the primary key in the PROJ\_SUB table is the combination of the project number (PROJ\_NO) and the subsystem prefix (SUB\_PRE) columns. For more details, Reference 6 provides a good overview of relational database concepts. For ORACLE-specific information, References 4 and 5 provide an overview of the ORACLE RDBMS as well as a detailed description of the ORACLE structured query language (SQL).

Previous **versions** of this document mentioned that the SEL database contained clusters. The SEL database no longer has any clusters and all reference have been removed.

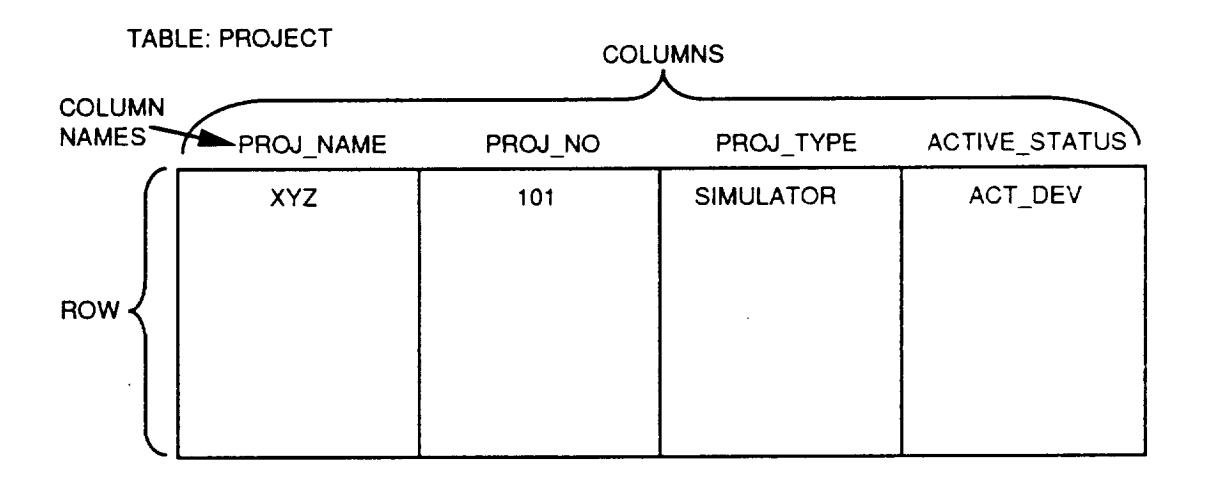

 $\ddot{\phantom{a}}$ 

TABLE: PROJ\_SUB

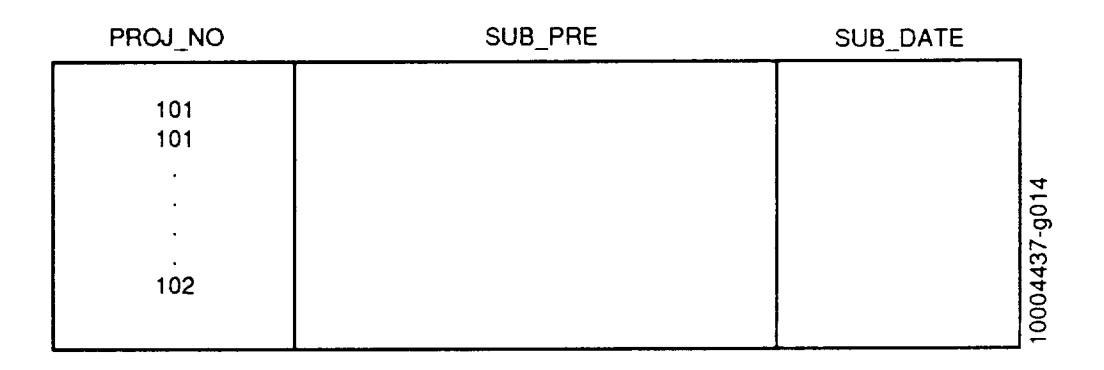

## Figure 1-1. Basic Relational Database Organization

 $\label{eq:2} \frac{1}{2} \int_{\mathbb{R}^3} \frac{1}{\sqrt{2}} \, \frac{1}{\sqrt{2}} \, \frac$  $\label{eq:2.1} \frac{1}{\sqrt{2}}\int_{\mathbb{R}^3}\frac{1}{\sqrt{2}}\left(\frac{1}{\sqrt{2}}\right)^2\frac{1}{\sqrt{2}}\left(\frac{1}{\sqrt{2}}\right)^2\frac{1}{\sqrt{2}}\left(\frac{1}{\sqrt{2}}\right)^2\frac{1}{\sqrt{2}}\left(\frac{1}{\sqrt{2}}\right)^2.$ 

 $\mathcal{L}^{\text{max}}_{\text{max}}$  , where  $\mathcal{L}^{\text{max}}_{\text{max}}$ 

This section presents an overview **of** the types of software engineering data that are stored in the SEL database from a conceptual point of view. The fundamental entity about which SEL data are collected and stored is the project. Project data compose the bulk of the data in the database and are presented in Section 2.1. A relatively small portion of the database is allocated to the storage of support data, such as computer and personnel names. These data, which are not associated exclusively with individual projects, are referred to as project-independent data *throughout* this document. Section 2.2 contains detailed descriptions of these data. The data elements described in this section are tagged with the reference identifiers used in Sections 3 and 4.

Figure 2-1 shows the major data items that make up both the project data and the projectindependent data. This conceptual view of the data is later mapped into the logical view of the SEL database discussed in Section 4. In the figure, data items flagged with asterisks are collected both during development **and** maintenance stages. The rest are collected only in projects' development stages.

### **2.1 PROJECT DATA**

Software development in the area **of** flight dynamics at **GSFC** is performed in distinct units referred to by the SEL as projects. A project exists for a specified period of time that spans the life of a particular software product. The life of a project comprises two primary stages: the development stage and the operations and maintenance stage. The majority of the data collected by the SEL cover the development stage of the lifespan, although some data, such as resources and changes, are also collected during the maintenance stage. The following sections describe data types that characterize the development stage as well as data types that are captured during the maintenance stage. In addition, each project has associated with it the following general information that defines and identifies the project:

- P1 **Name** of the project; a unique identifier distinguishing it from other projects
- P2 Type of project; indicator used to describe the nature of the application and to identify projects with similar applications for the purpose of comparison
- P3 Current status of the project; whether it is in the development stage or the maintenance stage or whether its life cycle has been completed or discontinued
- P4 Miscellaneous descriptive information; this is optional data and may include any of the following:
	- Project's full name
	- Contacts for the project

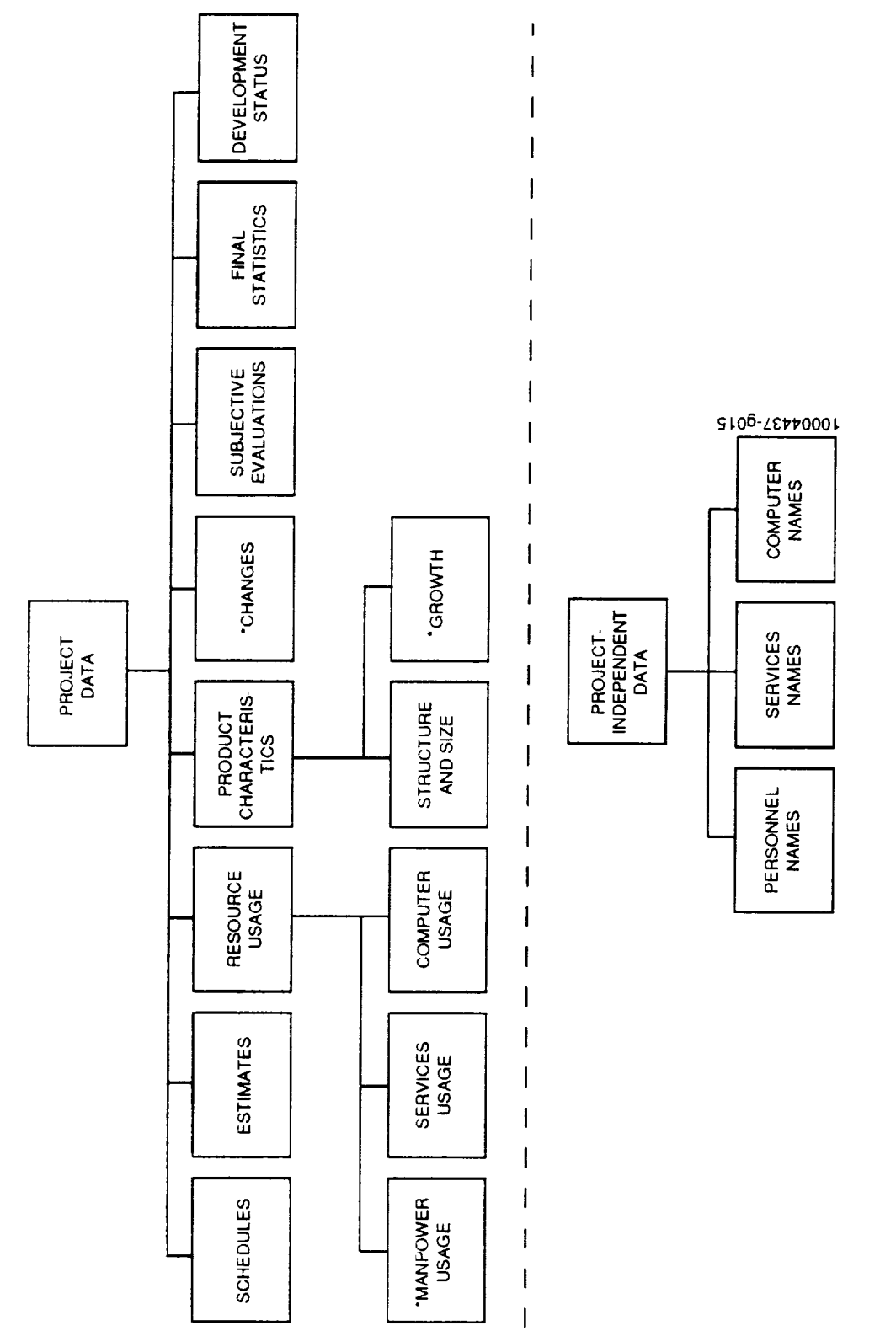

# Figure 2-1. Conceptual View of SEL Data

 $\bar{\beta}$  .

 $\alpha$ 

- Language(s) used in a project
- Computer on which project is being developed and operated
- Computer accounts to be monitored by the SEL
- Project task numbers and corresponding years
- SEL forms collected for the project
- General notes on project or data peculiarities
- Name of the project controlled source library
- Tools used for collecting project growth data
- Project closeout status
- Types of data that are currently stored in the database for the project

### 2.1.1 Schedules

Project *schedules divide* the lffespan of a project into a series *of* nonoverlapping, contiguous time periods referred to by the SEL as phases. During the development stage, the phases correspond closely to the primary type of development activity being performed at any given time. The transition from one phase to the next is signaled by project milestones, such as the critical design review (CDR). The schedules stored in the database are supplied by personnel involved in managing the projects being monitored. An initial schedule is submitted at the start of the project and updated every 6 to 8 weeks thereafter until the completion of the project's development stage. All schedules submitted are stored in the database along with their submission dates to provide a historical trace of schedule changes. Schedule data exist in sets that include the following:

- P1 Project name
- P5 Date on which the schedule was recorded
- P6 Requirements def'mition phase start and end dates
- Design phase start and end dates
- Implementation (code and test) phase start and end dates
- P9 System test phase start and end dates
- P10 Acceptance test phase start and end dates
- Pll Cleanup phase start and end dates
- P12 Maintenance stage start and end dates (not collected on current Project Estimates Form (PEF), but data exist for some projects)

Phase dates are subject to certain constraints, such as the requirement that they always fall on a Saturday. Also, depending upon the life-cycle model followed, the size and level of formality of the project, and the SEL's research needs, some of the phase dates may not be supplied for particular projects. Reference 1 presents a more thorough discussion of the SEL definition of phase dates and the constraints to which they must adhere.

### **2.1.2 Estimates**

At various points in the life of a project, estimates are made **of** certain project characteristics whose actual values do not become available until the end of the development phase. These projections are made as part of the process of planning the project and monitoring its progress. *As* the project proceeds, the estimates are updated regularly to reflect such factors as system growth and changes in staffing patterns. Thus, toward the end of the development phase, the at-completion estimates converge on the actual final project characteristics. The sets of estimates collected by the SEL and stored in the database include the following:

- P1 **Project** name
- P13 Date on which the set of estimates was recorded
- P14 Number **of** subsystems in the software product
- P15 **Number** of components in the software product
- P16 Total source lines of code (SLOC) in the software product
- P17 Total SLOC for all reused components in the software product
- P18 Total SLOC for all modified components in the software product
- P19 Total SLOC for all new components in the software product
- P20 Programmer hours spent on the project
- P21 Management hours spent on the project
- P22 Services hours spent on the project

The terms "subsystem" and "component," used above and elsewhere in this document, have specific definitions in the SEL environment. In general, subsystems are a mutually exclusive partitioning of the components that constitute a software system. Components, or modules, are individual routines that are maintained in separate files. (See Reference 1 for a more detailed description of these concepts.)

The SLOC estimates refer to total lines **of** source code, including executable and nonexecutable statements, comments, and blank lines. The total lines estimate is expected to be the sum of the old, modified, and new lines estimates. The programmer hours estimate is a projection of the total technical effort to be spent on the project. Similarly, the management hours

estimate is a projection **of** the total hours to be charged to project management. The services hours estimate is a projection of the hours to be spent by support personnel on the project. This includes secretaries, technical editors, word processors, couriers, and project control personnel.

### **2.1.3 Resource Use**

Throughout the development stage of a project, the use of personnel and computer resources is measured and stored on a weekly basis. However, only the personnel resource use is measured when a project starts its maintenance phase.

### **2.1.3.1 MANPOWER**

### **Development**

**Each** week, the **staff** resources **expended on a given** project are recorded **and** stored **in** the **database. Hours** are **stored for each person who does** technical work **or directly** manages the project during the particular **week** in question. These hours are categorized by the type of development activity being performed. Thus, for any given project, week, and programmer, the following data are stored:

- P1 Project name
- P23 Week ending date; this date is always a Friday
- P24 Personnel name; name of the person performing technical or direct management work on the project
- P25 Predesign hours; hours worked on the project before commencement of actual design work (requirements definition, requirements analysis, etc.)
- P26 Create design hours; hours spent performing software design activities (creating structure charts, writing program design language (PDL), etc.)
- P27 Read and review design hours; hours spent reading and reviewing design materials (peer reviews, design walkthroughs, etc.)
- P28 Write code hours; hours spent developing source code from design materials (coding at desk, entering code at terminal, etc.)
- P29 Read and review code hours; hours spent reading code for any purpose except isolation of errors (peer review, code walkthroughs, desk checks, etc.)
- P30 Test code unit hours; hours spent testing individual code units (planning and executing test cases, writing test drivers and stubs, etc.)
- P31 Debug hours; hours spent isolating errors and planning corrections (does not include actually correcting errors)
- P32 Integration test hours; hours spent planning tests that integrate system components (writing and executing system tests, etc.)
- P33 Acceptance test hours; hours spent running and supporting acceptance testing of the software
- P34 Other hours; hours that do not fall into any of the above activities (management, training, documentation, etc.)

The hours that are recorded in the various activities for a given programmer during a given week add up to the total hours worked on the project during that week by that programmer. Manpower hours are recorded to the nearest tenth of an hour. For projects that began before June 1987, the activity hour items P25 through P34 may be further classified by being associated with the subsystem on which the work was performed. In this case, the sum of the hours recorded in the various activities and associated with particular subsystems plus the hours charged to various activities and not associated with particular subsystems represents the total hours worked during that week by that programmer. *An* example of the latter case is as follows:

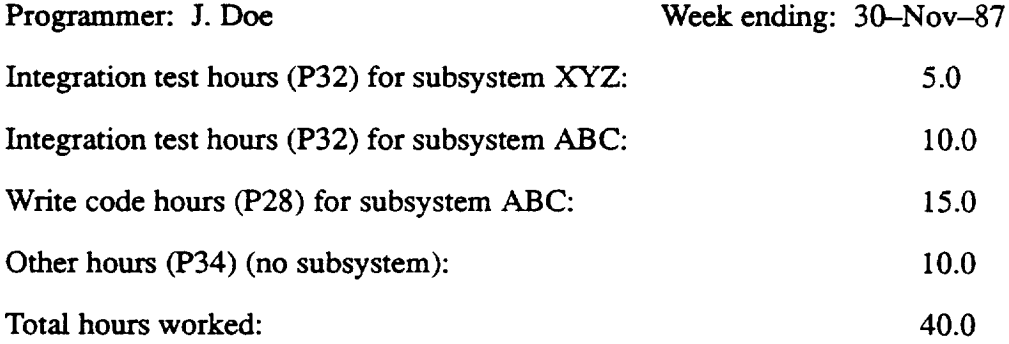

In addition to and independent of these activity hours, programmer hours for the week are collected for the following activities:

- P35 Rework hours; hours spent reworking any part of the system due to errors or other unplanned changes (includes rework of code, design, testing, and all hours spent debugging)
- P36 Enhancing, refining, and optimizing hours; hours spent improving efficiency or clarity of design, code, or documentation (not due to unplanned changes)
- P37 Documenting hours; hours spent creating any form of documentation on the system (system descriptions, user's guides, in-line comments, etc.)
- P38 Reuse hours; hours spent attempting to reuse components of this or other systems

The hours recorded in the above categories do not adhere to the constraint that their sum must represent the total hours worked by a given programmer during a given week.

Certain projects in the database were developed using a cleanroom methodology. Consequently, the types of development activities recorded for these projects are different from those **mentioned** above. However, staff resources expended on these projects are still recorded weekly and hours are still stored for each person who does technical work or directly manages the project. The following are the data stored for projects using a cleanroom methodology:

- P1 Project name
- P23 Week ending date; this date is always a Friday
- P24 Personnel name; name of the person performing technical or management work on the project
- P157 Predesign hours; hours worked on the project prior to the actual design (such as requirement analysis, etc.)
- P158 Pretest hours; hours worked on developing test plans and building test environments (compiling components, building libraries, defining input, etc.)
- P159 Create design hours; hours spent developing system, subsystems, or components design (state machine representation, data and stepwise refinement, PDL, etc.)
- P 160 Verify and review design; hours spent verifying and reviewing design in a group, including design meetings, formal and informal reviews, or walkthroughs
- P161 Write code hours; hours spent coding system components (coding at desk, entering code at terminal, etc.)
- P162 Read and review code hours; hours spent reading code for any purpose other than isolation of errors (code verification)
- P163 Independent test hours; hours spent generating and executing tests of system components (by independent tester)
- P164 Response to software failure report (SFR) hours; hours spent resolving a testerreported problem (isolating a reported problem and developing a solution)
- P165 Acceptance test hours; hours spent running and supporting acceptance testing of the software
- P166 Other hours; hours spent on activities not covered above (management, meetings, training, documentation, etc.)

In addition to and independent of these cleanroom development activity hours, any weekly programmer hours spent understanding the methodology are captured under the following category:

P 167 Methodology Understanding and Discussion; hours spent learning, discussing, or receiving training in cleanroom-related methods and techniques

Reference 1 presents a more detailed discussion of the various activities that categorize manpower effort hours.

### **Maintenance**

When a project completes its development cycle and starts its maintenance stage, the use **of** personnel resources is also measured and stored. Each week, the regular maintainers' resources expended on a given maintenance project are recorded. Hours are stored for each person who does technical work or directly manages the project. The hours are categorized by both the class of maintenance and by the type of activity being performed. Thus, for any given maintenance project, the following data are stored:

- P1 Project name
- P23 Week ending date; this date is always a Friday
- P24 Personnel name; name of the person performing technical or management work on the maintenance project
- P168 Correction class hours; hours worked on all maintenance associated with a system failure
- P169 Enhancement class hours; hours spent on all maintenance associated with modifying the system due to a requirements change
- P170 Adaptation class hours; hours spent on all maintenance associated with modifying a system to adapt a change in hardware, software, or environment characteristics
- P171 Other class hours; hours spent on all maintenance that do not fall into any of the above classes (management, meetings, etc.)
- P172 Isolation activity hours; hours spent on understanding the failure or request for enhancement or adaptation
- P173 Change design activity hours; hours spent on redesigning the system
- P174 Implementation activity hours; hours spent on changing the system to complete the necessary change (hours include changing not only the code, but the associated documentation as well)
- P175 Unit or system test activity hours; hours spent on testing the changed or added component
- P176 Acceptance or benchmark test activity hours; hours spent on acceptance or benchmark testing
- P177 Other activity hours; hours that do not fall into any of the above activities (management, meetings, etc.)

### **2.1.3.2** SERVICES

Each week during the development stage of a project, services hours are recorded and stored in the database. These are hours spent by support personnel who are not directly involved in the **technical** aspects **of** the project. The categories **of** services hours recorded each **week** for a given project are as follows:

- P1 Project name
- P23 Week ending date; this date is always a Friday
- P39 Technical publications hours; hours spent by technical editors, word processors, graphic artists, etc., in preparing technical documentation for the project
- P40 Secretary hours; hours spent by secretarial personnel in direct support of the project
- P41 Librarians; hours spent by data librarians in support of the project, e.g., data entry, tape generation (not collected on current Service/Products Form (SPF) but data exist for some old projects)
- P42 Project management; hours spent by persons performing management activities in support of the project, but who are not directly responsible for the project's management
- P43 Other; hours spent in support of the project by personnel who do not qualify in one of the support service categories above

Service hours are not recorded for individuals. Rather, the sum of the hours reported by all persons performing a particular support activity during a given week is recorded.

### **2.1.3.3 COMPUTER**

*Computer* resources are the third type of resource data recorded and stored in the database on a weekly basis. During the portion of the development stage when programmers are using computer resources to create the resulting software product, the number of computer runs and central processing unit (CPU) hours used are monitored. If different portions of the development effort are performed on different machines, hours and runs are recorded for each of them. Thus, for each week of a given project, the following computer resource data are stored:

- P1 Project name
- P23 Week ending date; this date is always a Friday

and for each computer being used at the current time:

- P44 Computer name; name uniquely identifying the development computer
- P45 *CPU* hours *used*
- P46 Number of runs executed

The number **of** runs recorded is measured as **either** the number **of** interactive **logons** by project members, the number of batch jobs submitted by project members, or both. On some development computers, the accounting reports used for obtaining the resource data show separate CPU time and number of run statistics for interactive sessions and batch jobs. In these cases, the two axe recorded separately under distinct computer names. On other machines, the accounting reports show total CPU time and number of runs without distinguishing between batch jobs and interactive sessions. In these cases, only the single combined figures are recorded.

### **2.1.4 Product** Characteristics

**A** fourth class of project-related data characterizes the software product that is generated during the development stage. There are two primary types of product data: that which captures the static composition of the system at any given point in time, and that which captures the dynamic properties of system growth and change.

### **2.1.4.1** STRUCTURE **AND** SIZE

The static composition of the system is recorded as the system is **produced.** This consists of the partitioning of the system into subsystems and components, along with descriptive information about each. As mentioned earlier, the SEL defines subsystems as a mutually exclusive partitioning of the system components. For each subsystem in a project, the following data items are stored:

- P1 Project name
- P47 Subsystem prefix; mnemonic prefix used in naming components that belong to the subsystem
- P48 Subsystem **name;** descriptive **name** describing the purpose of the subsystem
- P49 **Subsystem** function; indicator used to describe the **nature** of the subsystem and also to identify similar subsystems for the purpose of comparison
- **P50 Date** on which the subsystem information was recorded

Subsystem prefixes are unique within a given project. Each subsystem comprises multiple components. Components are defined as modules or routines that are maintained in separate Files as individual configuration items. Each component is associated with exactly one subsystem. The following descriptive information is stored for each component of the system:

- P24 **Programmer name; name** of programmer who created the component
- P1 Project name
- P47 Subsystem prefix; prefix identifying the subsystem to which the component belongs
- P51 Component name; descriptive name used in identifying the component
- P52 Component date; date on which the component information was recorded by the programmer
- P53 Creation date; date on which the component first became part of the system configuration (i.e., was moved into the controlled source library)
- P56 Origin; source of the component (i.e., old code, modified old code, new code)
- P57 Difficulty; discrete rating on a scale of 1 (easiest) to 5 (most difficult) of the difficulty in creating the component
- P58 Type; indicator used to classify components of similar nature for comparison
- P59 Purpose; indicator of the component's purpose

### **2.1.4.2** GROWTH

Growth data recorded in the SEL database capture the dynamic **nature** of the evolving software product. These data are obtained by taking snapshots of the controlled source library of the project at regular intervals (weekly for development projects, monthly for maintenance projects). The data elements captured each week provide a historical perspective on system size through the development stage of the life cycle. The information recorded is as follows:

- P1 Project name
- P23 Week ending date; this data is always a Friday
- P60 Lines of code; count of the total lines of code in the project's controlled source library
- P61 Components; count of the number of components in the project's controlled source library
- P62 Changes; count of the number of changes that have occurred in the project's controlled library (each time a new component is added to the library, it is counted as one change; each time a component is updated in the library, it is counted as another change)

### **2.1.5** Changes

### **Development**

Detailed information is recorded in the database for each change that takes place in **a** project's configured software library (or libraries). A change is viewed by the SEL as **an** update to one or more system components for a particular specific purpose. Typical purposes for changes include correcting an error, improving the efficiency of a particular operation, or implementing an enhancement. The following data items are stored for each change:

- P1 Project name
- P63 Change number; number uniquely identifying each change in the database
- P24 Programmer name; name of the programmer implementing the change
- P65 Change date; date on which the change information was recorded
- P66 Effort required to isolate the change; time spent determining what was necessary to make the change
- P67 Effort required to implement the change; time spent actually designing, coding, and testing the change
- P68 One component affected; flag indicating whether the change involved updating only one component
- P69 Involved *Ada;* flag indicating whether the change resulted from using the Ada language
- P70 Examined other components; flag indicating whether components other than those changed were examined when performing the change
- P71 Parameters passed; flag indicating whether the change required awareness of data communicated between components
- P72 Date change determined; date on which the need for the change was initially determined
- P73 Date change completed; date on which the change was implemented into the system
- P74 *Number* of components changed; count of the changed components
- P75 Number of components examined; count of the components examined in the change process that were not changed themselves
- P76 Change type; indicator used to classify changes by particular types
- P77 Error source; indicator of the source of the error for changes where the change type (P76) is error correction
- P78 Error class; indicator of the class of error for changes where the change type (P76) is error correction
- P79 Commission error; for changes where the change type (P76) is error correction, flag indicating whether something incorrect was included in the code
- P80 Omission error; for changes where the change type (P76) is error correction, flag indicating whether something was left out of the code

10004437L 2-12

- P81 Typographical error; flag indicating whether an error was typographical in nature for changes where the change type (P76) is error correction
- P82 Ada documentation; flag indicating whether the Ada documentation clearly explained the features that contributed to an error (P76) attributed to the use of Ada (P69)
- P83 Ada cause; indicator of the cause of an error (P76) attributed to the use of Ada (P69)
- P84 Changed components; subsystem prefixes and names of the components that were changed
- P85 Ada features; list of the Ada features that were involved in a change (P76) in which the use of Ada was a contributing factor (P69)
- P86 Ada resources; list of resources used in resolving an Ada-related error (P69,P76)
- P87 Ada tools; list of software tools used in resolving an Ada-related error (P69,P76)

### Maintenance

P1

Project name

Detailed information is also recorded for each change that takes place in a project's controlled library during the maintenance stage. The definition of change is the same as mentioned in the change (development) section. The following data items are stored for each change:

- P24 Programmer name; name of the programmer implementing the change
- P65 Change date; date on which the change information was recorded
- P178 Operational Software Modification Report (OSMR) number
- P179 Change type; indicator used to classify changes by particular types
- P180 Change cause; indicator used to classify the cause of a particular change
- P181 Effort required to isolate the change; time spent determining what was necessary to make the change
- P182 Effort required to implement the change; time spent actually designing, coding, and testing the change
- P183 Changed object types; list of objects that have been changed as a result of this change
- P184 Change characteristic; indicator used to classify the characteristic of this change
- P185 Number of SLOC that have been newly added (the total SLOC includes blanks and comments)
- P186 Number of SLOC that have been modified
- P187 Number of SLOC that have been deleted
- P188 Number of components that have been newly added
- P189 Number of components that have been modified
- P190 Number of components that have been deleted
- P191 Number of the added components that are totally new
- P192 Number of the added components that are totally reused
- P193 Number of the added components that are reused with modifications

### 2.1.6 Subjective Evaluations

When a project completes its development stage, the retrospective subjective opinions of personnel involved in the management of the project are collected and stored in the database. This includes rating a set of project characteristics on a scale of 1 to 5 and indicating what software engineering tools were used on the project. Unless otherwise specified, the scale on the measures ranges from  $1 =$  low to  $5 =$  high. The subjective data items recorded are as follows:

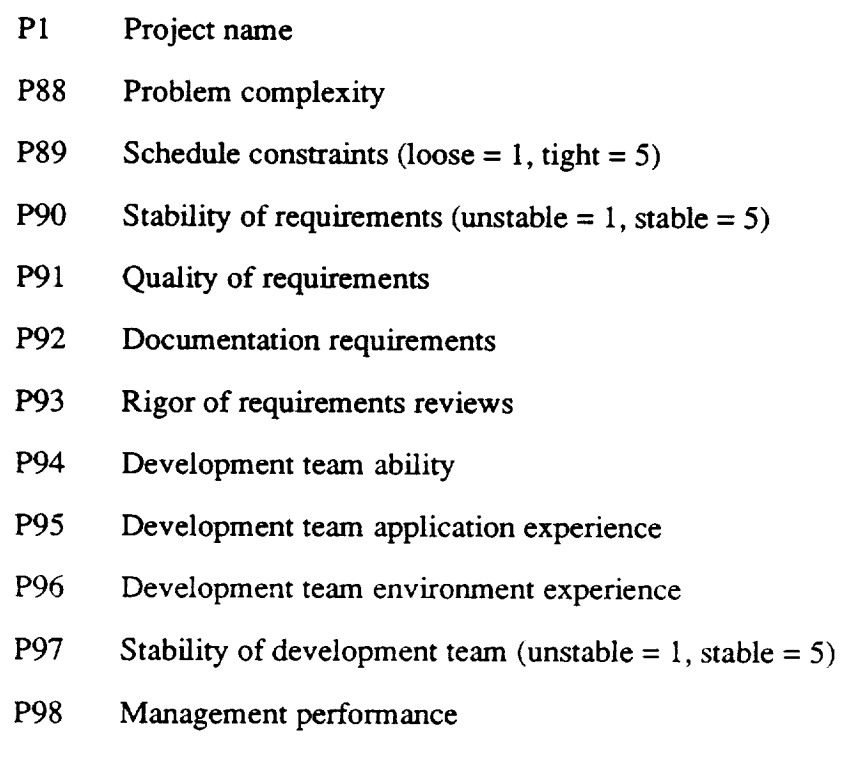

- P99 Management application experience
- P100 Stability of management team (unstable  $= 1$ , stable  $= 5$ )
- P101 Project planning discipline
- P102 Degree to which plans were followed
- P103 Use of modem programming practices
- P104 Discipline in formal communication
- P105 Discipline in requirements methodology
- P106 Discipline in design methodology
- P107 Discipline in testing methodology
- P108 List of tools used on project (not a numerical rating, but an actual list of tool names)
- P109 Use of test plans
- Pll0 Discipline in quality assurance
- Plll Discipline in configuration management
- Pl12 Access to development system
- Pl13 Ratio of developers to terminals (low = 5, high = 1)
- Pl14 Memory constraints
- Pl15 System response time (poor  $= 1$ , very good  $= 5$ )
- Pl16 Stability of hardware and support software
- Pl17 Effectiveness of tools used
- Pl18 Agreement of software with requirements
- Pl19 Quality of software
- P120 Quality of design
- P121 Quality of documentation
- P122 Timeliness of delivery
- P123 Smoothness of acceptance testing

### 2.1.7 Final Statistics

When the development stage of a project is complete, the actual values of parameters that were estimated earlier and of additional parameters that were not estimated are recorded. In

addition, the project source code is run through a static analysis tool, and statistics are recorded for each component of the system. The data items that constitute final project statistics are as follows:

- P1 Project name
- P124 Date on which the final statistics were **recorded**
- P125 Actual **requirements** definition phase start and end dates
- P126 Actual design phase start and end dates
- P127 Actual code and **test** (implementation) phase start and end dates
- P128 Actual system **test** phase start and end dates
- P129 Actual acceptance **test** phase start and end dates
- P130 Actual cleanup phase **start** and end dates
- P131 Maintenance stage start and end dates
- P132 Total technical and management hours expended on the project
- P133 Total **service** hours expended on **the** project
- P134 Computer name
- P135 CPU hours used
- P136 *Number* of runs executed, for each computer used on the project
- P137 Number of subsystems in the system
- P138 Number of components in the system
- P139 Number of changes made to system components
- P140 Number of pages of documentation produced for the system
- P141 Total SLOC for all components in the system
- P142 Total SLOC for all components in the system that were classified as new
- P143 Total SLOC for all components in **the system that** were classified as slightly modified
- P213 Total SLOC for all components in the system **that** were classified as extensively modified
- P144 Total SLOC for all components in **the** system **that** were reused from other systems without modification
- P145 Total number of comment lines for all components in the system
- P146 Total number of executable components in the system
- P147 Total number of newly created executable components in the system
- P148 Total number of executable components in the system that were obtained from other systems and slightly modified for this proje
- P214 Total number of executable components in the system that were obtained from other systems and extensively modified for this proje
- P149 Total number of executable components in the system that were reused from other systems without modificat
- P150 Total number of executable statements for all FORTRAN components in the system
- P151 Total number of executable statements for all FORTRAN components in the system that were classified as new
- P152 Total number of executable statements for all FORTRAN components in the system that were classified as slightly modified
- P215 Total number of executable statements for all FORTRAN components in the system that were classified as extensively modified
- P153 Total number of executable statements for all FORTRAN components in the system that were reused from other systems without modification
- P216 Total number of statements for all components in the system
- P217 Total number of statements for all components in the system that were classified as new
- P218 Total number of statements for all components in the system that were classified as slightly modified
- P219 Total number of statements for all components in the system that were classified as extensively modified
- P220 Total number of statements for all components in the system that were reused from other systems without modification

and for each component in the system:

- P154 Number of executable statements in the component (for FORTRA) components only)
- P155 Number of SLOC in the component (includes comments and blank lines)

10004437L 2-17

- P156 Number **of** comment lines in the component (for **FORTRAN** or **Ada** components only; does not include blank lines)
- P221 Number of statements in the component (for FORTRAN or Ada components only)
- P222 Final origin category assigned to the component

### **2.1.8 Development** Status **Data**

The status of active projects is monitored throughout project development and recorded in the SEL database. The data items are recorded on a biweekly basis for each active project. There are two types of development status data: target data and measurement data. The target data represent the goal or target value. The measurement data represent a value measuring the progress toward the target value. The following data items are stored:

- P1 Project name
- P23 Week ending date; this date is always a Friday
- P24 Name of originator
- P195 Total number of components to be designed
- P196 Number of components designed as of the week ending date
- P197 Total number of components to be coded
- P198 Number of components coded as of the week ending date
- P199 Total number of separate system tests planned
- P200 Number of system tests executed at least one time
- P201 Number of system tests passed
- P202 Total system test runs, including reruns (not collected on current Development Status Form (DSF), but data exist for some projects)
- P203 Total number of separate acceptance tests planned
- P204 *Number* of acceptance tests executed at least one time
- P205 *Number* of acceptance tests passed
- P206 Total acceptance test runs, including reruns (not collected on current DSF, but data exist for some projects)
- P207 Total number of discrepancies reported

**10004437L** 2-18

- P208 Total number of discrepancies resolved
- P209 Total number of specification modifications received
- P210 Total number of specification modifications completed
- P211 Total number of requirements questions submitted
- P212 Total number of requirements questions answered by analysts

### **2.2 PROJECT-INDEPENDENT** DATA

This section describes two types of data stored in the database that represent real-world entities, yet are not directly related to a particular project, as were the items in the previous section. The data stored about these items are not extensive. Rather, their primary function is to identify specific instances of resources when recording project data.

### **2.2.1 People** and Services

The first class of support entities consists of people and services. Each person for whom data are recorded is represented in the database by the following data items:

- M1 Form name; abbreviated version of the person's name used on data collection forms (see Section 3)
- M2 Full name; person's complete first and last **name**
- M3 Entry date; date on **which** personnel information **was** entered into the database

Service personnel are stored in the database generically; that is, the same information listed above is stored as only one generic entry for a given class of service personnel. Thus, for example, the personnel entry for secretary refers collectively to anyone performing secretarial work on a monitored project.

### **2.2.2** Computer

The other class of support entities is computers. Each computer for which resource hours and runs axe recorded is represented in the database by the following data items:

- M4 CPU name; abbreviated version of the computer name used on data collection forms (see Section 3)
- M5 **Computer** full name; longer, more descriptive name for the computer

 $\label{eq:2.1} \mathcal{L}(\mathcal{L}^{\text{max}}_{\mathcal{L}}(\mathcal{L}^{\text{max}}_{\mathcal{L}})) \leq \mathcal{L}(\mathcal{L}^{\text{max}}_{\mathcal{L}}(\mathcal{L}^{\text{max}}_{\mathcal{L}}))$ 

 $\label{eq:2.1} \frac{1}{\sqrt{2}}\int_{\mathbb{R}^3}\frac{1}{\sqrt{2}}\left(\frac{1}{\sqrt{2}}\right)^2\frac{1}{\sqrt{2}}\left(\frac{1}{\sqrt{2}}\right)^2\frac{1}{\sqrt{2}}\left(\frac{1}{\sqrt{2}}\right)^2.$
### **SECTION 3--SEL** DATA FROM **A** DATA COLLECTION **VIEWPOINT**

This section describes the data collection forms in their role as sources for the data items described in Section 2. Many data items entered on the forms map directly to items described in Section 2. Other items (e.g., form numbers) are unique to the data collection process and therefore do not appear in Section 2. This section maps the software engineering items in Section 2 to their sources on data collection forms and describes the data items that are peculiar to the data collection process.

The following subsections present descriptions for the SEL data collection forms. The data items described are tagged with reference identifiers corresponding to the identifiers in the forms that are presented in Appendix C. The identifiers are also used as cross references in the SEL database access paths (Table 4-4 in Section 4). If an item maps directly to an item in Section 2, the description consists of the item name followed by the Section 2 identifier for that item (in parentheses). Otherwise, a more complete description is presented.

### 3.1 **DATA** COLLECTION **FORMS**

### **3.1.1 Schedule and** Estimates **Forms**

The PEF (Figure C-8 in Appendix C) provides periodic estimates of the development process and the software product and estimates of the project schedule. The estimates of the development process consist of staffing projections. The estimates of the software product involve various estimates of the size of the delivered software. The schedule information consists of a set of dates on which the various life-cycle phases of the project are scheduled to start, along with a projected project end date. These estimates reflect the project size and resource expenditure as of the completion of the cleanup phase.

The PEF is completed by the project leader. It is submitted at the initial entry of the project into the database and every 6 to 8 weeks thereafter through the development life cycle. The PEF data fields are described below. Note that the phase date fields contain the start dates of each of the listed life-cycle phases that apply to the project. The end date for a given phase is the next phase start date entered on the form, or the project end date if there are no start dates for subsequent phases.

### **PEF** Fields

- D1 **Project** name (P1)
- D2 Form date (P5, **P13)**
- D<sub>3</sub> Requirements; estimated requirements definition phase start date (P6)
- D<sub>4</sub> Design; estimated design phase start date (P7)
- D<sub>5</sub> Implementation; estimated implementation (code and **test)** phase start date (P8)
- D<sub>6</sub> System test; estimated system test phase start date (P9)
- D7 *Acceptance* test; estimated acceptance test phase start date (P10)
- D<sub>8</sub> Cleanup; estimated cleanup phase start date (P11)
- D10 Project end; estimated project end date
- Dll Programmer hours (P20)
- D12 Management hours (P21)
- DI3 Services hours (P22)
- D14 Number of subsystems (P14)
- D15 Number of components (P15)
- D16 Total SLOC (P16)
- D17 Total SLOC for all new Components (P19)
- D18 Total SLOC for all modified components (PI8)
- D19 Total SLOC for all reused components (P17)
- D20 PEF form number; unique identifier distinguishing this form from other PEFs

#### 3.1.2 Weekly Rate Data Forms

The Personnel Resource Form **(PRF)** or the Cleanroom Personnel Resource **Form (CLPRF)** and the SPF provide weekly rate information for the projects in their development stage. The SPF is also used to provide monthly growth rate information for projects in the maintenance stage. The Weekly Maintenance Effort Form (WMEF) provides weekly rate information when a project starts its maintenance stage. The PRF and CLPRF (Figures C-5 and C-6), capture the actual technical/management expenditure history on the project. These forms also contain information on the type of activity on which the manpower hours were spent during the week. *A* separate section of the forms is used to record hours spent performing specific activities that are of current interest to the SEL.

The PRF is used to capture personnel hours for most of the SEL-monitored projects. It is submitted by every person performing either technical or management activities on the project. This form is completed every Friday for the duration of the project development life cycle.

### **PRF Fields**

- D21 **Personnel** name (P24)
- D1 Project name (P1)
- D22 Week ending date (P23)
- D23 Predesign hours (P25)
- D24 Create design hours (P26)
- D25 Read/review design hours (P27)
- D26 Write code hours (P28)
- D<sub>27</sub> Read/review code hours (P29)
- D28 Test code unit hours (P30)
- D29 Debugging hours (P31)
- D30 Integration test hours (P32)
- D31 Acceptance test hours (P33)
- D32 Other hours (P34)
- D33 Rework hours (P35)
- D34 Enhancing/refining/optimizing hours (P36)
- D35 Documenting hours (P37)
- D36 Reuse hours (P38)
- D37 PRF form number; unique identifier distinguishing this form from other PRFs

The CLPRF is submitted by personnel who work on projects that use cleanroom methodology to do software development. This form is submitted by every person performing either technical or management activities on the project. This form, like the PRF, is completed every Friday for the duration of the project development life cycle.

### CLPRF **Fields**

- D21 Personnel name (P24)
- D<sub>1</sub> Project name (P1)
- D22 Week ending date (P23)
- D199 Predesign hours (P157)
- D200 Pretest hours (P158)
- D201 Create design hours (P159)
- D202 Verify/review design hours (P160)
- D203 Write code hours (P161)
- **D204** Read/review code hours (P162)
- **D205** Independent test hours (P163)
- D206 Response to SFR hours (P164)
- D207 Acceptance test hours (P165)
- **D208** Other hours (P166)
- **D209** Methodology understanding/discussion (P167)
- **D210** CLPRF form number; unique identifier distinguishing this form from other CLPRFs

The WMEF (Figure C-14) is submitted by every person performing either technical or management activities on a maintenance project. The form is completed every Friday for the duration of the project's maintenance phase. In the WMEF, the activity hours are categorized as class of maintenance hours and as maintenance activity hours. The sum of the class of maintenance hours recorded in Section B is equal to the total hours provided in Section A of the form. The sum of the maintenance activities hours of Section C is also equal to the total hours provided in Section A. The users *can* choose one of the two categories to calculate the total maintenance manpower hours for the project.

#### **WMEF Fields**

- D21 Personnel name **(P24)**
- D1 Project name (P1)
- D22 Week ending date (P23)
- D151 Correction hours (P168)
- D152 Enhancement hours (P169)
- D153 Adaptation hours (P170)
- D154 Other hours (P171)
- D155 Isolation hours (P172)
- D156 Change design hours (P173)
- D157 Implementation hours (P174)
- D158 Unit test/system test hours (P175)
- D159 Acceptance/benchmark test hours (P176)
- DI60 Other hours (P177)
- D161 WMEF form number; unique identifier distinguishing this form from other WMEFs

**look437L** 3-4

The SPF (Figure C-11) measures resource expenditure by support personnel, and computer resource utilization, and is used to create a historical record of product growth over the course of the project. The SPF is completed by SEL data collection personnel. The form contains three distinct types of data; the growth history data are obtained by running growth history monitoring programs on the Flight Dynamics Facility (FDF) mainframes (two ES/9000s and two NAS 8063s) and the STL VAX Cluster (8820, 11/780, and Micro VAX 3100). The computer information is taken from computer accounting reports from these computers. Services hours are obtained from task accounting reports. This form is submitted every week in which support service or computer resources are used or in which product growth data are available. This form is submitted monthly for all maintenance projects for which growth data is being monitored.

### **SPF** Fields

- D1 Project name (P1)
- D22 Week ending date (P23)
- D38 Computer name (P44)
- D39 CPU hours (P45)
- D<sub>40</sub> Number of runs (P46)
- D41 Number of components (P61)
- D42 Number of changes (P62)
- D43 Lines of code (P60)
- D44 Technical publications hours (P39)
- D45 Secretary hours (P40)
- D47 Project management hours (P42)
- D48 Other hours (P43)
- D<sub>49</sub> SPF form number; unique identifier distinguishing this form from other SPFs

#### 3.1.3 Product Data Forms

The Subsystem Information Form (SIF), the Component Origination Form (COF), and the Change Report Form (CRF) provide product data information for the project during its development stage. The Maintenance Change Report Form (MCRF) provides product data information for the project when it moves into its maintenance stage.

The SIF (Figure C-13) contains information about the high-level partitioning of the system into subsystems. A subsystem prefix, a descriptive name, and a subsystem function should be

specified for each subsystem. The SIF is completed by the project leader. A form is submitted at the time of the preliminary design review (PDR) and any time thereafter when a new subsystem is introduced into the design of the system.

### SIF Fields

- D1 Project name (P1)
- D<sub>2</sub> Form date (P50)
- D50 Subsystem prefix  $(P47)$
- D<sub>51</sub> Subsystem name (P48)
- D52 Subsystem function (P49)

The COF (Figure C-2) records information about a component in the system. Some of the information collected are the origin of the component, difficulty of developing the component, type of component, and purpose of component. The COF is completed by personnel who code new system components, modify old components for reuse, or transfer reused components to the project's controlled library. A form is completed for each component in the system at the time when the component is moved into the project controlled source library.

### COF Fields

- D21 Programmer Name (P24)
- D1 Project Name (P1)
- D2 Form Date (P52)
- D50 Subsystems Prefix (P47)
- D53 Component name (P51)
- D54 Date entered into controlled library (P53)
- D55 Relative difficulty of developing component (P57)
- D56 Origin (P56)
- D57 Type of component (P58)
- D58 Purpose of executable component (P59)
- D59 COF form number; unique identifier distinguishing this form from other COFs

The CRF (Figure C-1) contains information about the type of change that was made, the components that were changed, error information if applicable, and Ada-specific information if applicable. The CRF is completed by personnel **who** implement changes to the system that involve modifying components in the project's controlled source library. A form is submitted for each change to the system at the time the changed components are updated in the project's controlled source library.

 $\bar{\mathbf{v}}$ 

### CRF **Fields**

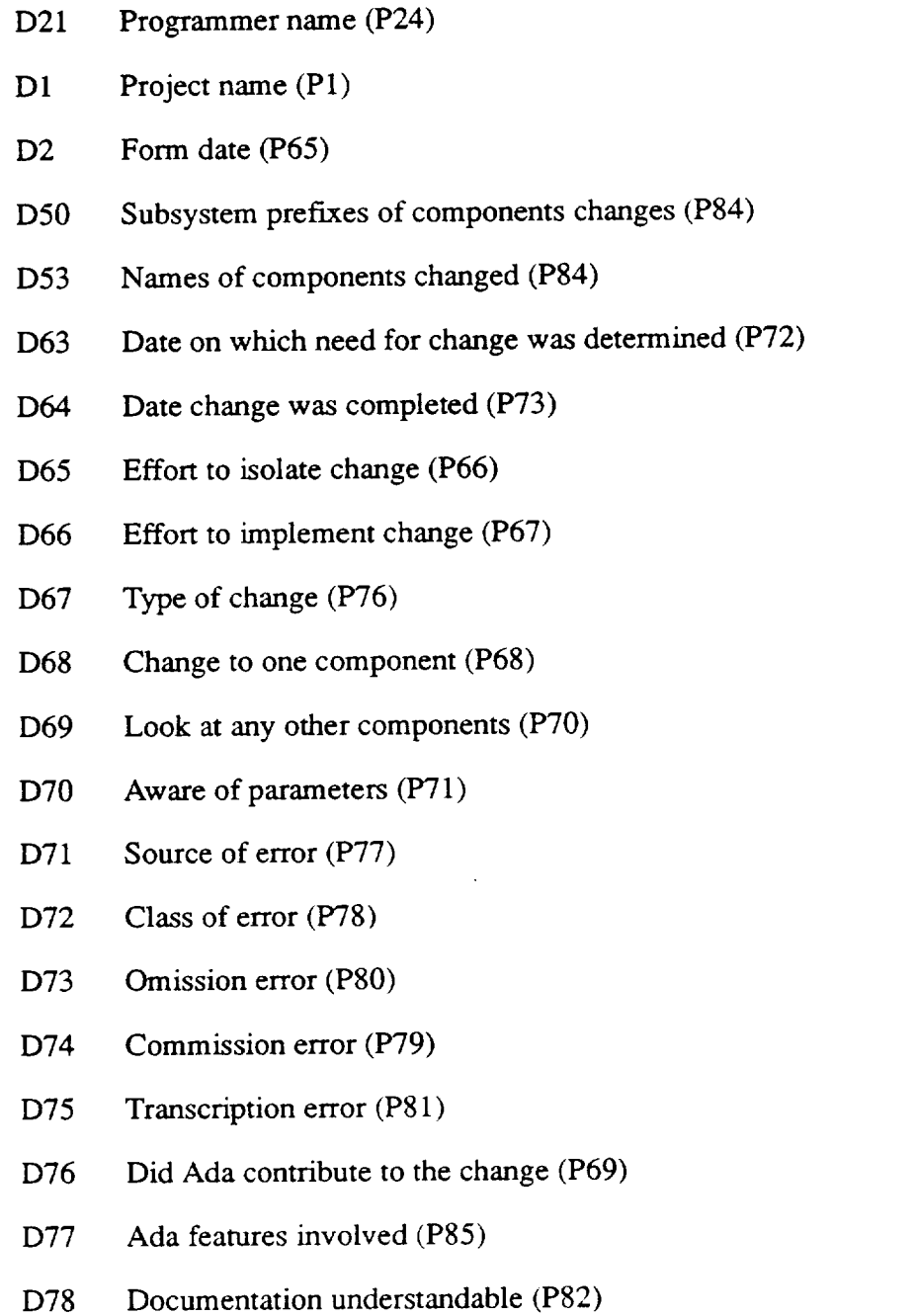

D79 Which statement best describes the cause of the Ada error (P83)

**10004437L** 3-7

- D80 Which resources provided the information needed **to** correct the error (P86)
- D81 *Which* tools provided aided in correction of the error (P87)

D82 CRF form number (P63)

The MCRF (Figure C-4) contains information about the type of change that was made to the components in a project's maintenance controlled library. This form is submitted whenever the maintenance programmer has completed the work associated with a particular OSMR.

#### MCRF Fields

- D21 Programmer name (P24)
- D<sub>162</sub> OSMR number (P178)
- D1 Project name (P1)
- D<sub>2</sub> Form date (P65)
- D163 Type of change (P179)
- D164 Cause of change (P180)
- D165 Effort to isolate change  $($ P $181)$
- D166 Effort to implement change (P182)
- D<sub>167</sub> Changed objects (P183)
- D168 Change characteristic (P184)
- D169 Number of lines of code added (P18:
- D170 Number of lines of code changed (P186)
- D171 Number of lines of code deleted (P187)
- D172 Number of components added (P188)
- D173 Number of components changed (P189)
- D174 Number of components deleted (P190)
- D175 Number of added components that are totally new (P191)
- D176 Number of added components that are totally reused (P192)
- D177 Number of added components that are reused with modifications (P 193)
- D178 MCRF form number; unique identifier distinguishing this form from other **MCRFs**

## **3.1.4 Project** Development Completion **Forms**

The **Project** Completion Statistics Form (PCSF) and the Subjective Evaluation Form (SEF) provide project completion information for projects that have completed development and have been delivered to maintenance and operations. The PCSF (Figure C-7) is used to record the final development statistics for the project. This information includes the actual project resource expenditures, project schedule, and the software product size.

The PCSF is completed by SEL personnel and is verified by the project leader. It is completed during "closeout", a process of project data validation and verification. The PCSF data fields are described below. Note that, as in the PEF, the phase date fields contain the start dates of each of the listed life-cycle phases that apply to the project. The end date for a given phase is the next phase start date entered on the form, or the project end date if there are no start dates for subsequent phases.

### **PCSF** Fields

D1 Project name (P1)

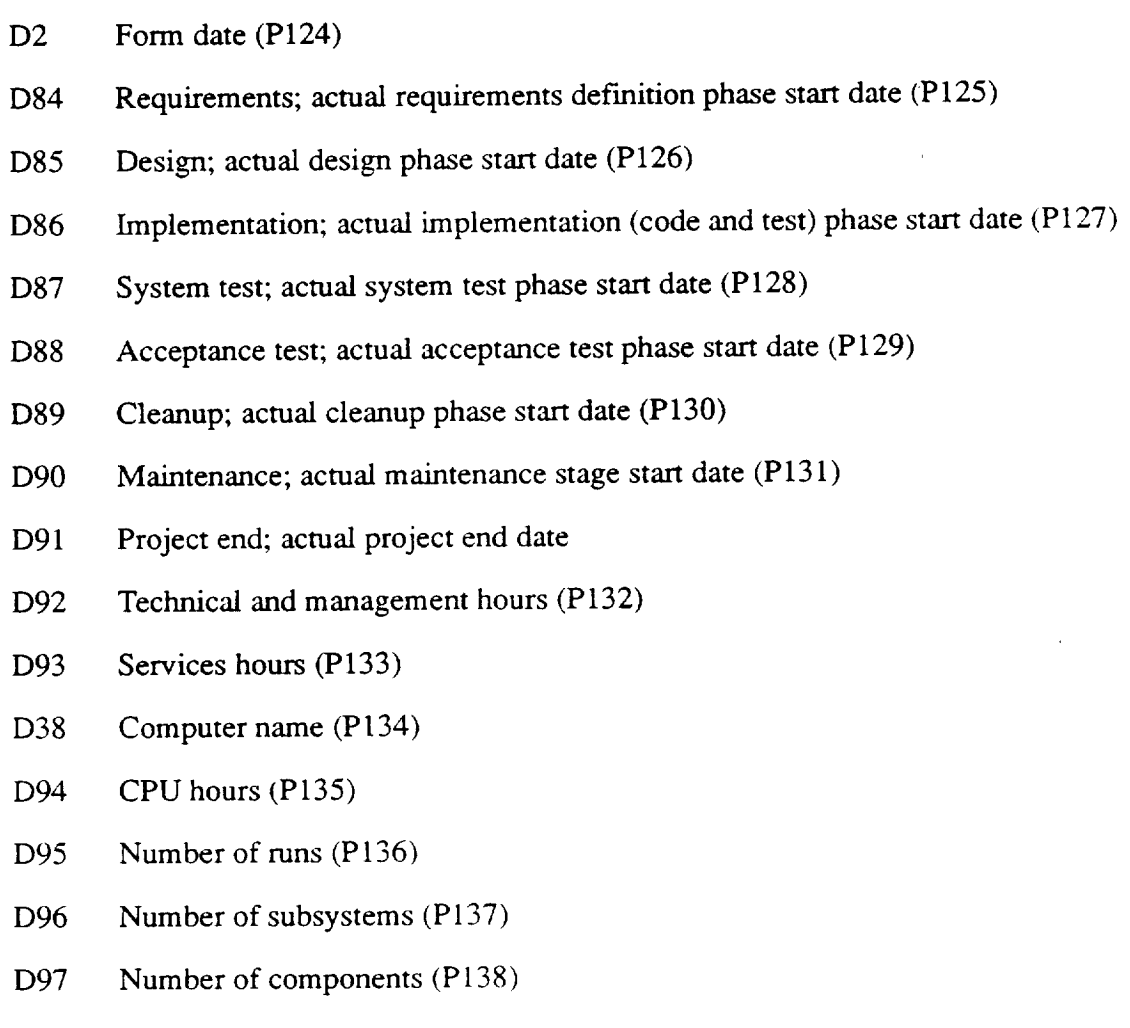

- D98 Number of changes (P139)
- D99 Pages of documentation (P140)
- DI00 Total SLOC (P141)
- D101 Total SLOC for all new components (P142)
- DI02 Total SLOC for all slightly modified components (P143)
- D211 Total *SLOC* for all extensively modified components (P213)
- D103 Total SLOC for all old components (reused from other systems without modification) (P144)
- D104 Comments (P145)
- D105 Total executable components (P146)
- D106 Total new executable components (P147)
- D107 Total slightly modified executable components (P148)
- D212 Total extensively modified executable components (P214)
- D108 Total old executable components (reused from other systems without modification) (P149)
- D<sub>109</sub> Total executable statements for all FORTRAN components (P150)
- Dl10 Total executable statements for all new FORTRAN components (P151 )
- Dill Total executable statements for all slightly modified FORTRAN components (P152)
- D213 Total executable statements for all extensively modified FORTRAN components (P215)
- Dl12 Total executable statements for all old FORTRAN components (reused from other systems without modification) (P153)
- D214 Total statements (P2
- D215 Total statements for all new components (P217)
- D216 Total statements for all slightly modified components (P218)
- D217 Total statements for all extensively modified components (P219)
- D218 Total statements for all old components (reused from other systems without modification) (P220)
- D<sub>113</sub> PCSF form number; unique identifier distinguishing this form from other PCSFs

The SEF (Figure C-12) consists of subjective perceptions of persons who were involved in managing the project with respect to such factors as the use of methodologies, the development environment, and the complexity of the problem. The SEF is completed by the project leader and selected personnel involved in managing the project. The responses from each of the completed forms are combined and reported on one form. The SEF is submitted when the final system products have been delivered (end of cleanup phase).

### **SEF Fields**

- D1 Project name (P1)
- $D2$ Form date (P13)
- Dl14 Problem difficulty or complexity (P88)
- Dl15 Tightness of schedule constraints (P89)
- Dl16 Stability of requirements (P90)
- Dl17 Quality of specification documents (P91)
- D<sub>118</sub> Requirements for documentation (P92)
- Dl19 Rigor of formal reviews (P93)
- D120 Ability of development team (P94)
- D121 Development team experience with application (P95)
- D122 Development team experience with environment (P96)
- D123 Stability of development team composition (P97)
- D124 **Project** management performance (P98)
- D125 Project management experience (P99)
- D126 Stability of project management team (P100)
- D127 Project planning discipline (P101)
- D128 Degree project plans followed (P102)
- D129 Modem programming practices (P103)
- D130 Disciplined specification modification and question tracking (P 104)
- D131 Use of requirements analysis methodology (P 105)
- D132 Use of disciplined design methodology (P 106)
- D133 Use of disciplined testing methodology (P107)
- D134 Use of tools (P108)
- D135 Use of test plans (P109)
- D136 Use of quality assurance procedures (P110)
- D137 Use of configuration management procedures (P111)
- D138 Degree of access to development system (Pl12)
- D139 Programmers per terminal (P113)
- D140 Development machine resource constraints (P114
- D141 System response time (P115)
- D142 System hardware and support software stability (P116)
- D143 Software tool effectiveness (P117)
- D144 Delivered software supports requirements (Pl18)
- D145 Quality of delivered software (P119)
- D146 Quality of design present in delivered software (P120)
- D147 Quality and completeness of software documentation (P121)
- D148 Timely software delivery (P122)
- D149 Smoothness of acceptance testing (P123)
- D150 SEF form number; unique identifier distinguishing this form from other SEF

#### 3.1.5 Project *Data* Forms

The Project Startup Form (PSF) and Project Messages Form (PMF) are used to record miscellaneous descriptive information about a project. Both forms are completed by SEL personnel with information provided by the project leader.

The PSF (Figure C-10) is completed only once at project startup. The PSF information is obtained at the project starrup meeting between SEL personnel and the project leader. The PSF data are stored as project messages.

### PSF Fields

- D1 Project name (P1)
- D<sub>2</sub> Form date
- D60 Project type  $(P2)$
- D61 Project message type; NOTE\_TYPEs of COMPACCTS, COMPSYS, CONTACTS, FORMSCOL, GENMESS, LANGUAGES, PROJNAME, and TASKNO (P4)
- D62 Project message (P4)

The PMF (Figure C-9) captures general notes about a project, unique characteristics of the methodologies used, or peculiarities about the project's data. A PMF can be completed any time SEL personnel or the project leader feel that something about the project should be documented. A general message is always entered during project closeout.

### **PMF Fields**

- **D 1** Project name (P1)
- D<sub>2</sub> Form date
- D61 Project message type; NOTE\_TYPE of GENMESS **(P4)**
- D62 Project message (P4)

### **3.1.6 Project Development** Status Forms

The DSF provides project development status information for active projects. The DSF, (Figure C-3) is used to record such project status information as the number of components designed and coded and the number of tests performed. The DSF is completed on a bi-weekly basis by the project leaders of all active projects.

### **DSF Fields**

- D21 Name of originator (P24)
- Project name (P1)
- D22 Week ending date; this date is always a Friday (P23)
- D180 Total number of components to be designed (P195)
- D181 Number of components designed as of the week ending date (P196)
- D182 Total number of components to be coded (P197)
- D183 Number of components coded as of the week ending date (P198)
- D184 Total number of separate system tests planned (P199)
- D185 Number of system tests executed at least one time (P200)
- D186 Number **of** system **tests** passed (P201)
- D188 Total **number of** separate acceptance tests planned (P203)
- D189 *Number* of acceptance tests executed at least one time (P204)
- D190 Number of acceptance tests passed (P205)
- D192 Total number of discrepancies reported (P207)
- D193 Total number of discrepancies resolved (P208)
- D194 Total number of specification modifications received (P209)
- D195 Total number of specification modifications completed (P210)
- D196 Total number of requirements questions submitted to analysts (P211)
- D197 Total number of requirements questions answered by analysts (P212)
- D198 DSF form number; unique identifier distinguishing this form from other DSFs

This section presents the logical schema of the SEL database. The introduction to relational databases in Section I, together with the table descriptions in the following sections, allow the reader to understand where the data items described in Sections 2 and 3 may be found in the database. This section also presents some additional information about the way the data are stored and describes the tables containing database support data. These latter discussions are intended for the reader who needs to understand the database at a deeper level, such as a database maintenance programmer.

Section 4.1 defines each table in the SEL database. Section 4.2 describes how the tables are related to one another and constraints that are imposed on the tables by the semantics of the SEL data. Section 4.3 maps the data items **as** defined conceptually in Sections 2 and 3 to each item's location in a database table. This section also describes the access path to follow to reach each end data item.

In addition to the tables in the SEL database on the VAX, there are tables on the personal computer (PC) that are used for storing and maintaining DSF data. Since the DSF data are entered and quality assured by using the Database Access Manager for the SEL-PC (DAMSEL-PC) system, tables for storing DSF data are replicated on the PC. Some additional tables also exist on the PC to store validation data downloaded from the VAX database. This information is presented in Table 4-2 in a separate PC section. Tables for the VAX DSF data are described, along with others, both in Tables 4-1 and 4-2.

## **4.1 DATABASE TABLE AND** VIEW **DEFINITIONS**

The SEL database contains a total of 78 base tables (relations) and 51 views. Base tables are defined independently of other tables in the sense that no base table is completely derivable from any other base table. On the other hand, views are virtual tables that are completely derived from base tables and contain no data of their own. With some restrictions, they can be treated as base tables. In the SEL database environment, views are used to provide users or application programmers with amore convenient way to access data items that spread across more than one base table. Tables 4-1 and 4-2 both present tables and views in the database and their component fields. Table 4-1 contains only 40 tables and 5 views (on the VAX), and is intended for all database users.

Table 4-2 contains additional tables and views that are mainly used for data entry, system maintenance, and project closeout, and are not relevant to general users. Table 4-1 presents the following information for each table and view included:

- Table or view name and a brief description of the data it contains
- For each column included in the table or view:
- Column name; an underlined column name is the primary key.for accessing any table row. If multiple column names are underlined, the primary key is a concatenation of those columns.
- Column description
- Column type; see data type description following
- A list of valid values for the column, as applicable; Appendix A contains a translation **of** these codes
- One **or** more reference IDs that provide **cross-references to** data item descriptions in Sections 2 and 3, as applicable. Columns without reference IDs are generally intemal identifiers that link rows in different tables and establish the relational database.

The data types for columns are CHAR, NUMBER, and DATE. A CHAR column can contain a sequence of alphanumeric characters. The number in parentheses is the maximum length of the field. A NUMBER column can contain only the numerals 0 through 9 and the signs  $+$ and  $-$ . The first number in the parentheses identifies the width of the numeric field. The second number (after the comma) identifies the number of places after the decimal point. A zero indicates that column entries must be integers. A DATE column can contain only a date, formatted as DD-MMM-YY. Reference 4 presents a more detailed description of ORACLE datatypes.

Table 4-2 is intended for users, such as maintenance programmers, who need to know more of the technical specifications for all 64 base tables and 47 views on the VAX, and 14 base tables and 4 views on the PC. Provided for each **field** are name; data type; length (the number of decimal places is specified if the field is numeric); an indication of whether it is the primary key or part of the primary key; a specification of whether it can contain null values; and whether it is indexed. Fields that are identified as being indexed are those to be used frequently in join operations, in comparison, or in specifying search conditions. Unique indices exist for all fields or concatenations of fields that must have unique values within a particular table row. The last column in the table is for the view entries. It specifies the underlying table **from** which a particular column within a view is derived.

## **Table 4-1. SEL Database Tables and Views** (1 **of 21)**

 $\sim$ 

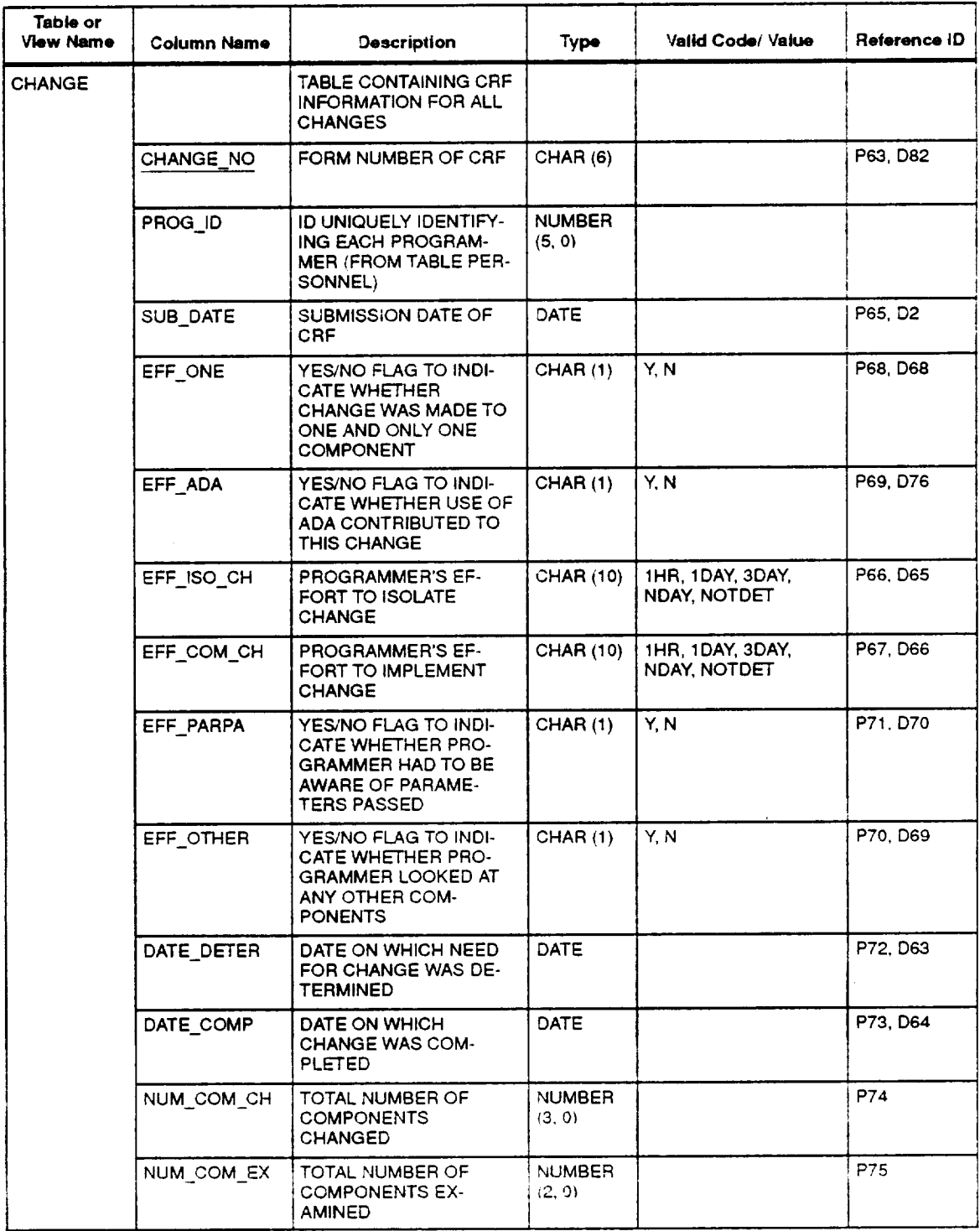

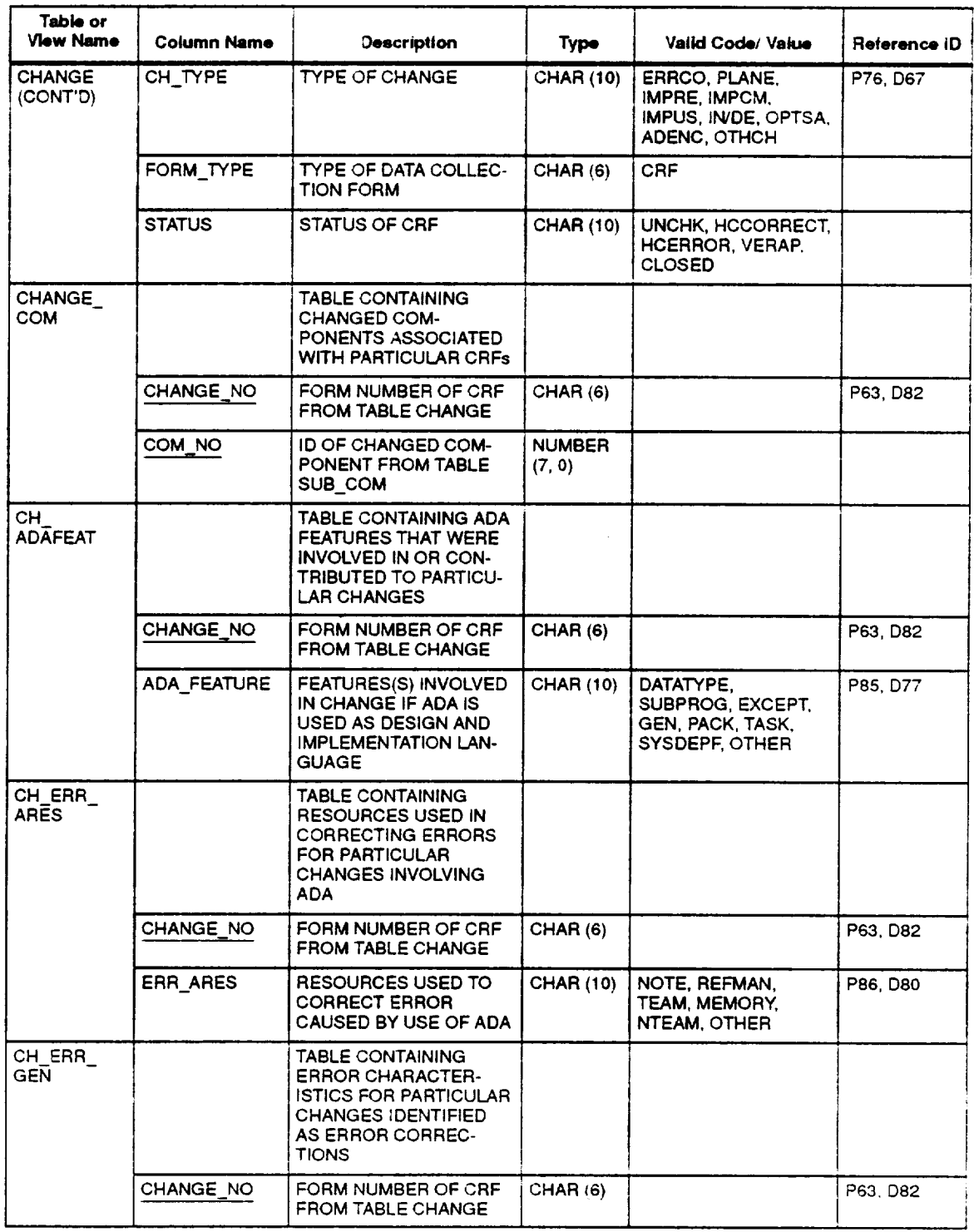

## **Table 4-1. SEL Database Tables and Views (2 of 21)**

 $\ddot{\phantom{1}}$ 

 $\ddot{\phantom{a}}$ 

 $\bar{J}$ 

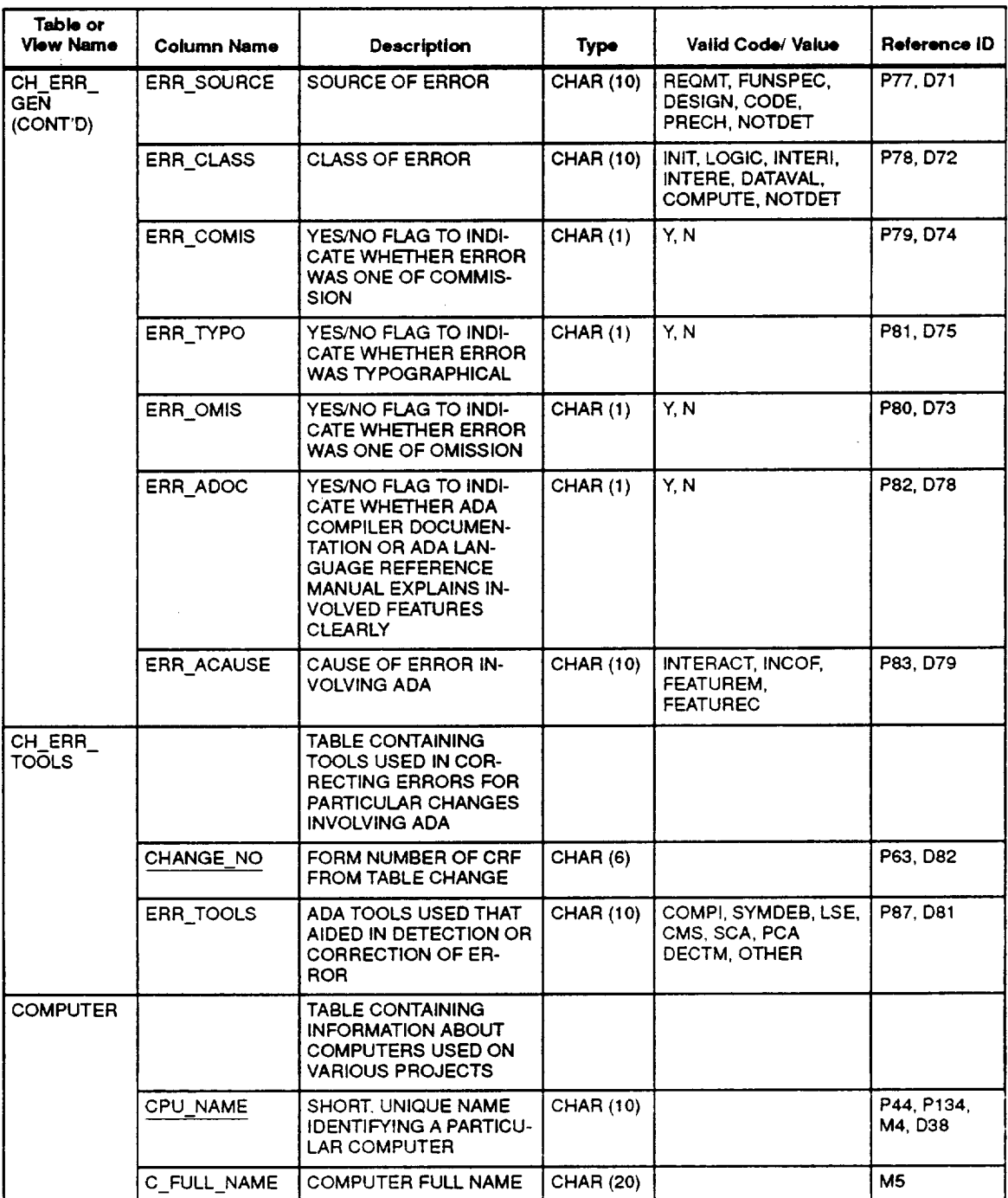

# **Table 4-1. SEL Database Tables and Views (3 of 21)**

ï

 $\hat{\mathcal{L}}$ 

 $\sim$ 

 $\mathcal{L}^{\text{max}}_{\text{max}}$  and  $\mathcal{L}^{\text{max}}_{\text{max}}$ 

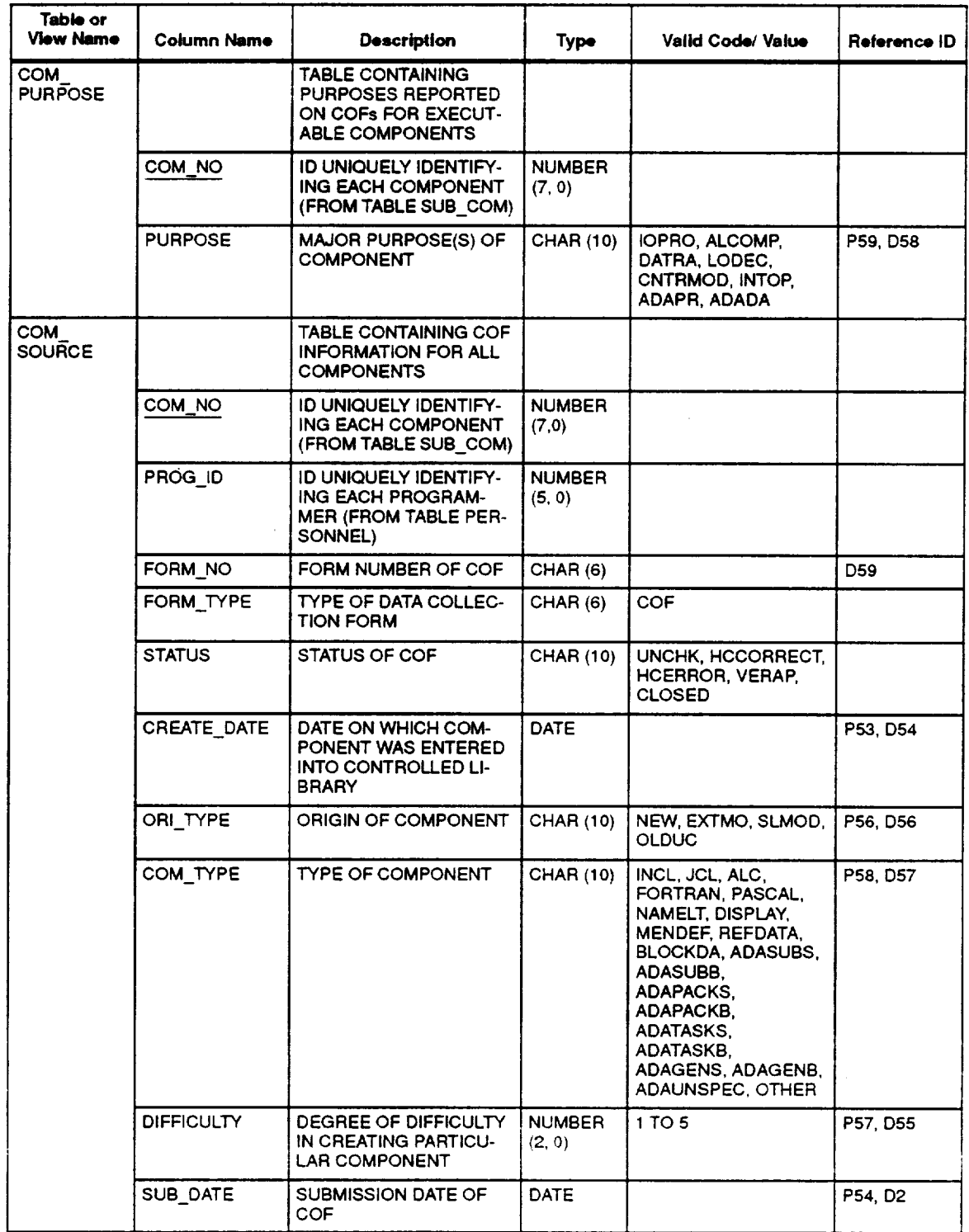

## **Table 4-1. SEL Database Tables and Views (4 of 21 )**

 $\ddot{\phantom{a}}$ 

 $\hat{\mathcal{L}}$ 

 $\mathbf{H}$ 

## **Table 4-1. SEL Database Tables and Views (5 of 21)**

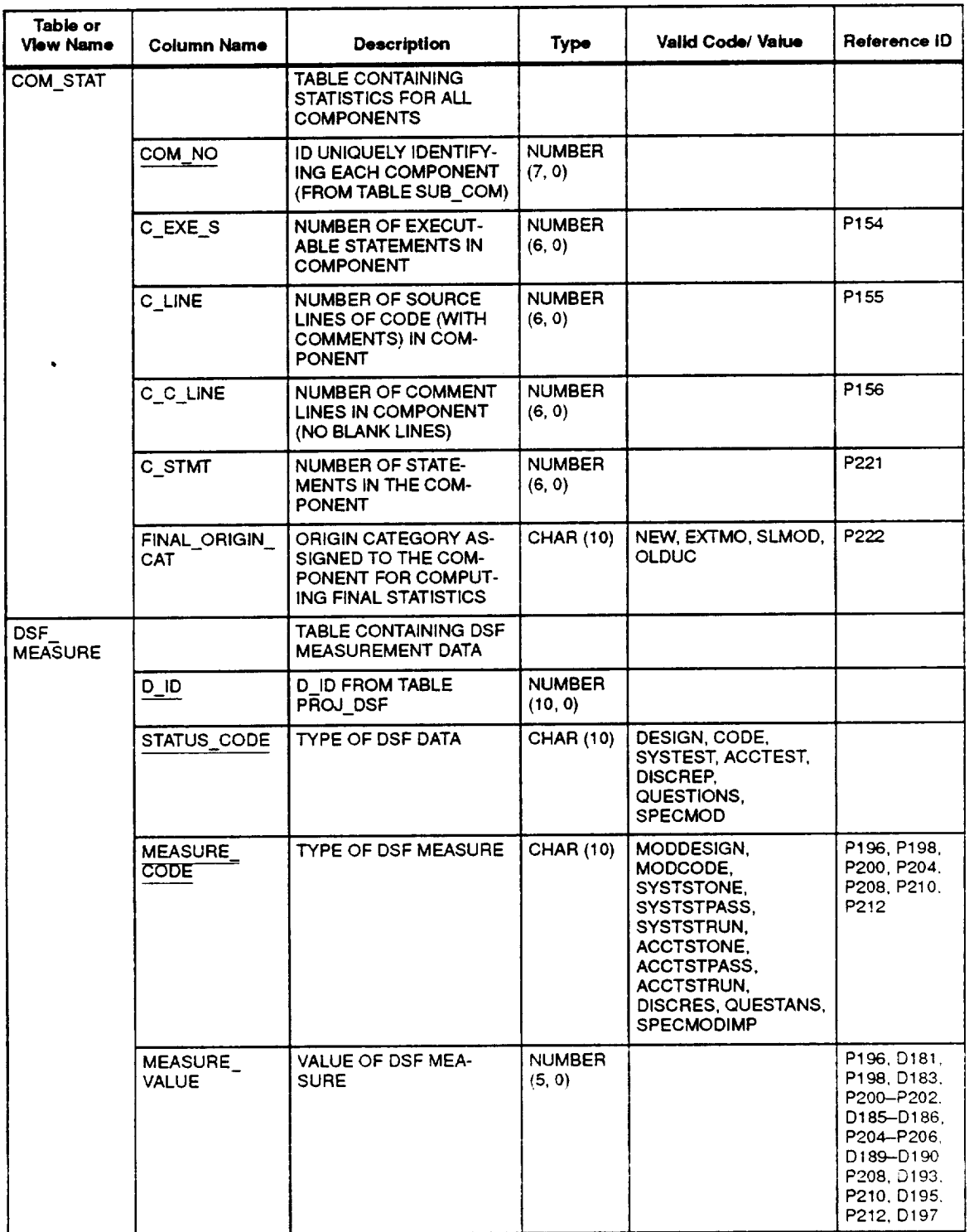

J.

 $\bar{\mathcal{A}}$ 

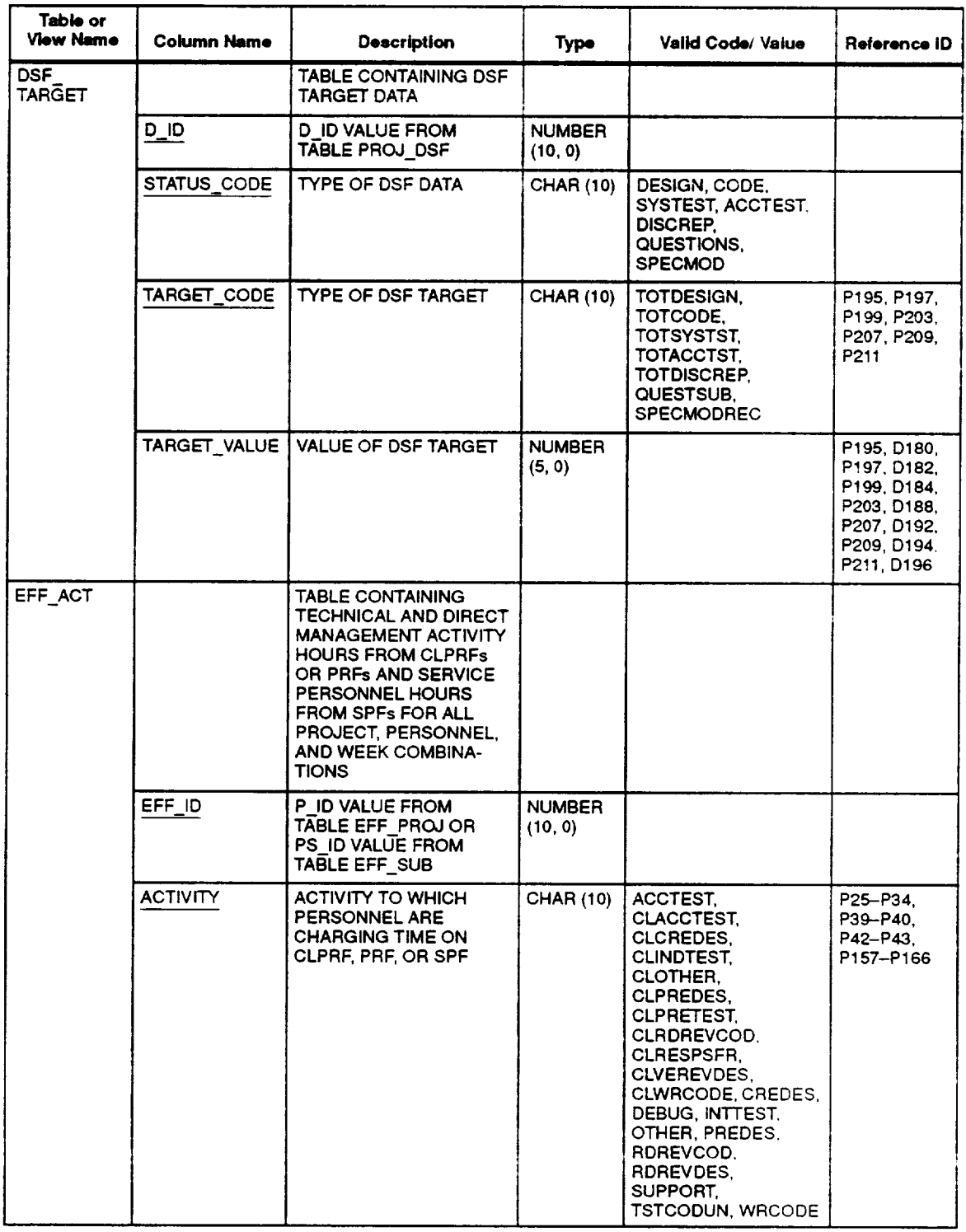

## **Table 4-1. SEL Database Tables and Views (6 of 21 )**

 $\sim$ 

 $\mathbf{H}$ 

## **Table 4-1. SEL Database Tables and Views (7 of 21)**

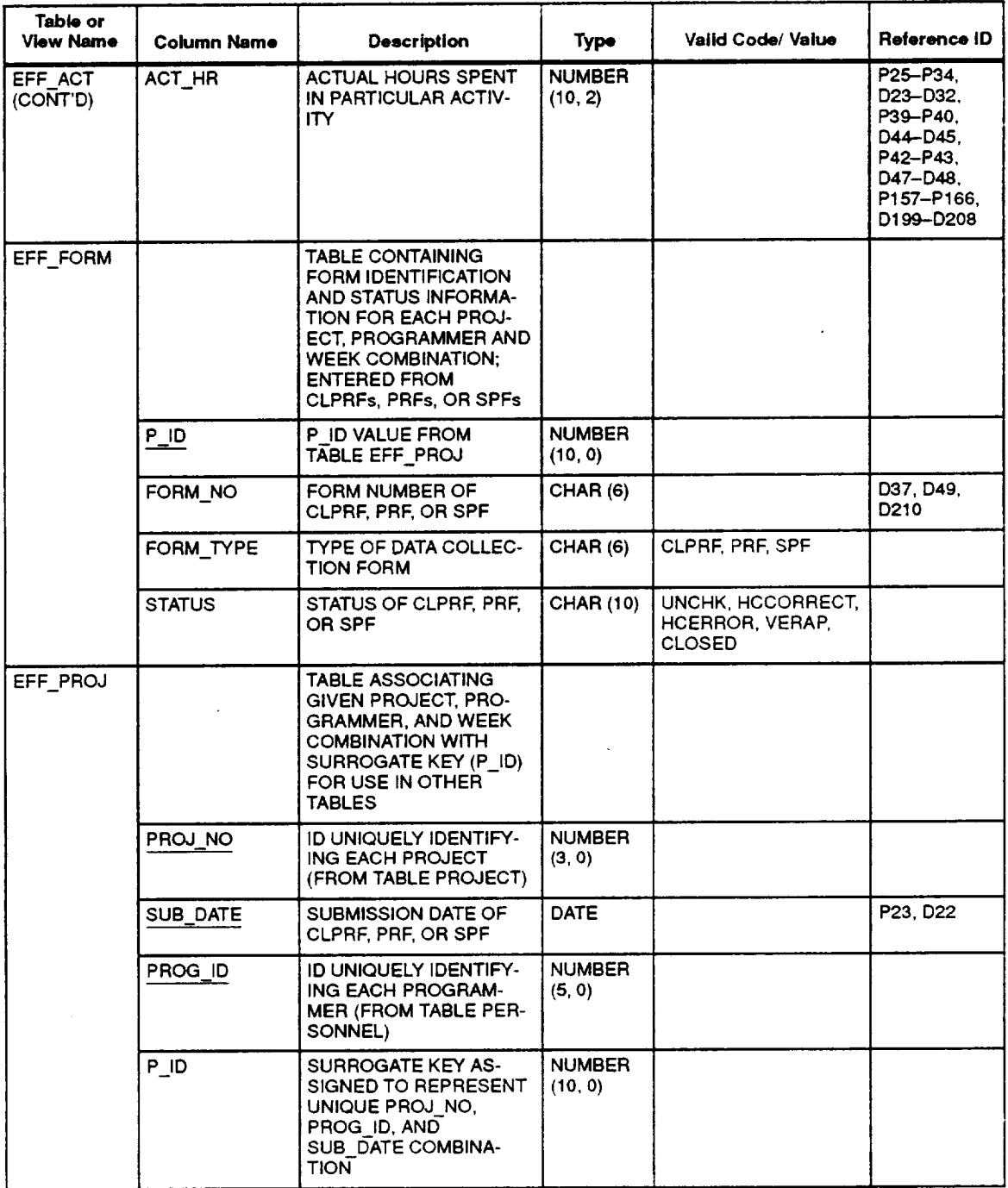

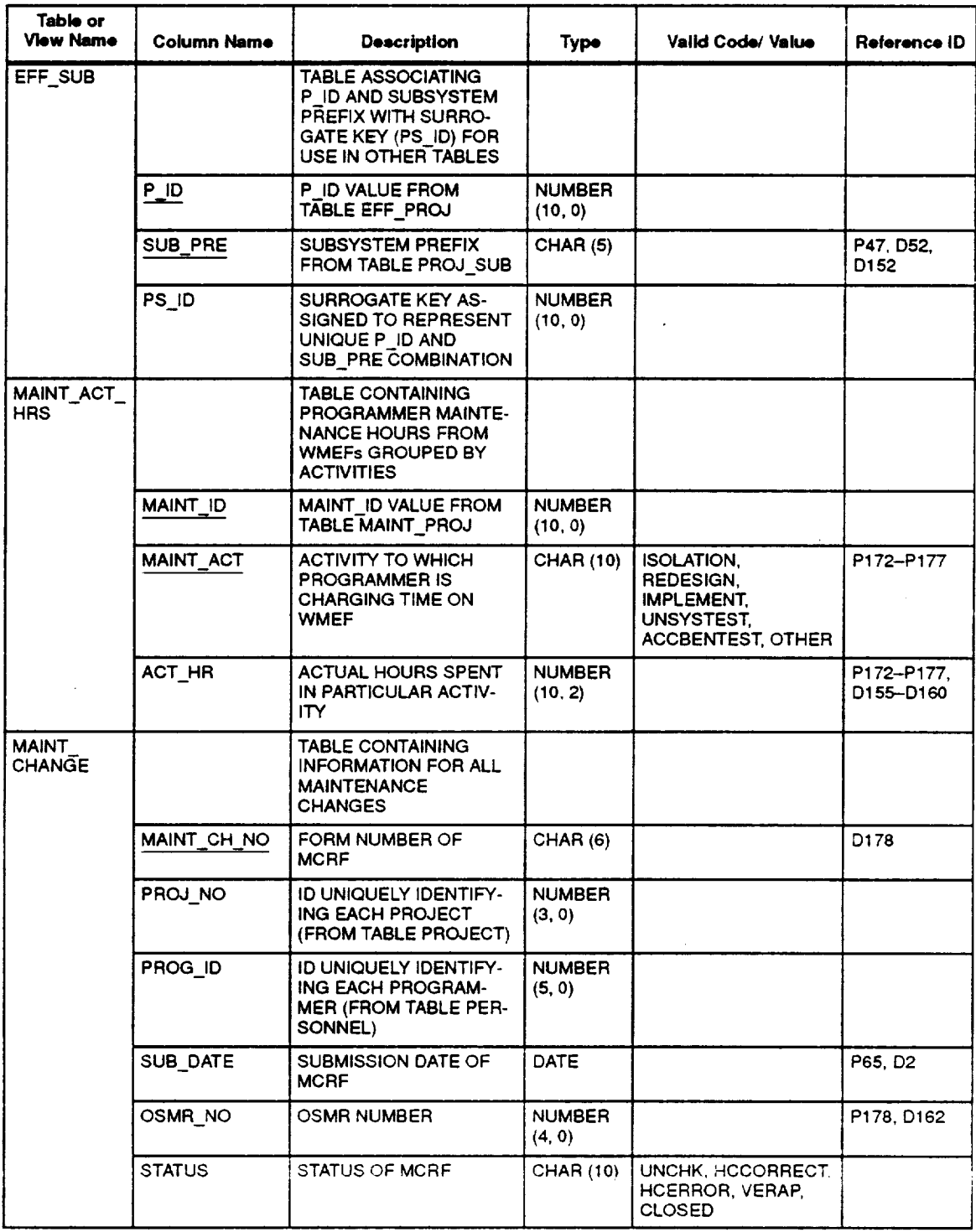

## **Table 4-1. SEL Database Tables and Views (8 of 21)**

 $\omega$ 

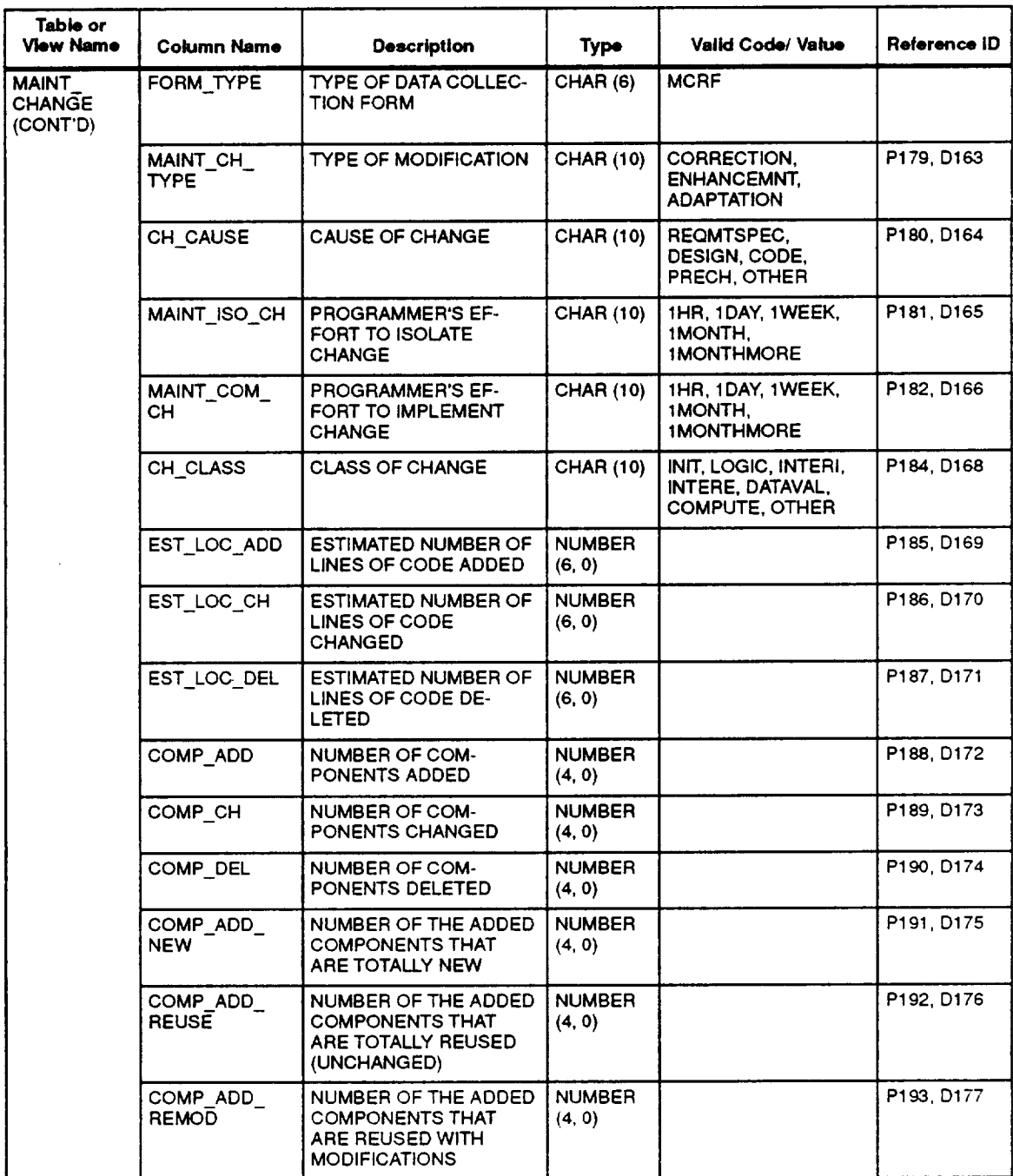

## **Table 4-1. SEL Database Tables and Views (9 of 21)**

 $\mathcal{L}^{\text{max}}$  .

 $\ddot{\phantom{0}}$ 

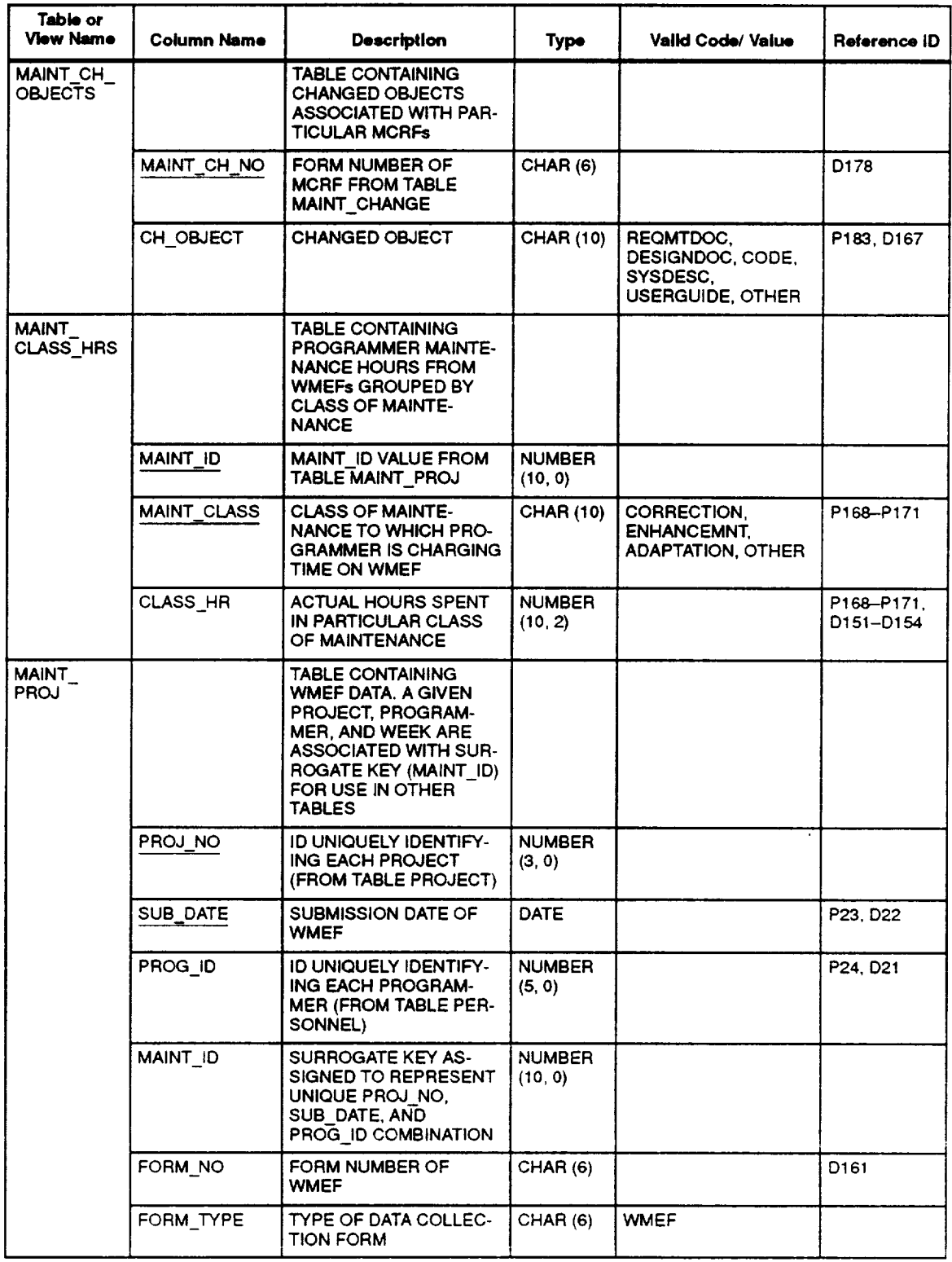

## **Table 4-1. SEL Database Tables and Views (10 of 21)**

 $\ddot{\phantom{0}}$ 

 $\mathbf{H}$ 

 $\hat{\mathbf{v}}$ 

## **Table 4-1. SEL Database Tables and Views (11 of 21)**

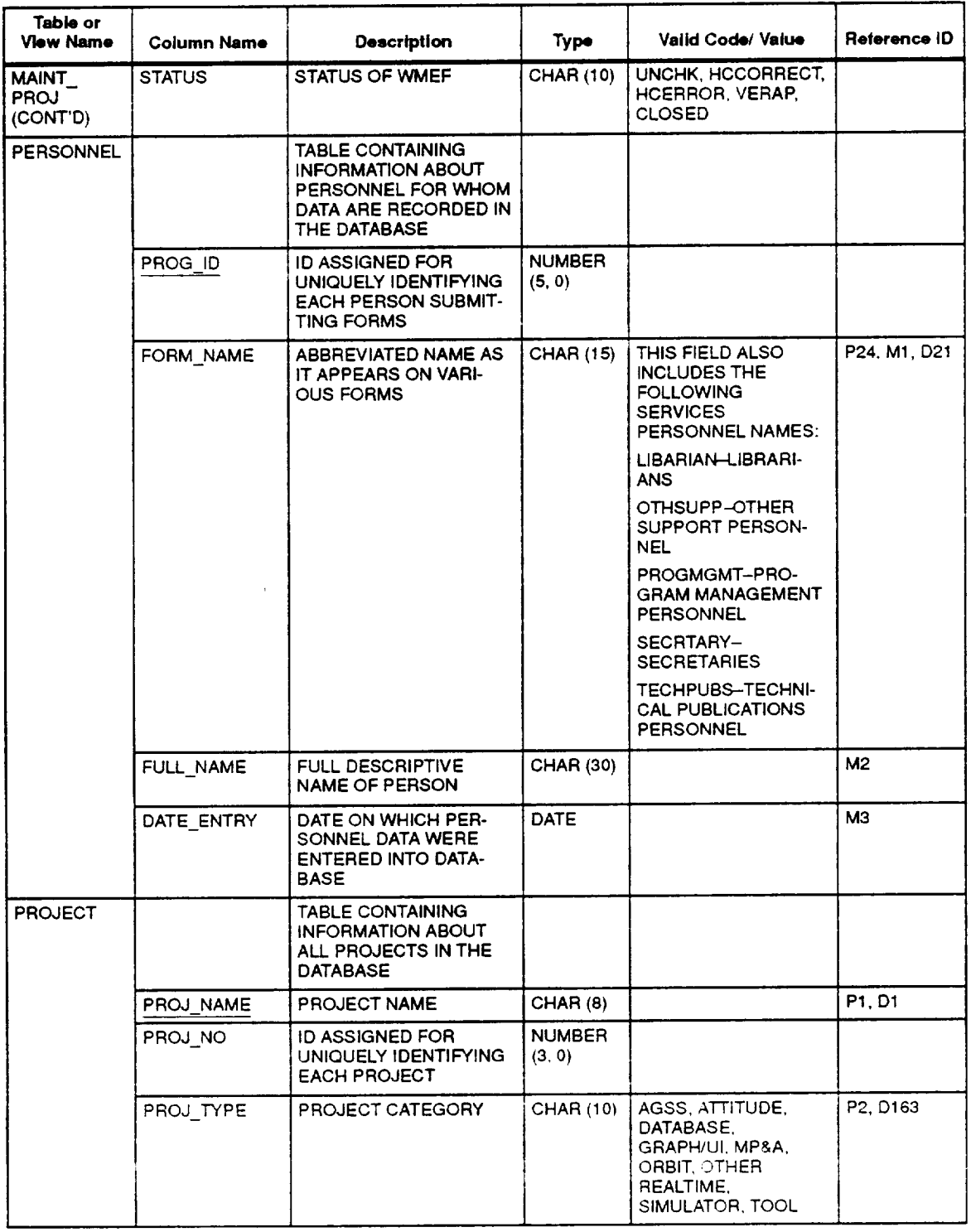

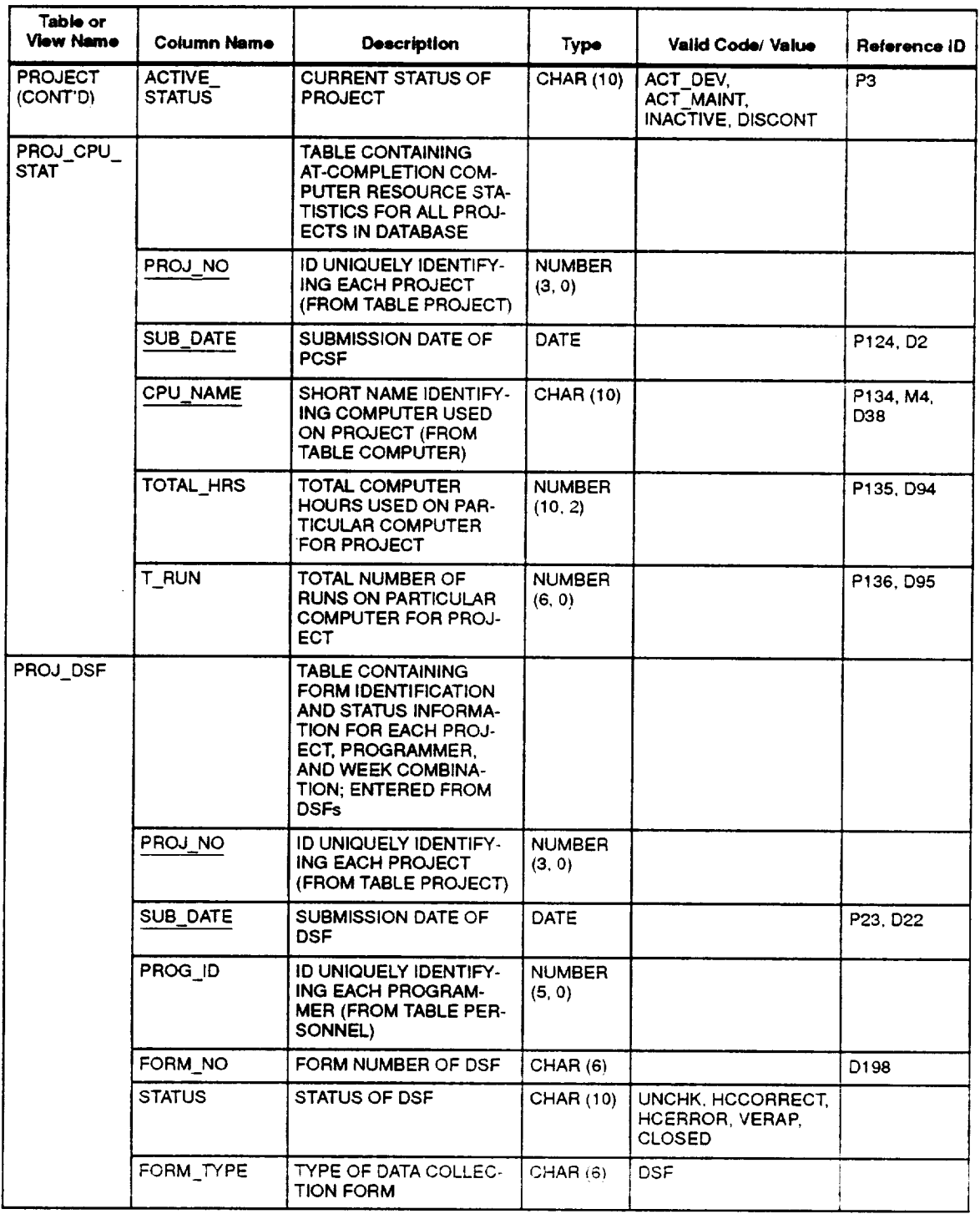

## **Table 4-1. SEL Database Tables and Views (12 of 21 )**

## **Table 4-1. SEL Database Tables and Views (13 of 21)**

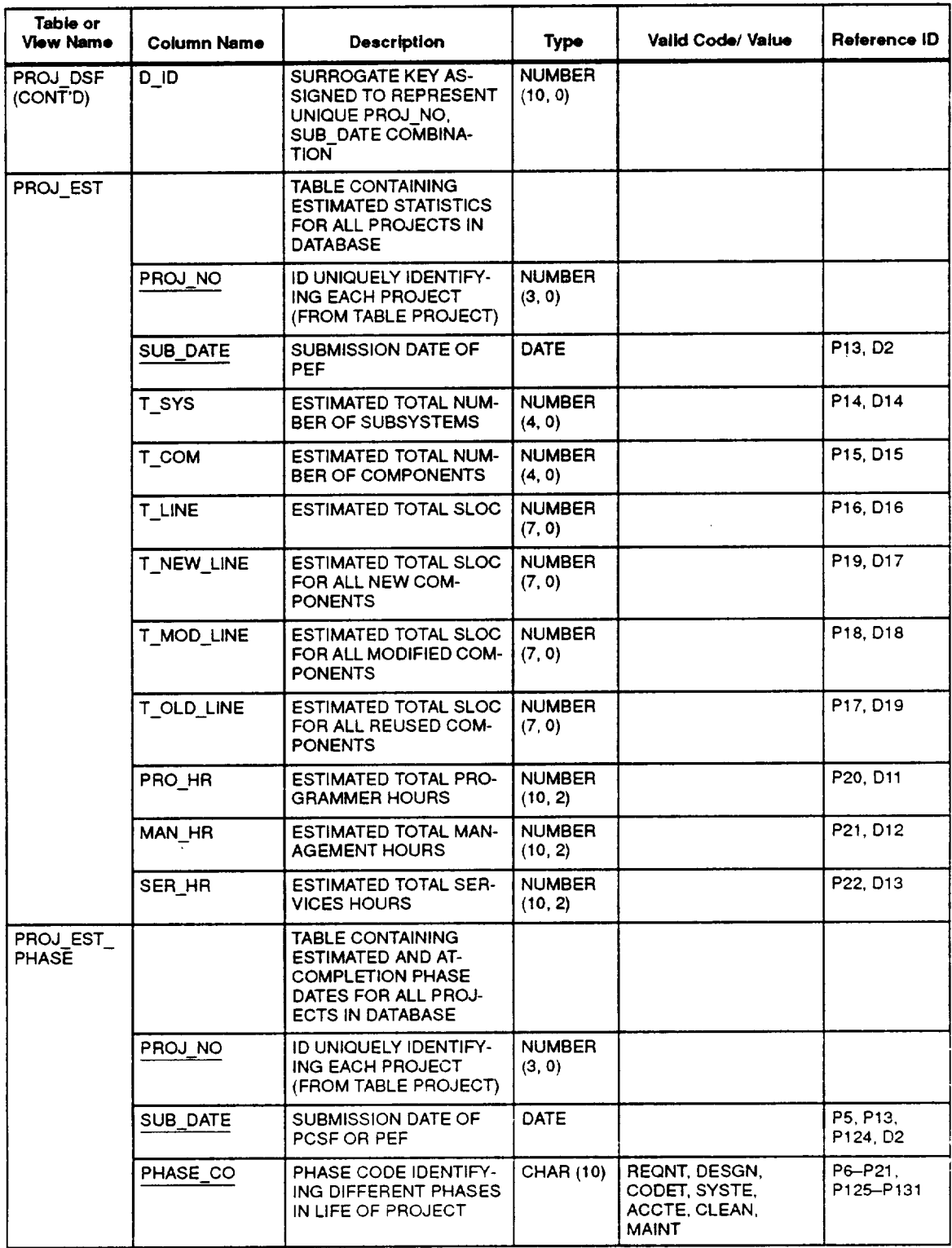

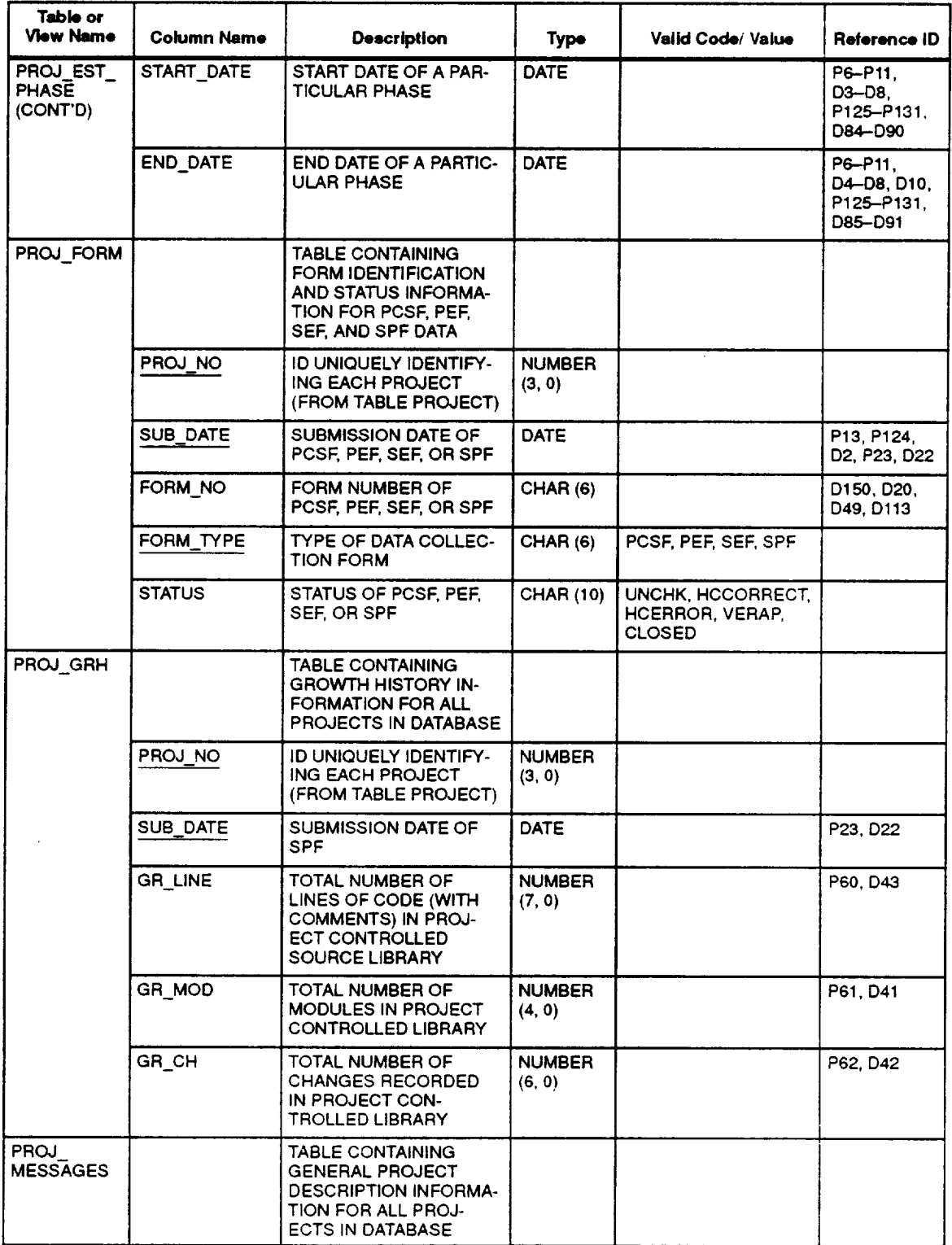

## **Table 4-1. SEL Database Tables and Views (14 of 21)**

## **Table 4-1. SEL Database Tables and Views (15 of 21)**

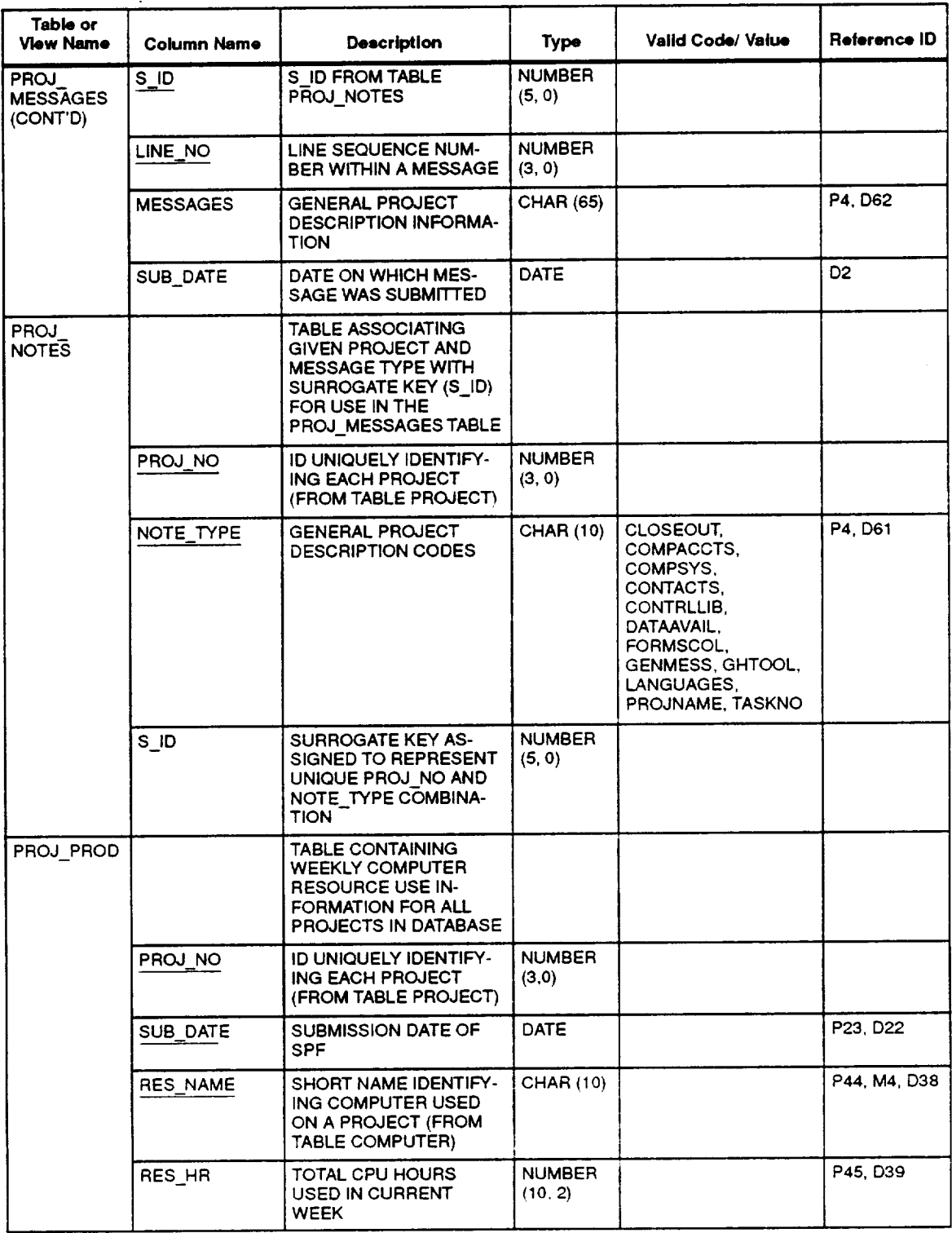

 $\downarrow$ 

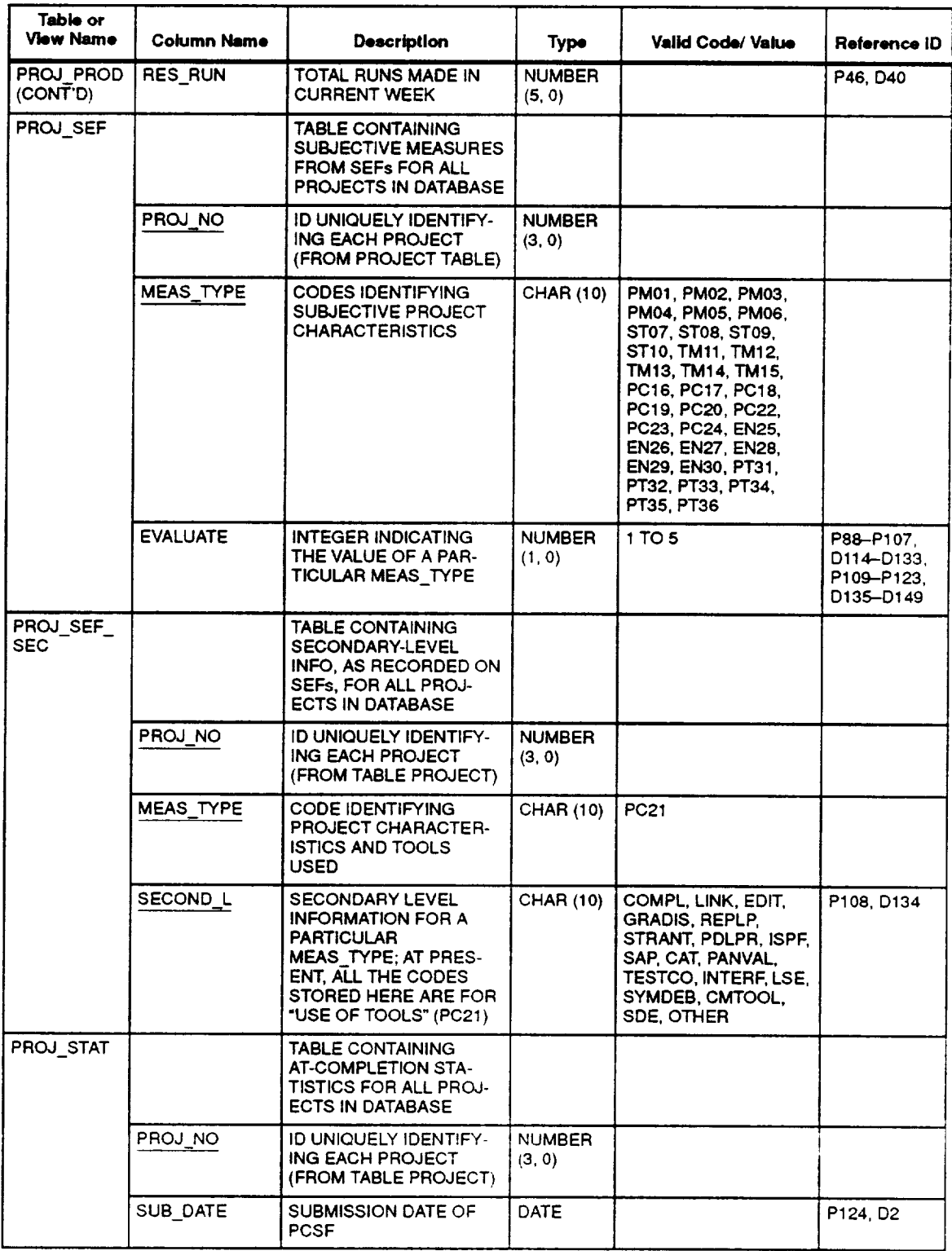

## **Table 4-1. SEL Database Tables and Views (16 of 21)**

 $\Delta$ 

# **Table 4-1. SEL Database Tables and Views (17 of 21)**

 $\epsilon$ 

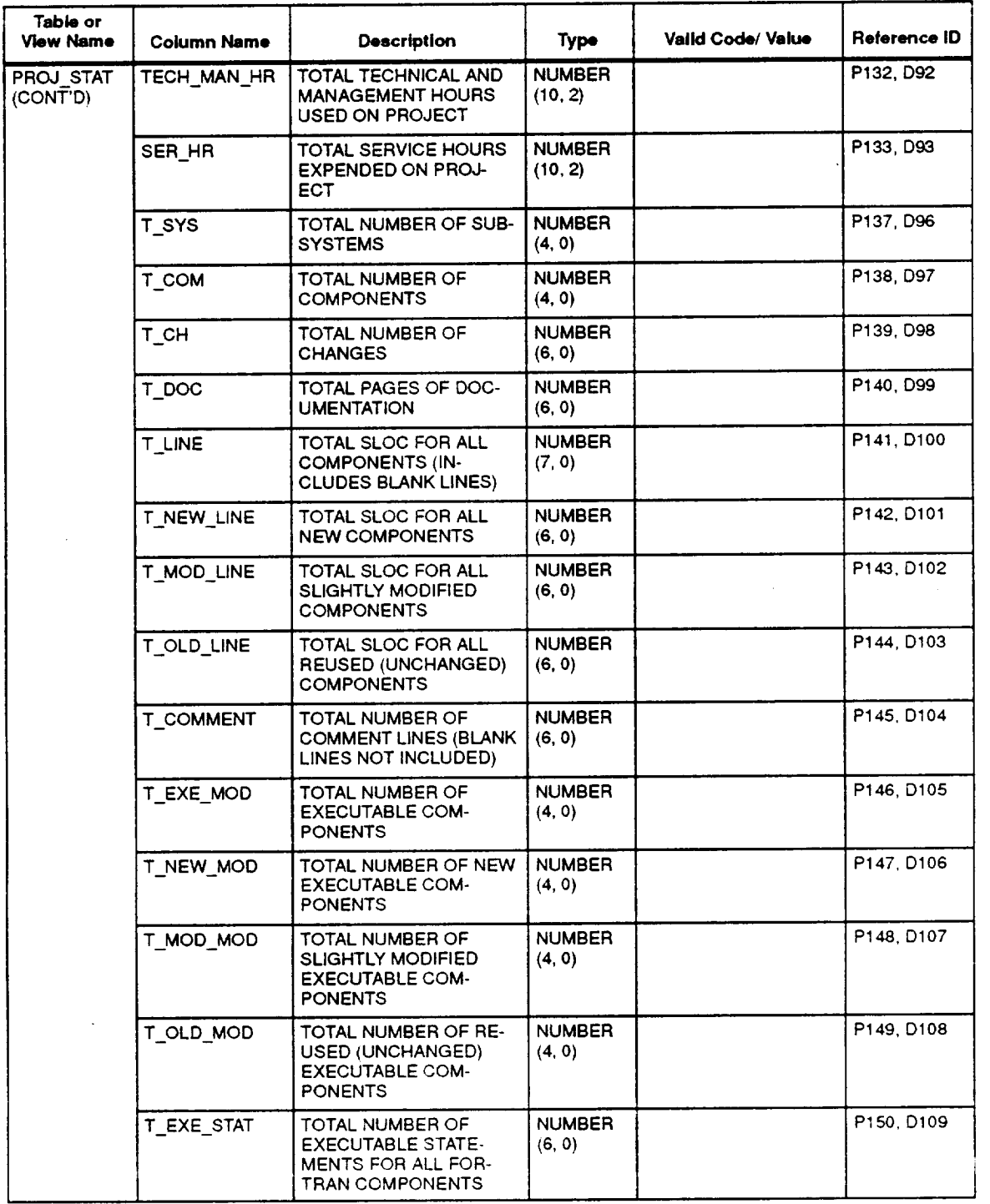

| Table or<br><b>View Name</b> | Column Name             | <b>Description</b>                                                                                                    | <b>Type</b>             | Valid Code/ Value | Reference ID |
|------------------------------|-------------------------|----------------------------------------------------------------------------------------------------|-------------------------|-------------------|--------------|
| PROJ STAT<br>(CONT'D)        | T_NEW_STAT              | TOTAL NUMBER OF<br><b>EXECUTABLE STATE-</b><br><b>MENTS FOR ALL NEW</b><br><b>FORTRAN COM-</b><br><b>PONENTS</b>                                                | <b>NUMBER</b><br>(6, 0) |                   | P151, D110   |
|                              | T_MOD_STAT              | TOTAL NUMBER OF<br><b>EXECUTABLE STATE-</b><br><b>MENTS FOR ALL SLIGHT-</b><br>LY MODIFIED FORTRAN<br><b>COMPONENTS</b>                                         | <b>NUMBER</b><br>(6, 0) |                   | P152, D111   |
|                              | T_OLD_STAT              | TOTAL NUMBER OF<br><b>EXECUTABLE STATE-</b><br><b>MENTS FOR ALL RE-</b><br><b>USED (UNCHANGED)</b><br><b>FORTRAN COM-</b><br><b>PONENTS</b>                     | <b>NUMBER</b><br>(6, 0) |                   | P153, D112   |
|                              | <b>T_STMTS</b>          | TOTAL NUMBER OF<br>STATEMENTS                                                                                                    | <b>NUMBER</b><br>(6, 0) |                   | P216,D214    |
|                              | T NEW STMTS             | TOTAL NUMBER OF<br>STATEMENTS FOR ALL<br><b>NEW COMPONENTS</b>                                                                                                  | <b>NUMBER</b><br>(6, 0) |                   | P217, D215   |
|                              | T_MOD_STMTS             | TOTAL NUMBER OF<br>STATEMENTS FOR ALL<br><b>SLIGHTLY MODIFIED</b><br><b>COMPONENTS</b>                                                                          | <b>NUMBER</b><br>(6, 0) |                   | P218, D216   |
|                              | T_OLD_STMTS             | TOTAL NUMBER OF<br>STATEMENTS FOR ALL<br>REUSED (UNCHANGED)<br><b>COMPONENTS</b>                                                                                | <b>NUMBER</b><br>(6, 0) |                   | P220, D218   |
|                              | T_EXTMO_LINE            | TOTAL SLOC FOR ALL<br><b>EXTENSIVELY MODIFIED</b><br><b>COMPONENTS</b>                                                                                          | <b>NUMBER</b><br>(6, 0) |                   | P213, D211   |
|                              | T_EXTMO_MOD             | TOTAL NUMBER OF EX-<br>TENSIVELY MODIFIED<br><b>EXECUTABLE COM-</b><br><b>PONENTS</b>                                                                           | <b>NUMBER</b><br>(4, 0) |                   | P214, D212   |
|                              | T_EXTMO_STAT            | TOTAL NUMBER OF<br><b>EXECUTABLE STATE-</b><br><b>MENTS FOR ALL EXTEN-</b><br>SIVELY MODIFIED FOR-<br><b>TRAN COMPONENTS</b>                                    | <b>NUMBER</b><br>(6, 0) |                   | P215, D213   |
|                              | T EXTMO<br><b>STMTS</b> | TOTAL NUMBER OF<br>STATEMENTS FOR ALL<br>EXTENSIVELY MODIFIED<br><b>COMPONENTS</b>                                                                              | <b>NUMBER</b><br>(6, 0) |                   | P219, D217   |
| PROJ SUB                     |                         | TABLE ASSOCIATING<br>PROJECT AND SUBSYS-<br>TEM WITH SURROGATE<br><b>KEY (SUBSY ID) THAT</b><br>UNIQUELY IDENTIFIES<br>THE SUBSYSTEM FOR<br>USE IN OTHER TABLES |                         |                   |              |

**Table 4-1. SEL Database Tables and Views (18 of 21)**

 $\bullet$ 

 $\cdot$ 

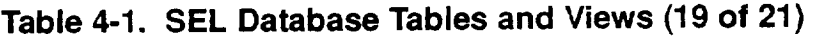

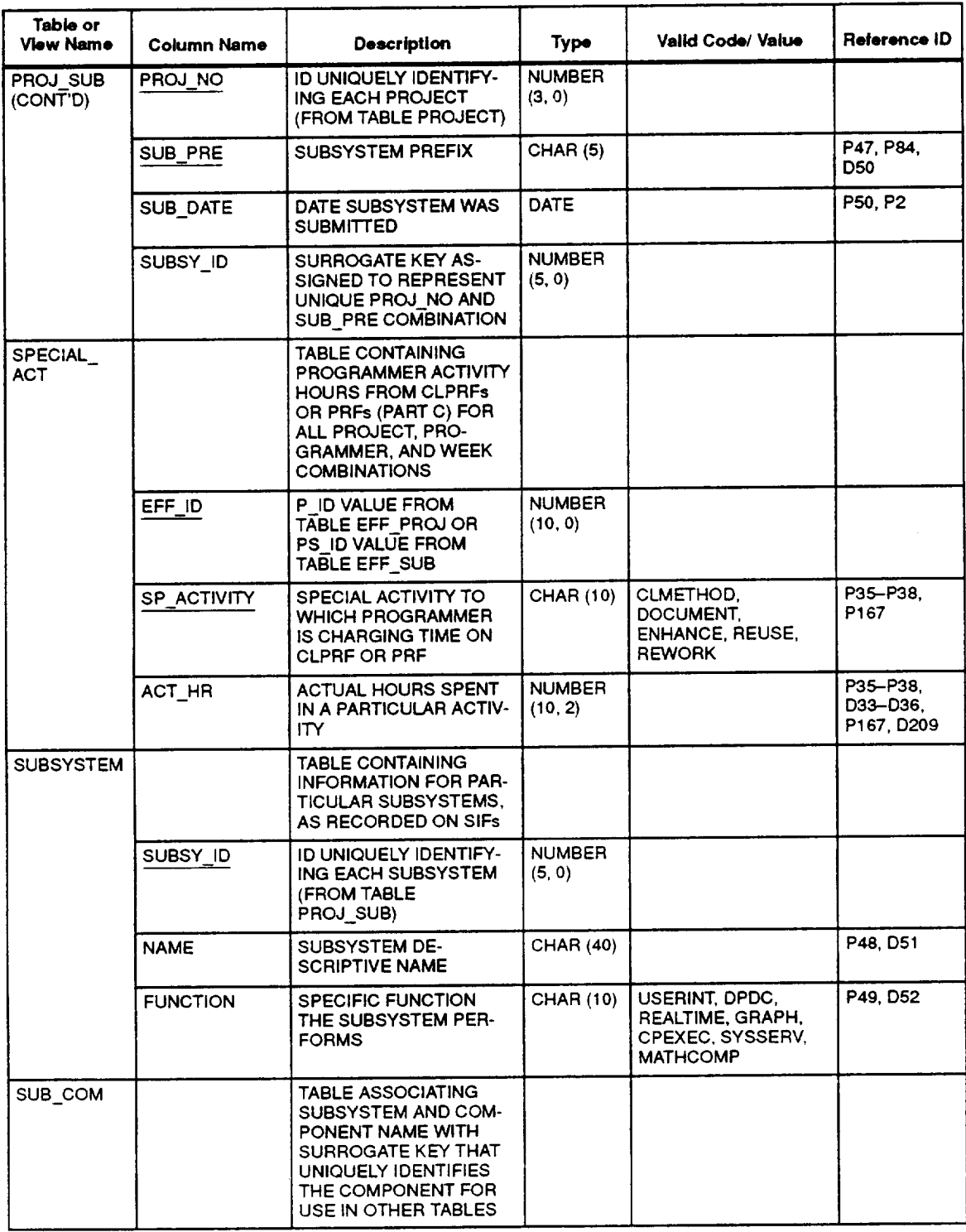

 $\ddot{\phantom{0}}$ 

 $\epsilon$  .

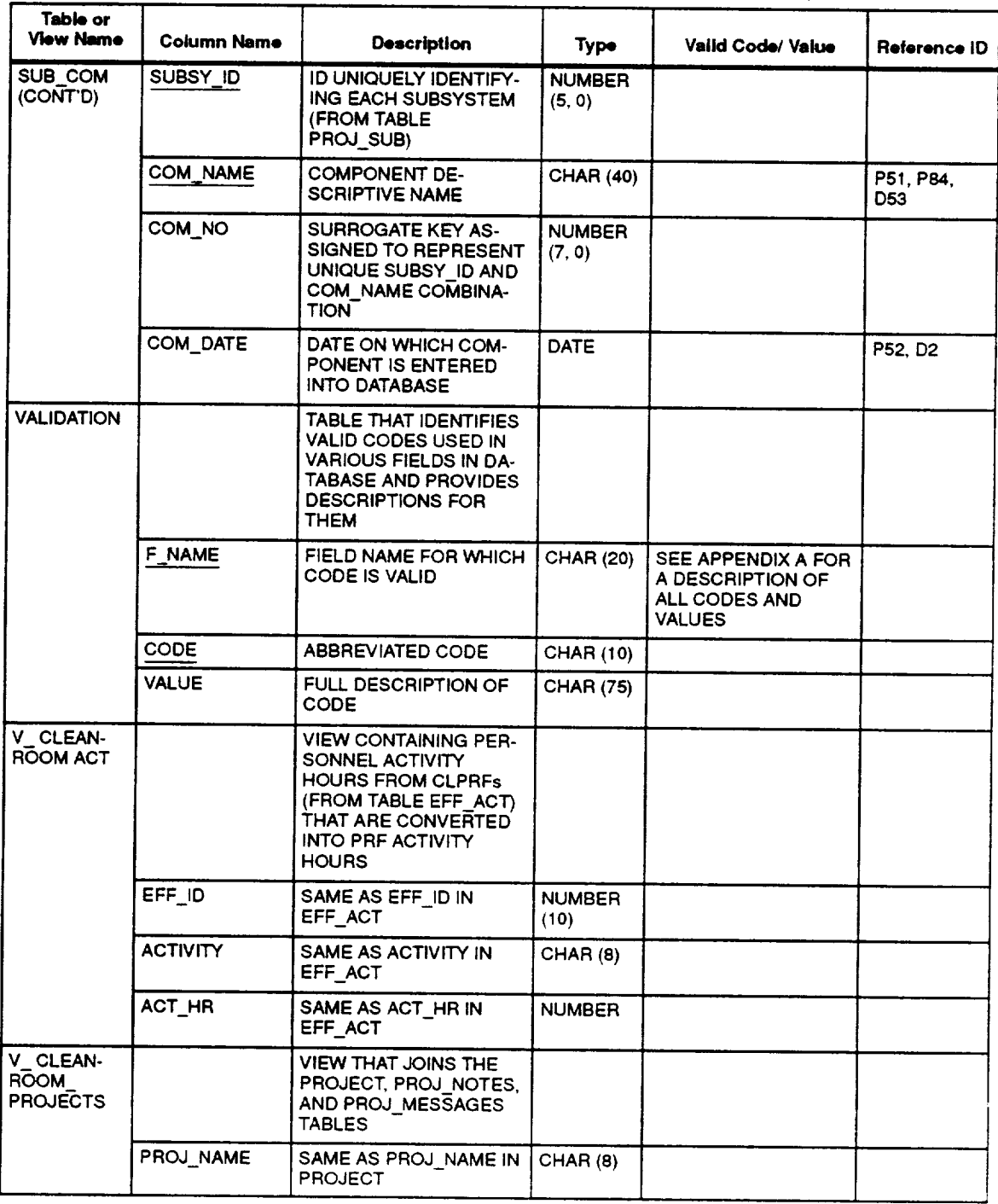

# **Table 4-1. SEL Database Tables and Views (20 of 21)**

 $\ddot{\phantom{0}}$ 

 $\mathbf{H}$
# **Table 4-1. SEL Database Tables and Views (21 of 21)**

 $\ddot{\phantom{1}}$ 

 $\mathbf{r}$ 

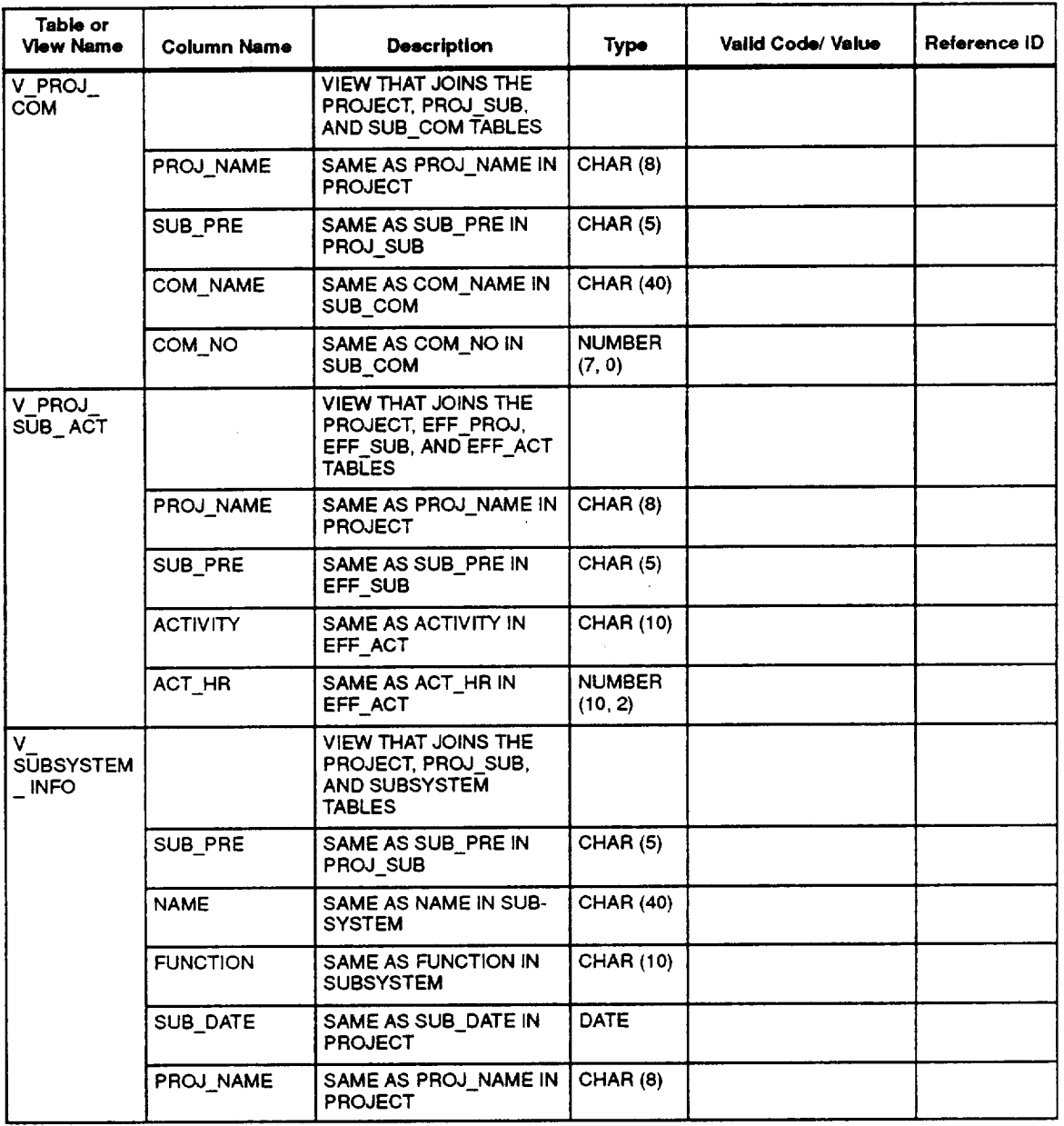

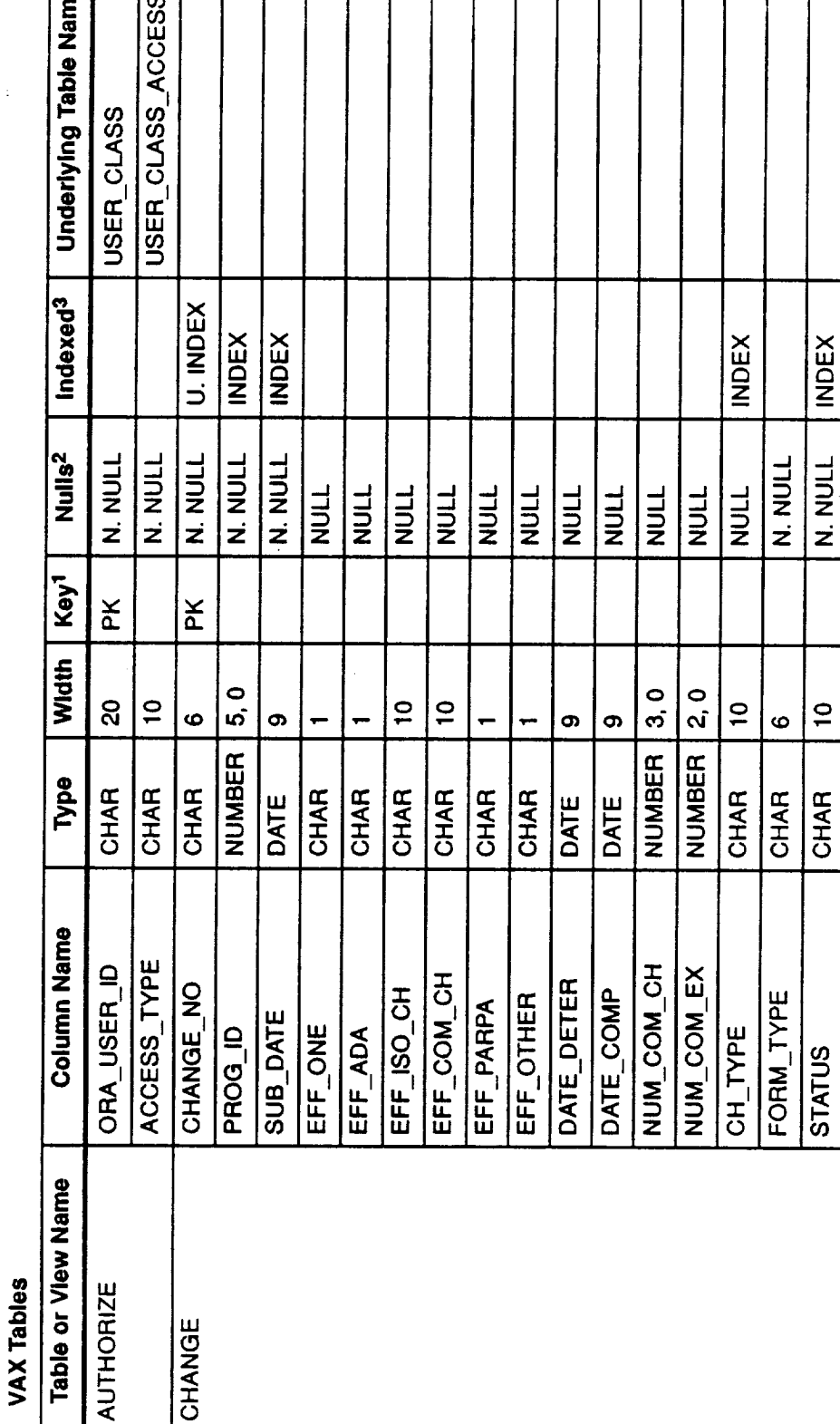

Table 4-2. SEL Database Tables and Views-Technical Specifications (1 of 30)

ه |

<sup>1</sup>PK = PRIMARY KEY<br><sup>2</sup>N. NULL = NOT NULL<br><sup>3</sup>U. INDEX = UNIQUE INDEX

100004437L

Table 4-2. SEL Database Tables and Views-Technical Specifications (2 of 30)

**VAX Tables** 

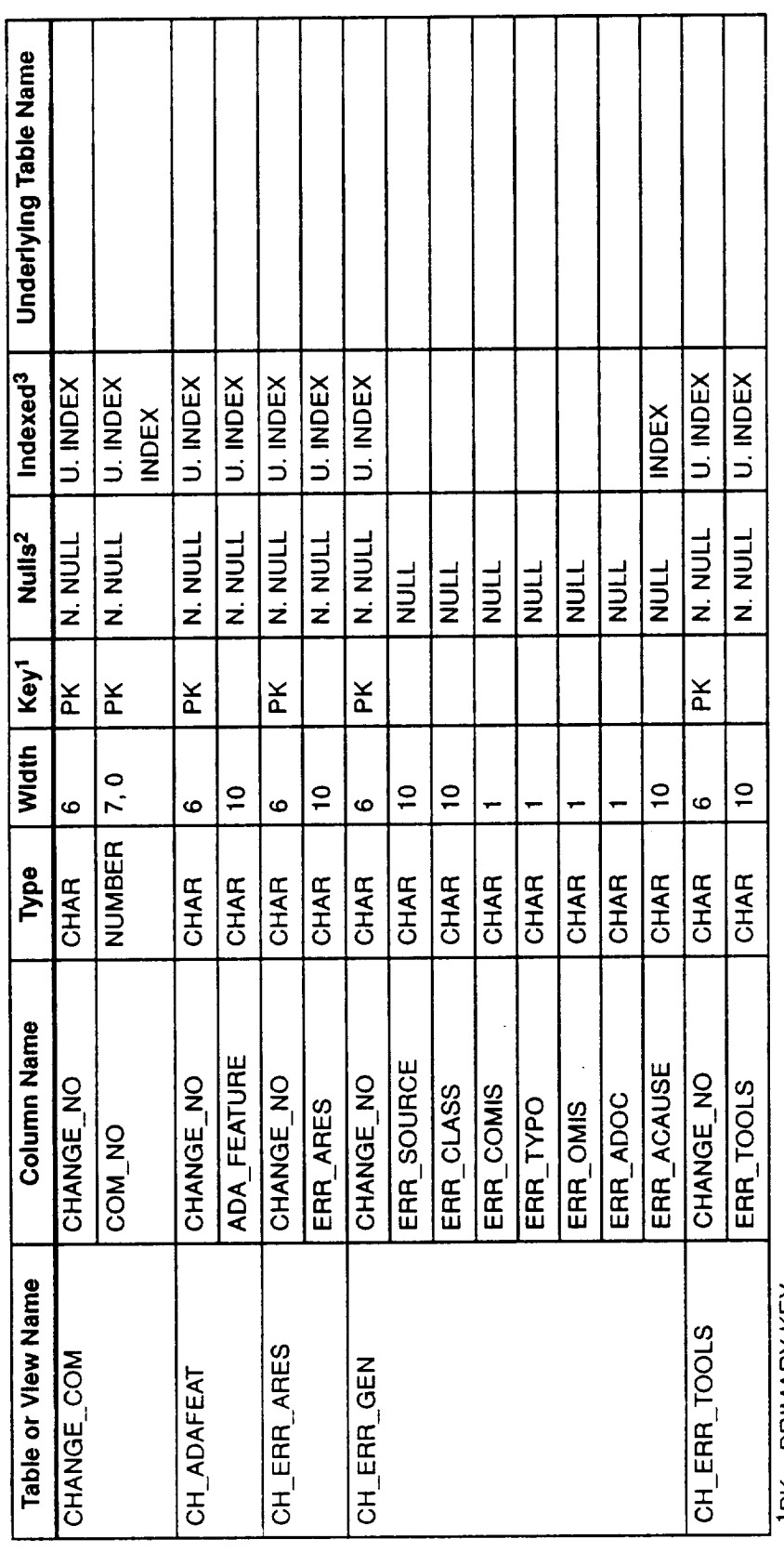

 $1$ PK = PRIMARY KEY

 $2N$ , NULL = NOT NULL<br>3U, INDEX = UNIQUE INDEX

 $\ddot{\phantom{0}}$ 

 $\hat{\boldsymbol{\gamma}}$ 

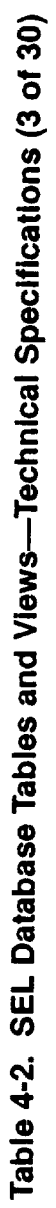

**VAX Tables** 

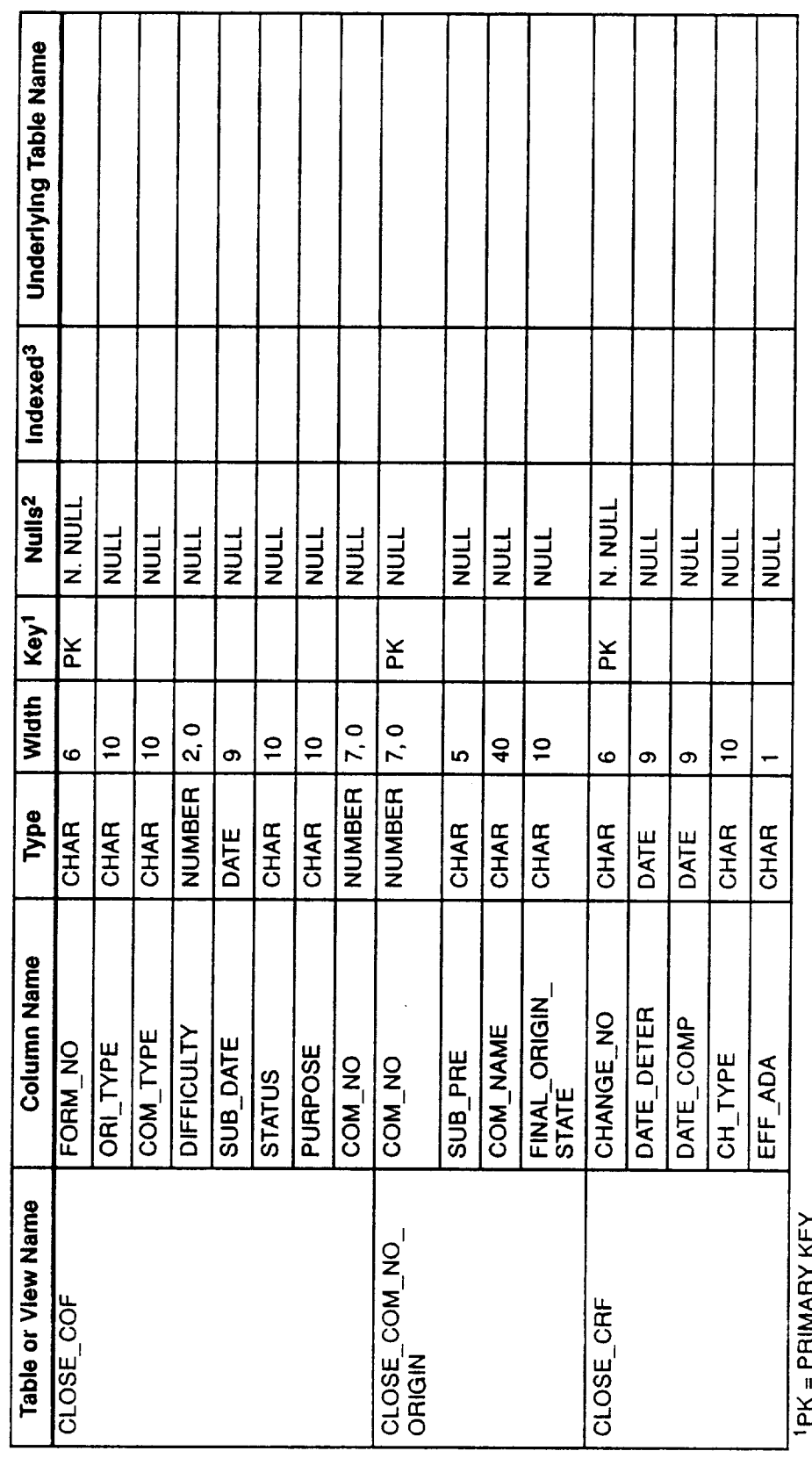

**PK = PRIMARY KEY<br>4N. NULL = NOT NULL<br>3U. INDEX = UNIQUE INDEX** 

 $\boldsymbol{H}$ 

Table 4-2. SEL Database Tables and Views-Technical Specifications (4 of 30)

**VAX Tables** 

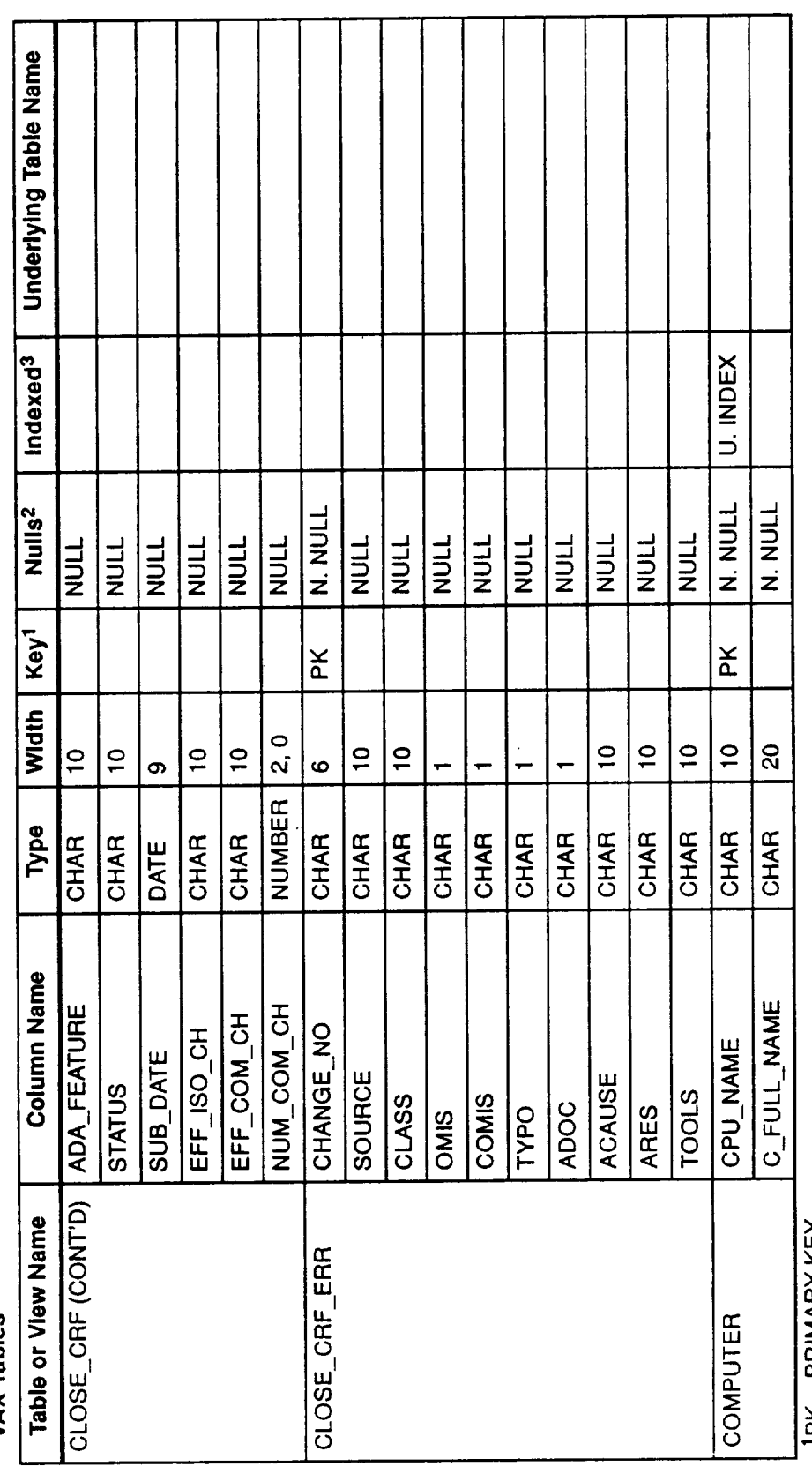

 $^{2}$ N. NULL = NOT NULL<br> $^{3}$ U. INDEX = UNIQUE INDEX **IPK = PRIMARY KEY** 

 $\ddot{\phantom{0}}$ 

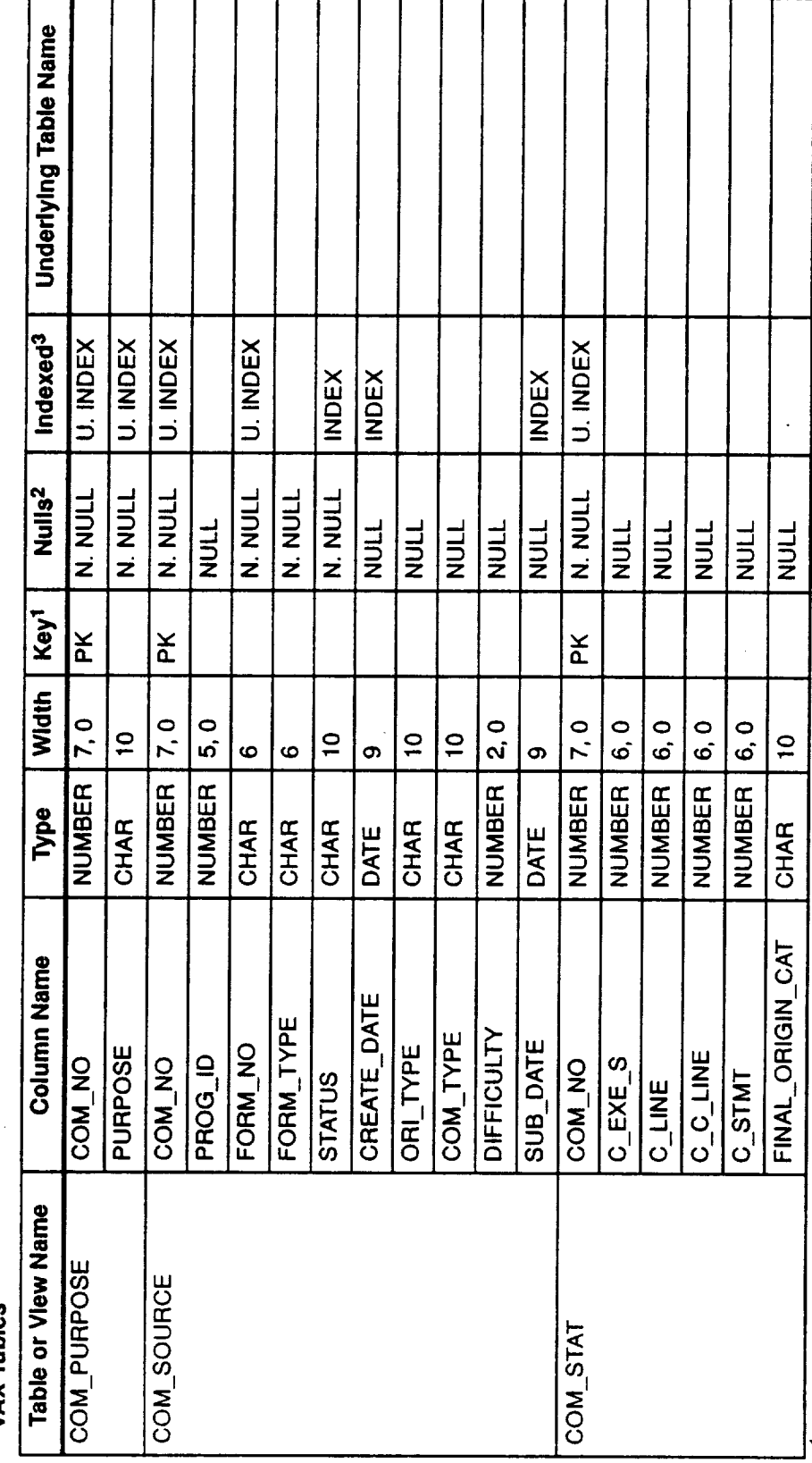

Table 4-2. SEL Database Tables and Views--Technical Specifications (5 of 30)

**VAX Tables** 

t,

TPK = PRIMARY KEY<br>2N. NULL = NOT NULL<br>3<sub>U</sub>. INDEX = UNIQUE INDEX

Table 4-2. SEL Database Tables and Views-Technical Specifications (6 of 30)

 $\ddot{\phantom{a}}$ 

**VAX Tables** 

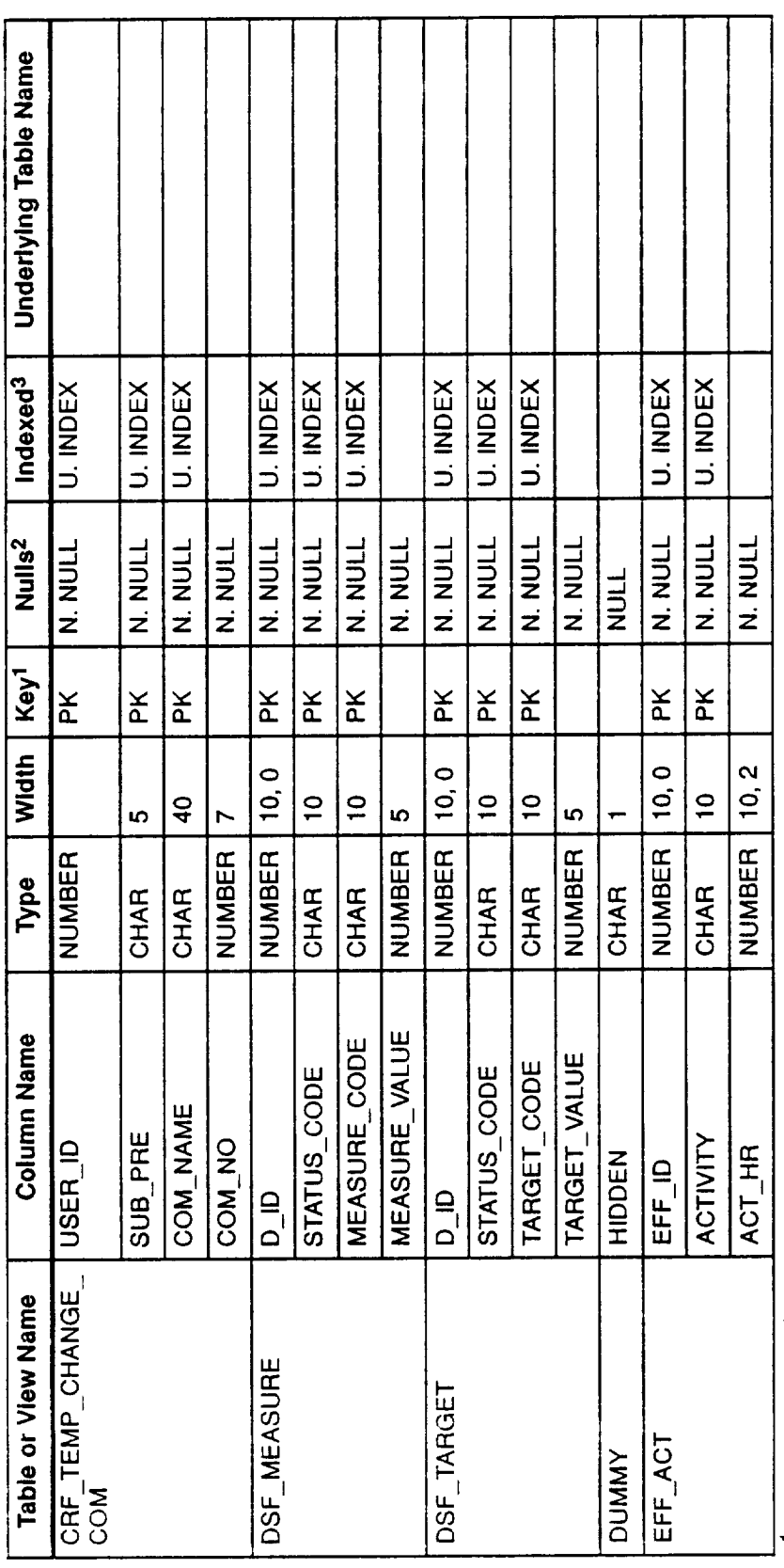

 $1$ PK = PRIMARY KEY

 $\cdot$ 

 $^{2}$ N. NULL = NOT NULL<br><sup>3</sup>U. INDEX = UNIQUE INDEX

Table 4-2. SEL Database Tables and Views-Technical Specifications (7 of 30)

VAX Tables

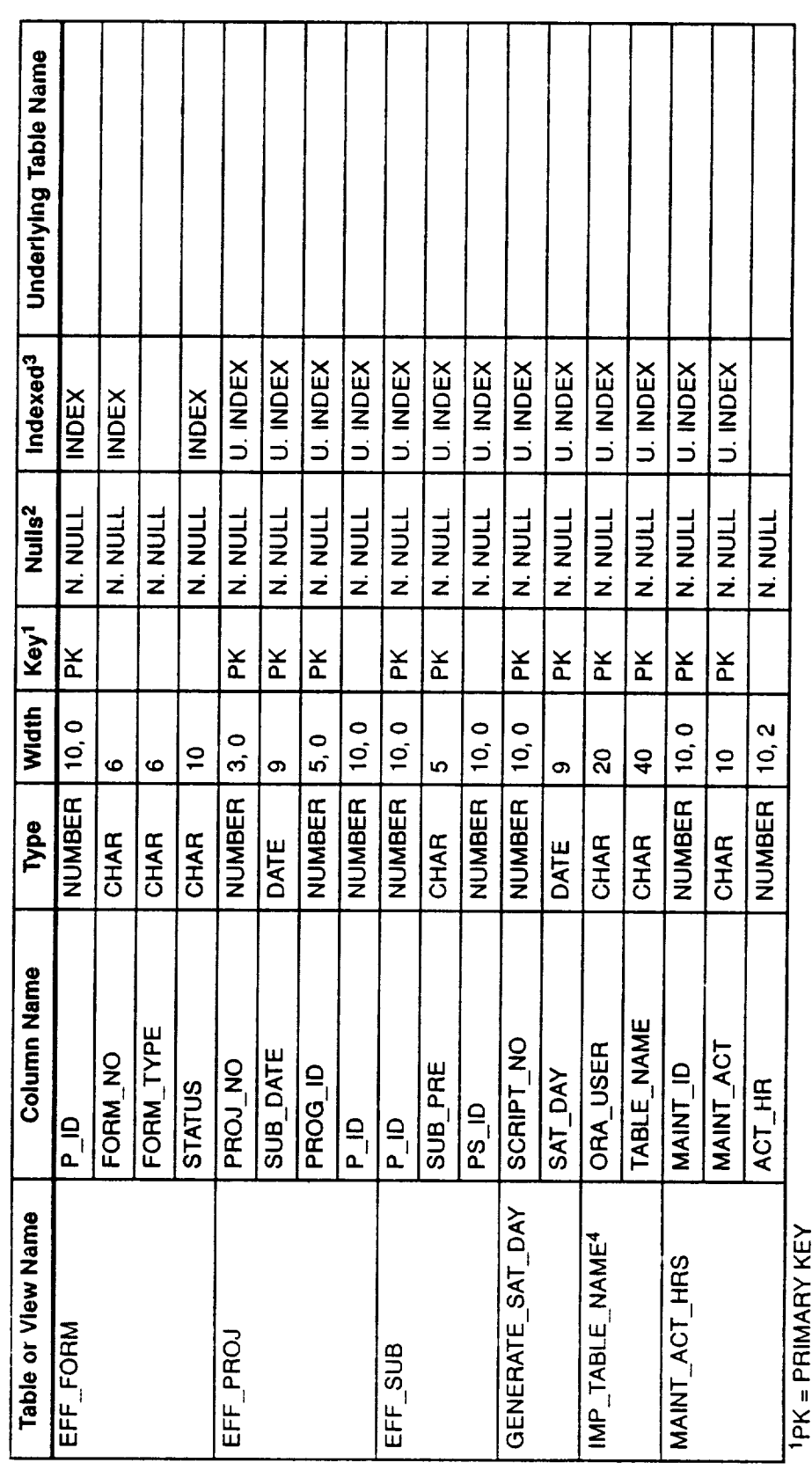

 $\cdot$ 

 $^{2}$ N. NULL = NOT NULL<br><sup>3</sup>U. INDEX = UNIQUE INDEX

4EMPTY TABLE; RETAINED FOR FUTURE USE

Table 4-2. SEL Database Tables and Views-Technical Specifications (8 of 30)

**VAX Tables** 

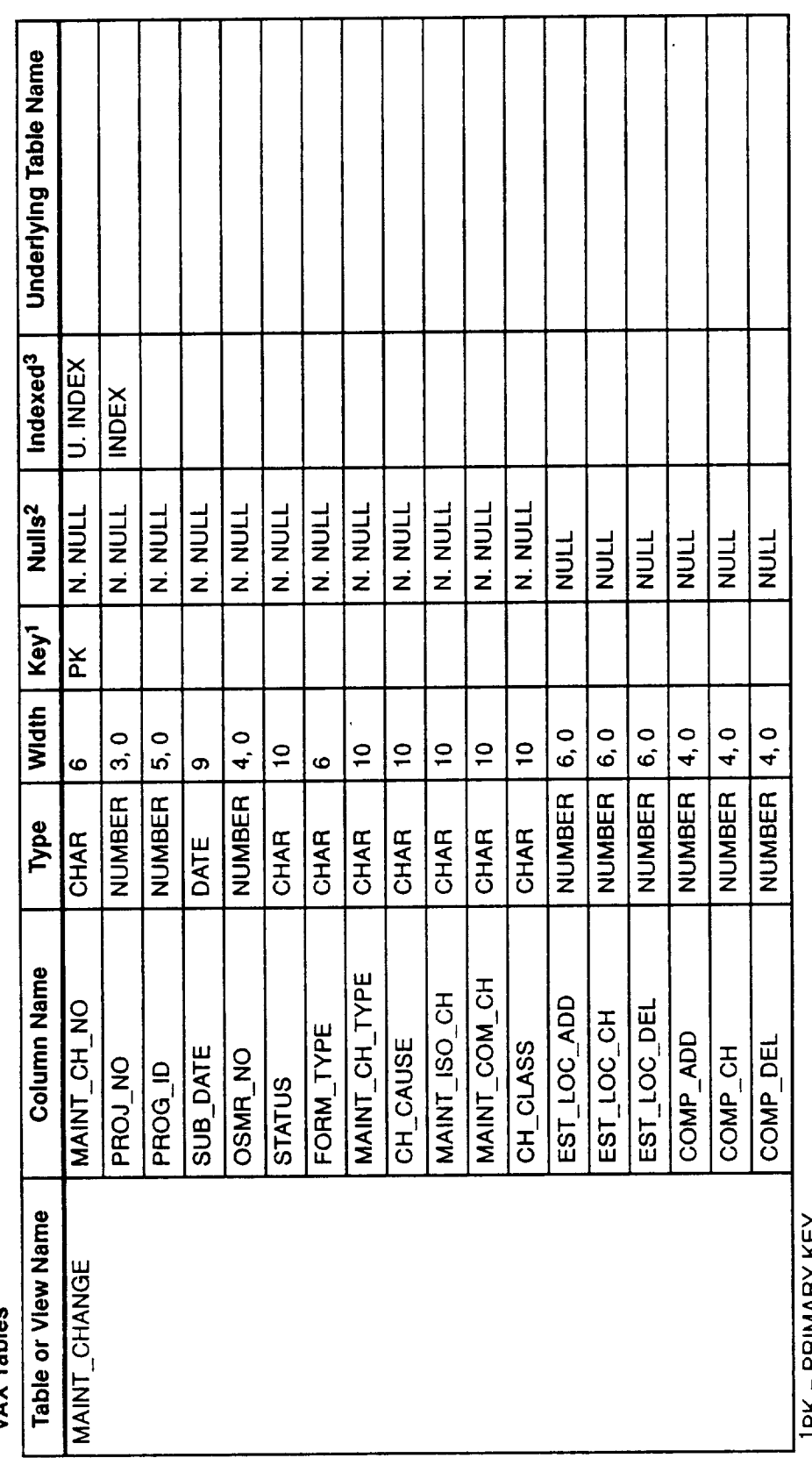

<sup>1</sup>PK = PRIMARY KEY<br><sup>2</sup>N. NULL = NOT NULL<br><sup>3</sup>U. INDEX = UNIQUE INDEX

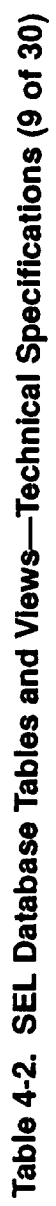

**VAX Tables** 

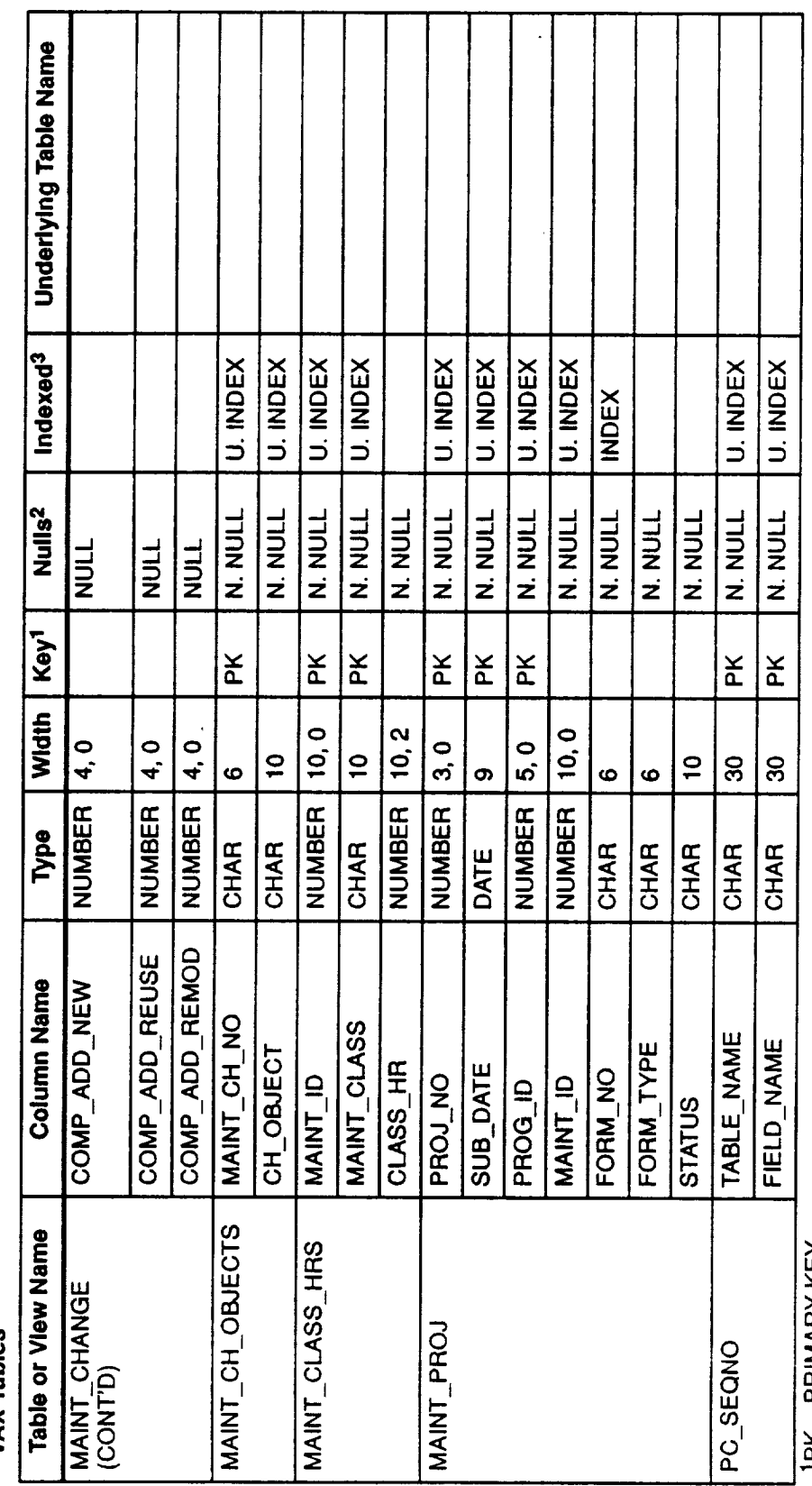

<sup>1</sup>PK = PRIMARY KEY<br><sup>2</sup>N. NULL = NOT NULL<br><sup>3</sup>U. INDEX = UNIQUE INDEX

 $\mathbf{a}$ 

Table 4-2. SEL Database Tables and Views-Technical Specifications (10 of 30)

**VAX Tables** 

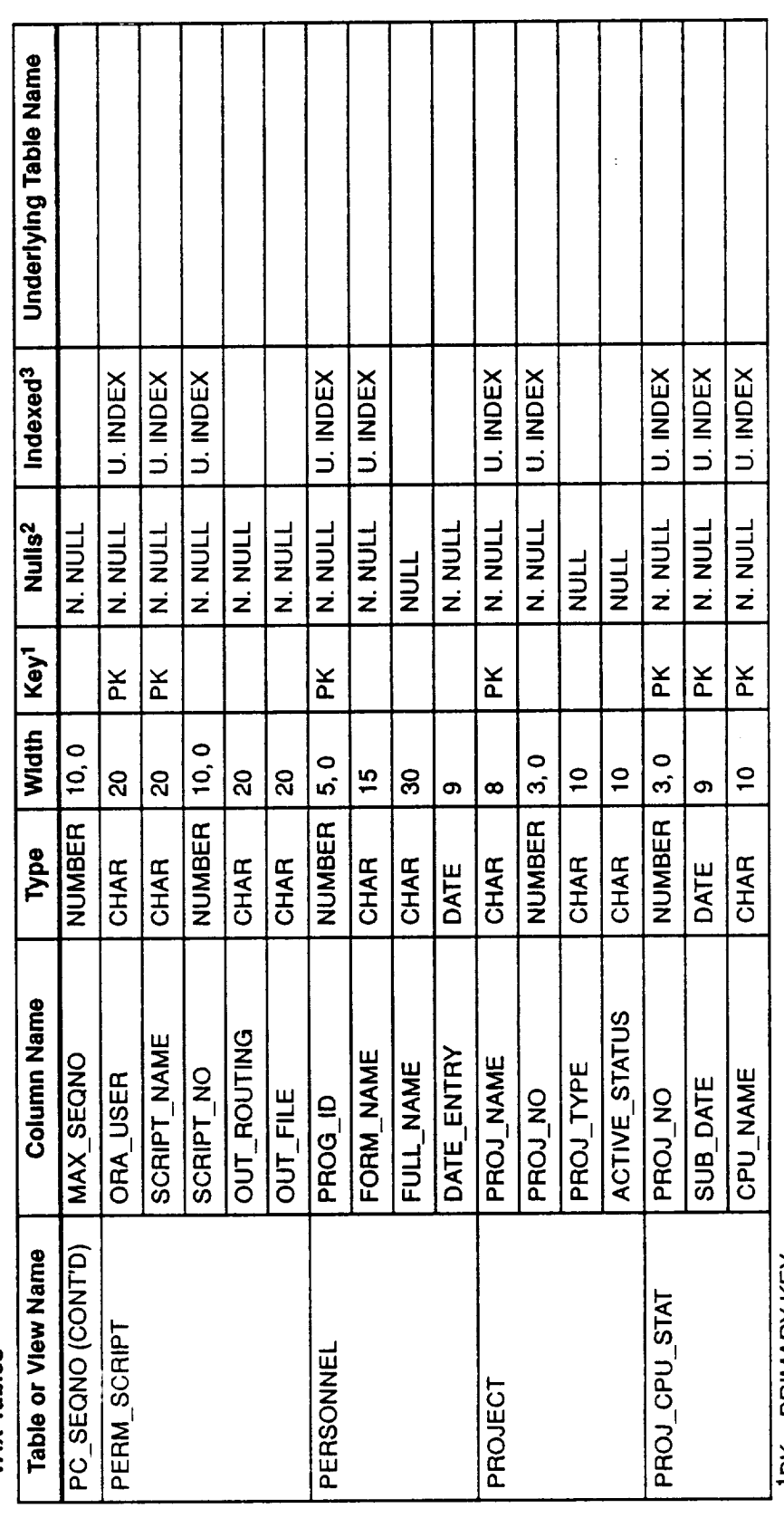

 $1$ PK = PRIMARY KEY

 $2$ N. NULL = NOT NULL<br>3U. INDEX = UNIQUE INDEX

 $\hat{\boldsymbol{\beta}}$ 

Table 4-2. SEL Database Tables and Views-Technical Specifications (11 of 30)

**VAX Tables** 

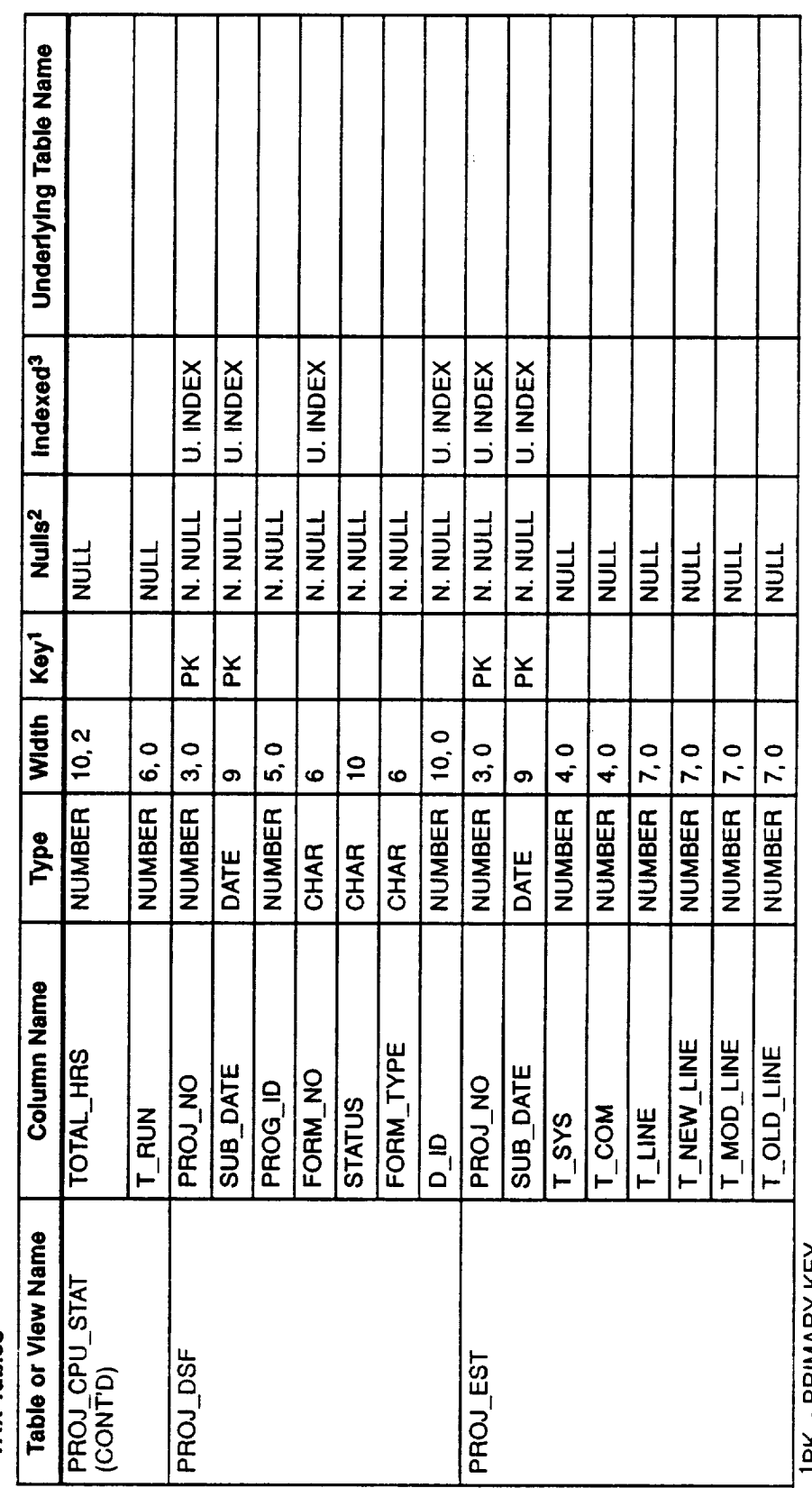

IPK = PRIMARY KEY

 $^{2}$ N. NULL = NOT NULL<br> $^{3}$ U. INDEX = UNIQUE INDEX

100004437L

Table 4-2. SEL Database Tables and Views-Technical Specifications (12 of 30)

**VAX Tables** 

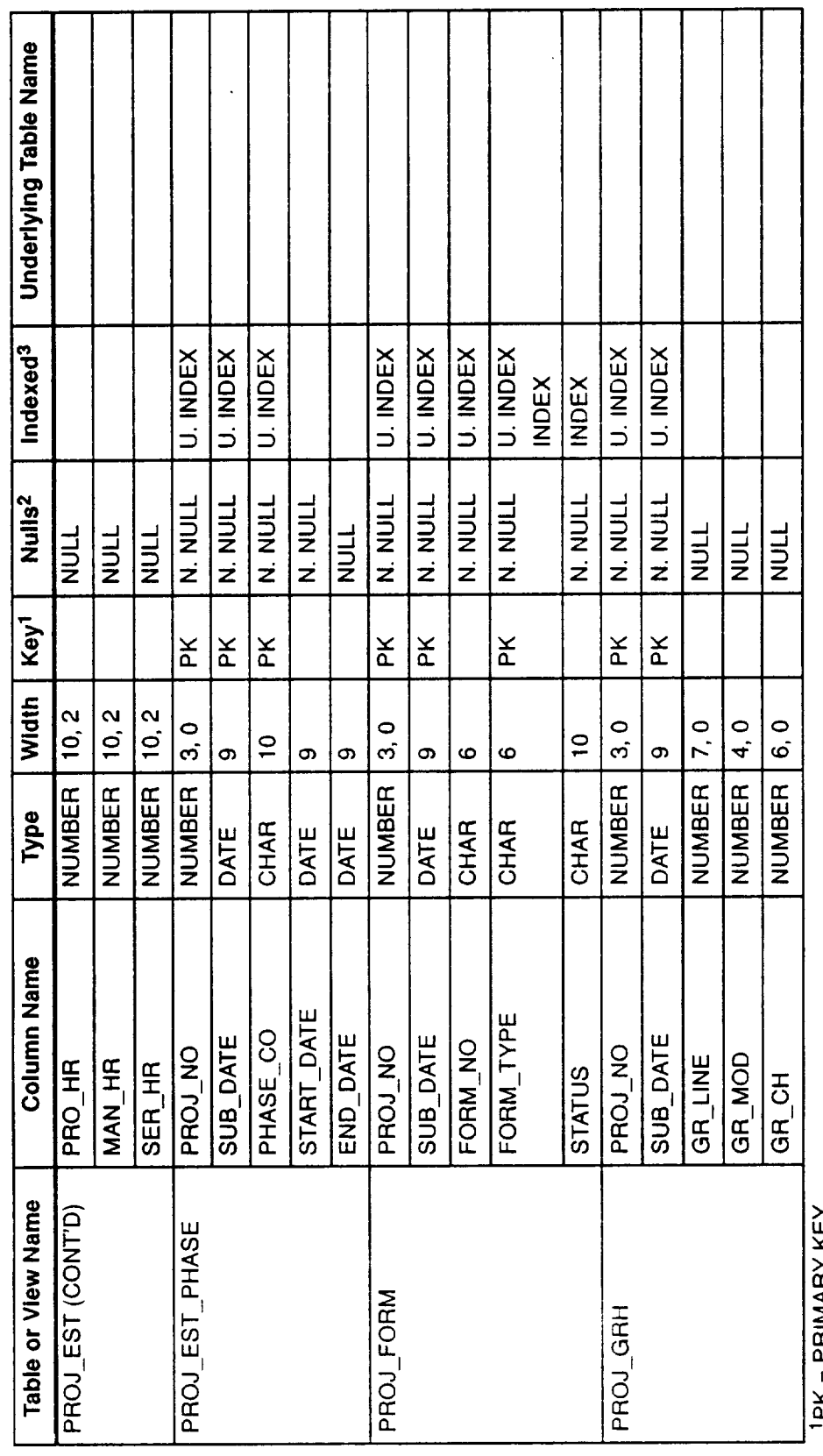

<sup>1</sup>PK = PRIMARY KEY<br><sup>2</sup>N. NULL = NOT NULL<br><sup>3</sup>U. INDEX = UNIQUE INDEX

 $\ddot{\phantom{0}}$ 

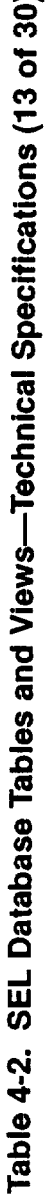

**VAX Tables** 

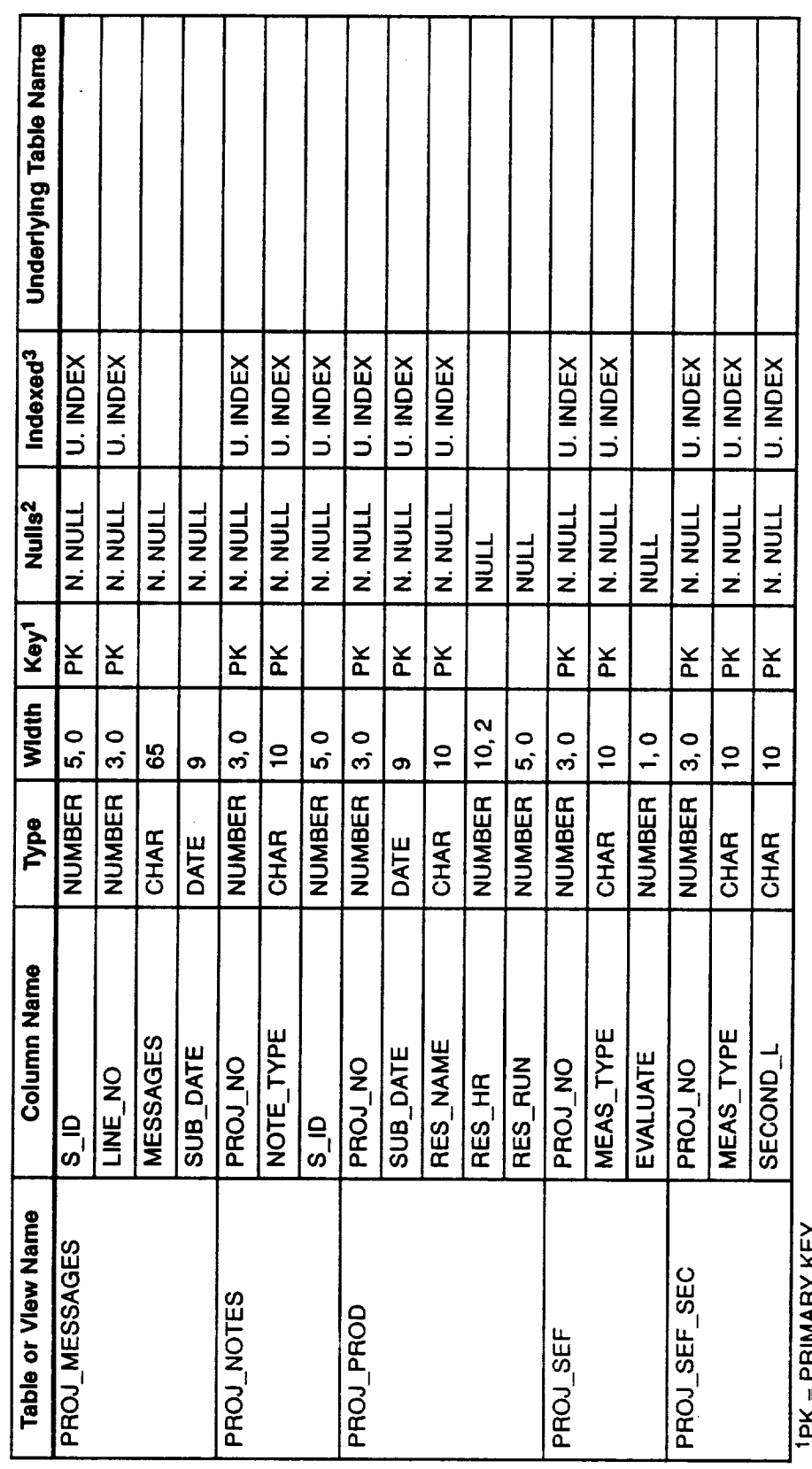

<sup>1</sup>PK = PRIMARY KEY<br><sup>2</sup>N. NULL = NOT NULL<br><sup>3</sup>U. INDEX = UNIQUE INDEX

 $\mathbf{a}$ 

 $\ddot{\phantom{0}}$ 

 $\ddot{\phantom{0}}$ 

Table 4-2. SEL Database Tables and Views-Technical Specifications (14 of 30)

VAY Tables

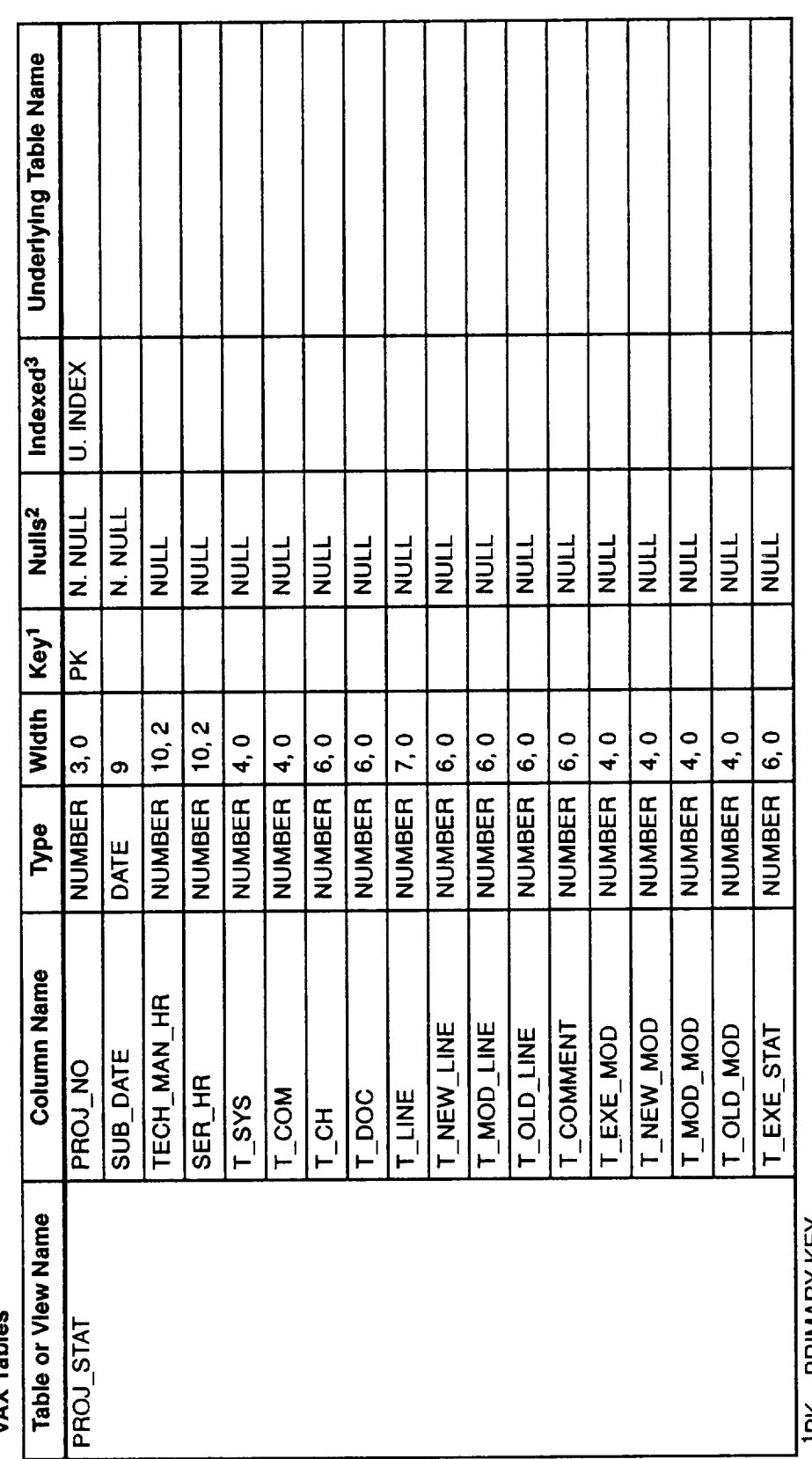

**IPK = PRIMARY KEY** 

 $2N$ . NULL = NOT NULL<br> $3U$ . INDEX = UNIQUE INDEX

 $\ddot{\phantom{a}}$ 

Table 4-2. SEL Database Tables and Views-Technical Specifications (15 of 30)

**VAX Tables** 

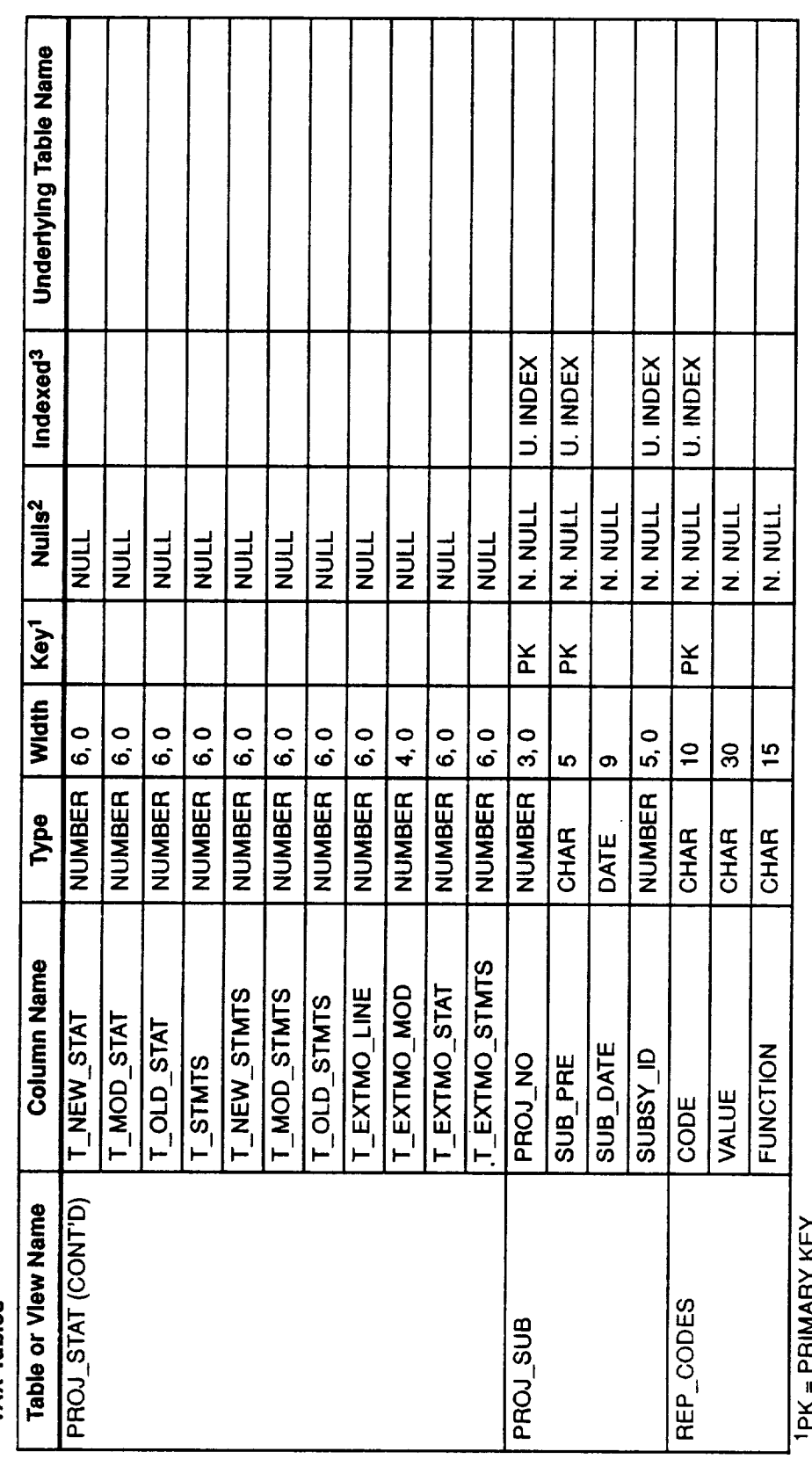

<sup>1</sup>PK = PRIMARY KEY<br><sup>2</sup>N. NULL = NOT NULL<br><sup>3</sup>U. INDEX = UNIQUE INDEX

Table 4-2. SEL Database Tables and Views--Technical Specifications (16 of 30)

 $\bar{z}$ 

**VAX Tables** 

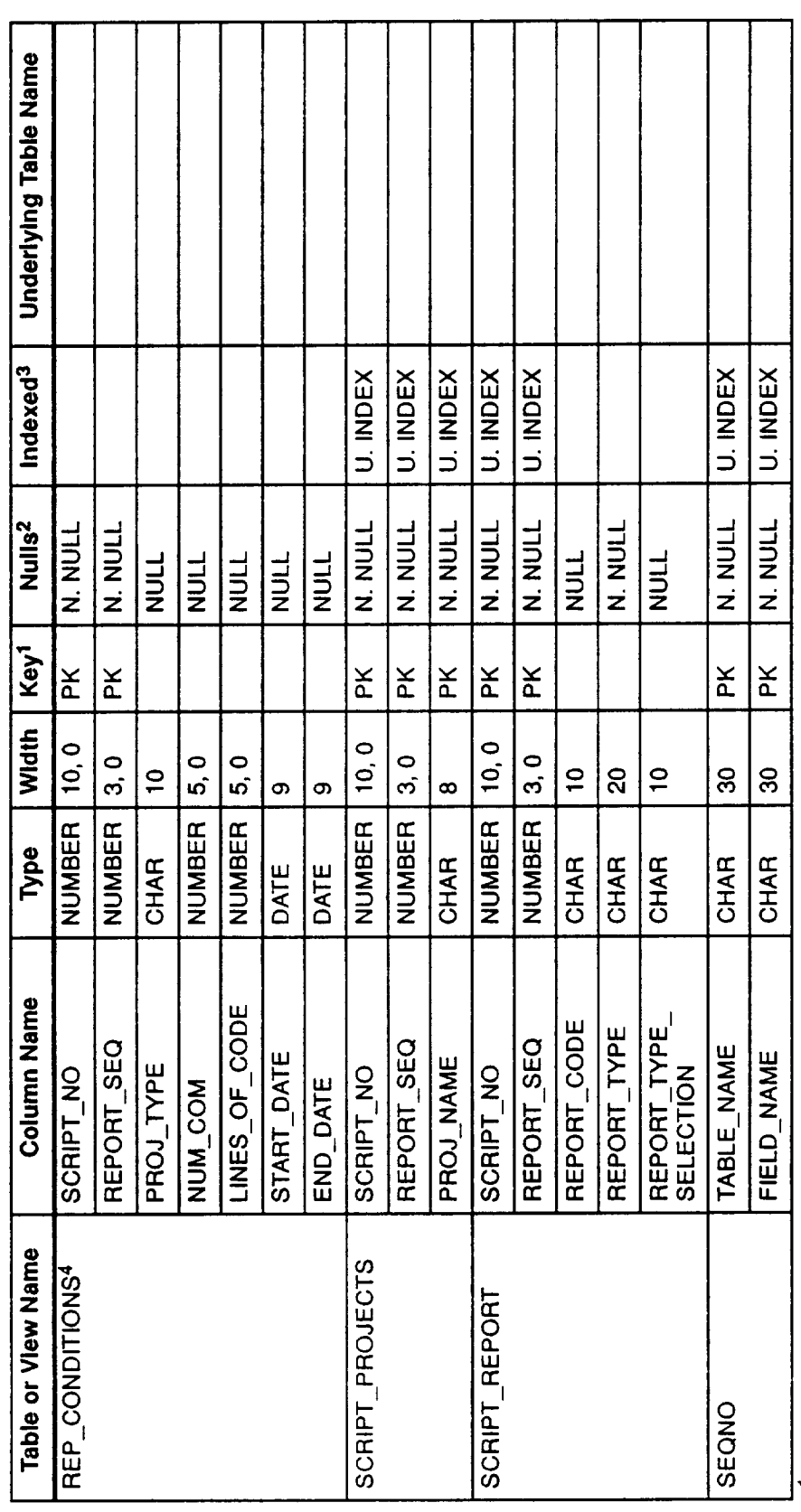

**IPK = PRIMARY KEY** 

<sup>2</sup>N. NULL = NOT NULL<br><sup>3</sup>U. INDEX = UNIQUE INDEX<br><sup>4</sup>EMPTY TABLE; RETAINED FOR FUTURE USE

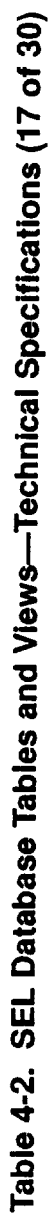

 $\ddot{\phantom{0}}$ 

**VAX Tables** 

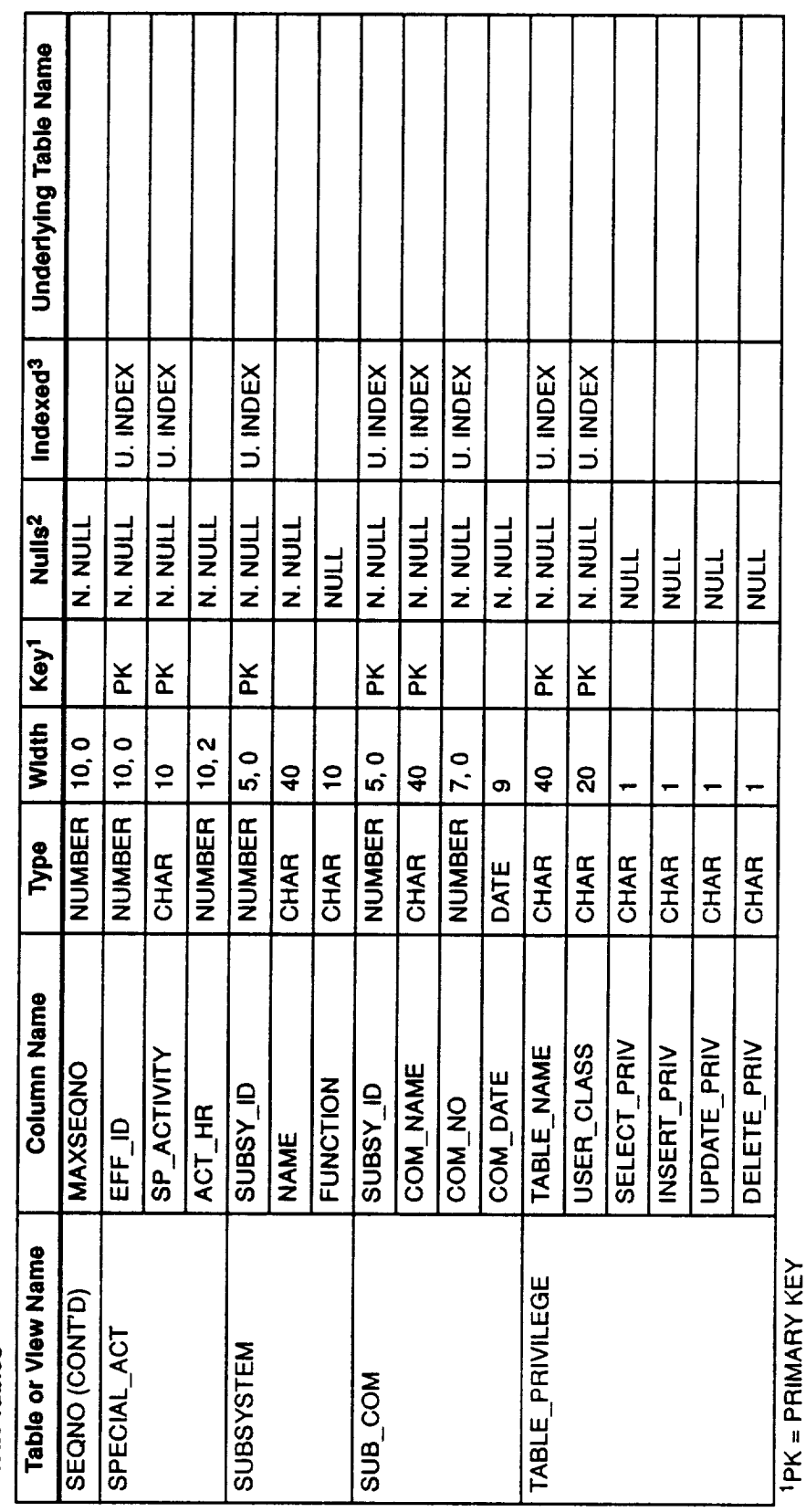

 $^{2}$ N. NULL = NOT NULL<br> $^{3}$ U. INDEX = UNIQUE INDEX

 $\ddot{\phantom{a}}$ 

Table 4-2. SEL Database Tables and Views-Technical Specifications (18 of 30)

J.

**VAX Tables** 

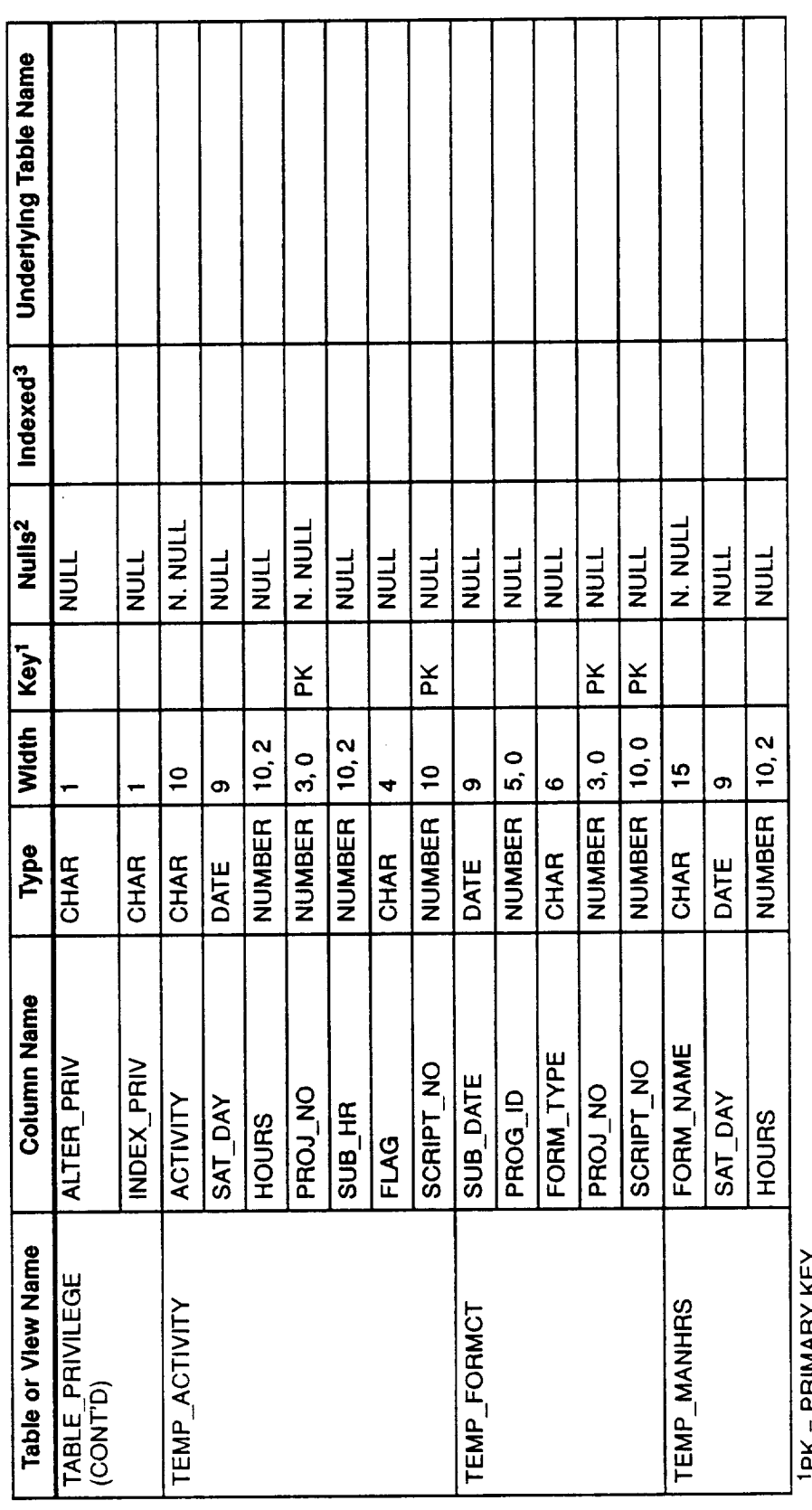

**IPK = PRIMARY KEY**<br><sup>2</sup>N. NULL = NOT NULL<br><sup>3</sup>U. INDEX = UNIQUE INDEX

100004437L

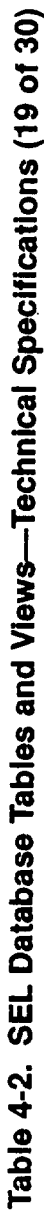

VAY Tahle

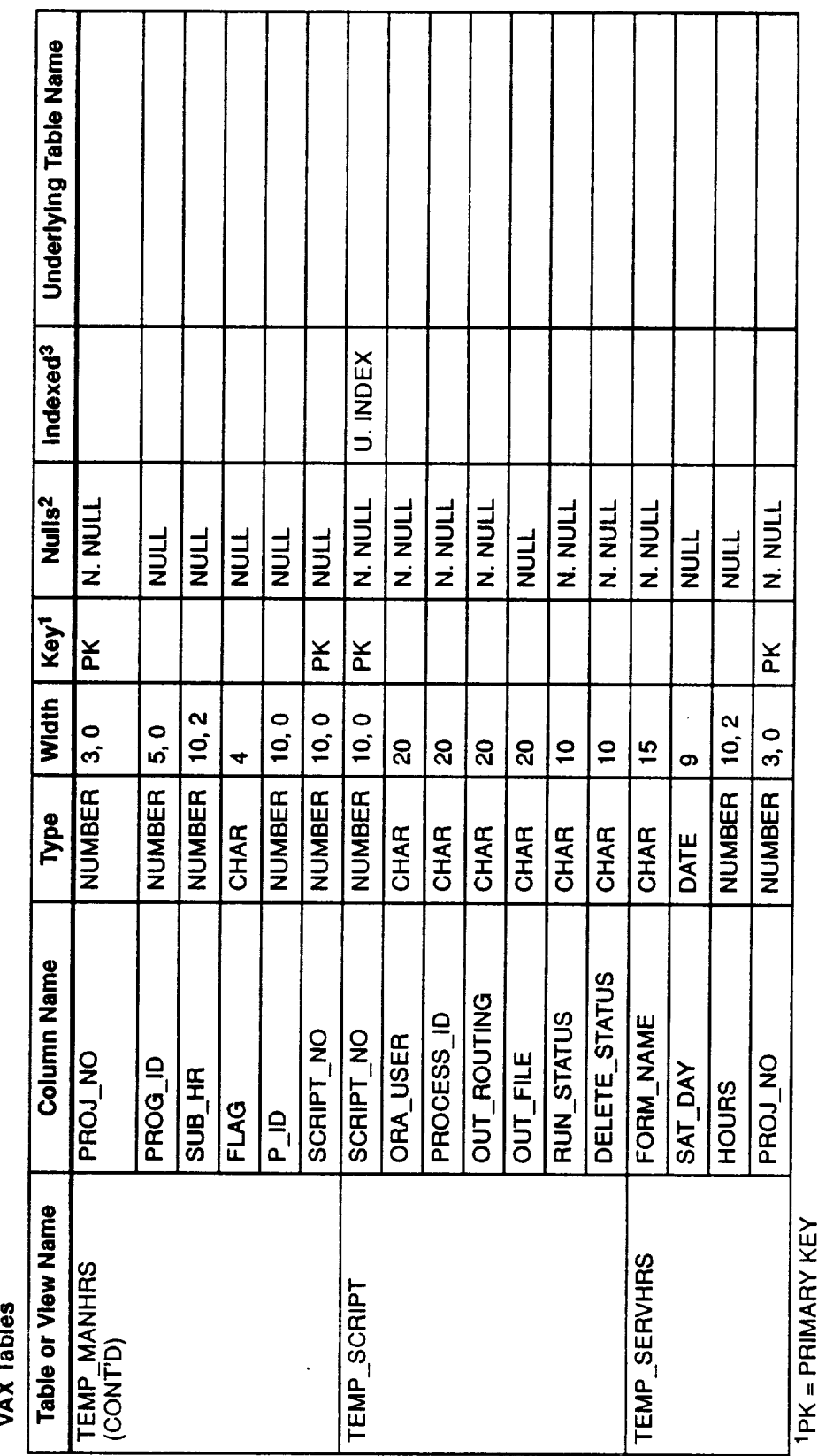

 $^{2}$ N. NULL = NOT NULL<br> $^{3}$ U. INDEX = UNIQUE INDEX

Table 4-2. SEL Database Tables and Views-Technical Specifications (20 of 30)

**VAX Tables** 

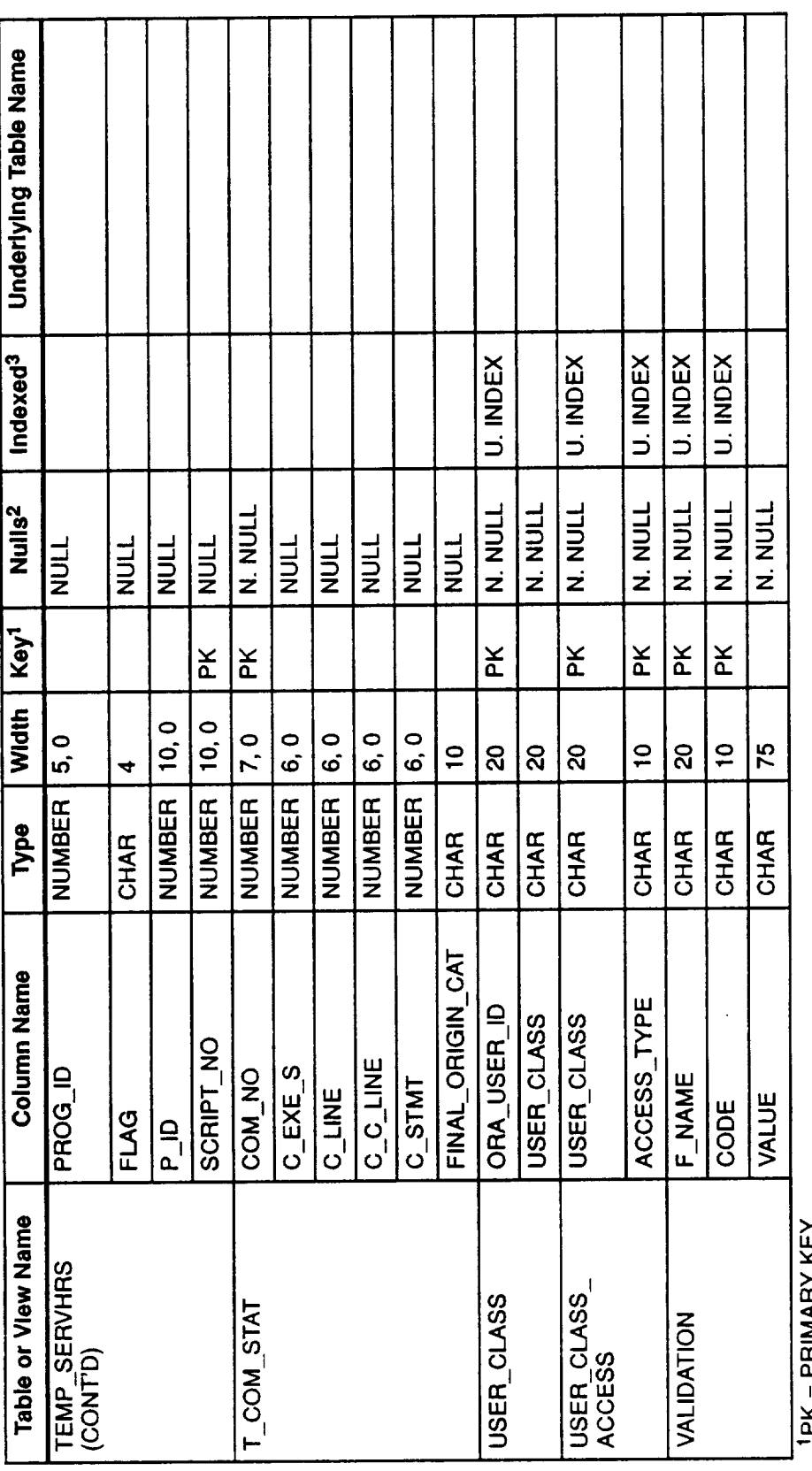

<sup>1</sup>PK = PRIMARY KEY<br><sup>2</sup>N. NULL = NOT NULL<br><sup>3</sup>U. INDEX = UNIQUE INDEX

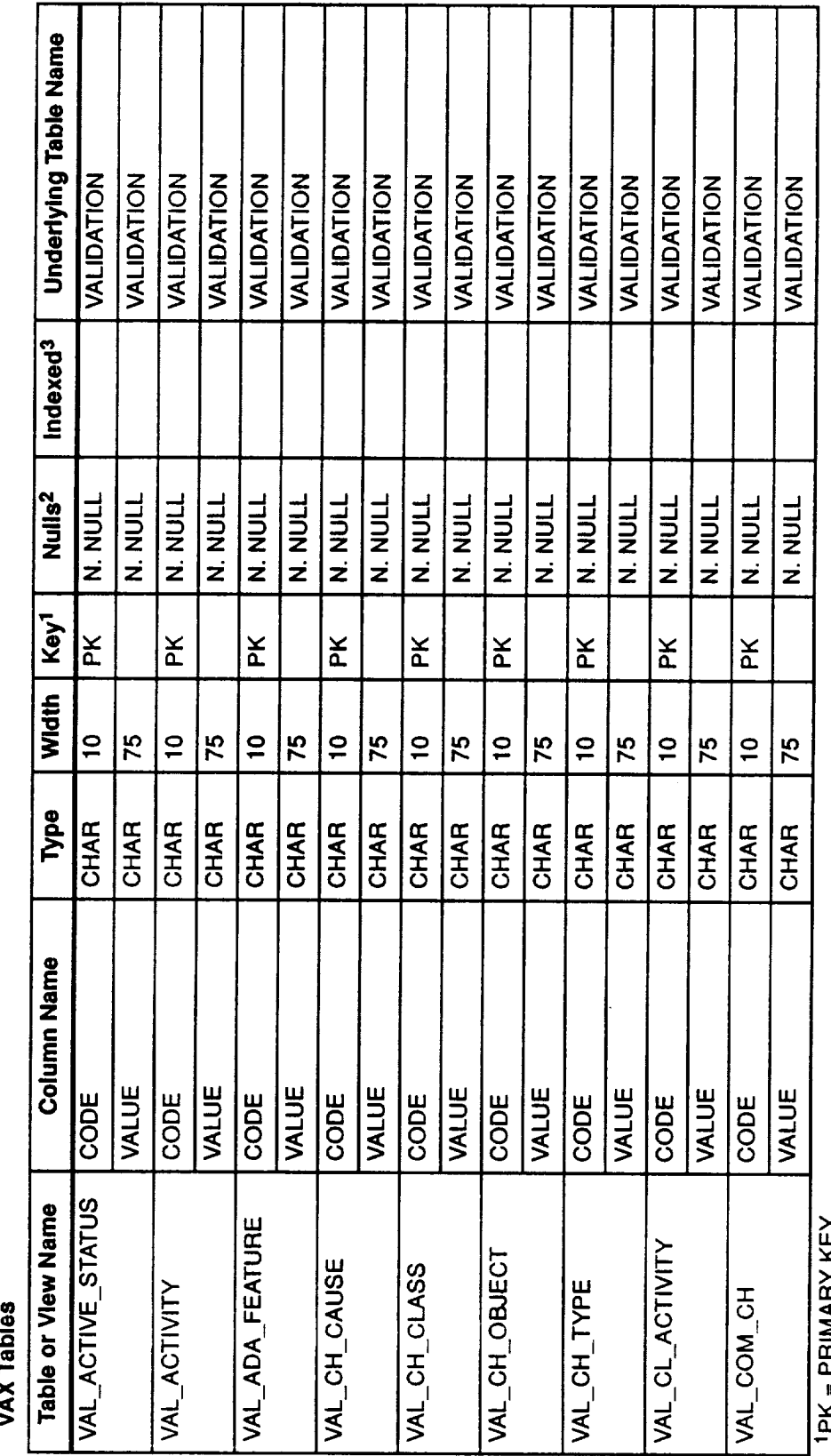

Table 4-2. SEL Database Tables and Views-Technical Specifications (21 of 30)

VAV Table

<sup>1</sup>PK = PRIMARY KEY<br><sup>2</sup>N. NULL = NOT NULL<br><sup>3</sup>U. INDEX = UNIQUE INDEX

Table 4-2. SEL Database Tables and Views-Technical Specifications (22 of 30)

**VAX Tables** 

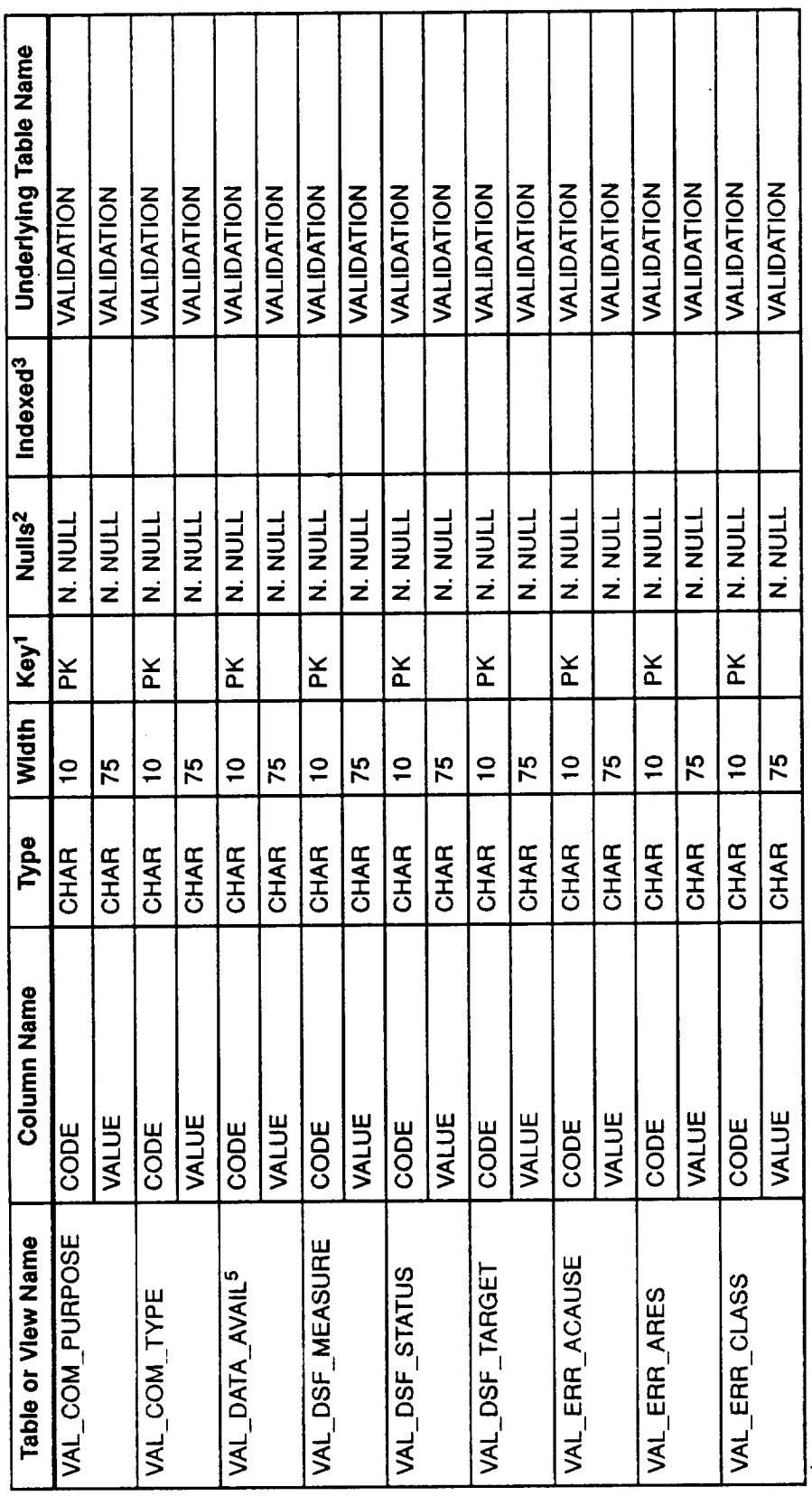

**IPK = PRIMARY KEY** 

 $2N$ . NULL = NOT NULL<br>3U. INDEX = UNIQUE INDEX

 $\ddot{\phantom{0}}$ 

5VIEW DOES NOT EXIST; DEFINITION RETAINED FOR FUTURE USE

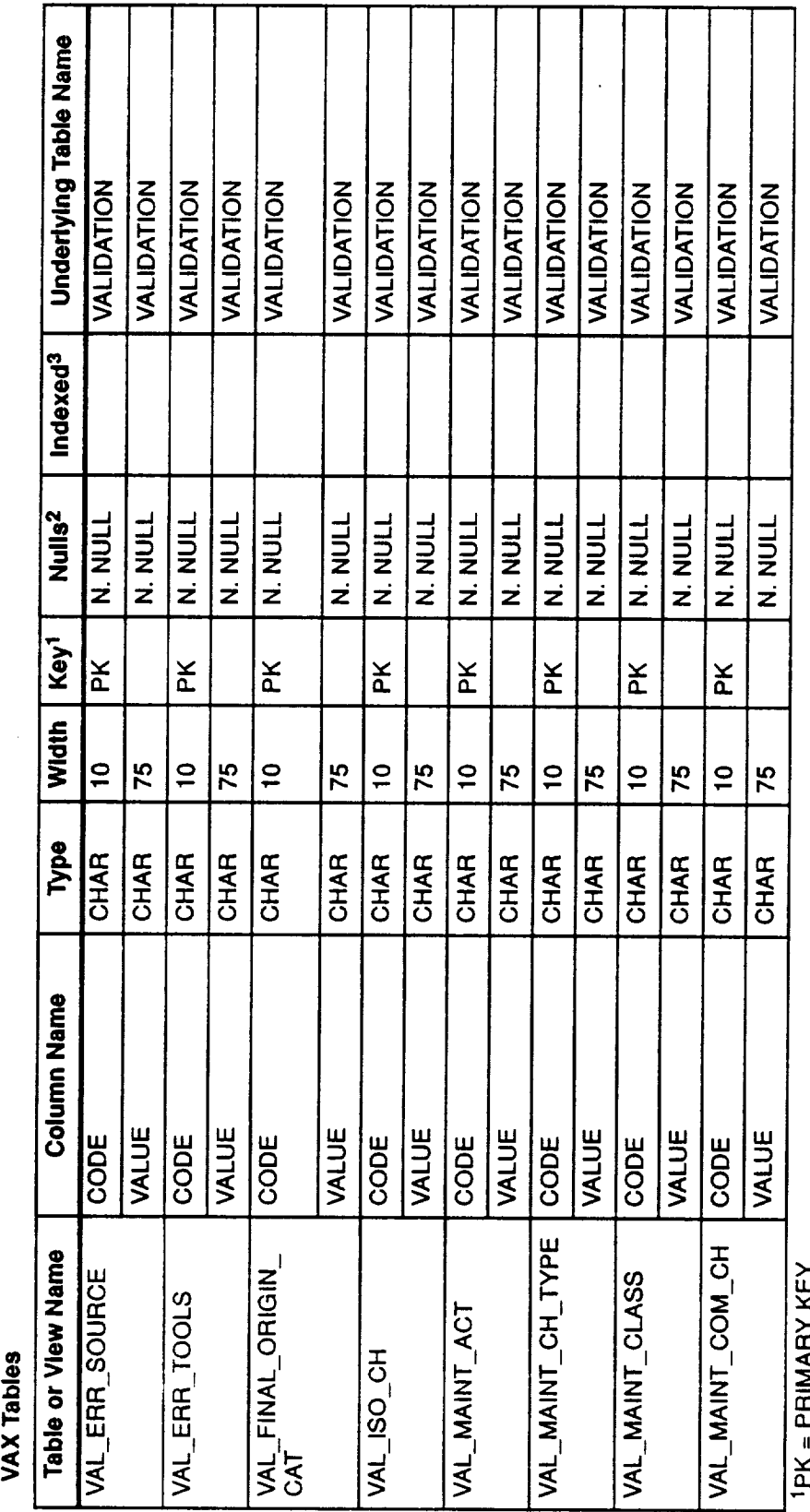

Table 4-2. SEL Database Tables and Views-Technical Specifications (23 of 30)

**PK = PRIMARY KEY<br>2N. NULL = NOT NULL<br>3U. INDEX = UNIQUE INDEX** 

 $\ddot{\phantom{0}}$ 

 $\frac{1}{\sqrt{2}}$ 

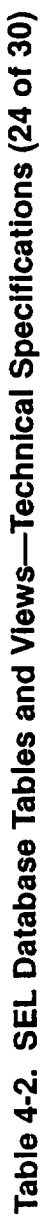

**VAX Tables** 

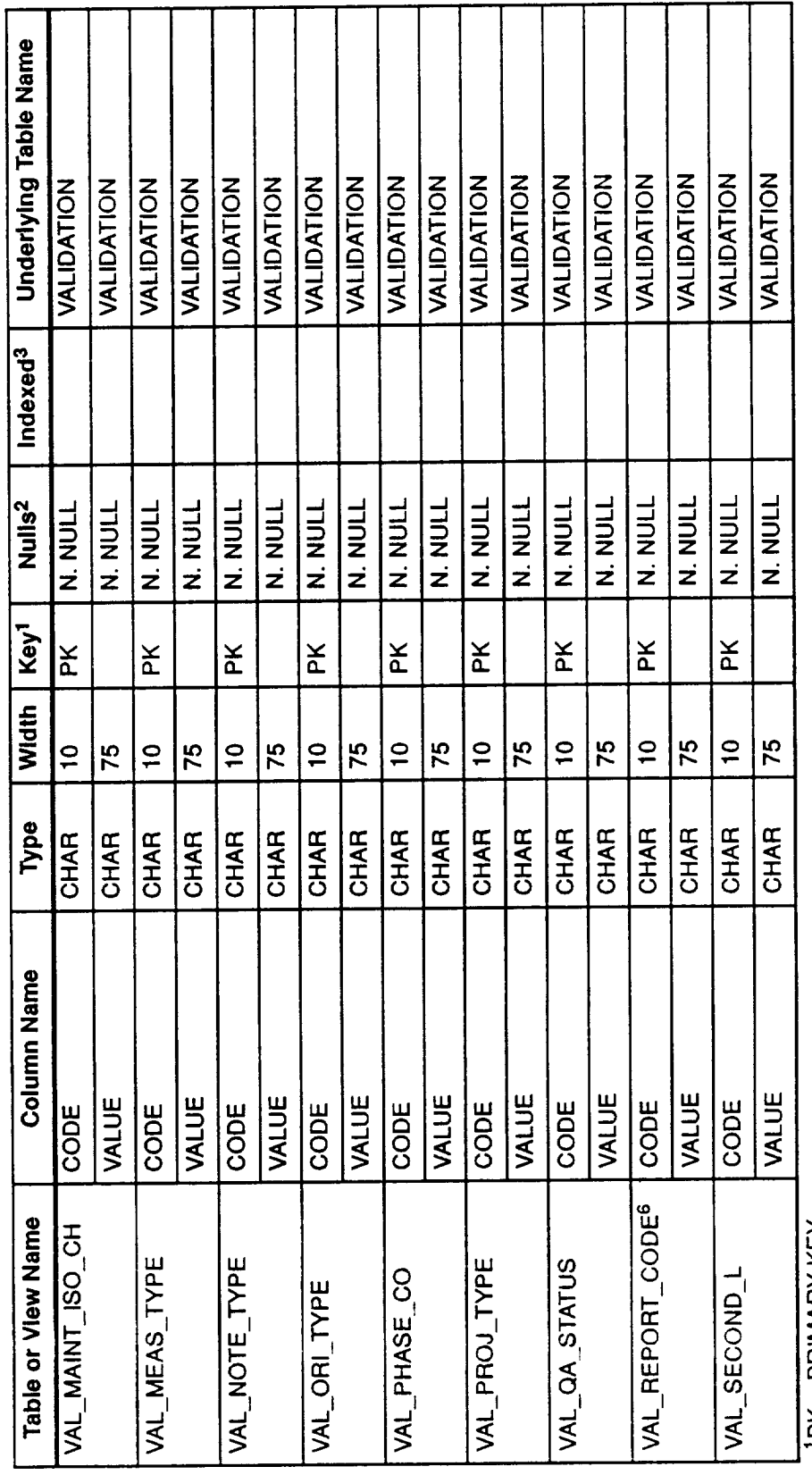

 $\ddot{\phantom{0}}$ 

**IPK = PRIMARY KEY** 

 $\blacksquare$ 

3U. INDEX = UNIQUE INDEX 2N. NULL = NOT NULL

<sup>6</sup>CORRESPONDING VALIDATION CODES NOT DEFINED; VIEW RETAINED FOR FUTURE USE

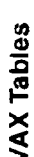

Table 4-2. SEL Database Tables and Views-Technical Specifications (25 of 30)

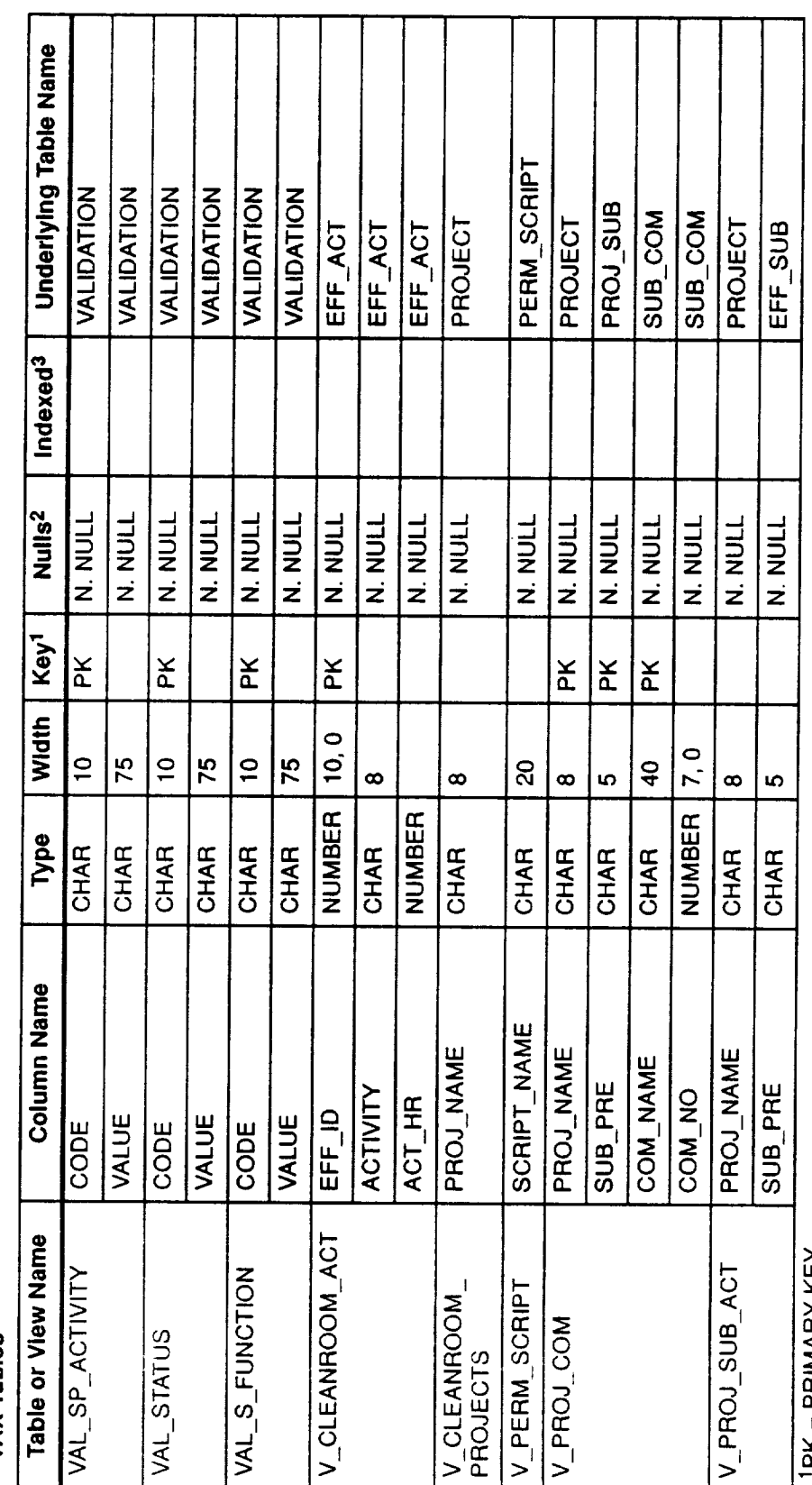

 $PK = PRMAX KEY$ <br> $KEY$ 

 $^{2}$ N. NULL = NOT NULL<br> $^{3}$ U. INDEX = UNIQUE INDEX

Table 4-2. SEL Database Tables and Views-Technical Specifications (26 of 30)

**VAX Tables** 

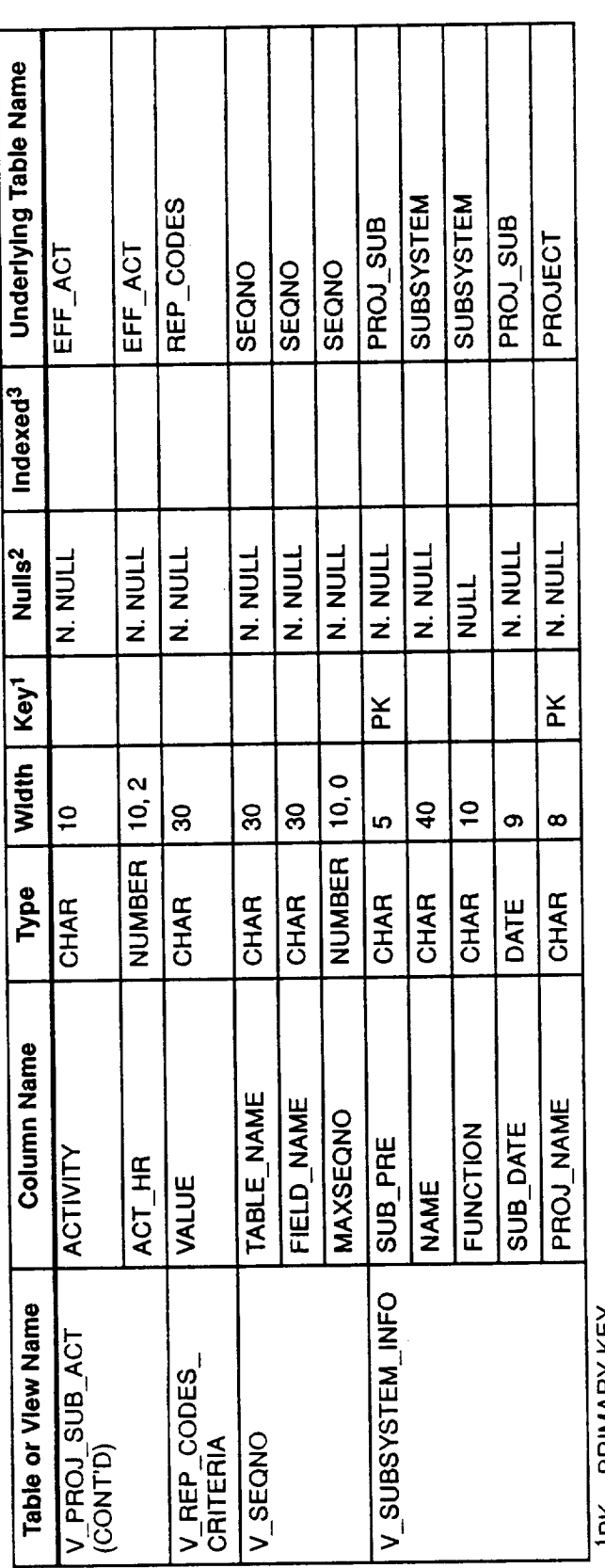

 $\ddot{\phantom{0}}$ 

<sup>1</sup>PK = PRIMARY KEY<br><sup>2</sup>N. NULL = NOT NULL<br><sup>3</sup>U. INDEX = UNIQUE INDEX

100004437L

Table 4-2. SEL Database Tables and Views-Technical Specifications (27 of 30)

**PC Tables** 

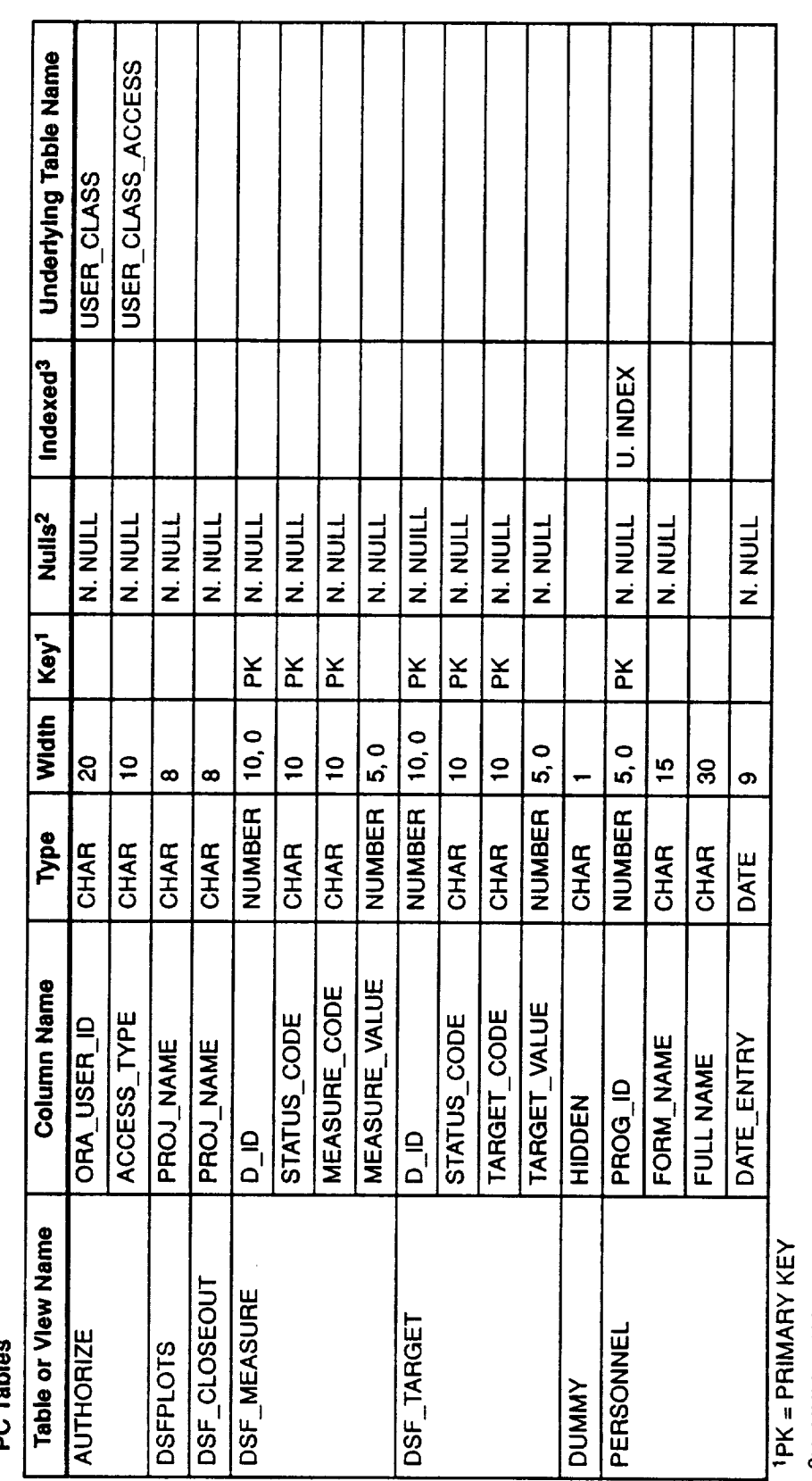

 $^{2}$ N. NULL = NOT NULL<br><sup>3</sup>U. INDEX = UNIQUE INDEX

Table 4-2. SEL Database Tables and Views-Technical Specifications (28 of 30)

PC Tables

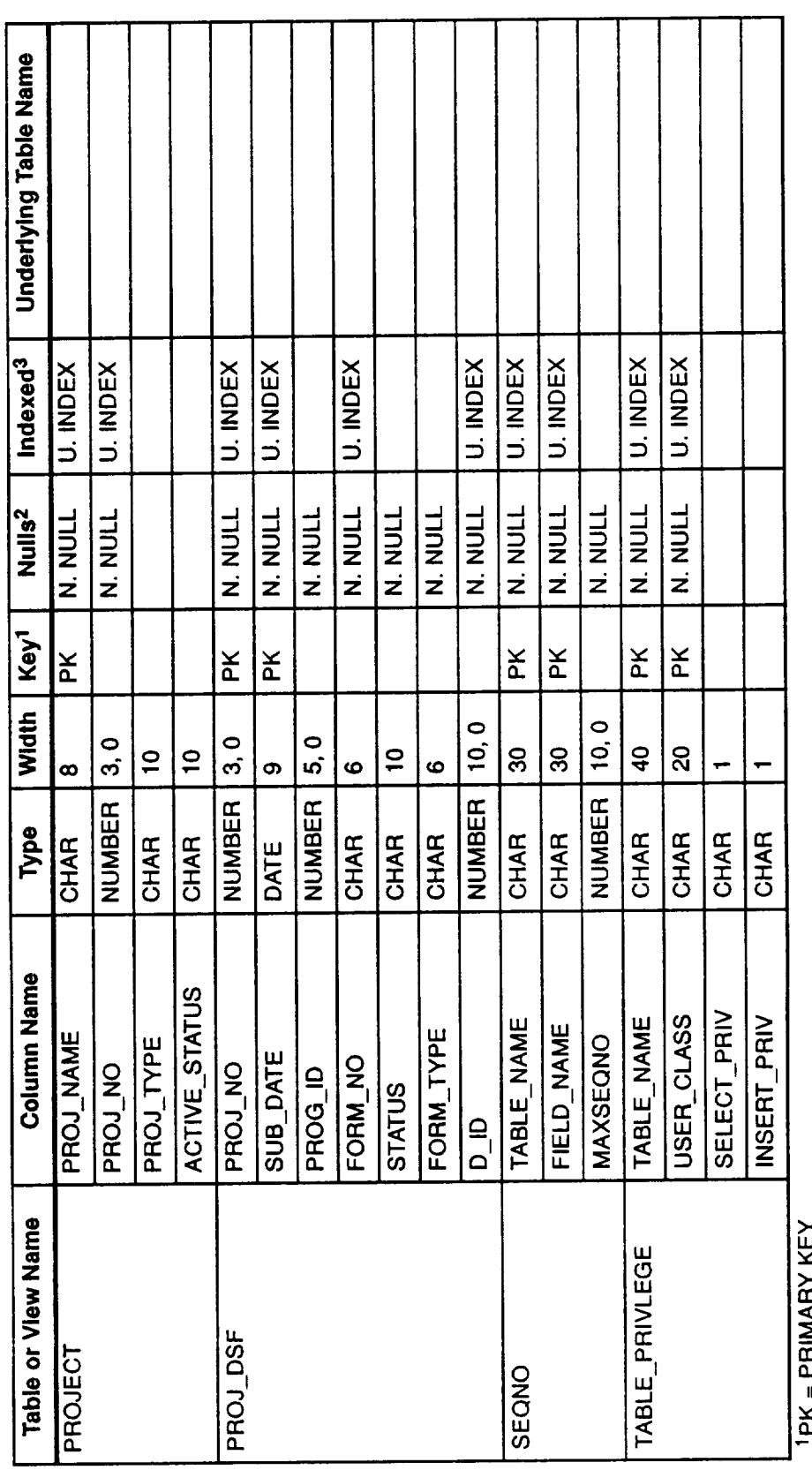

 $\mathsf{Y}\mathsf{K} = \mathsf{Y}\mathsf{HIMA}\mathsf{H}\mathsf{Y}\mathsf{K}\mathsf{E}\mathsf{Y}$ 

 $2N$ , NULL = NOT NULL<br>3U. INDEX = UNIQUE INDEX

Table 4-2. SEL Database Tables and Views-Technical Specifications (29 of 30)

DC Toble

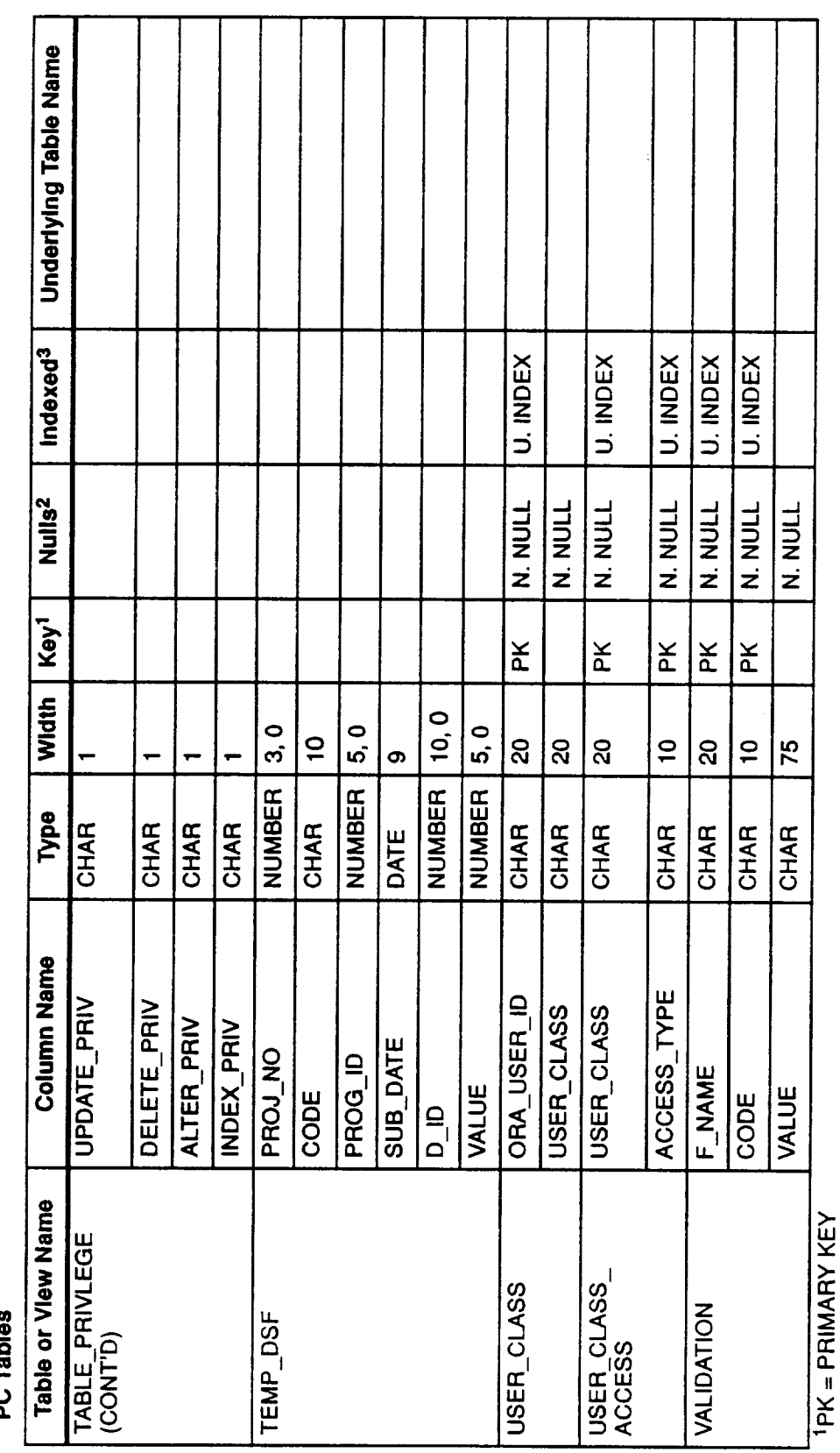

**2N. NULL = NOT NULL<br>3U. INDEX = UNIQUE INDEX** 

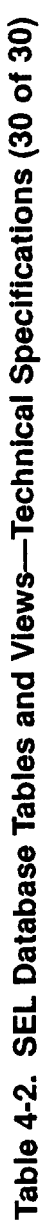

PC Tables

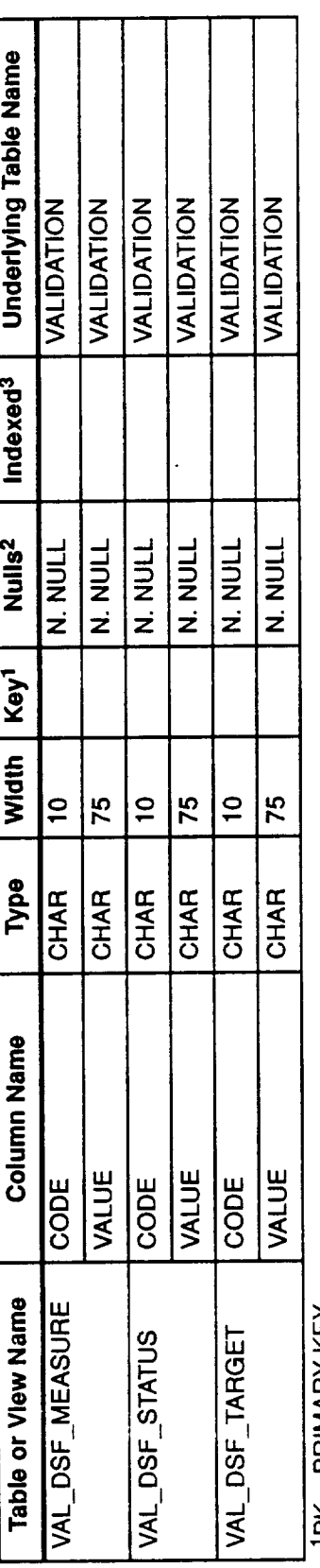

<sup>1</sup>PK = PRIMARY KEY<br><sup>2</sup>N. NULL = NOT NULL<br><sup>3</sup>U. INDEX = UNIQUE INDEX

100004437L

### 4.2 **RELATIONSHIPS AND** CONSTRAINTS **AMONG DATABASE TABLES**

The SEL database is composed of two classes of information: the software engineering data itself, and the information describing those data and defining their organization within the database. The software engineering data are discussed in Sections 2 and 3. The descriptive and organizational information stored in various tables and referred to from here on as system support data are further described in this section.

### **4.2.1 Relationships Among Tables**

In the SEL database, certain tables have relational dependencies among them. These dependencies among tables are important and need to be observed, especially when insert, update, or delete operations are performed. In a relationship, tables share common values existing in one or more colurnns of each table. For example, table PROJECT and table PROJ\_SUB both share the same values of project number. When project data are **first** entered in the database, a record containing the project name, project type, and project status is created in the PROJ-ECT table. A unique project number is also assigned and stored in the same record. *As* the rest of the project data are collected, they are stored in various tables. The relationship between these tables and the PROJECT table is defined through the project number column. (See Figure 1-1 for an example of this relationship between the PROJECT and PROJ\_SUB tables.)

Figures 4-1 through 4-3 depict these relationships and represent them as tree structures. Figure 4-1 shows the relationships among project related data. Figure 4-2 shows the relationships among DAMSEL support tables. Figure 4-3 shows the relationships involving projectindependent data.

In these **figures,** each tree is **a logical** entity of related tables. The name shown within each block is a table name. The top node in each tree is the parent node, and the others are dependent (child) nodes. Each dependent node occurrence in the tree must have a record in its parent. For example, each record existing in table SUBSYSTEM that contains detailed subsystem information must **first** have been created in the PROJ\_SUB table, since the record in the PROJ\_SUB table contains the vital information—the project number and the subsystem prefix. The name(s) shown at the upper left comer of each block corresponds to the field **name** that links these tables together and can be used as a joining column. For example, field COM\_NO can be specified in a WHERE clause for joining tables SUB\_COM and COM PURPOSE. If the common columns in both the parent and child tables have the same name, only one name is shown. Otherwise, both column names from these tables are shown and the notation "=" is used to show that they share common values. The left-hand side of the equality is the column name from the parent table; the right-hand side is the column name from the child table. For example, to join tables EFF **PROJ** and EFF\_ACT in a SQL SELECT statement, the joining columns axe P\_ID from EFF\_PROJ and EFF\_ID from EFF\_ACT.

The relationships between data elements and tables are **described** in **detail** in Reference 2. However, some of these relationships are worth mentioning here so that the reader can

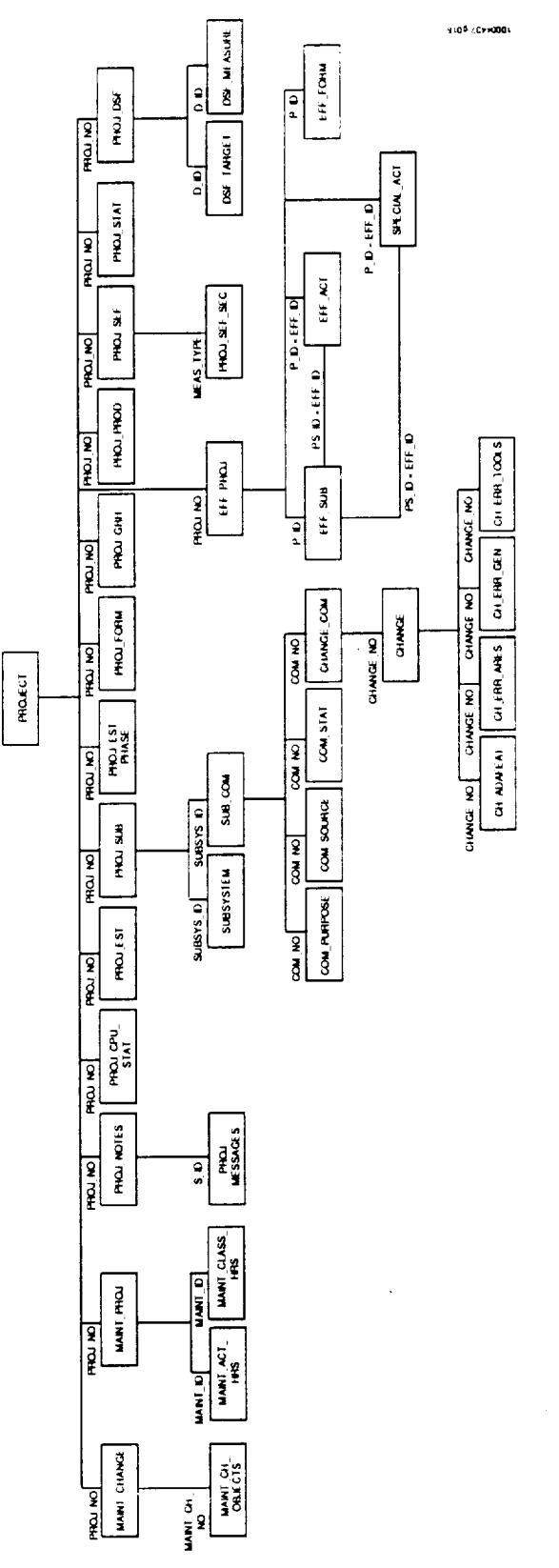

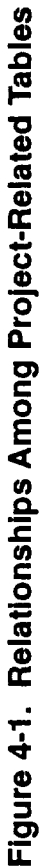

 $\hat{\mathbf{r}}$ 

 $\ddot{\phantom{0}}$ 

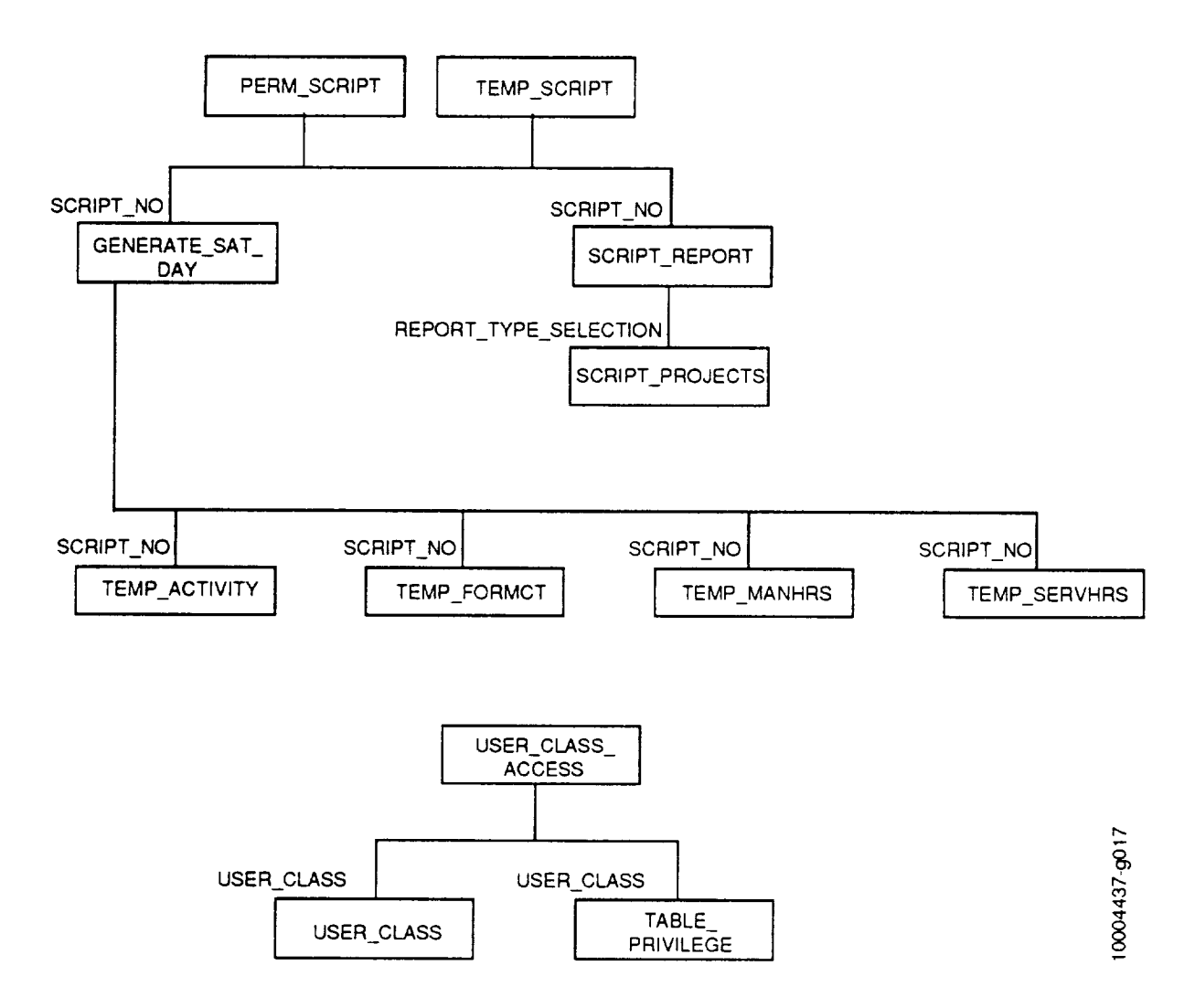

**Figure 4-2. Relationships Among DAMSEL Support Tables**

understand how the data are logically divided and stored in the database. Observe that the data elements that compose each of the major data groups presented in Section 2 may reside in one or more tables, depending on the number of occurrences of a particular data element. For example, consider the component information within the structure and size data group. For each component of a project, all component-related data, such as origin, creation date, type, etc., reside in the COM\_SOURCE table, with the exception of the component purposes. These reside in the COM\_PURPOSE table because one component can have multiple purposes. This logical partitioning of data was performed during the database design process to ensure data integrity and minimize data redundancy.

For the same reasons, staff hours information within the resource usage data group resides in different tables. Regular activity hours for all projects reside in the EFF\_ACT table. The data elements required for retrieving project-related activity hours, such as project and programmer IDs, are stored in the EFF\_PROJ table. Additional data elements required for retrieving

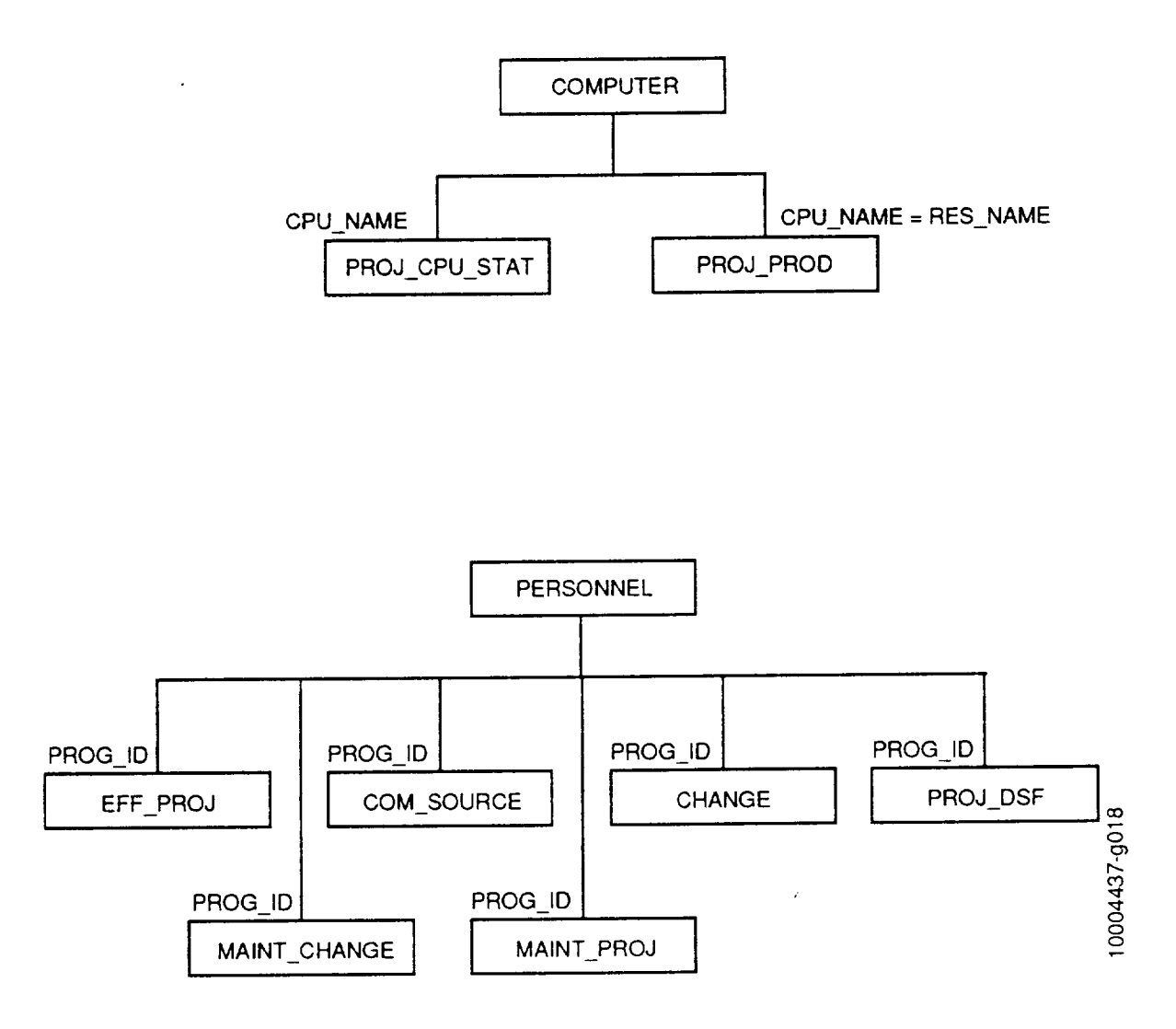

**Figure 4-3. Relationships Involving Project-Independent Data**

subsystem-related hours, such as subsystem prefixes, are stored in the EFF\_SUB table. Using this arrangement can minimize data redundancy. *As* mentioned in Section 2, many projects do not have subsystem-related activity hours. Thus, depending on the project, the activity hours may be retrieved from the EFF\_ACT table by directly joining it with the EFF\_ PROJ table, or via the EFF\_SUB table. These relationships are depicted as connected lines in Figure 4-1.

As for staff hours recorded for projects using cleanroom methodology, they can be retrieved in one of two ways: as cleanroom PRF activity hours or as regular PRF activity hours. To retrieve hours under cleanroom PRF activities, join the EFF\_ACT table with the EFF\_PROJ table and specify the cleanroom activities. The cleanroom PRF activities are provided in Appendix A of this document or can be viewed in the database by selecting codes and values from the view VAL\_CL\_ACTIVITY. To retrieve hours under the regular PRF activities, join the view V\_CLEANROOM\_ACT with table EFF\_PROJ. The mapping between the cleanroom PRF activities and the regular PRF activities is as follows:

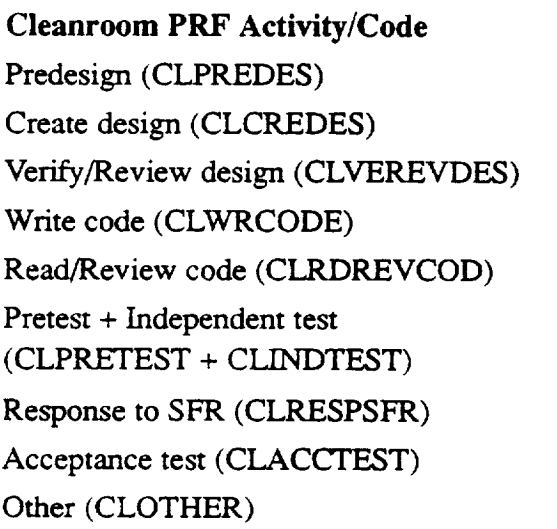

**Regular PRF Activity/Code** Predesign **(PREDES)** Create design **(CREDES)** Read/Review design (RDREVDES) Write code (WRCODE) Read/Review code (RDREVCOD) Integration test (IN'ITEST) Debugging (DEBUG) Acceptance test **(ACCTEST)**

Other **(OTHER)**

In addition, some of the tables are used as connectors to relate data items that reside in different tables. For example, consider the CHANGE\_COM table within the change data group. It does not contain any SEL forms data. It only contains two surrogate key fields, change number and component number. The **fields** in this table can be used to connect the change data with the size and structure data (i.e., project and subsystem data items stored in various tables). *Other* tables, such as PROJ\_SUB and SUB\_COM, have a functionality similar to the CHANGE\_COM table.

## **4.2.2 Descriptions of Support Data Tables**

The tables described in this section do **not** contain software engineering data. Rather, they are used to store data that are internal to the database structure and to store data that are used by the database operational software.

### **CLOSE\_CO**

This table is used during project closeout for verifying the accuracy and completeness of a project's COFs. This temporary table is cleared, populated with all the component information for the specified project, queried, and cleared again.

#### CLOSE COM **NO ORIGIN**

This table is used during project closeout for assigning a final "origin" category to each component. For most components the final "origin" is the same as the COF origin. However, any component with a COF origin of"Old and Unchanged" will be assigned a final "origin" of slightly modified if any CRFs were submitted for that component.
### CLOSE CRF

This table is used during project closeout for **verifying** the accuracy and completeness of a project's CRFs. This temporary table is cleared, populated with all the change information for the specified project, queried, and cleared again.

#### CLOSE **CRF ERR** m m

This **table is used during project closeout for verifying** the **accuracy** and **completeness of a project's CRFs** with **a change type of error correction (ERRCO). This** temporary **table is cleared, populated** with **all** the **information about changes due** to **errors for** the **specific project, queried,** and **cleared again.**

## $\text{CRF\_TEMP\_CHANGE\_CON}$

**This** table **is used** by the **DAMSEL CRF data entry programs CRF\_INSERT, CRF\_UP-DATE,** and **CRF\_\_QA. It contains** the **component information associated** with **the** current **CRF form. The information** is **uniquely identified** with **a USER\_ID,** which **is actually** the **SESSIONID of** the **current user.**

#### **DUMMY**

This table is used by DAMSEL data entry programs. It is updated with null values during data entry to invoke, or trigger, certain sequences of operations to be performed.

### GENERATE SAT **DAY**

This table is used in generating DAMSEL reports. It stores all the Saturday dates for reports that display weekly information. Once the dates are used by a report, the corresponding entries in this table are then deleted.

### **PC\_SEQNO**

This table is used by the DAMSEL DSF data entry software. The PROJ\_DSF table contains two columns that are system-generated numeric IDs: D\_ID and FORM\_NO. The PC\_SEQNO table stores the maximum value that already exists in PROJ\_DSF for each of these **fields.**

### **PERM** SCRIPT

This table **is used** in **generating DAMSEL reports. It contains** header **information about** the **permanent report scripts. A report script** is built **during** interactive report **selection via DAMSEL. A** script is **identified by a script number** and **its owner's ORACLE USER\_ID.**

### REP CODES

This table is used as **a look-up** table by the DAMSEL menus and screens. It contains all the possible report types, report titles, report codes, and project selection criteria. Each entry in the table contains a unique code and a descriptive value. The codes are stored, but the values are displayed on the screens so that users will understand the contents of a report script.

### **SCRIPT\_PROJECTS**

This table is **used** in generating **DAMSEL** reports. It stores the **names** of the projects that are entered by a user **for** multiple-project reports with a REPORT\_TYPE\_SELECITON (in table SCRIPT\_REPORT) of "LIST." The entries that are created for temporary scripts are deleted once the report has been generated; the entries for permanent scripts are stored until the script owner deletes the script.

### **SCRIPT\_REPOI**

This table is used in generating **DAMSEL** reports. It contains the def'mitions of both temporary and perrnanent scripts. The following information is stored for each report in a script: the report type (e.g., single-project or multiple-project); the report code, which identifies the report; the project(s) to be included in the report; and the report sequence number, which identifies the location of the report within the script.

#### **SEQNO**

This table is used by DAMSEL data entry programs. It stores the maximum values already used of all the system-generated IDs in the database. The following columns are systemgenerated IDs :

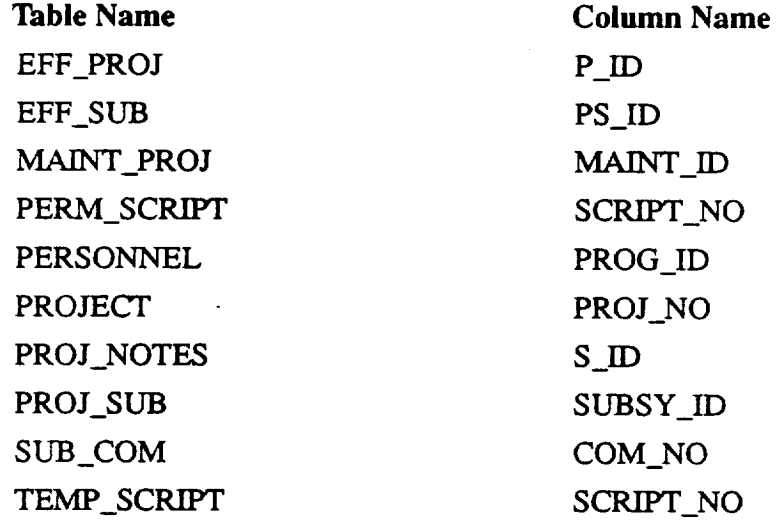

#### **TABLE PRIVILEGE**

This table is used in enrolling DAMSEL users. It defines the access privileges that each user class may be granted for each table in the database. The valid privileges are select, insert, update, delete, alter table structure, and create indices.

#### TEMP **ACTIVITY**

This table is used for producing the DAMSEL Programmer Activity Hours reports. It contains all of the possible activities for each week the project has been in a development phase. For each activity and week, the total number of hours worked on the project is stored. To populate this table, the GENERATE\_SAT\_DAY table must first be populated with the correct Saturday dates.

## **TEMP\_FORM**

This table is used for producing the DAMSEL Project Form Counts reports. It contains the total number of CRFs, COFs, and SPFs that have been entered since the project has been in a development phase. For each form type and week, the total number of forms entered is stored.

### **TEMP MANHRS**

This table is used for producing the DAMSEL Manpower Hours reports. It contains all of the programmer names for each week the project has been in a development phase. For each programmer and week, the total number of hours worked is stored. To populate this table, the GENERATE SAT DAY table must fizz'st be populated with the correct Saturday dates.

#### TEMP SCRIPT

This table is used in generating DAMSEL reports. It contains header information about the temporary report scripts that are created by each user during an interactive session. The script owner, his/her process ID, the script status, and other script-related information are stored in this table. The scripts are identified by script numbers.

#### TEMP SERVHRS

This table is used for producing the DAMSEL Services Hours reports. It contains all of the support names for each week the project has been in a development phase. For each support name and week, the total number of hours worked is stored. To populate this table, the GENERATE\_SAT\_DAY table must first be populated with the correct Saturday dates.

#### T COM STAT m

This table is used during project closeout to load the COM\_STAT table. Records are loaded from a flat fide into T\_COM\_STAT via SQL\*Loader. The T\_COM\_STAT rows and SQL\*Loader output are then verified by SEL personnel before the rows are inserted into COM\_STAT.

### USER CLASS

This table is used in enrolling DAMSEL users. It contains all users' ORACLE user IDs and their user class specifications. Currently, there are five types of user classes: general user, librarian, quality assurance (QA), SEL database administrator (DBA), and system maintenance user.

## USER\_CLASS\_ACCE

This table is used in enrolling DAMSEL users. For each user class specification, the types of functional access permitted are stored in this table. The current valid types of access are BACKUP, DBA, DELETE, DISTAPE, FORM, GENERAL, IMPORT, INSERT, QA, QUERY, REPORT, RESTORE, UPDATE, UPDOWN, AND *VIEW.*

#### **VALIDATION**

This table stores all the codes and their corresponding detailed descriptions used by various tables throughout the database. (Appendix A provides a complete list of all the codes and their descriptions.) Fields that use coded values are listed below.

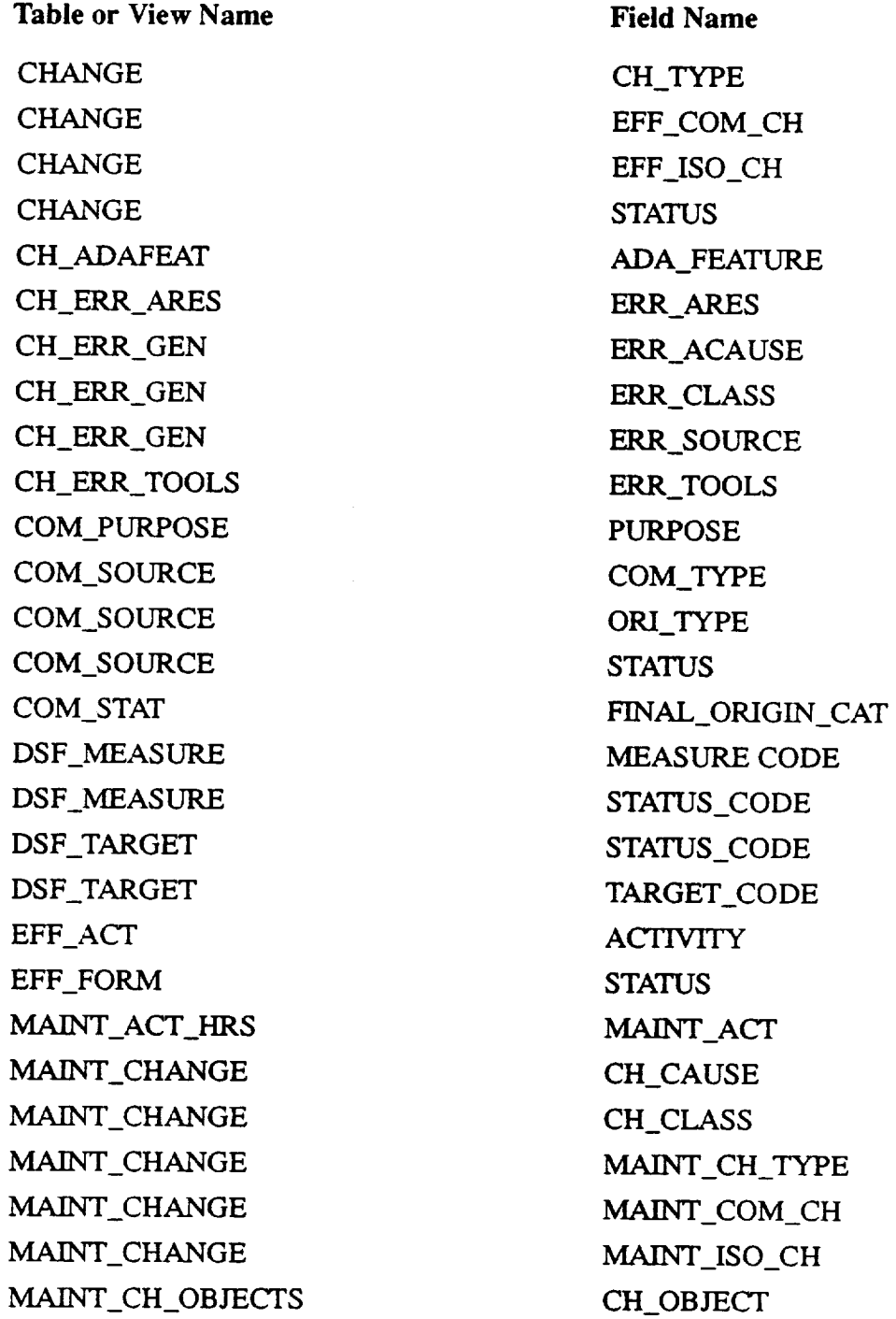

10004437L 4-62

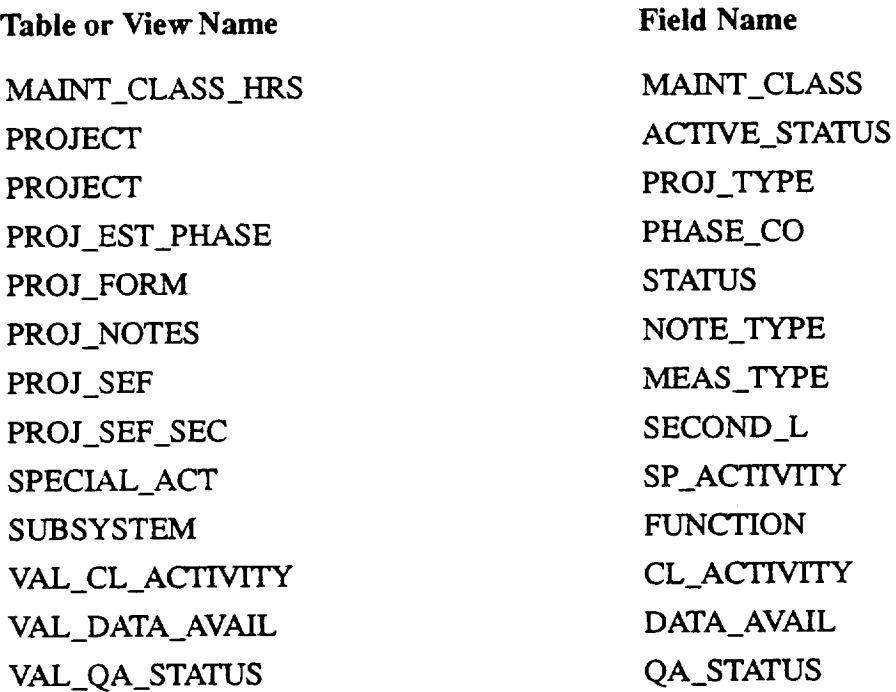

### **4.2.3 Database** Constraints

Various constraints are associated **with** the database. Constraints are defined to ensure that the database contains only accurate and consistent data and to protect the data against unauthorized or accidental alterations. In the SEL database environment, constraints are identified as access constraints or data integrity constraints. Access constraints are associated with each user class and are defined as follows:

- **General user--Has** read access to all **data**
- Data librarian—Has read, write, and update access to the form-related data
- QA--Has read and update access to certain form related data
- DBA-Has read, write, and update access to all data
- System maintenance---Has read access **to** all data, and read, write, and update ac- $\bullet$ cess to system support data

Data integrity constraints are applied to all insertions to, deletions from, and **updates of** the database. Table 4-3 describes these constraints. They are used not only in SQL queries, but also in the DAMSEL data entry software. Table 4-3 lists only the database tables that have constraints. In addition to these constraints, field EFF\_ID in table EFF\_ACT and table SPECIAL\_ACT contains values from both the P\_ID field (in table EFF\_PROJ) and the PS\_ID field (in table EFF\_SUB). This constraint is accommodated by assigning mutually exclusive values for P\_ID and PS\_ID.

## 4.3 **MAPPING THE** CONCEPTUAL **VIEW TO THE LOGICAL** VIEW

This section **presents** a schema, shown in Table 4-4 (at the end of the section), that maps both the conceptual and the data collection views of the SEL data described in Sections 2 and 3 to a unified logical view. The schema is intended to provide general users who would like to retrieve data using SQL queries with more detailed information on how to get to the desired data. By using this schema, along with the specific instructions on how to access SQL\*Plus in the SEL database environment (provided in Section 5.3), general users can set up their own queries to look at the data in their own specific ways.

Table 4-4 lists **all** the reference IDs used in Sections 2 and 3 that identify the data items in the database **and** presents the name of the table and the column where that data item is stored. This table is ordered by target table and target column.

Required **access** information, needed **to obtain** a particular piece **of data,** is also **provided** for each reference ID. Under the columns "TARGET TABLE" and "TARGET COLUMN" is the table/field from which data are being retrieved. For example, to retrieve the activity hours for a particular programmer (see Table 4-4, under TARGET TABLE EFF\_ACT and TAR-GET COLUMN ACT\_FIR), the project name, the programmer name, and the week ending date on the PRF must be provided before the appropriate activity hours can be retrieved.

Under the heading "Access Path," there is a graph-like diagram showing the access path that a SQL query may traverse to retrieve the desired data. The path shown is just one of the many possible ways to get to the data; other paths can be used to achieve the same result. In each access path, the names within square brackets [ ] represent column names. The names with no brackets around them represent table names. The arrows point to either an intermediate table or the final target column. The name of each target **field** that stores coded values is followed by the keywords "\*CODED FIELD." The codes and their descriptions are explained in Appendix A. In addition, symbol "!=" means not equal to and MAX means the maximum value of the column that follows.

Using **the** access paths in Table 4-4, the corresponding SQL queries can be formulated easily. The following three examples demonstrate how to interpret the access path diagrams. They also show that some of the access paths may retrieve a single record from a target table and others may retrieve multiple records. In the first example, the access path will return one record if one subsystem exists for the specified project; multiple records **if** more than one subsystem exists; or null if no subsystems exist. In the second example, the access path will return a single record that contains the creation date for the component specified by the user. However, this access path can be modified to retrieve all the creation dates for all components in a particular subsystem within a particular project. This can be accomplished by not specifying the component name in the SQL query. The third example retrieves the same information as example 2. The difference is that a view is joined to one table to simplify the query and eliminate the need to join four tables.

## **Table 4-3. Constraints on Database Tables (1 of 6)**

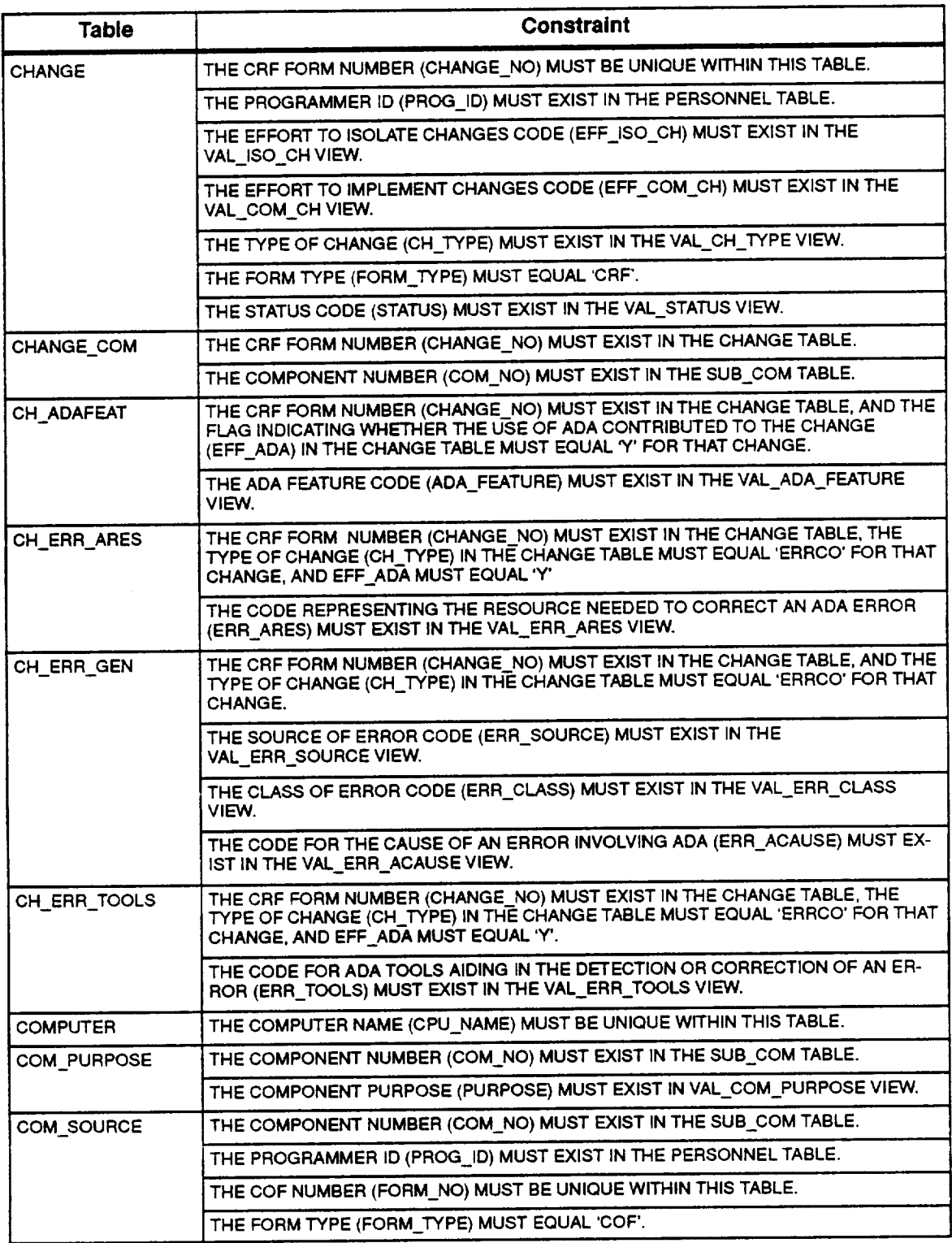

 $\mathcal{L}(\mathcal{A})$  and  $\mathcal{L}(\mathcal{A})$  .

ò,

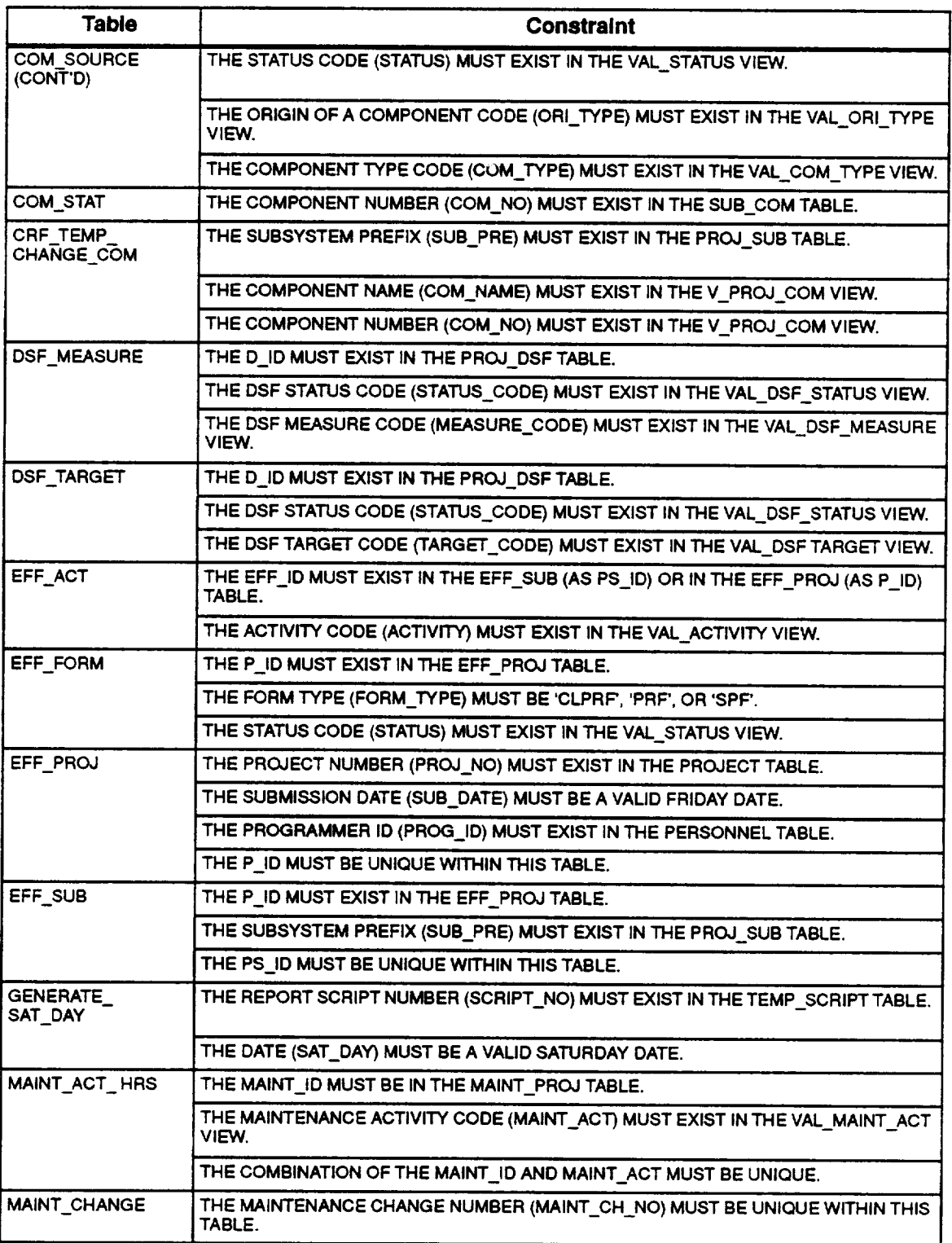

## **Table 4-3. Constraints on Database Tables (2 of 6)**

 $\sqrt{2}$ 

## **Table 4-3. Constraints on Database Tables (3 of 6)**

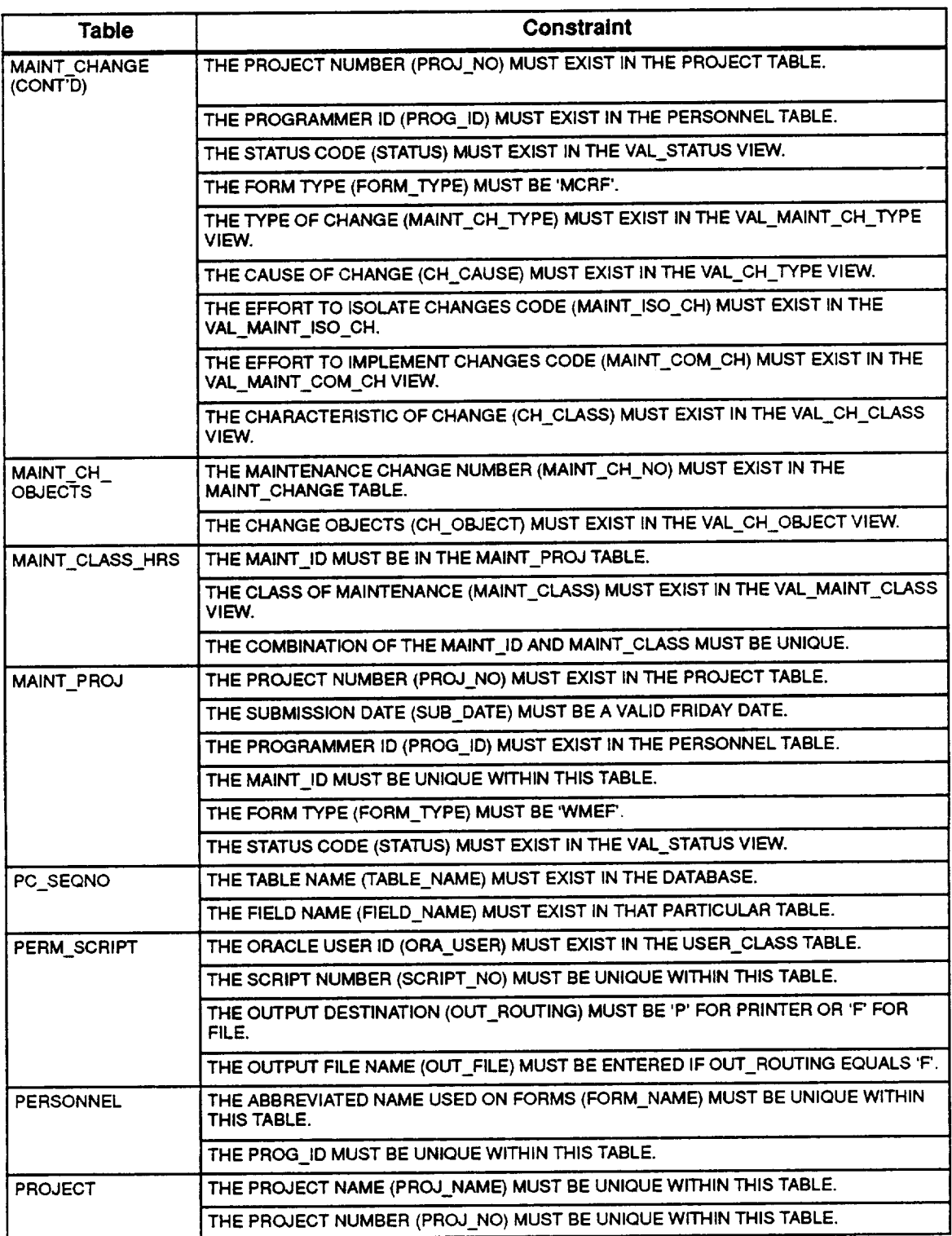

 $\mathcal{A}$ 

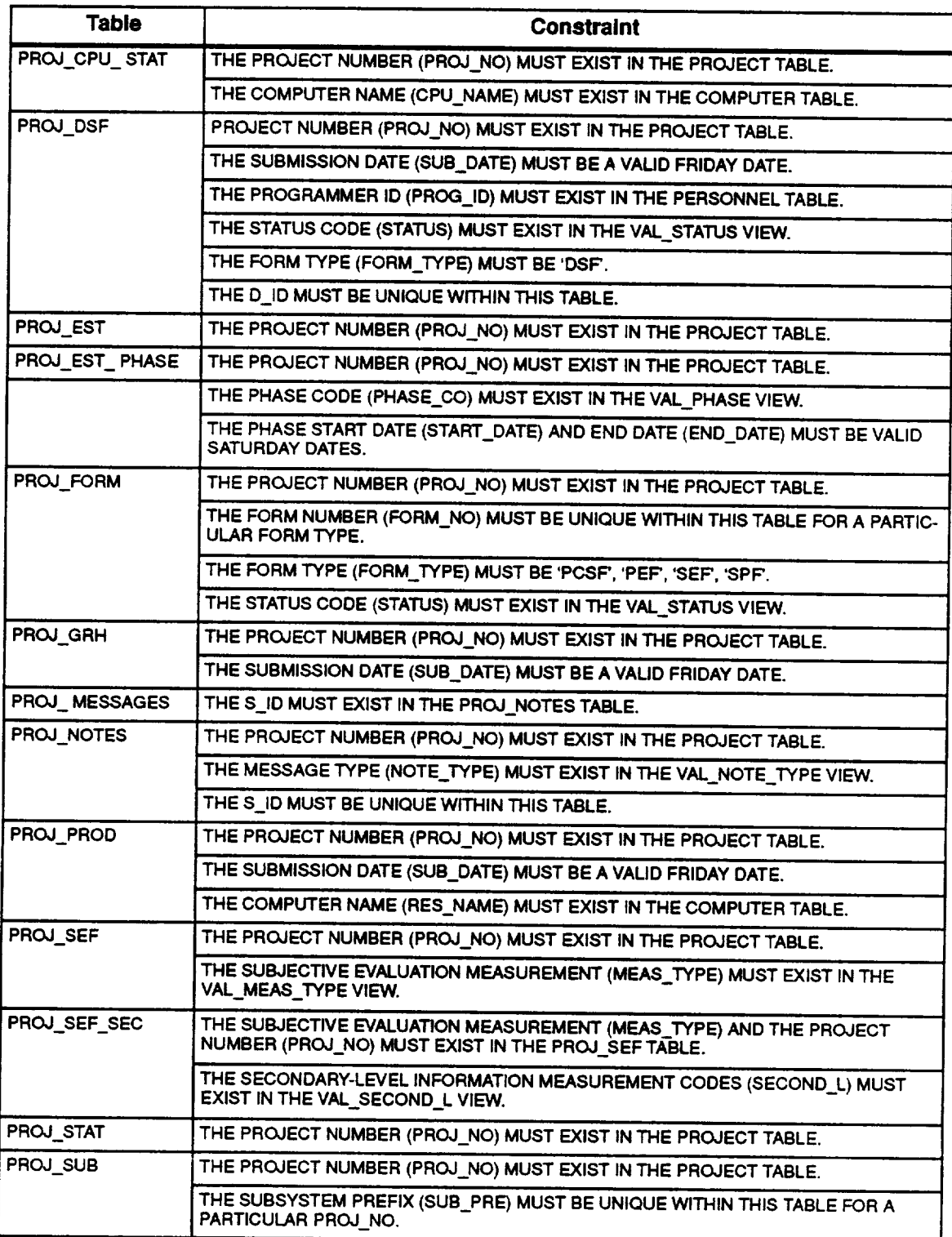

## **Table 4-3. Constraints on Database Tables (4 of 6)**

## **Table 4-3. Constraints on Database Tables (5 of 6)**

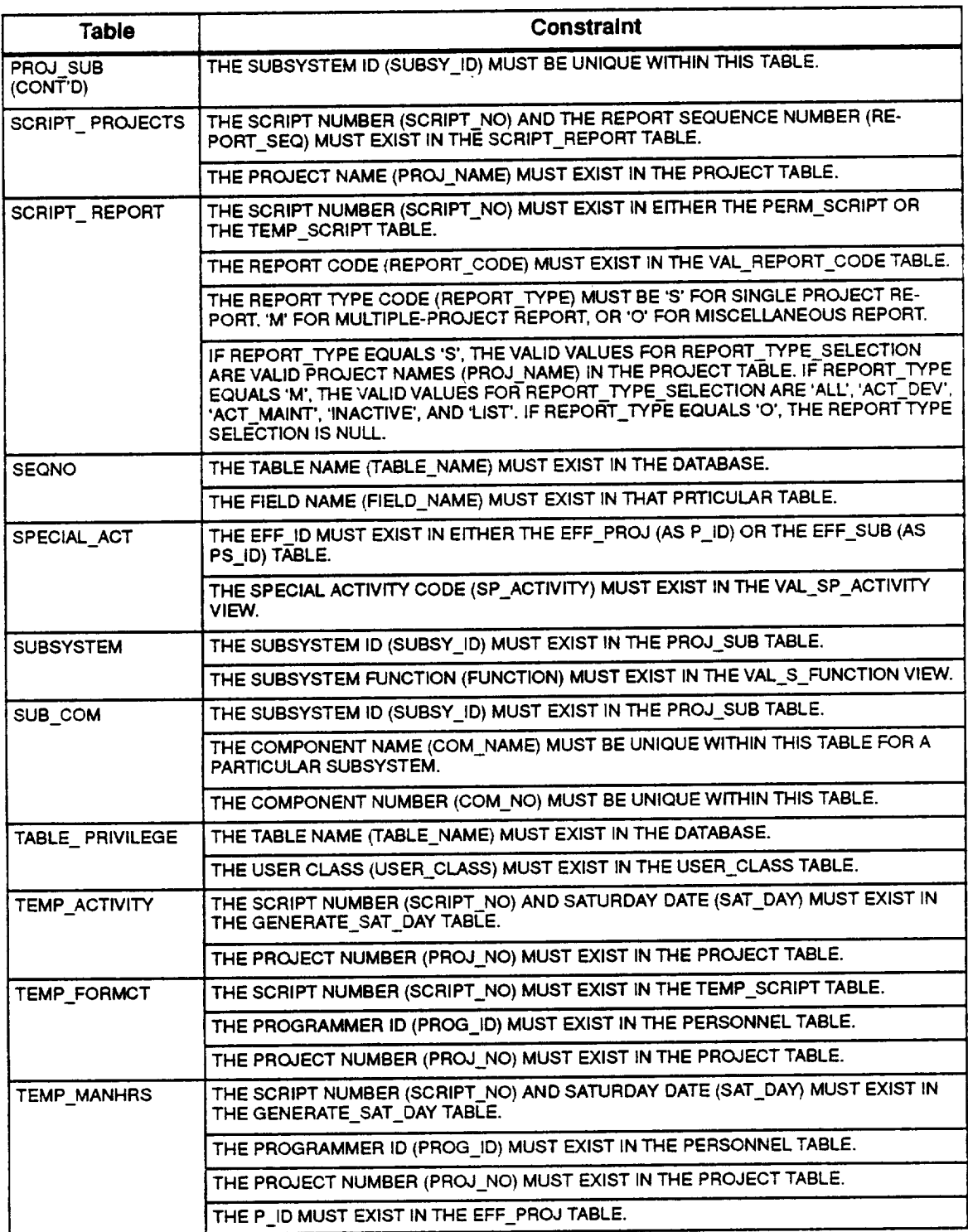

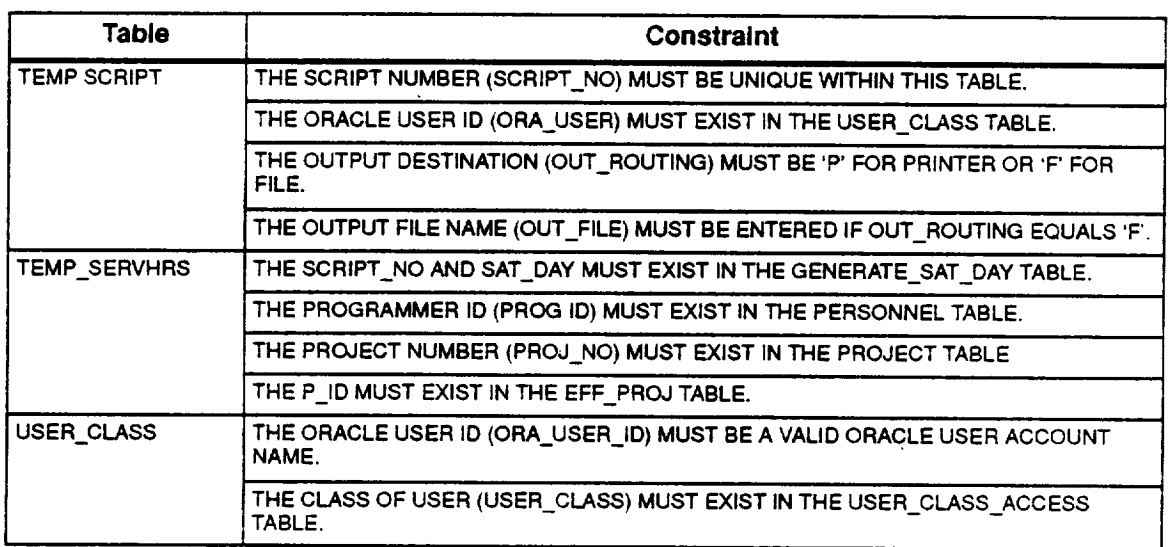

### **Table 4-3. Constraints on Database Tables (6 of 6)**

#### **Example 1**

This example retrieves all the subsystem prefixes **of** a particular project. This access path is shown in Table 4-4 under target table PROJ\_SUB and target column SUB\_PRE and is as follows:

$$
[PROJ\_NAME] \longrightarrow \text{PROJECT}
$$
\n
$$
\downarrow \qquad \qquad [\text{PROJ\_NO}]
$$
\n
$$
\downarrow \qquad \qquad [\text{PROJ\_NO}]
$$
\n
$$
[\text{SUB\_PRE}]
$$

The first line in the access path shows that PROJ\_NAME is the field whose value must be specified by the user to identify which project's data are to be retrieved. The down arrow between PROJECT and PROJ SUB means that the two tables are joined together by a common field, which is listed next to the arrow (PROJ\_NO, in this case). The down arrow under PROJ SUB points to the target column SUB\_PRE of table PROJ\_SUB, where all the subsystem prefixes are stored.

#### SQL statement

SQL> SELECT SUB\_PRE FROM PROJ\_SUB, **PROJECT**

- 2 WHERE **PROJ\_SUB. PROJ\_NO** = **PROJECT. PROJ\_NO**
- 3  $AND$  PROJ\_NAME = <user-supplied project name>;

#### **Example 2**

This example retrieves the date on which a component was entered into the project's controlled library. The access path for this example is shown in Table 4-4 under target table COM\_SOURCE and target column CREATE\_DATE and is as follows:

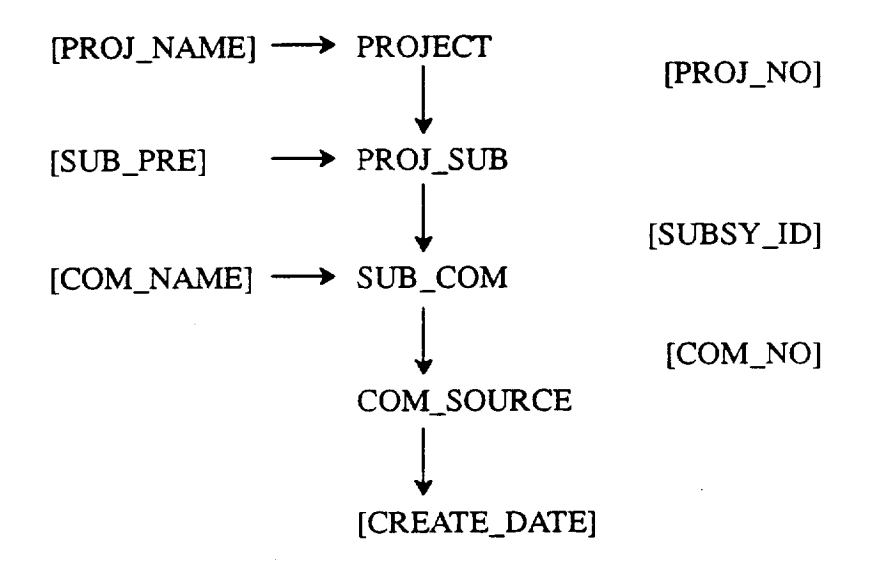

PROJ\_NAME, SUB\_PRE, and COM\_NAME are the fields whose values must be **provided** by the user. Tables PROJECT and PROJ\_SLTB are joined on PROJ\_NO; PROJ\_SUB and SUB\_COM axe joined on SUBSY\_ID; and SUB\_COM and COM\_SOURCE are joined on COM\_NO. The result is field CREATE\_DATE of the COM\_SOURCE table.

#### SQL **statement**

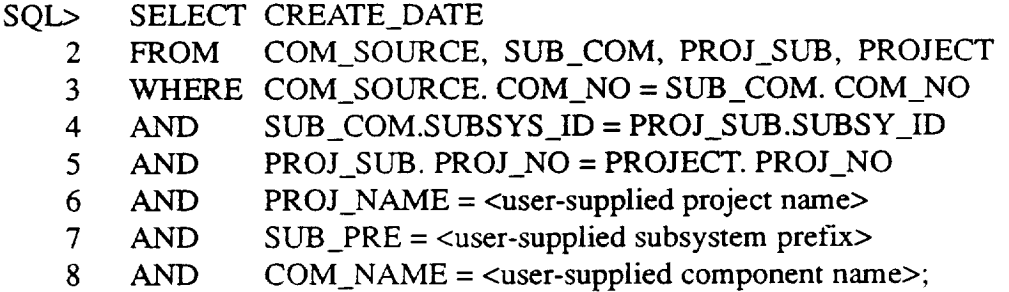

. k

#### **Example 3**

This example uses a predefined view as an alternative to the method presented in example 2 to get the same data (i.e., the date on which a component was entered into the controlled library). The access path for using the view V\_PROJ\_COM to retrieve this data item is as **follows:**

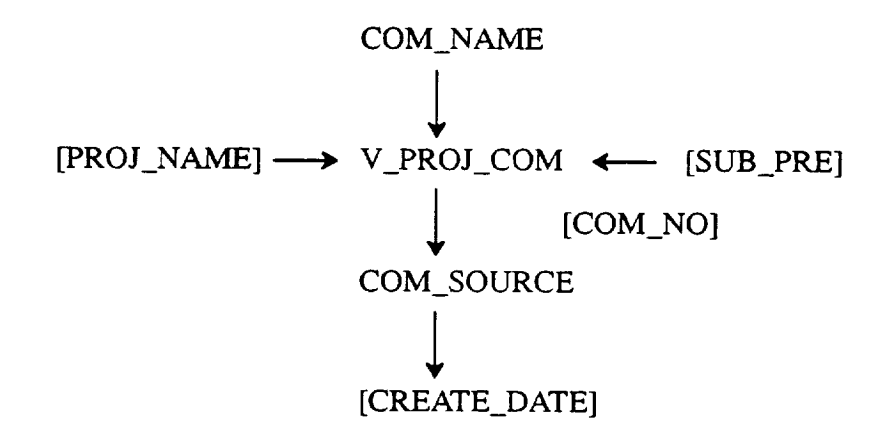

In this example, view V\_PROJ\_COM replaces tables PROJECT, PROJ\_SUB, and SUB COM used in the previous example. The view already joins these tables. The result is field CREATE\_DATE of the COM\_SOURCE table.

#### SQL **statement**

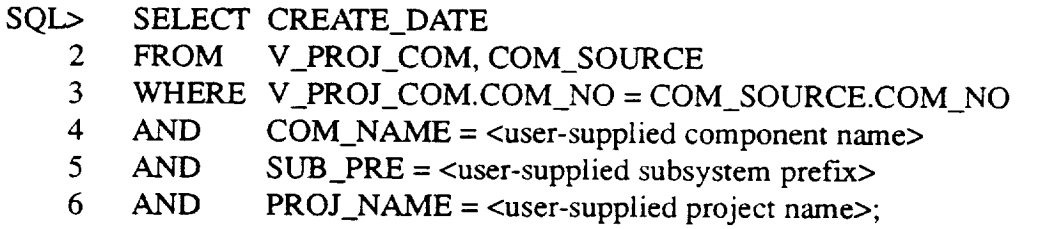

The SQL statements in these examples are included for completeness. For a **more** detailed introduction to formulating SQL queries, see Section 5.3.

 $\ddot{\phantom{1}}$ 

 $\sim$ 

 $\ddot{\mathbf{a}}$ 

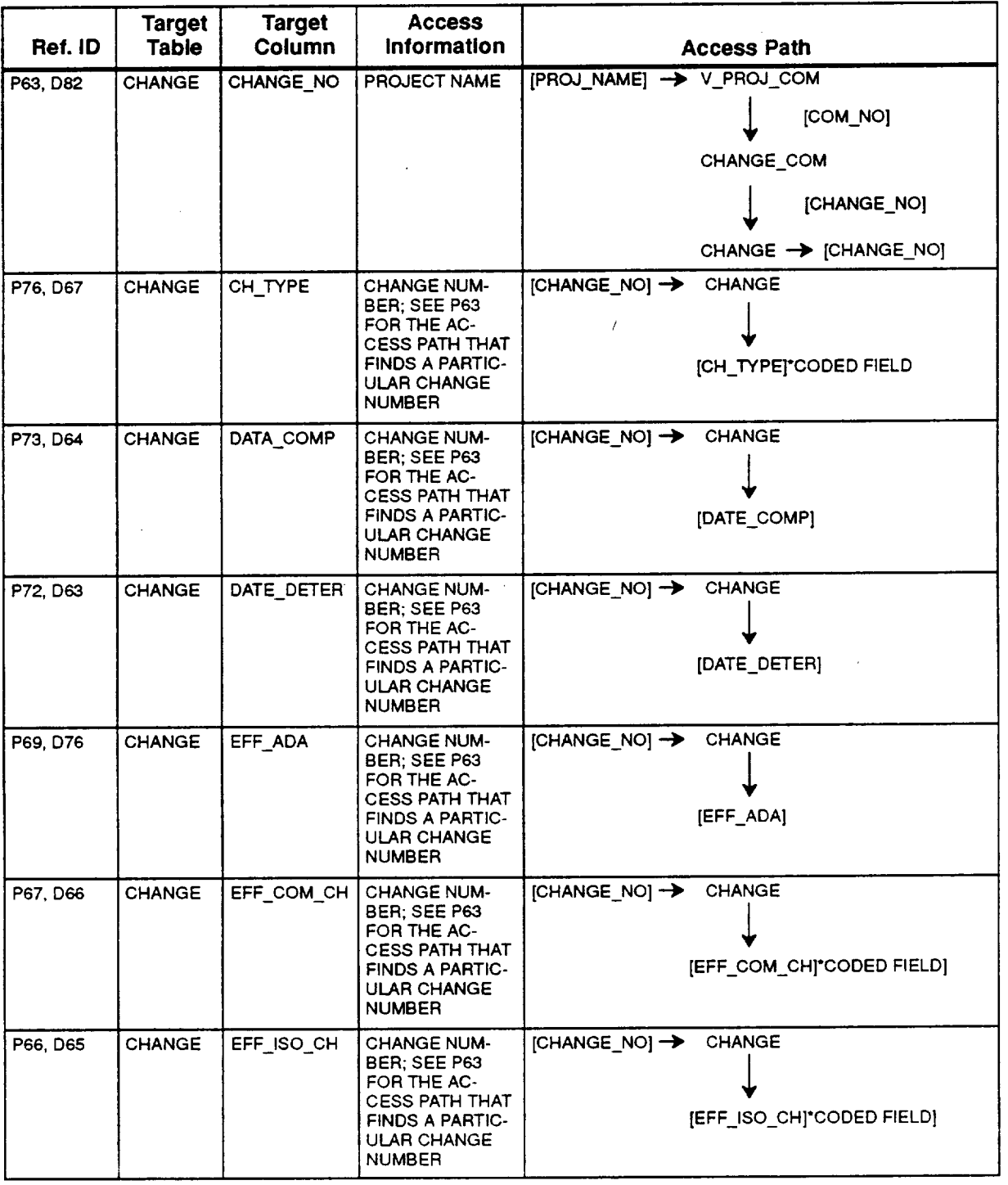

## **Table 4-4. SEL Database Access Paths (1 of 28)**

 $\ddot{\phantom{a}}$ 

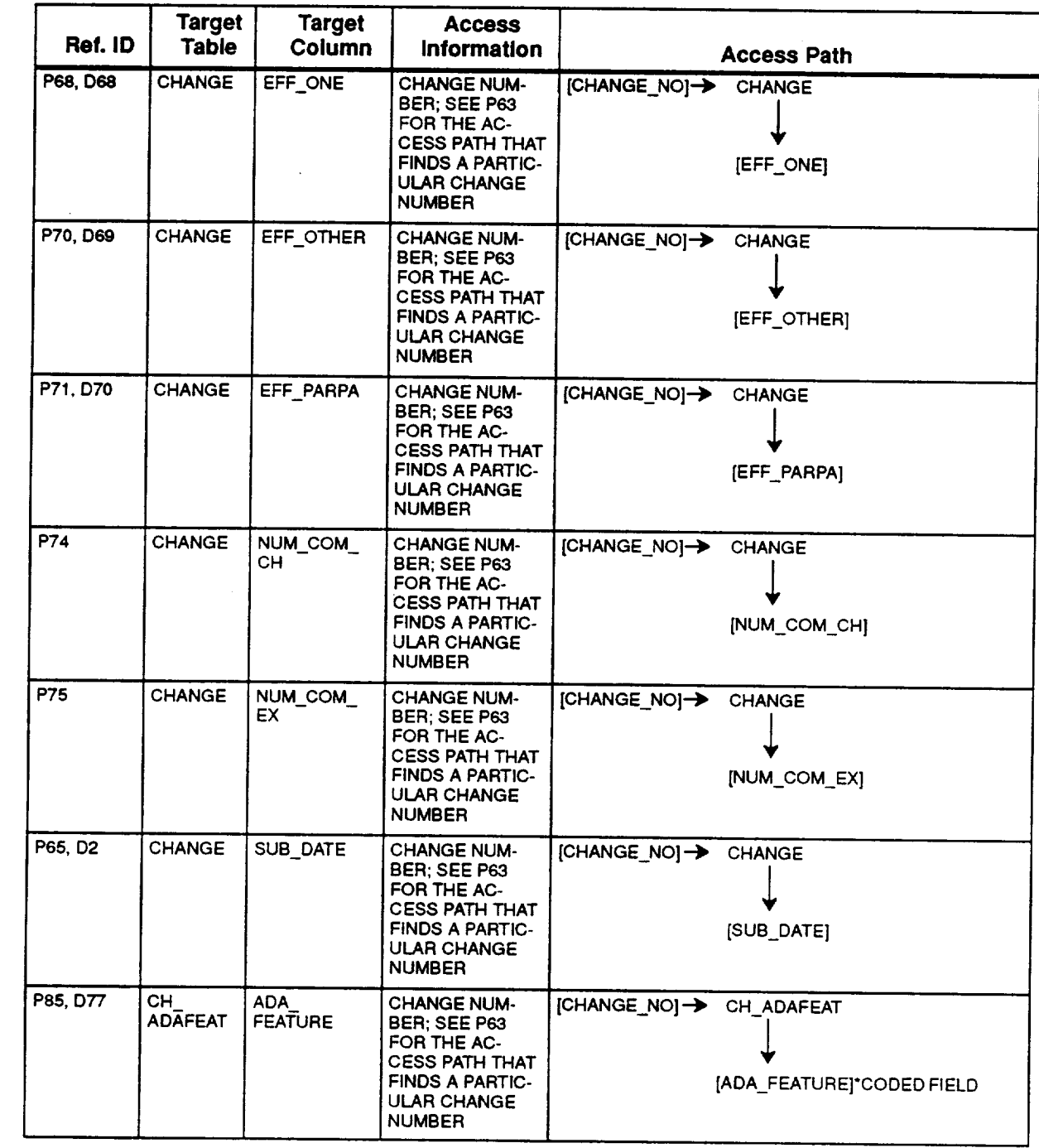

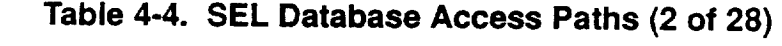

 $\bullet$  .

 $\omega$  .

 $\mathbf{a}$ 

| Ref. ID  | <b>Target</b><br><b>Table</b> | <b>Target</b><br>Column | <b>Access</b><br><b>Information</b>                                                                                                    | <b>Access Path</b>                                          |
|----------|-------------------------------|-------------------------|----------------------------------------------------------------------------------------------------|-------------------------------------------------------------|
| P86, D80 | CH ERR<br><b>ARES</b>         | ERR ARES                | <b>CHANGE NUM-</b><br>BER; SEE P63<br>FOR THE AC-<br><b>CESS PATH THAT</b><br><b>FINDS A PARTIC-</b><br><b>ULAR CHANGE</b><br><b>NUMBER</b>        | [CHANGE_NO]-> CH_ERR_ARES<br><b>JERR AREST CODED FIELD</b>  |
| P83, D79 | CH_ERR_<br><b>GEN</b>         | ERR ACAUSE              | <b>CHANGE NUM-</b><br><b>BER: SEE P63</b><br>FOR THE AC-<br><b>CESS PATH THAT</b><br><b>FINDS A PARTIC-</b><br><b>ULAR CHANGE</b><br><b>NUMBER</b> | [CHANGE_NO] → CH_ERR_GEN<br><b>(ERR ACAUSE) CODED FIELD</b> |
| P82, D78 | CH_ERR_<br><b>GEN</b>         | ERR ADOC                | <b>CHANGE NUM-</b><br>BER: SEE P63<br>FOR THE AC-<br><b>CESS PATH THAT</b><br><b>FINDS A PARTIC-</b><br><b>ULAR CHANGE</b><br><b>NUMBER</b>        | [CHANGE_NO]-> CH_ERR_GEN<br>[ERR_ADOC]                      |
| P78, D72 | CH ERR<br>GEN                 | ERR_CLASS               | <b>CHANGE NUM-</b><br>BER: SEE P63<br>FOR THE AC-<br><b>CESS PATH THAT</b><br><b>FINDS A PARTIC-</b><br><b>ULAR CHANGE</b><br><b>NUMBER</b>        | [CHANGE_NO] → CH_ERR_GEN<br><b>JERR CLASSI CODED FIELD</b>  |
| P79. D74 | CH ERR<br>GEÑ                 | ERR_COMIS               | <b>CHANGE NUM-</b><br>BER; SEE P63<br>FOR THE AC-<br><b>CESS PATH THAT</b><br><b>FINDS A PARTIC-</b><br><b>ULAR CHANGE</b><br><b>NUMBER</b>        | [CHANGE NO]→ CH_ERR_GEN<br>[ERR_COMIS]                      |
| P80, D73 | CH_ERR_<br><b>GEN</b>         | ERR OMIS                | <b>CHANGE NUM-</b><br><b>BER; SEE P63</b><br>FOR THE AC-<br><b>CESS PATH THAT</b><br><b>FINDS A PARTIC-</b><br><b>ULAR CHANGE</b><br><b>NUMBER</b> | [CHANGE_NO]→ CH_ERR_GEN<br>[ERR_OMIS]                       |
| P77, D71 | CH ERR<br><b>GEN</b>          | ERR<br><b>SOURCE</b>    | <b>CHANGE NUM-</b><br>BER; SEE P63<br>FOR THE AC-<br>CESS PATH THAT<br><b>FINDS A PARTIC-</b><br><b>ULAR CHANGE</b><br><b>NUMBER</b>               | [CHANGE_NO]-> CH_ERR_GEN<br><b>IERR SOURCE CODED FIELD</b>  |

**Table 4-4. SEL Database Access Paths (3 of 28)**

 $\mathcal{L}_{\mathcal{A}}$ 

| Ref. ID  | <b>Target</b><br><b>Table</b> | <b>Target</b><br>Column | <b>Access</b><br>Information                                                                                                    | <b>Access Path</b>                                                                                                    |
|----------|-------------------------------|-------------------------|----------------------------------------------------------------------------------------------------|----------------------------------------------------------------------------------------------------|
| P81, D75 | CH_ERR_<br><b>GEN</b>         | ERR TYPO                | CHANGE NUM-<br>BER; SEE P63<br>FOR THE AC-<br><b>CESS PATH THAT</b><br><b>FINDS A PARTIC-</b><br>ULAR CHANGE<br><b>NUMBER</b>               | [CHANGE_NO] > CH_ERR_GEN<br>[ERR_TYPO]                                                                                                    |
| P87, D81 | CH ERR<br><b>TOOLS</b>        | ERR_TOOLS               | <b>CHANGE NUM-</b><br><b>BER; SEE P63</b><br>FOR THE AC-<br>CESS PATH THAT<br><b>FINDS A PARTIC-</b><br><b>ULAR CHANGE</b><br><b>NUMBER</b> | [CHANGE_NO] > CH_ERR_TOOLS<br>[ERR_TOOLS]*CODED FIELD                                                                                                    |
| M4       | COMPU-<br><b>TER</b>          | CPU_NAME                | <b>NONE</b>                                                                                                    | COMPUTER -> [CPU_NAME]                                                                                                    |
| M5       | COMPU-<br>TER                 | C FULL<br><b>NAME</b>   | <b>NONE</b>                                                                                                    | [CPU_NAME] COMPUTER-> [C_FULL_NAME]                                                                                                    |
| P59, D58 | <b>COM</b><br><b>PURPOSE</b>  | <b>PURPOSE</b>          | PROJECT NAME.<br><b>SUBSYSTEM</b><br>PREFIX, AND<br><b>COMPONENT</b><br><b>NAME</b>                                                         | [PROJ_NAME] -> PROJECT<br>[PROJ_NO]<br>[SUB_PRE] -> PROJ_SUB<br>[SUBSY_ID]<br>$[COM\_NAME] \rightarrow SUB\_COM$<br>[COM NO]<br><b>COM PURPOSE</b><br>[PURPOSE]*CODED FIELD          |
| P58, D57 | <b>COM</b><br><b>SOURCE</b>   | COM TYPE                | PROJECT NAME.<br><b>SUBSYSTEM</b><br>PREFIX, AND<br>COMPONENT<br><b>NAME</b>                                                                | [PROJ_NAME] <b>&gt;&gt;</b> PROJECT<br>[PROJ_NO]<br>[SUB_PRE]<br>$\rightarrow$ PROJ SUB<br>[SUBSY_ID]<br>[COM_NAME] -> SUB_COM<br>$[COM_NO]$<br>COM_SOURCE<br>[COM_TYPE]*CODED FIELD |

**Table 4-4. SEL Database Access Paths (4 of 28)**

| Ref. ID  | <b>Target</b><br><b>Table</b> | <b>Target</b><br>Column      | <b>Access</b><br>Information                                                               | <b>Access Path</b>                                                                                                    |
|----------|-------------------------------|------------------------------|--------------------------------------------------------------------------------------------|----------------------------------------------------------------------------------------------------|
| P53, D54 | <b>COM</b><br>SOURCE          | <b>CREATE</b><br><b>DATE</b> | <b>PROJECT NAME.</b><br><b>SUBSYSTEM</b><br>PREFIX, AND<br><b>COMPONENT</b><br><b>NAME</b> | [PROJ_NAME] -> PROJECT<br>[PROJ_NO]<br>$\rightarrow$ PROJ_SUB<br>$[SUB_PRE]$<br>[SUBSY_ID]<br>$[COM\_NAME] \rightarrow SUB\_COM$<br>[COM_NO]                                                 |
|          |                               |                              |                                                                                            | COM SOURCE<br>[CREATE DATE]                                                                                                    |
| P57, D55 | <b>COM</b><br><b>SOURCE</b>   | <b>DIFFICULTY</b>            | PROJECT NAME.<br><b>SUBSYSTEM</b><br>PREFIX, AND<br><b>COMPONENT</b><br><b>NAME</b>        | [PROJ_NAME] -> PROJECT<br>[PROJ_NO]<br>$\rightarrow$ PROJ SUB<br>[SUB_PRE]<br>[SUBSY_ID]<br>$[COM\_NAME] \rightarrow SUB\_COM$<br>[COM NO]<br>COM SOURCE                                     |
| D59      | COM<br>SOURCE                 | FORM_NO                      | PROJECT NAME,<br>SUBSYSTEM<br>PREFIX, AND<br><b>COMPONENT</b><br><b>NAME</b>               | [DIFFICULTY]<br>[PROJ_NAME] -> PROJECT<br>[PROJ_NO]<br>$\rightarrow$ PROJ SUB<br>[SUB_PRE]<br>[SUBSY_ID]<br>$[COM\_NAME] \rightarrow SUB\_COM$<br>[COM_NO]<br><b>COM SOURCE</b><br>[FORM_NO] |

**Table 4-4. SEL Database Access Paths (5 of 28)**

 $\sim 10$ 

÷.

 $\sim$ 

 $\sim$ 

| Ref. ID  | <b>Target</b><br><b>Table</b> | <b>Target</b><br>Column | <b>Access</b><br><b>Information</b>            | <b>Access Path</b>                                 |
|----------|-------------------------------|-------------------------|------------------------------------------------|----------------------------------------------------|
| P56, D56 | <b>COM</b><br><b>SOURCE</b>   | ORI_TYPE                | PROJECT NAME.<br>SUBSYSTEM<br>PREFIX, AND      | [PROJ_NAME] -> PROJECT<br>[PROJ_NO]                |
|          |                               |                         | COMPONENT<br><b>NAME</b>                       | [SUB_PRE]<br>$\rightarrow$ PROJ SUB<br>[SUBSY_ID]  |
|          |                               |                         |                                                | $[COM\_NAME] \rightarrow SUB$ <sub>COM</sub>       |
|          |                               |                         |                                                | [COM_NO]<br>COM SOURCE                             |
|          |                               |                         |                                                | [ORI_TYPE]*CODED FIELD                             |
| P54, D2  | COM<br><b>SOURCE</b>          | SUB_DATE                | PROJECT NAME.<br>SUBSYSTEM<br>PREFIX, AND      | [PROJ_NAME] -> PROJECT<br>[PROJ_NO]                |
|          |                               |                         | COMPONENT<br><b>NAME</b>                       | [SUB_PRE]<br>$\rightarrow$ PROJ SUB<br>[SUBSY_ID]  |
|          |                               |                         |                                                | $[COM\_NAME] \rightarrow$ SUB COM                  |
|          |                               |                         |                                                | $[COM$ $NO]$<br>COM SOURCE                         |
|          |                               |                         |                                                | [SUB_DATE]                                         |
| P156     | COM<br><b>STAT</b>            | C_C_LINE                | <b>PROJECT NAME</b><br>AND COM-<br>PONENT NAME | [PROJ_NAME]-> V_PROJ_COM< [COM_NAME]<br>$[COM_NO]$ |
|          |                               |                         |                                                | COM STAT                                           |
|          |                               |                         |                                                | C_C_LINE                                           |
| P154     | <b>COM</b><br><b>STAT</b>     | C_EXE_S                 | PROJECT NAME<br>AND COM-<br>PONENT NAME        | [PROJ_NAME]-> V_PROJ_COM< [COM_NAME]<br>[COM_NO]   |
|          |                               |                         |                                                | COM STAT                                           |
|          |                               |                         |                                                | $[C$ $EXE$ $S$ ]                                   |

**Table 4-4. SEL Database Access Paths (6 of 28)**

 $\mathcal{L}^{\mathcal{A}}$ 

 $\mathcal{A}^{\mathcal{A}}$ 

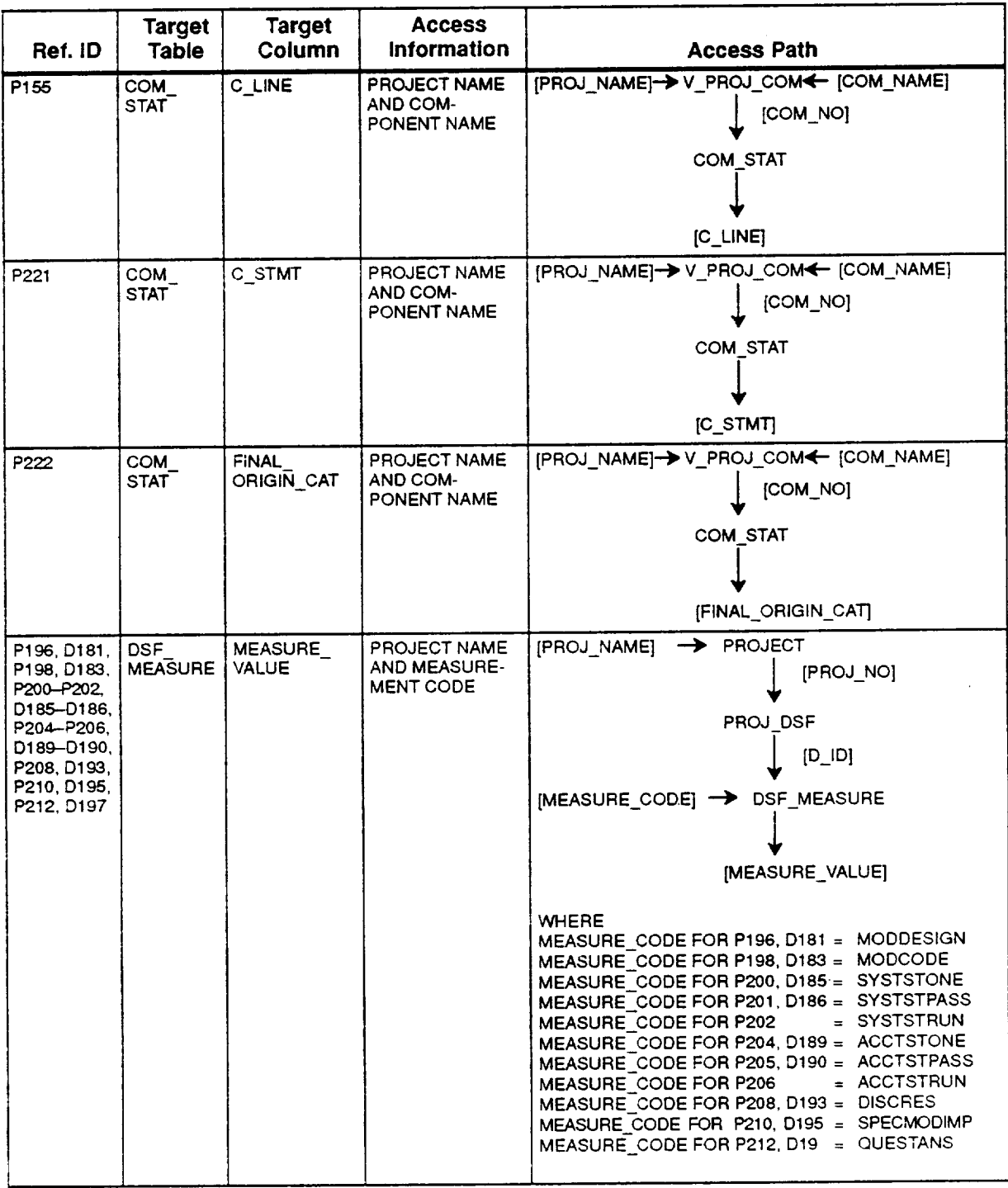

## **Table 4-4. SEL Database Access Paths (7 of 28)**

 $\bar{\beta}$  .

 $\sim 10^{-11}$ 

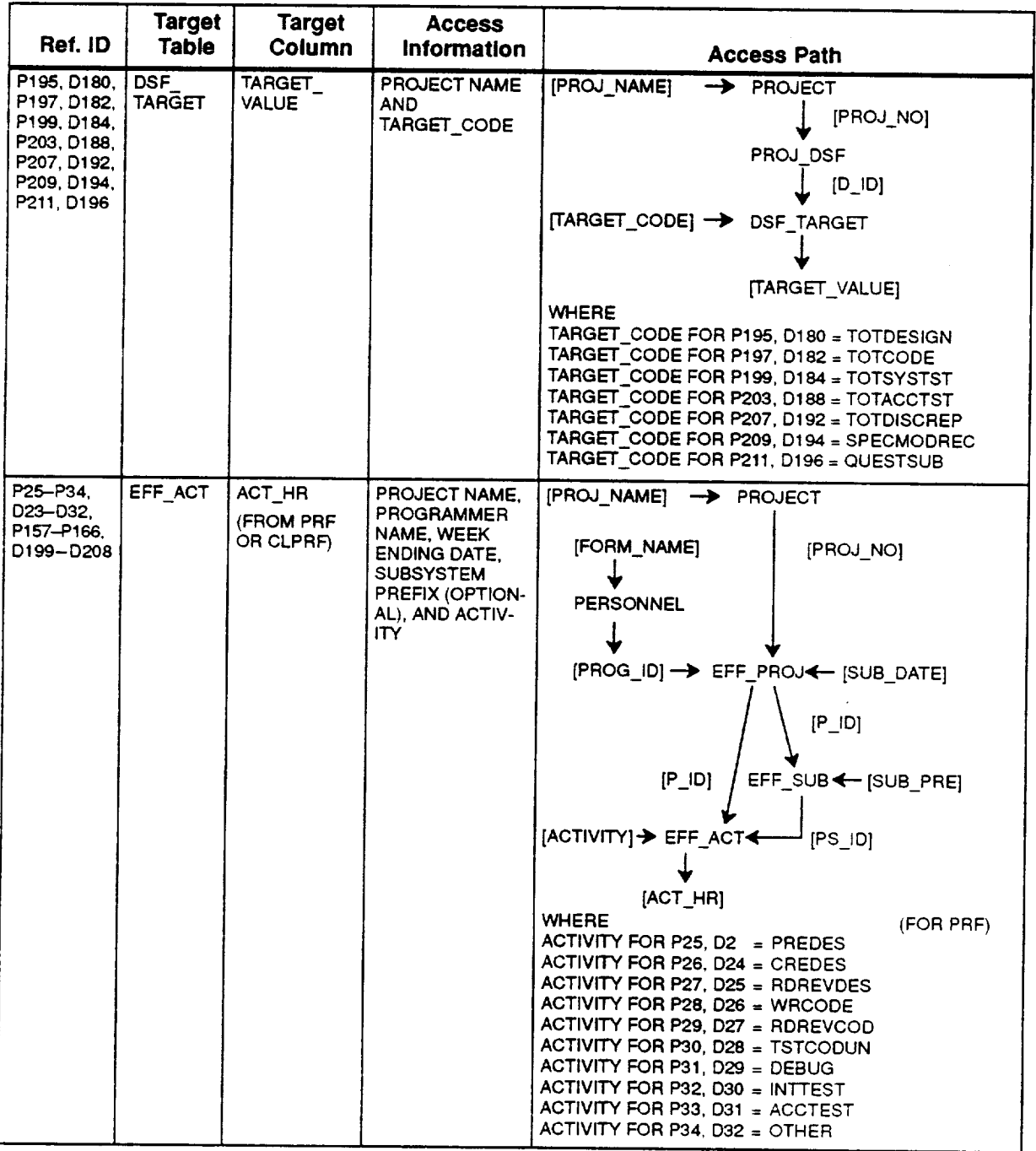

# **Table 4-4. SEL Database Access Paths (8 of 28)**

 $\ddot{\phantom{0}}$ 

 $\hat{\mathbf{z}}$ 

## **Table 4-4. SEL Database Access Paths (9 of 28)**

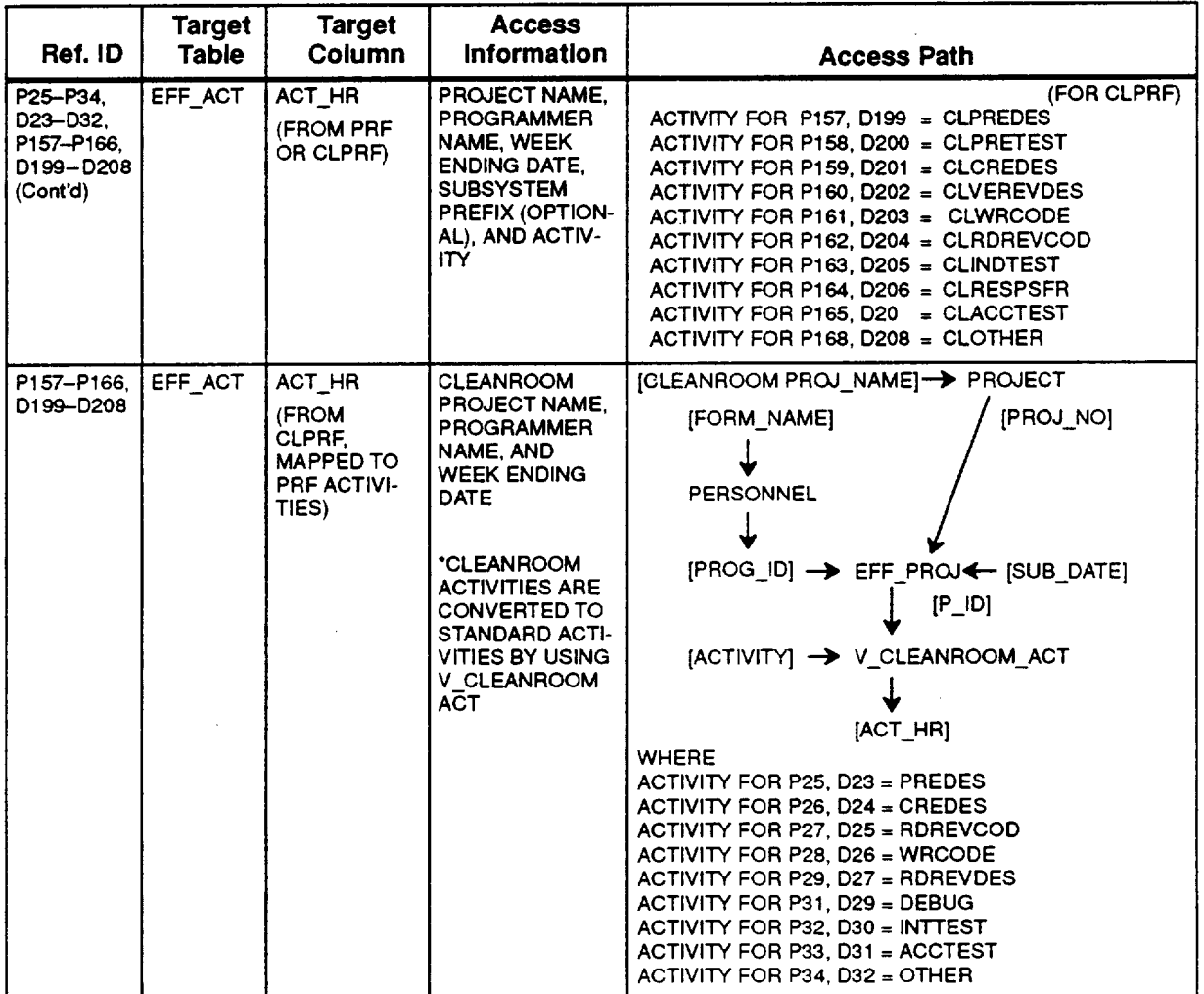

 $\bar{\mathcal{A}}$ 

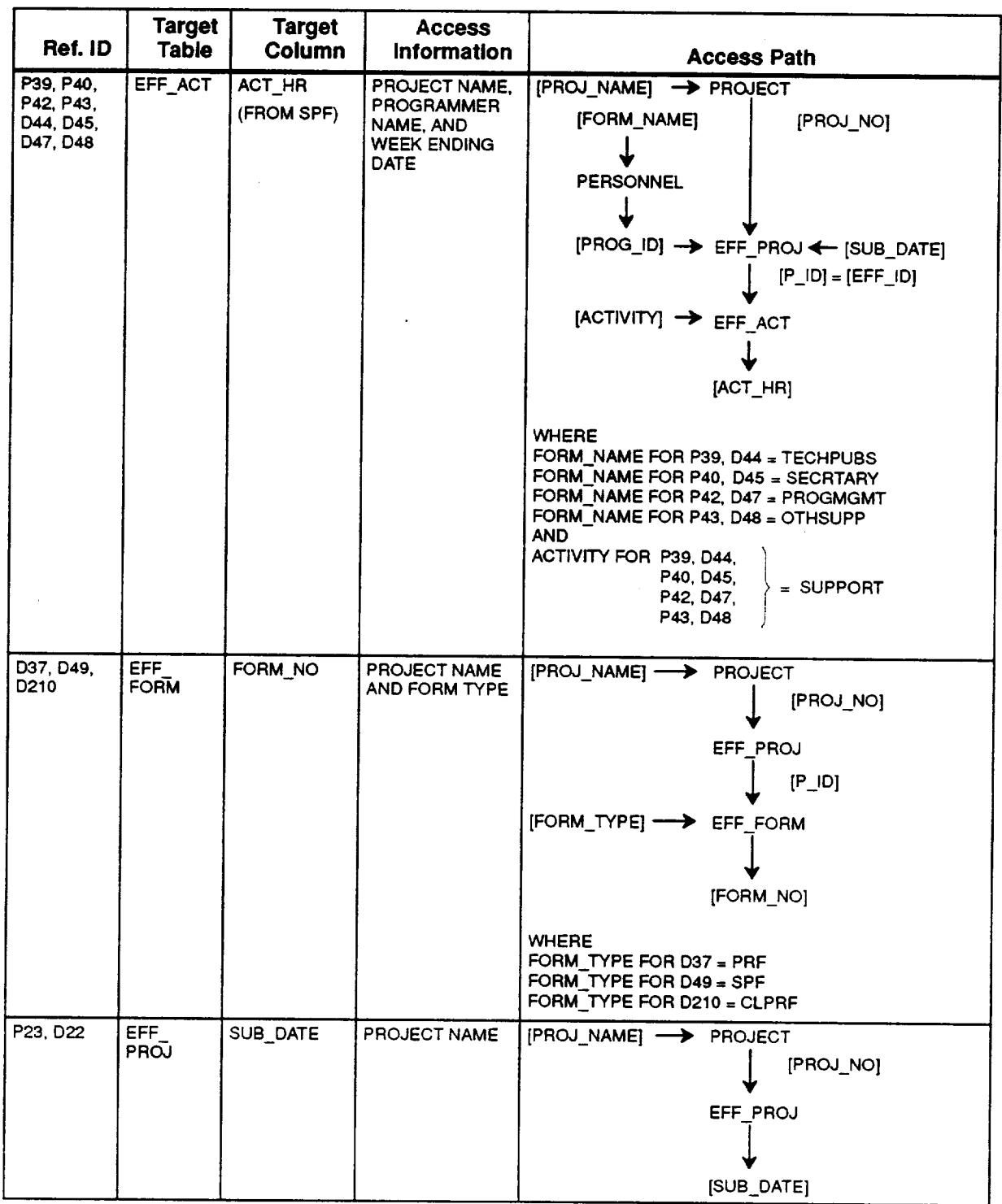

## **Table 4-4. SEL Database Access Paths (10 of 28)**

 $\ddot{\phantom{1}}$ 

 $\ddot{\phantom{a}}$ 

**Ref. ID P172-P177,** D155-D160 **Target Table MAINT** ACT\_HRS **Target Column ACT\_HR Access Information PROJECT NAME, PROGRAMMER NAME, WEEK ENDING DATE,** AND **MAINTE-NANCEACTIVITY**  $[PROJ_NAME]$   $\rightarrow$  PRO<sub>J</sub> **Access Path [PROJ\_NO] [FORM\_NAME] PERSONNEL**  $[PROG$  $ID]$   $\rightarrow$  MAINT  $PROJ \leftarrow$   $[SUB$  $DATA$  $[MAINT_NO]$ **P180,** D164 **P184,** D168 **P188,** D172 **MAINT CHANGE** CH CAUSE **MAINT CH\_CLASS CHANGE** MAINT COMP\_ADD **CHANGE** MAINTENANCE CHANGE **NUM-BER; SEE D178** FOR **THE AC-**CESS **PATH THAT FINDS A PARTIC-ULAR MAINTE-NANCE CHANGE NUMBER** MAINTENANCE **CHANGE** NUM-BER; SEE D178 FOR THE AC-**CESS PATH THAT FINDS A PARTIC-ULAR MAINTE-NANCE CHANGE NUMBER MAINTENANCE** CHANGE NUM-BER; SEE **D178 FOR THE AC-**CESS PATH THAT FINDS A PARTIC-ULAR MAINTE-NANCE CHANGE NUMBER  $[$ MAINT\_ACT]  $\rightarrow$  MAINT\_ACT\_HRS **[ACT\_HR] WHERE MAINT...ACT** FOR **P172,** D155 = ISOLATION **MAINT\_ACT** FOR **P173, D156** = REDESIGN **MAINT\_.ACT FOR P174, D157** = iMPLEMENT **MAINT\_ACT** FOR **P175, D158** = UNSYSTEST **MAINT ACT FOR D176,** D159 = **ACCBENTEST MAINT\_ACT FOR Pt'7"7,** D160 = OTHER [MAINT CH\_NO] -> MAINT\_CHANGE **[CH** CAUSE]'CODED FIELD [MAINT **CH NO]** MAINT CHANGE [CH\_CLASSI'CODED FIELD [MAINT\_CH\_NO]  $\longrightarrow$  MAINT\_CHANGE  $\downarrow$ [COMP\_ADD]

#### **Table 4-4. SEL Database Access Paths (11 of 28)**

| Ref. ID    | <b>Target</b><br><b>Table</b> | <b>Target</b><br><b>Column</b> | <b>Access</b><br>Information                                                                                                    | <b>Access Path</b>                                |
|------------|-------------------------------|--------------------------------|----------------------------------------------------------------------------------------------------|---------------------------------------------------|
| P191, D175 | <b>MAINT</b><br><b>CHANGE</b> | COMP_ADD_<br>NEW               | <b>MAINTENANCE</b><br><b>CHANGE NUM-</b><br><b>BER: SEE D178</b><br>FOR THE AC-<br><b>CESS PATH THAT</b><br>FINDS A PARTIC-<br>ULAR MAINTE-<br><b>NANCE CHANGE</b><br><b>NUMBER</b>               | [MAINT_CH_NO] -> MAINT_CHANGE<br>[COMP_ADD_NEW]   |
| P193, D177 | <b>MAINT</b><br><b>CHANGE</b> | COMP_ADD<br><b>REMOD</b>       | <b>MAINTENANCE</b><br><b>CHANGE NUM-</b><br><b>BER: SEE D178</b><br>FOR THE AC-<br><b>CESS PATH THAT</b><br><b>FINDS A PARTIC-</b><br>ULAR MAINTE-<br><b>NANCE CHANGE</b><br><b>NUMBER</b>        | [MAINT_CH_NO] -> MAINT_CHANGE<br>[COMP_ADD_REMOD] |
| P192, D176 | MAINT<br><b>CHANGE</b>        | COMP_ADD_<br><b>REUSE</b>      | <b>MAINTENANCE</b><br><b>CHANGE NUM-</b><br><b>BER: SEE D178</b><br>FOR THE AC-<br><b>CESS PATH THAT</b><br><b>FINDS A PARTIC-</b><br>ULAR MAINTE-<br><b>NANCE CHANGE</b><br><b>NUMBER</b>        | [MAINT_CH_NO] -> MAINT_CHANGE<br>[COMP_ADD_REUSE] |
| P189, D173 | MAINT<br><b>CHANGE</b>        | COMP_CH                        | <b>MAINTENANCE</b><br><b>CHANGE NUM-</b><br><b>BER: SEE D178</b><br>FOR THE AC-<br><b>CESS PATH THAT</b><br><b>FINDS A PARTIC-</b><br><b>ULAR MAINTE-</b><br><b>NANCE CHANGE</b><br><b>NUMBER</b> | [MAINT_CH_NO] -> MAINT_CHANGE<br>[COMP_CH]        |
| P190, D174 | MAINT<br><b>CHANGE</b>        | COMP_DEL                       | <b>MAINTENANCE</b><br><b>CHANGE NUM-</b><br><b>BER; SEE D178</b><br>FOR THE AC-<br><b>CESS PATH THAT</b><br><b>FINDS A PARTIC-</b><br><b>ULAR MAINTE-</b><br><b>NANCE CHANGE</b><br><b>NUMBER</b> | [MAINT_CH_NO] -> MAINT_CHANGE<br>[COMP_DEL]       |
| P185, D169 | MAINT<br><b>CHANGE</b>        | EST LOC<br>ADD.                | MAINTENANCE<br><b>CHANGE NUM-</b><br><b>BER: SEE D178</b><br>FOR THE AC-<br><b>CESS PATH THAT</b><br><b>FINDS A PARTIC-</b><br>ULAR MAINTE-<br><b>NANCE CHANGE</b><br><b>NUMBER</b>               | [MAINT_CH_NO] - MAINT_CHANGE<br>[EST_LOC_ADD]     |

**Table 4-4. SEL Database Access Paths (12 of 28)**

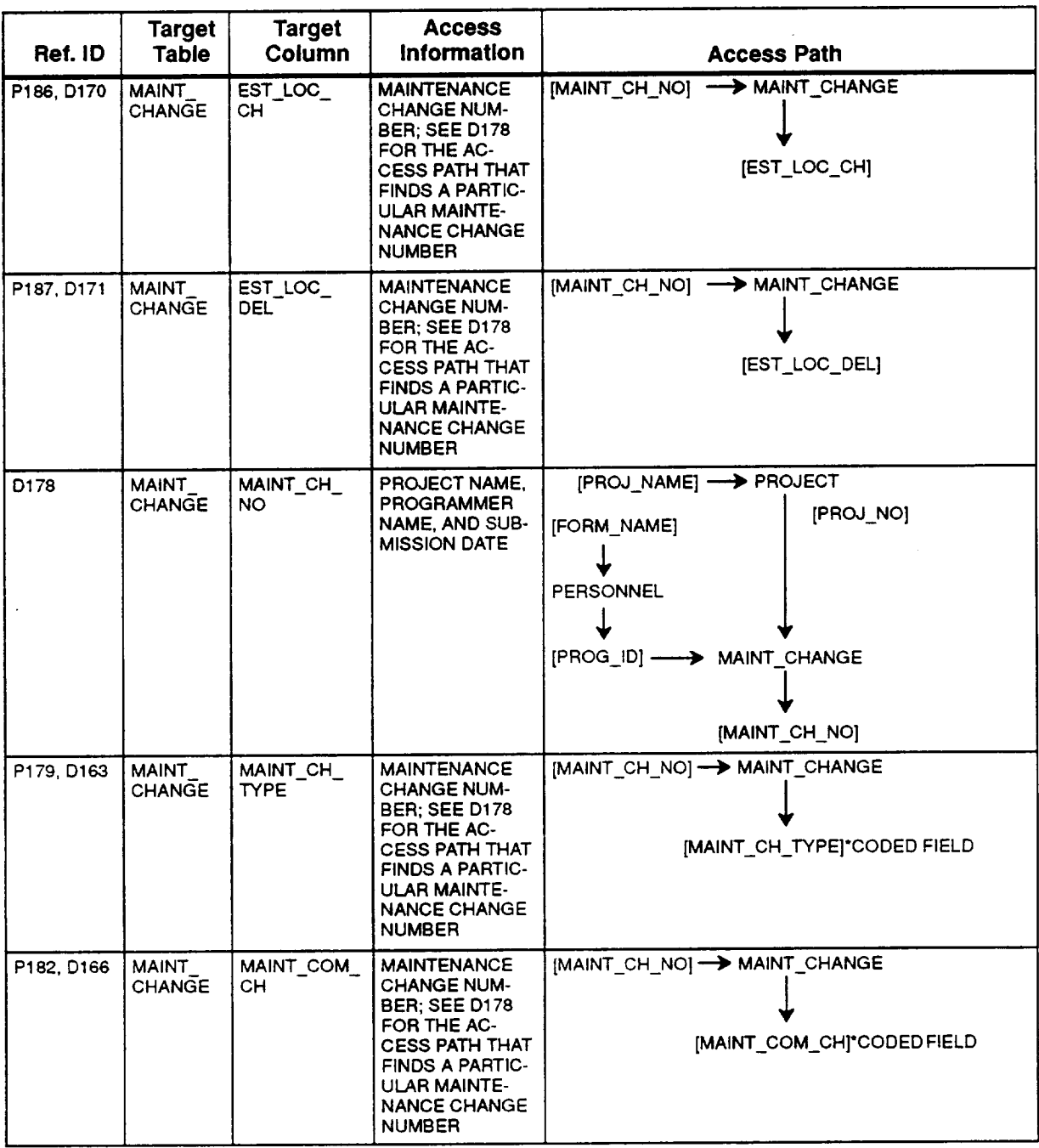

## **Table 4-4. SEL Database Access Paths (13 of 28)**

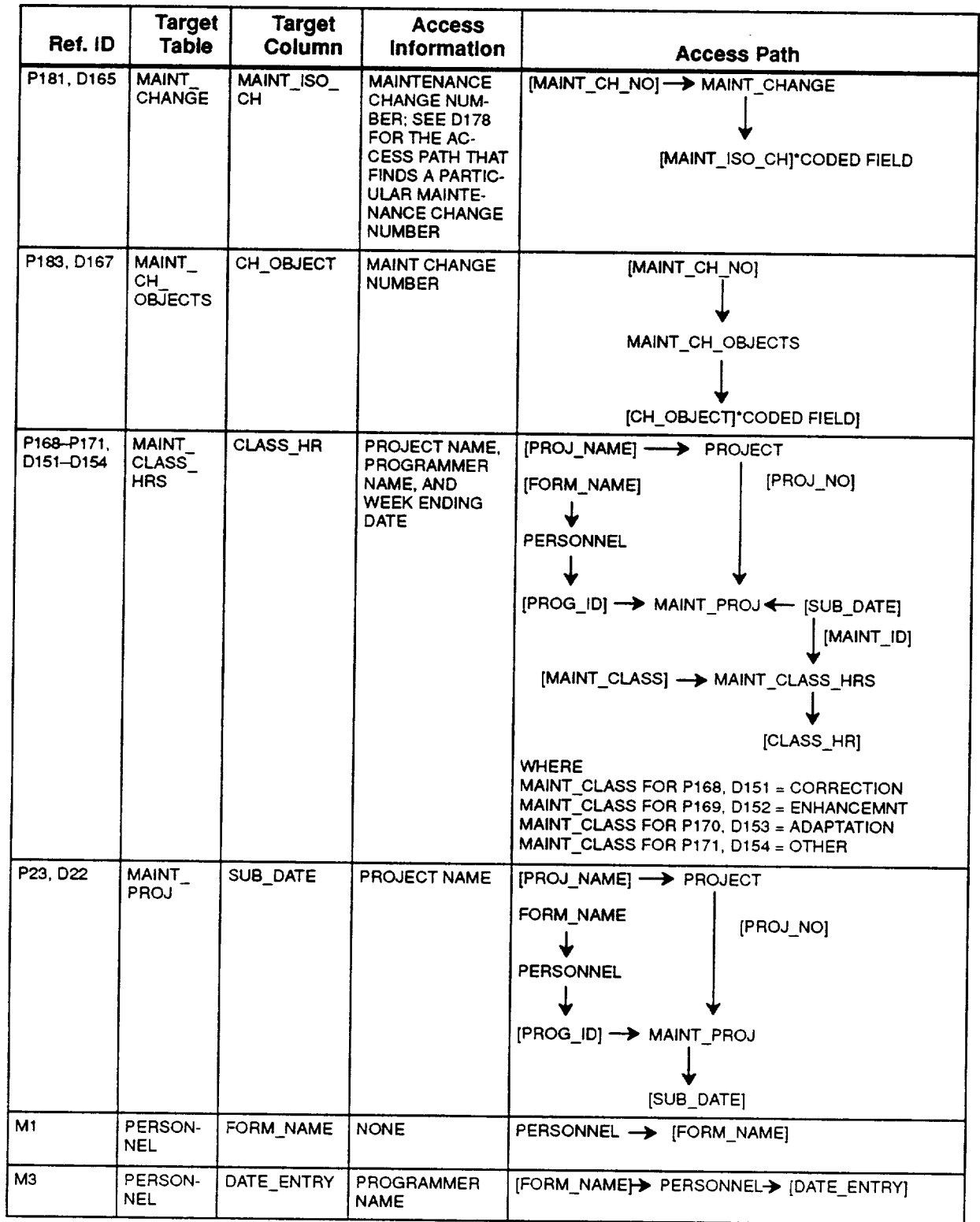

# **• Table 4-4. SEL Database Access Paths (14 of 28)**

 $\sim 10^6$ 

 $\sim$ 

| Ref. ID  | <b>Target</b><br><b>Table</b> | <b>Target</b><br>Column  | <b>Access</b><br>Information                                                                                                  | <b>Access Path</b>                                                                                                    |
|----------|-------------------------------|--------------------------|----------------------------------------------------------------------------------------------------|----------------------------------------------------------------------------------------------------|
| P24, D21 | PERSON-<br><b>NEL</b>         | FORM NAME<br>(FROM COF)  | PROJECT NAME,<br><b>SUBSYSTEM</b><br>PREFIX, AND<br><b>COMPONENT</b><br><b>NAME</b>                                           | [PROJ_NAME] -> PROJECT<br>[PROJ_NO]<br>$[SUB$ PRE] $\rightarrow$ PROJ SUB<br>[SUBSY_ID]<br>[COM_NAME] $\rightarrow$ SUB_COM<br>$[COM_NO]$ |
|          |                               |                          |                                                                                                    | COM SOURCE<br>[PROG_ID]<br>PERSONNEL<br>[FORM_NAME]                                                                                       |
| P24 D21  | PERSON-<br>NEL                | FORM_NAME<br>(FROM CRF)  | <b>CHANGE NUM-</b><br>BER; SEE P63<br>FOR THE AC-<br>CESS PATH THAT<br><b>FINDS A PARTIC-</b><br>ULAR CHANGE<br><b>NUMBER</b> | [CHANGE_NO] -> CHANGE<br>[PROG_ID]<br><b>PERSONNEL</b><br>[FORM_NAME]                                                                     |
| P24, D21 | PERSON-<br>NEL                | FORM_NAME<br>(FROM DSF)  | PROJECT NAME                                                                                                    | [PROJ_NAME] -> PROJECT<br>[PROJ_NO]<br>PROJ DSF<br>[PROG_ID]<br><b>PERSONNEL</b><br>[FORM_NAME]                                           |
| P24, D21 | PERSON-<br><b>NEL</b>         | FORM_NAME<br>(FROM MCRF) | PROJECT NAME                                                                                                    | [PROJ_NAME] -> PROJECT<br>[PROJ_NO]<br>MAINT_CHANGE<br>$[PROG_1D]$<br><b>PERSONNEL</b><br>[FORM_NAME]                                     |

**Table 4-4. SEL Database Access Paths (15 of 28)**

.

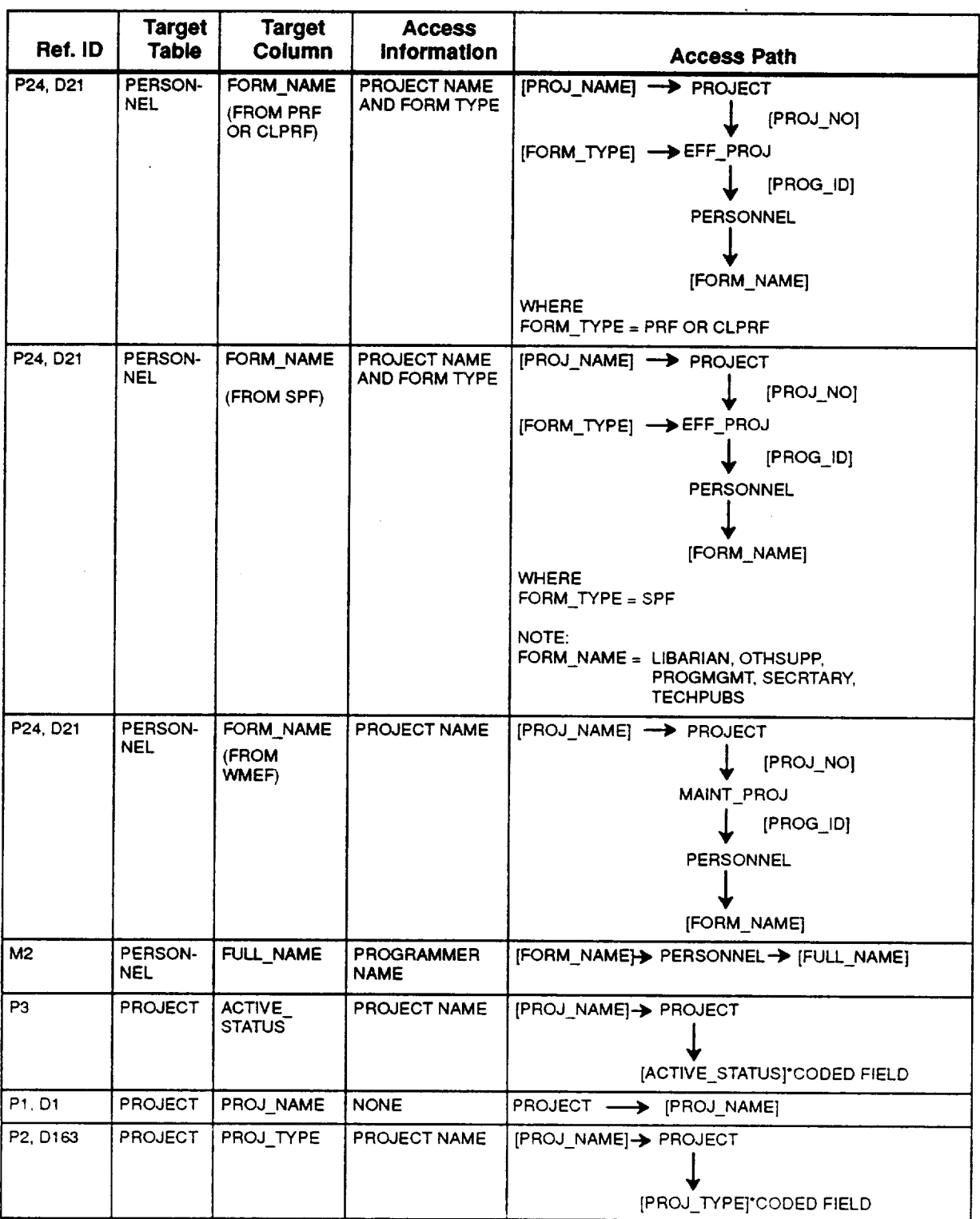

## **Table 4-4. SEL Database Access Paths (16 of 28)**

ä,

## **Table 4-4. SEL Database Access Paths (17 of 28)**

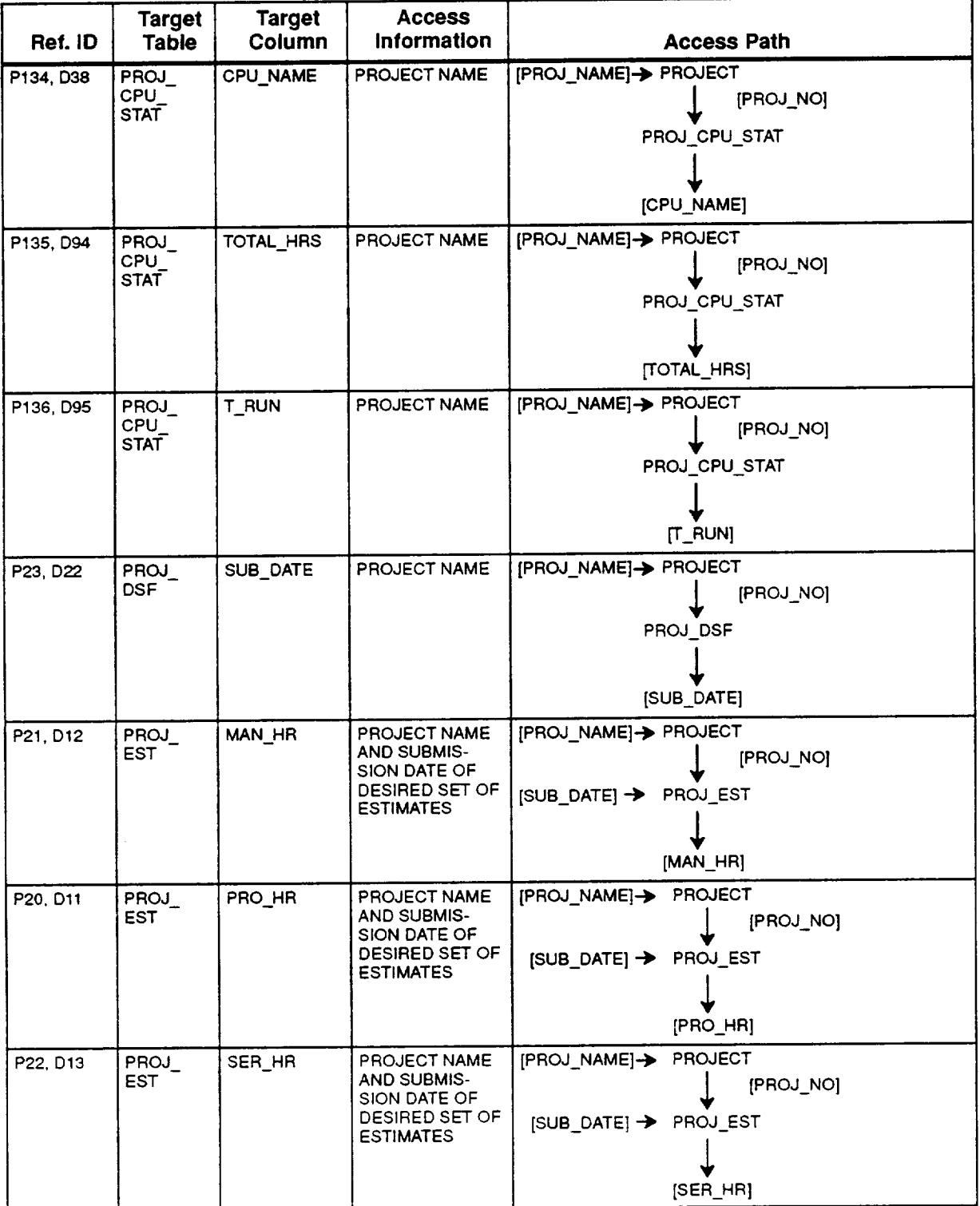

 $\sim 10$ 

 $\bar{z}$ 

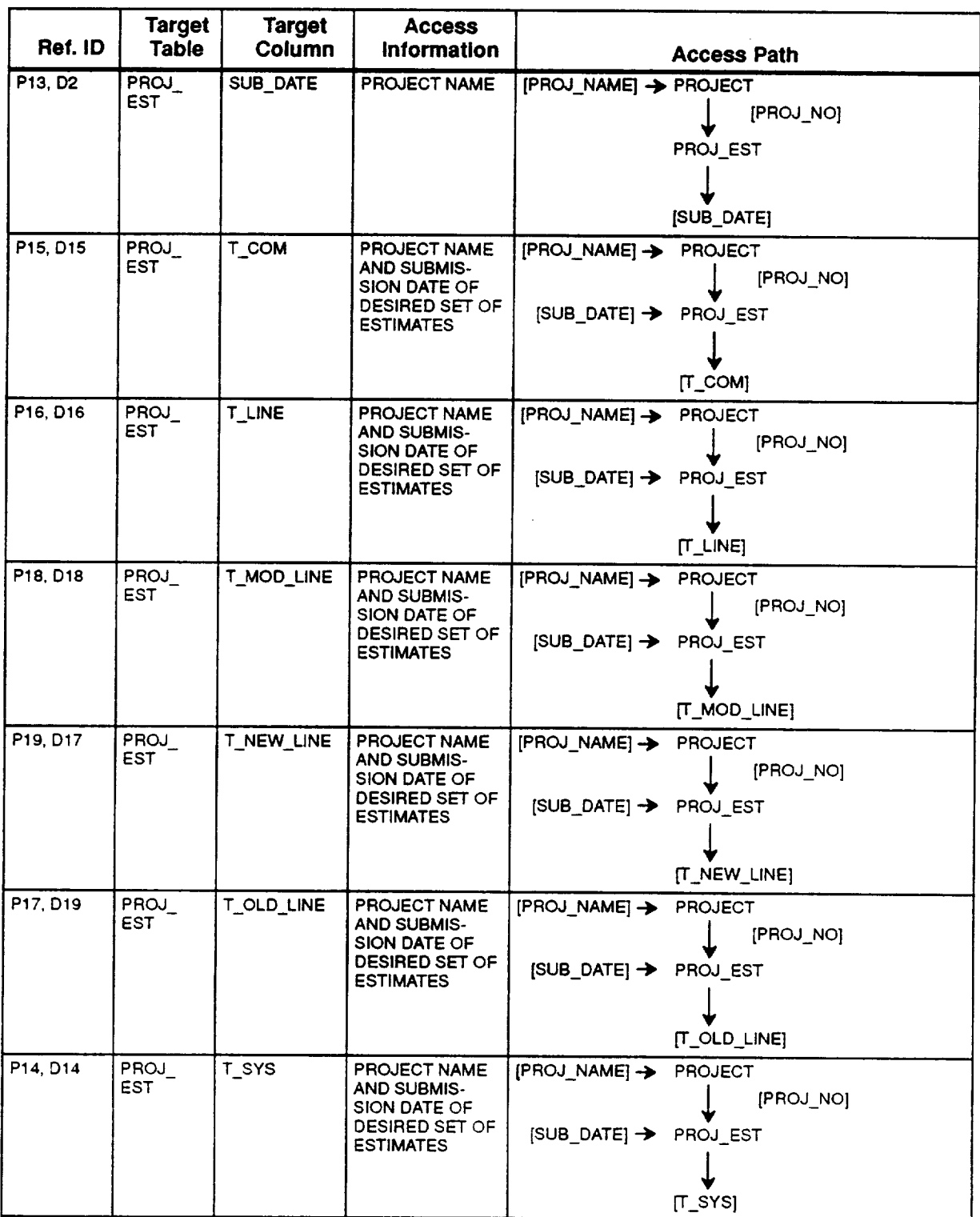

## **Table 4-4. SEL Database Access Paths (18 of 28)**

J.

| Ref. ID                                    | <b>Target</b><br><b>Table</b> | <b>Target</b><br>Column | <b>Access</b><br>Information                                                             | <b>Access Path</b>                                                                                                    |
|--------------------------------------------|-------------------------------|-------------------------|------------------------------------------------------------------------------------------|----------------------------------------------------------------------------------------------------|
| P10, D91                                   | PROJ<br>EST<br>PHASE          | END_DATE                | <b>PROJECT NAME</b><br><b>AND SUBMIS-</b><br>SION DATE OF<br>PEF OR PCSF                 | <b>[PROJ_NAME] → PROJECT</b><br>[PROJ_NO]<br>[SUB_DATE] → PROJ_EST_PHASE<br>MAX [END DATE]                                                                                                    |
| P6-P11.<br>D3-D8.<br>P125-P131.<br>D84-D90 | PROJ<br>EST.<br>PHASE         | START_DATE              | <b>PROJECT NAME</b><br><b>AND SUBMIS-</b><br>SION DATE OF<br>PEF OR PCSF                 | $[PROJNAME] \rightarrow$<br>PROJECT<br>[PROJ_NO]<br>[SUB_DATE] > PROJ_EST_PHASE<br>MIN [START_DATE]                                                                                                    |
| P6-P11.                                    | PROJ<br>EST<br>PHASE          | START DATE,<br>END_DATE | PROJECT NAME,<br><b>PHASE CODE.</b><br><b>AND SUBMIS-</b><br>SION DATE OF<br>PEF OR PCSF | [PROJ_NAME] →<br><b>PROJECT</b><br>[PROJ NO]<br>[SUB_DATE]→ PROJ_EST_PHASE F [PHASE<br>CO]<br>[START_DATE],<br>[END_DATE]<br><b>WHERE</b><br>PHASE_CO FOR P6, D3, P125, D84 = REQNT<br>PHASE CO FOR P7, D4, P126, D85 = DESGN<br>PHASE CO FOR P8, D5, P127, D86 = CODET<br>PHASE CO FOR P9, D6, P128, D87 = SYSTE<br>PHASE_CO FOR P10, D7, P129, 088 = ACCTE<br>PHASE CO FOR P11, D8, P130, D89 = CLEAN<br>PHASE CO FOR P131, D90<br>$=$ MAINT |
| P5, P13,<br>P124, D2                       | PROJ<br>EST<br>PHASE          | SUB_DATE                | PROJECT NAME                                                                             | [PROJ_NAME] > PROJECT<br>[PROJ_NO]<br>PROJ EST PHASE<br>[SUB_DATE]                                                                                                    |
| D20, D49,<br>D113, D150                    | <b>PROJ</b><br><b>FORM</b>    | FORM NO                 | PROJECT NAME,<br>AND FORM TYPE                                                           | $[PROJ NAME] \rightarrow$<br><b>PROJECT</b><br>[PROJ_NO]<br>[FORM_TYPE] → PROJ_FORM<br>[FORM_NO]<br><b>WHERE</b><br>FORM TYPE FOR D150 $=$ SEF<br>FORM TYPE FOR D20 = PEF<br>FORM TYPE FOR $D49 = SPF$<br>FORM TYPE FOR D113 = PCSF                                                                                                    |

**Table 4-4. SEL Database Access Paths (19 of 28)**

 $\ddot{\phantom{0}}$ 

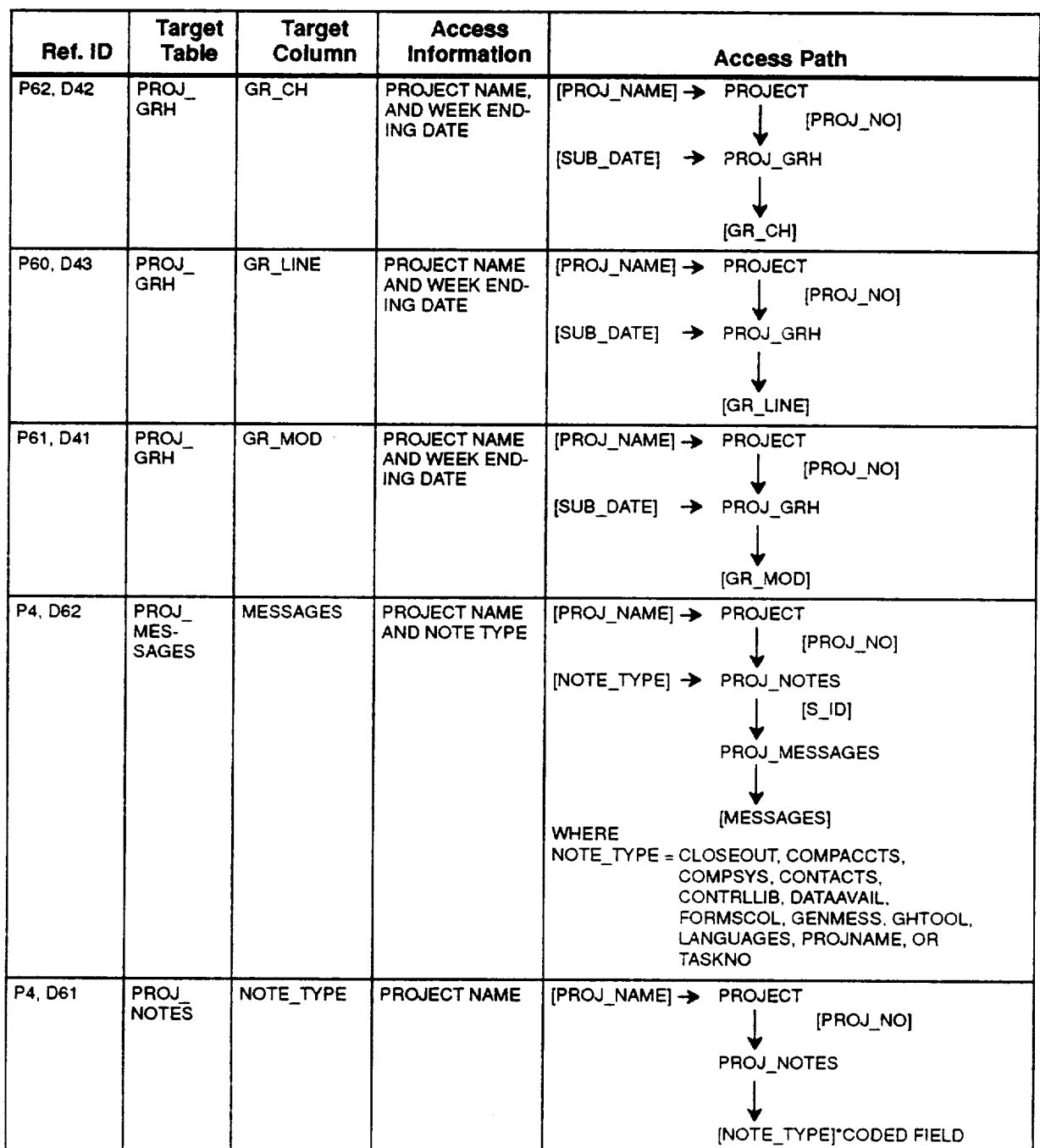

## **Table 4-4. SEL Database Access Paths (20 of 28)**

 $\bar{\mathcal{A}}$ 

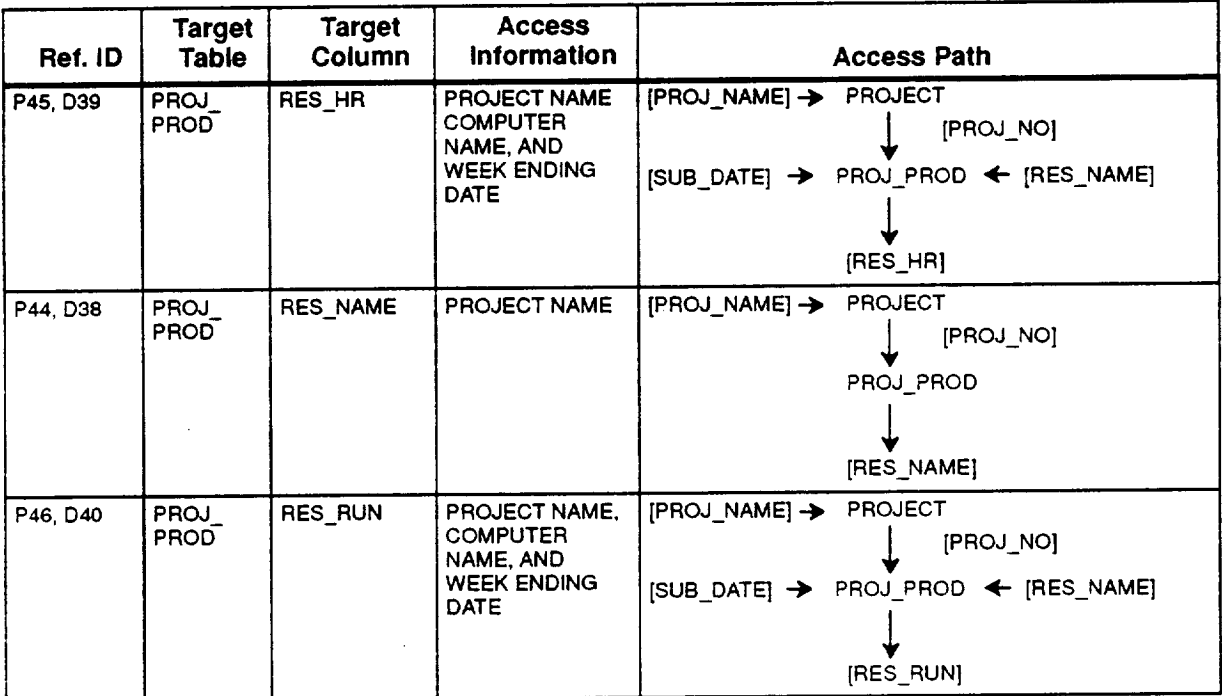

## **Table 4-4. SEL Database Access Paths (21 of 28)**

 $\bar{\mathcal{A}}$ 

 $\ddot{\phantom{1}}$ 

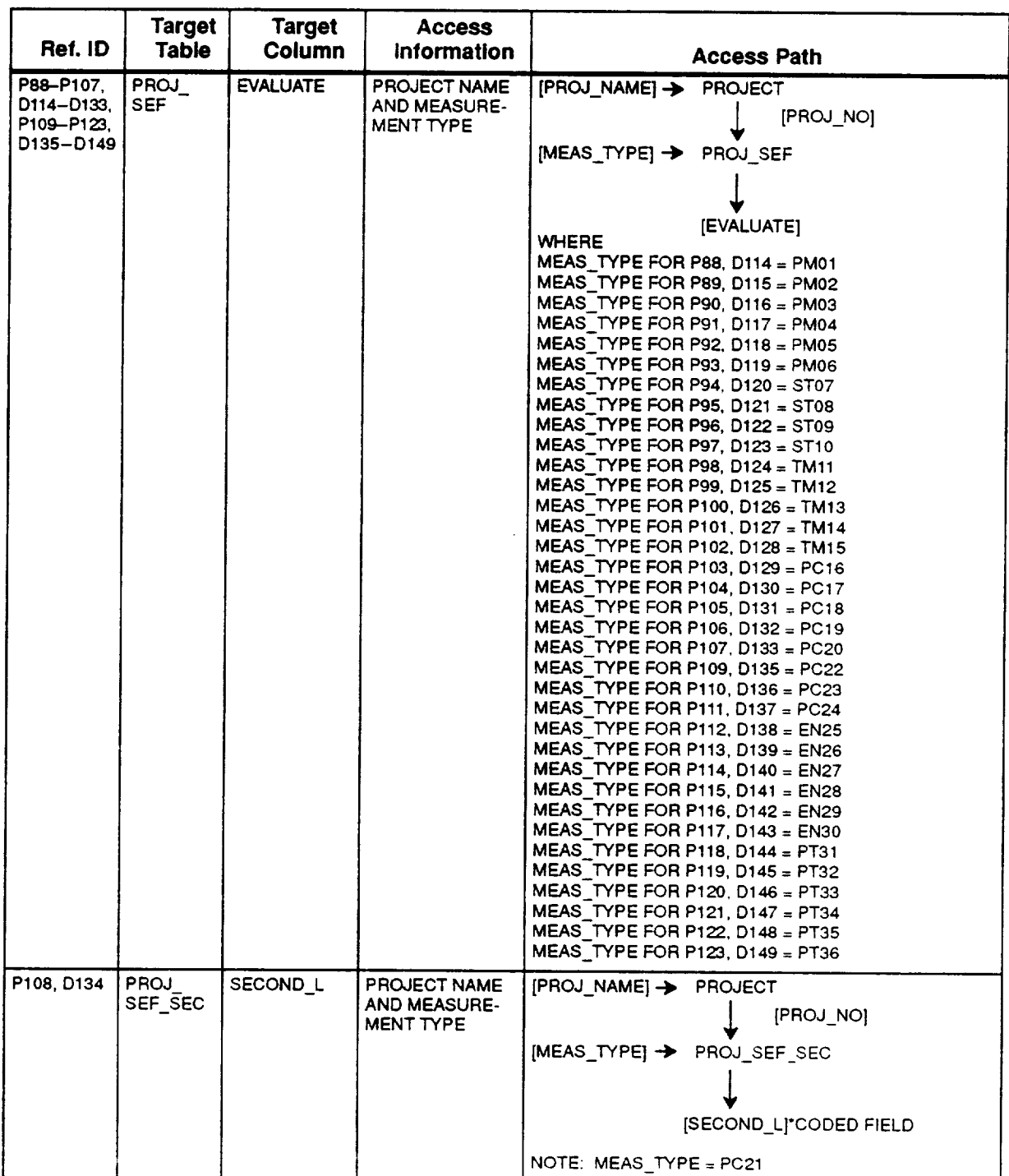

## **Table 4-4. SEL Database Access Paths (22 of 28)**

 $\hat{\mathcal{L}}$
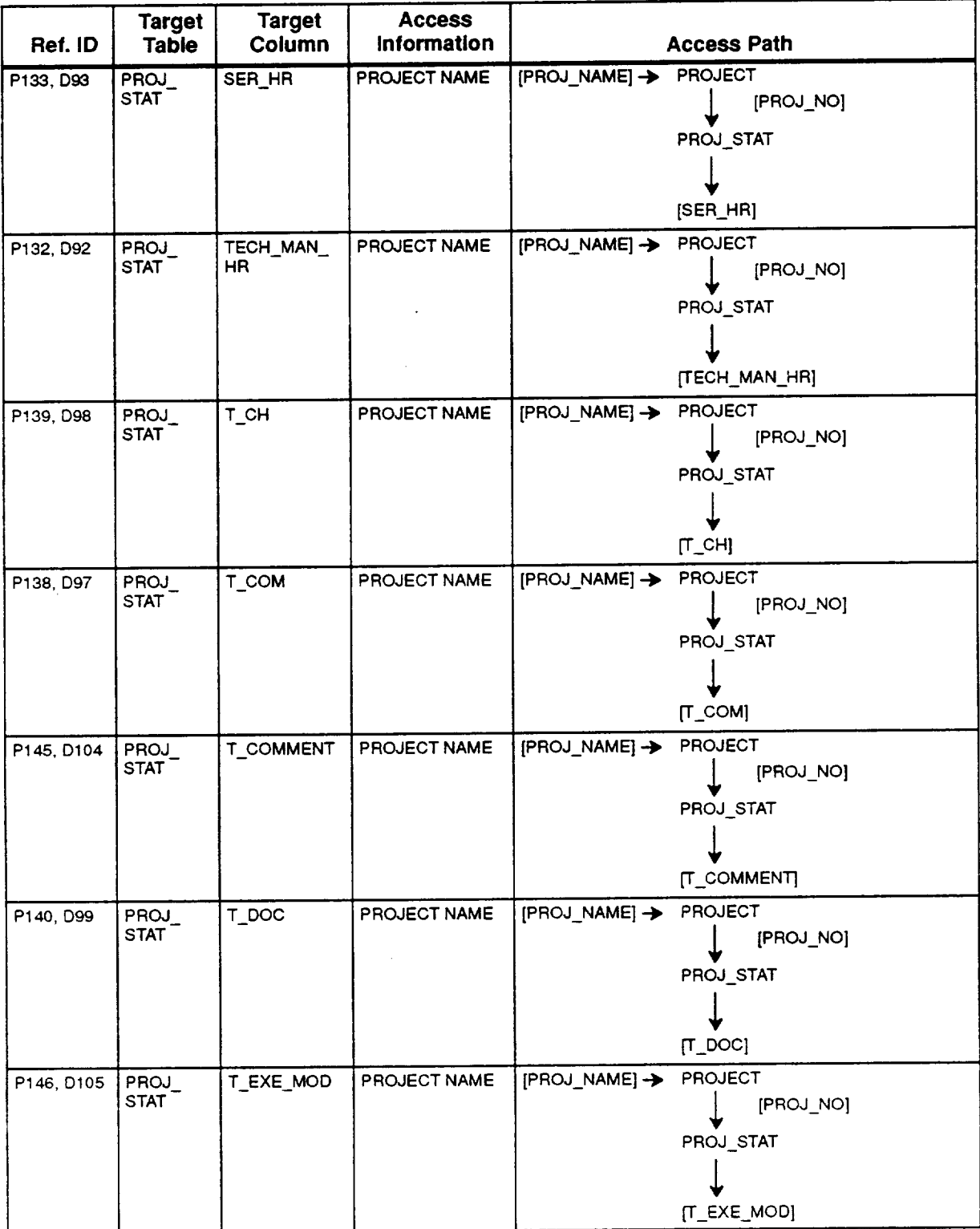

## **Table 4-4. SEL Database Access Paths (23 of 28)**

 $\sim$ 

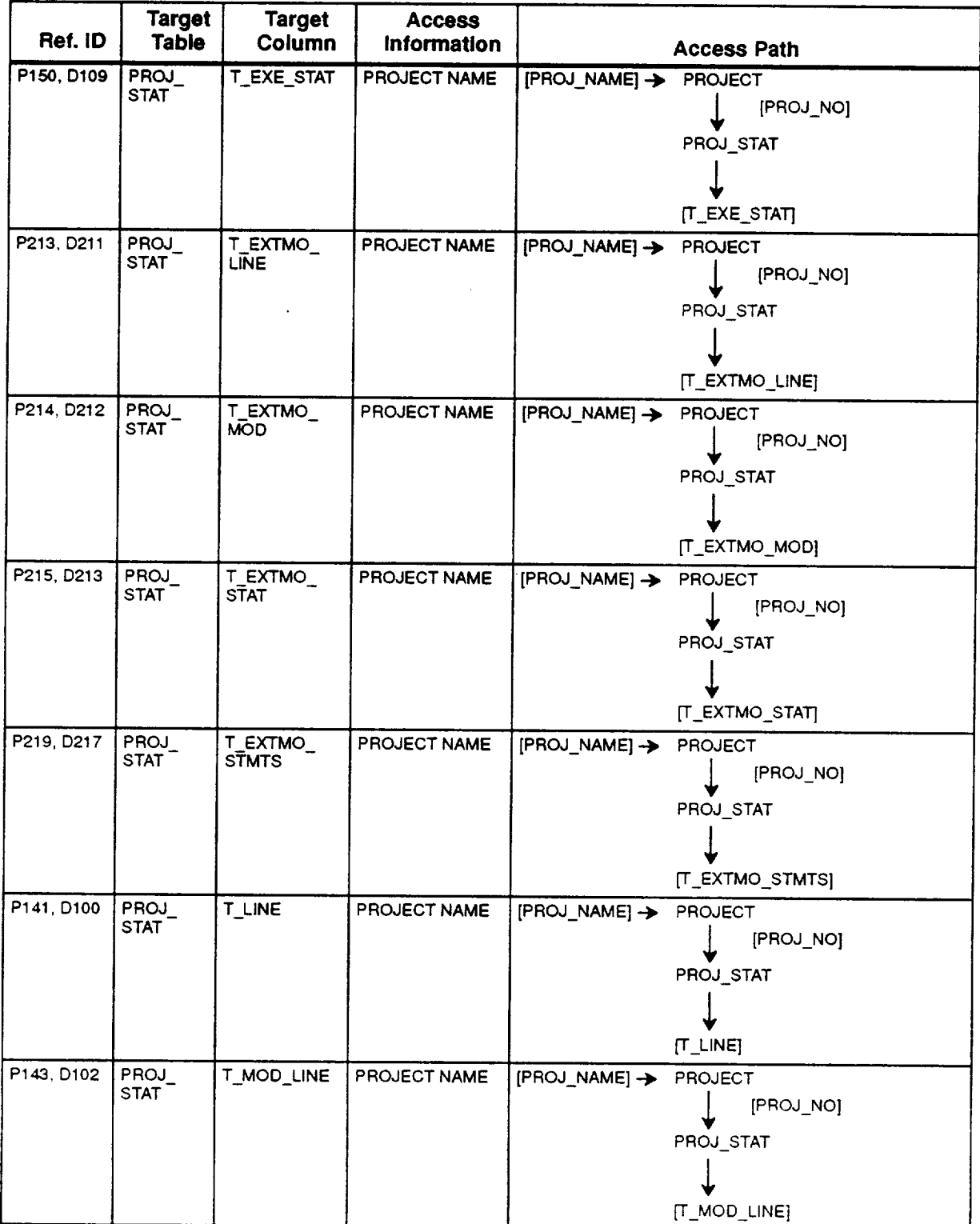

# **Table 4-4. SEL Database Access Paths (24 of 28)**

 $\Delta$ 

 $\mathcal{L}_{\mathcal{A}}$ 

 $\mathbf{H}$ 

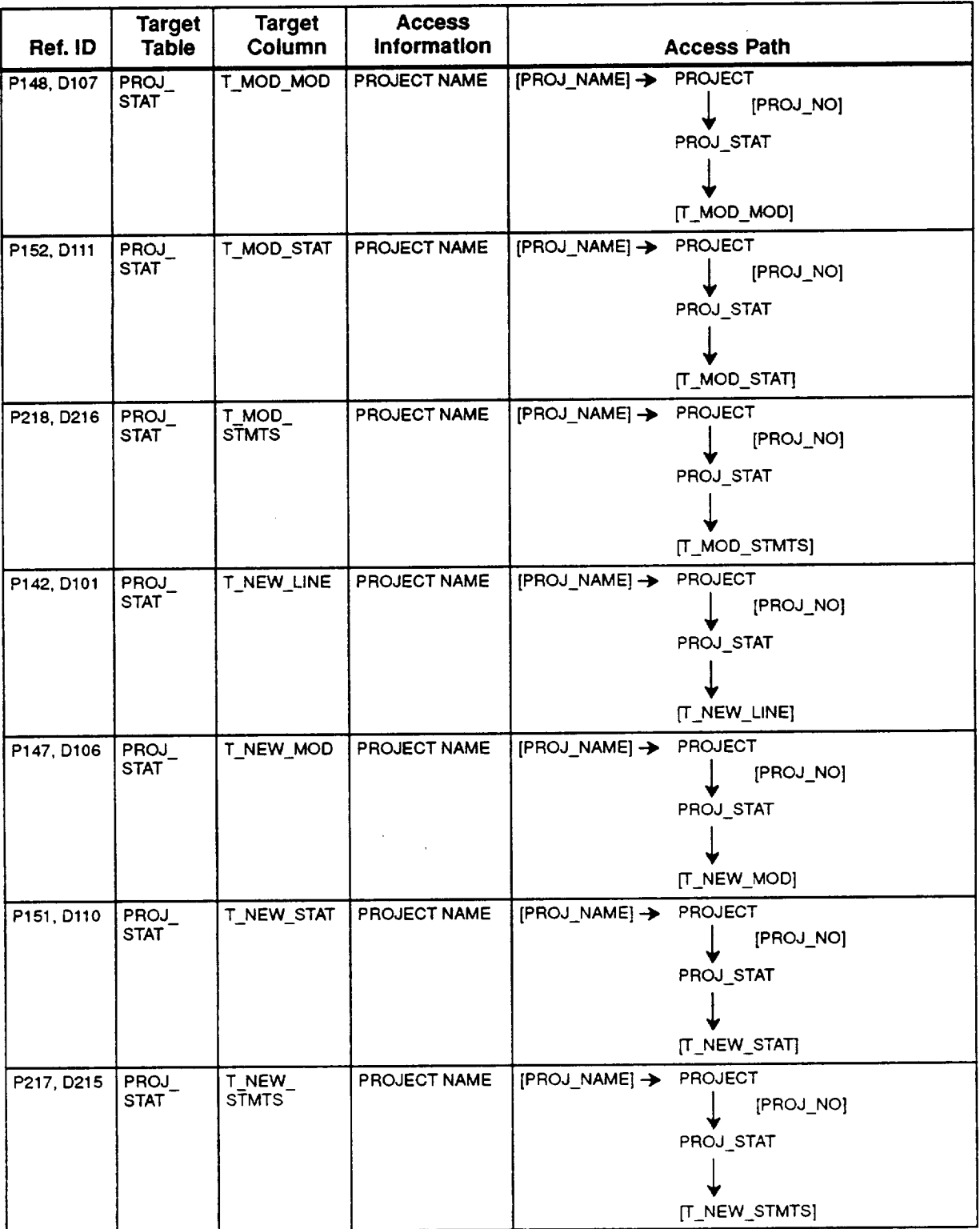

 $\hat{L}$ 

## **Table 4-4. SEL Database Access Paths (25 of 28)**

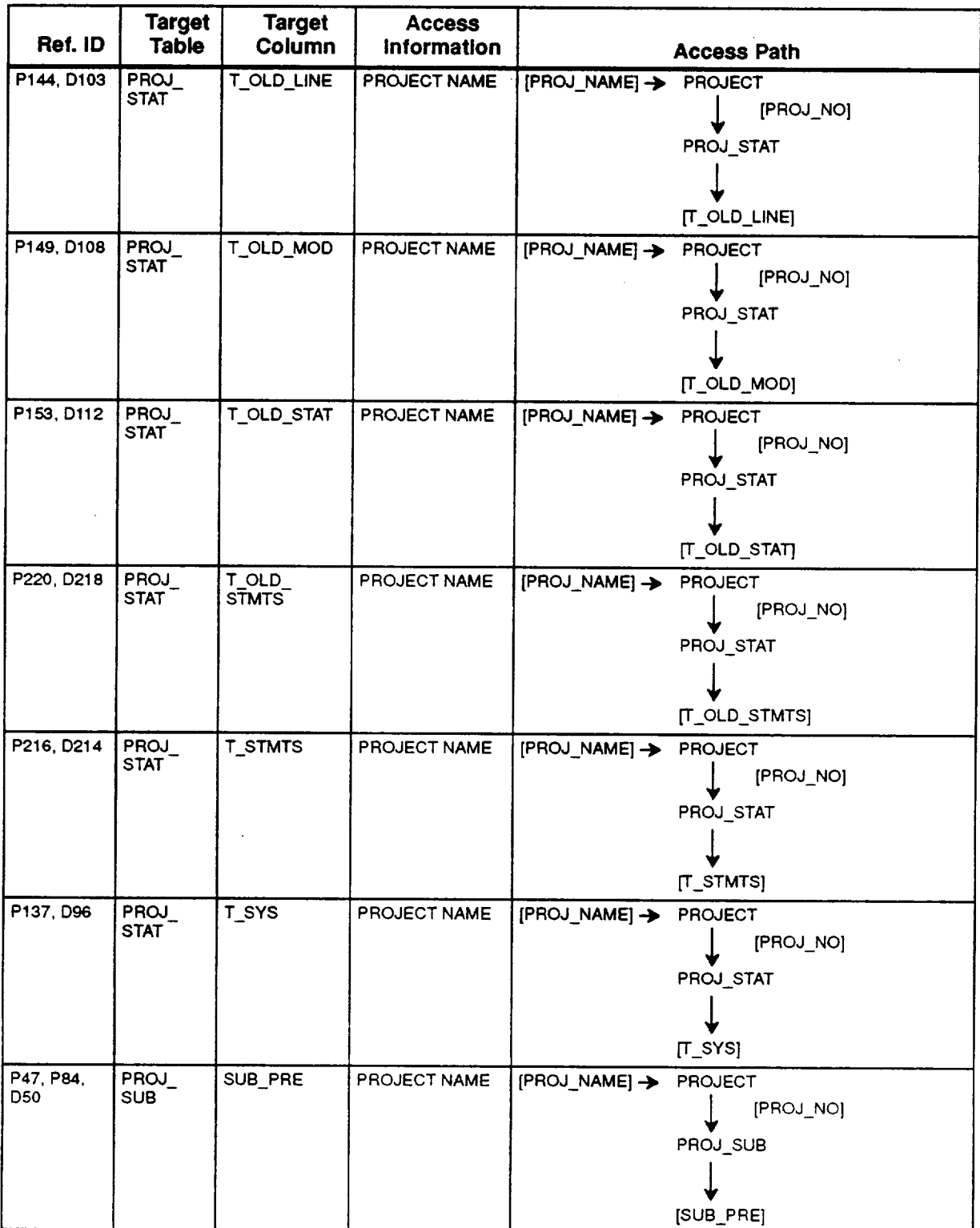

# **Table 4-4. SEL Database Access Paths (26 of 28)**

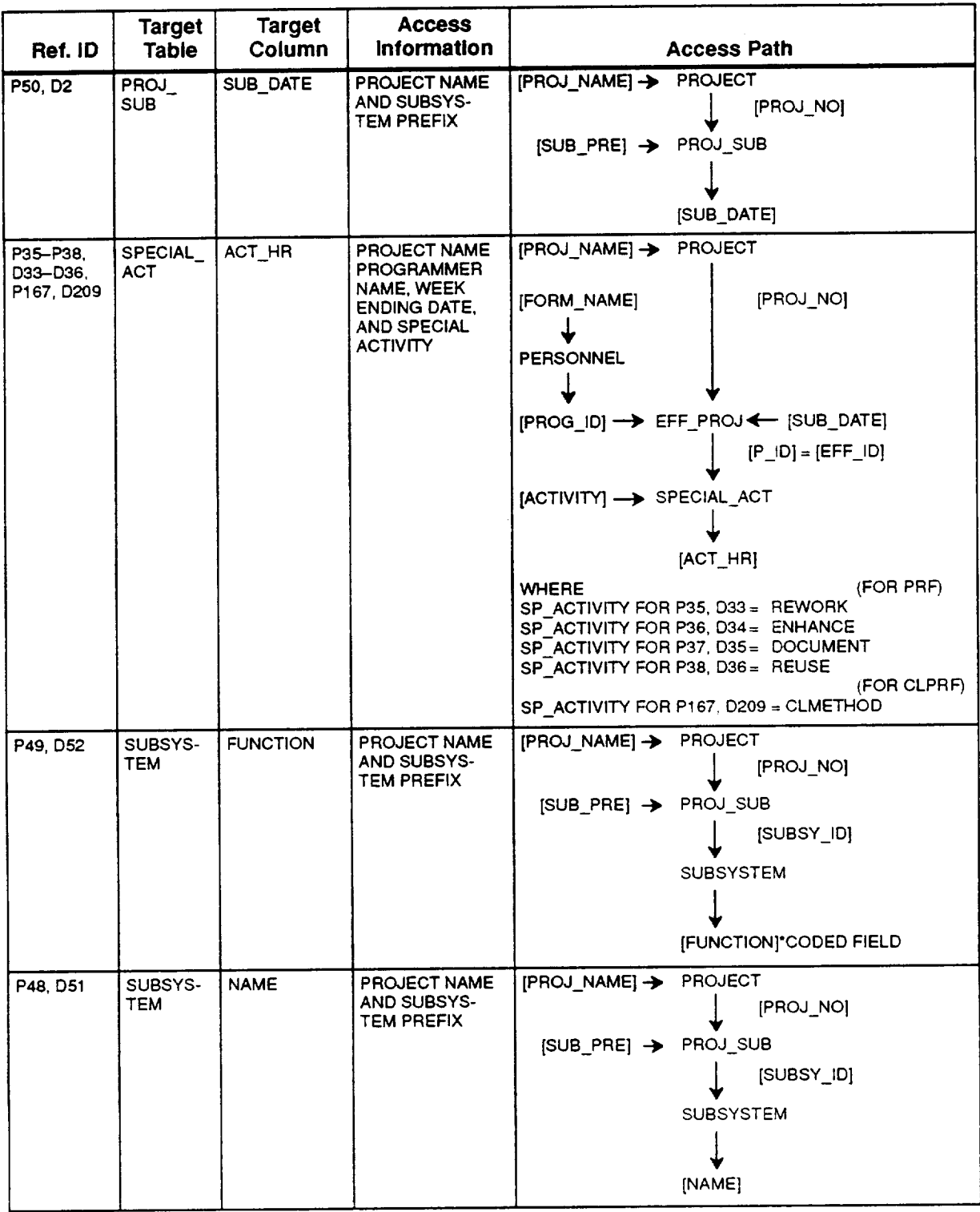

## **Table 4-4. SEL Database Access Paths (27 of 28)**

 $\bullet$ 

 $\overline{a}$ 

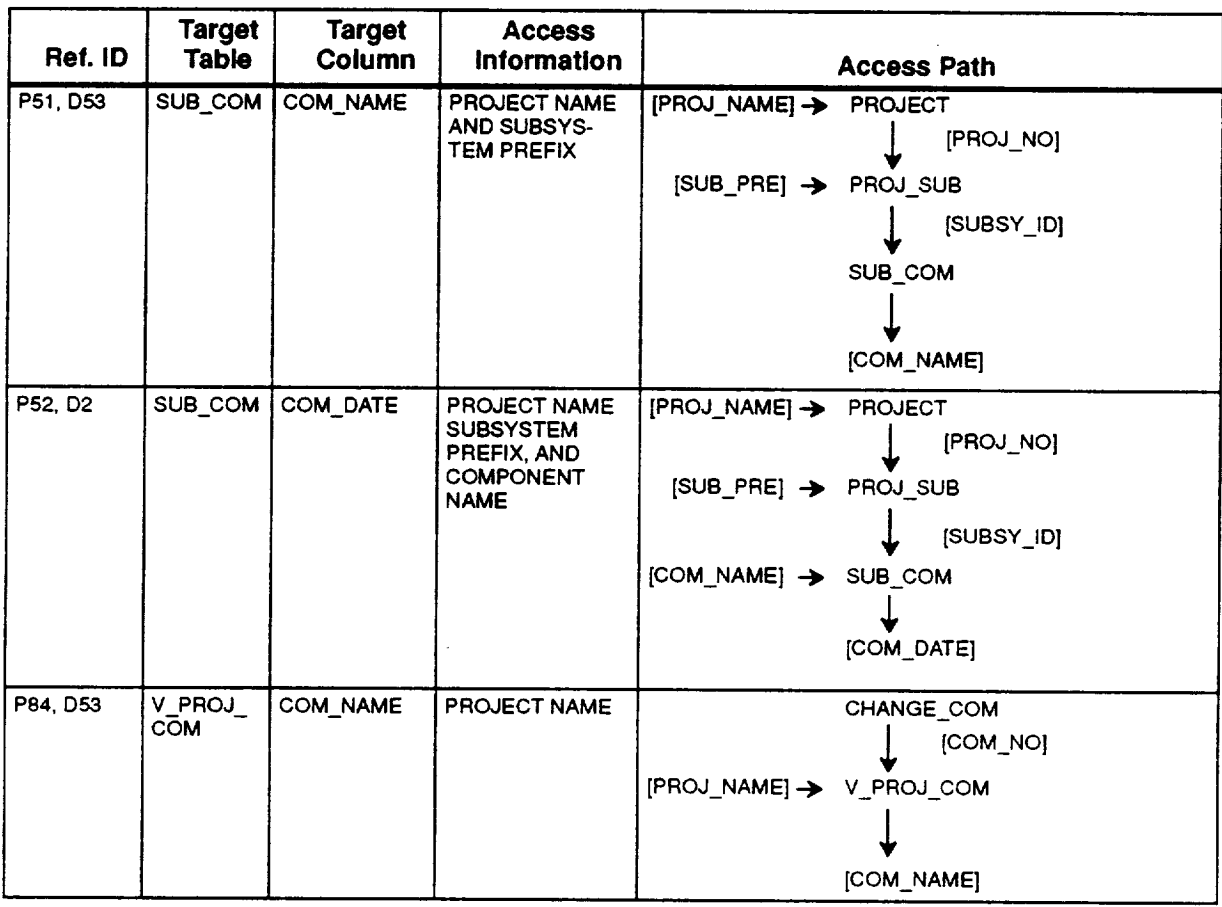

## **Table 4-4. SEL Database Access Paths (28 of 28)**

 $\mathbb{Z}^2$ 

 $\hat{\mathcal{L}}$ 

The database table def'mitions, relationships, and access paths presented in Section 4 provide a guide to finding a particular software engineering data item in the database. This section discusses how to actually access a data item once its location in the schema has been identified.

Section 5.1 discusses how a **user** initially **obtains** access to the SEL database. Section 5.2 provides an introduction to the DAMSEL user interface (UI) subsystem: menus that allow users to view data, enter data, generate **reports,** and perform various database support functions. Section 5.3 presents an introduction to ad hoc database queries via SQL\*Plus, which is provided by ORACLE. This introduction covers the basics of how to formulate a SQL query and provides several illustrative examples. Section 5.4 presents an introduction to the query library. This introduction covers the help system, **searching** the library, and executing and spooling queries.

### **5.1 DATABASE ACCESS REQUIREMENTS**

To access the SEL database through SQL\*Plus, a user must have a user ID and password for the STL VAX 11/780 and an ORACLE user ID and password on the VAX. To access the SEL database through DAMSEL, a user must have these IDs and passwords, plus have their ORACLE user ID enrolled as a DAMSEL user. All of these can be obtained by contacting either STL systems personnel orthe SEL DBA at CSC. In DAMSEL, user classes are defined to give different types of users appropriate levels of database access. The user class determines the access privileges a user has with **respect to** individual database tables and the functions that may be performed in DAMSEL. The following user classes have been defined:

- <sup>Q</sup> General user--Users requiring read-only access to the database, such as researchers and managers
- Librarian-SEL data entry personnel
- QA---SEL quality assurance personnel
- Maintenance---SEL **database** maintenance programmers
- DBA---SEL database administrator

Once a user obtains the appropriate accounts and **privileges** and logs onto the STL VAX, the user must execute the following command procedure to create all of the logicals and symbols required to access the ORACLE RDBMS and the DAMSEL system:

 $$ @STL$  DISK1:[TOOLS]SELINIT

To **avoid** having to type this command **each** time the user logs on the VAX to access the database, it is recommended that the command be included in the user's LOGIN.COM File. Then it will be executed automatically whenever the user logs onto the VAX.

## **5.2 DAMSEL**

DAMSEL provides a convenient way for all classes of users to access the SEL data. This menu-driven user interface has **five** major options at the top level:

- **Form function option--This option** permits users **to** view, insert, update, delete,  $\bullet$ or quality assure SEL data interactively, one SEL form at a time. The screens for performing these operations display data in a manner that resembles the data collection forms presented in Section 3.
- **Report function option--This** selection **provides** a method for users to view large amounts of data on single projects, or on multiple projects, within a single report. Reports are available for viewing data that are not project-specific or related to SEL forms. Users select a sequence of reports and options (a script) from the report menus and submit the script to be executed. They may also save frequently used report scripts for future execution. Reports can be submitted interactively or as batch jobs. The results may be printed or routed to *Files* for terminal display and/or future printing.
- Query **support function** option--This selection provides a set of **ad** hoc SQL **queries** that would **likely** be **used** by **general users, such** as **researchers** and **manag**ers. **(This option is currently not available.)**
- **DBA** function option-This selection provides data entry screens for the SEL  $\bullet$ DBA to enter or modify projects, personnel information, and computer information and to perform various database verification tasks.
- **General database support function option---This** selection provides to SEL database support personnel the capability to generate distribution tapes.

Users, depending on their assigned user class, may have access to one or more of these functions. The menu system has built-in security features to verify that each user has the access privilege to the functions that he or she is attempting to perform. The message "You do not have access to this option" will appear on the screen if the user tries to perform a function that is not in his/her operational domain. Each user class has different access privileges in the menu system. These are defined as follows:

- **General user--This** class of user can access **all** the SEL form function viewing  $\bullet$ screens, all the report function screens, and all the query support function screens.
- $\bullet$ **Librarian---This** class of user can **access** all the SEL form function viewing, insert, update, and delete screens; all the report function screens; and the general database support function screens.
- **QAmThis** class of user can **access** all the **SEL** form function viewing and quality  $\bullet$ assurance screens, plus all the report function screens.
- Maintenance-This class of user can access all the SEL form function viewing screens, all the report function screens, all the query support function screens, and the general support function screens.
- **DBA—This** class of user can access all the SEL form function viewing screens,  $\bullet$ all the report function screens, all the query support function screens, all the DBA function screens, and all the general support function screens.

*After* the database access requirements, described in Section 5.1, are satisfied, the user can access DAMSEL as follows:

- Log on to the VAX using his/her VAX user ID and password.
- At the '\$' prompt, type DAMSEL.
- Enter his/her ORACLE user ID and password at the prompts on the DAMSEL login screen.
- Select menu options.
- Terminate the DAMSEL session via the <Exit/Cancel> key.

Reference 3 presents a more detailed discussion on using the DAMSEL software.

### **5.3 AD HOC DATABASE QUERIES**

The basic operations that **may** be performed **on a** database table axe retrieving rows and columns, inserting rows, deleting rows, and updating existing rows. In the SEL database, insertion, deletion, and update operations are all performed via DAMSEL, as described in the previous section. This is done to ensure that the semantic constraints imposed by the nature of the software engineering data, as discussed in Section 4.2, are enforced at all times. The operation of retrieving data, however, may be done in any context without risk of violating the integrity of the database. This section discusses how to perform database retrievals in an ad hoc manner. Additional examples of optimized SQL queries are presented in Appendix B. Although an introduction to the SQL SELECT statement is included, the coverage is not exhaustive. Refer to Reference 4 for a more in-depth presentation of the SQL language.

### **5.3.1** Connecting **to the Database**

Once a user with database access (Section 5.1) has logged onto the VAX, typing the following command at the system prompt connects him/her to the SEL database:

\$ SQLPLUS

1**ooo44aTL** 5-3

After supplying an ORACLE user ID and password at the **prompts,** the user is placed in an interpretive environment from which he/she may enter ad hoc SQL queries to retrieve database data. The command line prompt

SQL>

is displayed, signaling that the system is waiting for a SQL command. Upon entering a SQL command, terminated with a semicolon (;), and pressing the retum key, SQL processes the command, displays the result, and returns to the SQL> prompt.

While in a SQL\*Plus session, the following online HELP command is available:

SQL> HELP;

This displays a list of SQL commands, clauses, and related topics for which help is available.

To exit from a SQL\*Plus session, the user types

SQL> EXIT

which will disconnect the user from ORACLE and return to the system prompt (\$).

#### **5.3.2** Basic Select Statement

The SQL statement for retrieving data from the database is the SELECT statement. In its simplest form, the SELECT statement has the following syntax:

SQL> SELECT \* FROM <table-name>;

This statement displays on the terminal screen every row in the table indicated, as in the following example:

SQL> SELECT \* FROM PROJECT;

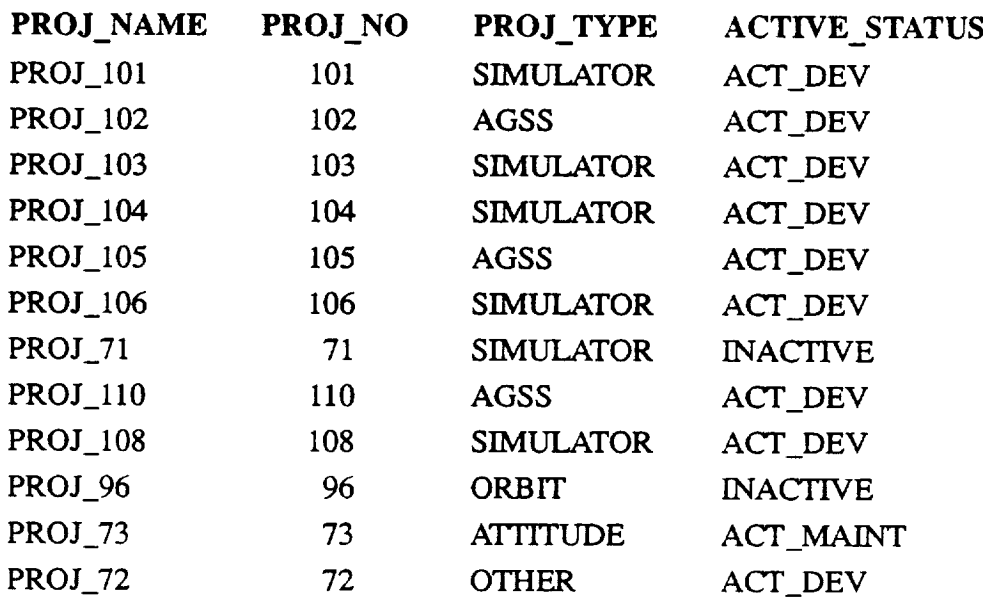

The '\*' in this form of the SELECT statement indicates that all columns of the table should be retrieved. To retrieve only specific columns, the '\*' should be replaced by a list of the desired column names. The column names need not be specified in the order in which they are defined in the table definition, as illustrated in the following example:

SQL> SELECT PROJ\_NO, PROJ NAME FROM PROJECT;

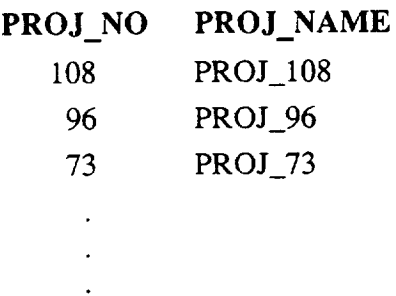

### **5.3.3** Ordering the Retrieved **Data**

The SELECT statements seen **thus far** do not **guarantee** that the rows **retrieved from** the table **will be displayed** in any particular **order. This** may **be** ensured **by** specifying an ORDER BY clause **on** the SELECT statement, as in the **following:**

SQL> SELECT **PROJ\_NAME, PROJ\_NO** 2 FROM **PROJECT 3** ORDER BY **PROJ\_NAME; PROJ\_NAME PROJ\_NO PROJ** 73 **73 PROJ\_I01 101 PROJ\_102 102** PROJ\_ll0 110

This causes the retrieved rows to be displayed in ascending order, sorted on the column specified in the ORDER BY clause. CHARACTER columns are sorted alphabetically, NUMBER columns are sorted numerically, and DATE columns are sorted chronologically. The default order in an ORDER BY clause is ascending. A display in descending order may be accomplished by specifying DESC after the name of the ORDER BY column. The ORDER BY clause also permits sorting on more than one field.

In the previous example, the SELECT statement was entered on more than one line. This illustrates that the SQL interpreter does not execute the command until a semicolon is entered. The typed command is stored in a buffer that is retained after the command is executed. This buffer may be edited to change the query slightly without having to retype it completely. The current command in the buffer may be executed by typing

SQL> */*

followed by a carriage return. The command buffer may be displayed by typing 'L', followed by a carriage return:

SQL> L

1 SELECT PROJ\_NAME, PROJ\_NO

2 FROM PROJECT

3 ORDER BY PROJ\_NAME

Reference 4 provides details on editing the command buffer.

#### **5.3.4** Limiting the Number of Rows Retrieved

The queries presented thus far have all displayed every row of the table specified. The WHERE clause allows constraints to be defined that limit the number of rows retrieved, as in the following example:

SQL> SELECT \* FROM PROJECT WHERE PROJ TYPE = 'SIMULATOR';

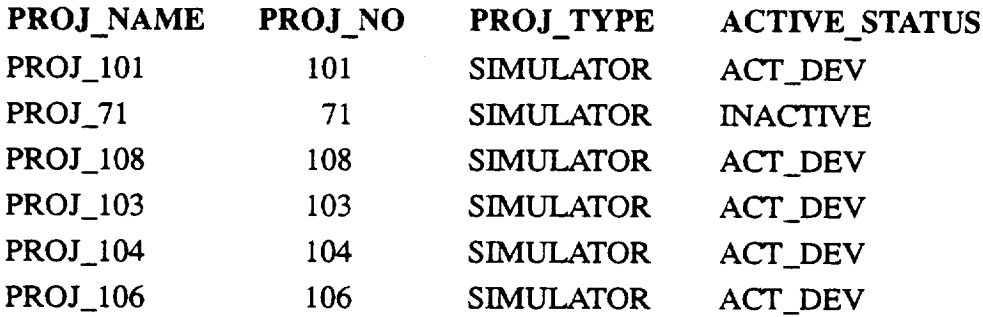

This query selects **only** those records in which the PROJ TYPE column has a value of 'SIMULATOR'. It should be noted that, when specifying a character constant (or a date constant), it must be surrounded by single quotes. Date constants must be specified as follows: 'dd-mmm-yy', as in '05-JAN-88 '. ORACLE character fields are case sensitive, and all the character fields in the SEL database that are commonly used in queries contain only uppercase characters.

Additional relational operators useful in specifying WHERE conditions include the following:

- != not equal to
- > greater than
- >= greater than or equal to
- < less than
- $\leq$  less than or equal to
- IN member of a list of items

The following example illustrates the use of the IN **operator:**

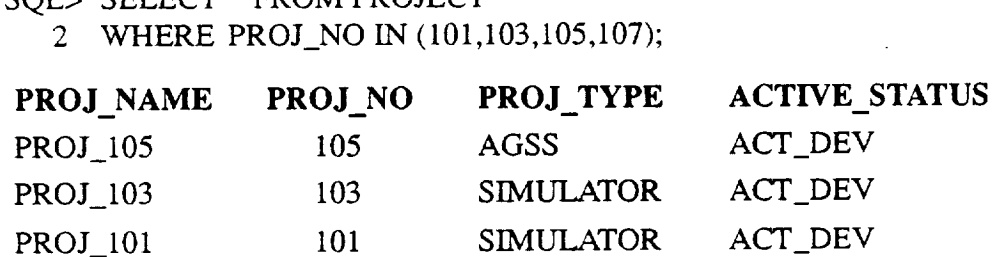

Conditions in a WHERE clause may be combined by the logical connectives **AND,** OR, and NOT to build more complex conditions, as follows:

SQL> SELECT \* FROM PROJECT

 $SOL \subseteq \overline{CPI}$   $ECT * FDOM$  PROJECT

2 WHERE PROJ\_TYPE = 'SIMULATOR'

3 **AND** PROJ\_NO > 104;

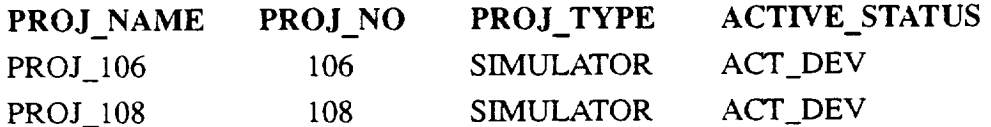

When multiple conditions are specified, parentheses ( ) may be used to clarify or override precedence of operators.

#### **5.3.5** Group Functions

A set of functions in SQL\*Plus allows statistics to be calculated on the results of a query. Some of the most common of these are COUNT, **AVG,** MAX, MIN, SUM, STDDEV, and VARIANCE. The following example illustrates how these work:

SQL> SELECT COUNT(PROJ\_NO) 2 FROM **PROJECT;**

**COUNT(PROJ\_NO)**

9O

This query returns a count of the number of rows in the PROJECT table that have a non-null value in the PROJ\_NO column. Null values are entered into a particular column of a particular row to indicate that no data exist for that data item. The table definitions in Section 4.1 indicate which columns in the database will accept null values. Thus, in the case of the above query, since the PROJ\_NO column does not accept null values, the query always returns a count of all rows in the table. Like COUNT, the statistical functions AVG, STDDEV, and VARIANCE operate only on non-null values. *Another* example is **as** follows:

SQL> SELECT COUNT(RES\_HR), SUM(RES\_HR), AVG(RES\_HR)

- 2 FROM PROJ\_PROD
- 3 WHERE PROJ $NO = 151$ :

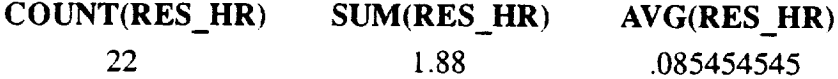

### 5.3.6 Retrieving from More Than One Table--Joins

At this point, **enough** of the basic features of the SELECT statement have been presented to allow the user to find a particular piece of data in the database. **Suppose,** for example, the user wishes to know the names of the subsystem prefixes for project EXAMPLE. Consulting Section 4.3, the first step is to find the PROJ\_NO value for that project:

SQL> SELECT PROJ\_NO 2 FROM PROJECT 3 WHERE PROJ\_NAME **=** 'EXAMPLE';

PROJ\_NO

**135**

The user can use this result to retrieve the subsystem prefixes from PROJ\_SUB:

SQL> SELECT SUB\_PRE 2 FROM PROJ\_SUB 3 WHERE PROJ NO **=** 135; SUB\_PR PP SD TM PG CM UT

AC

This works, but rather than doing this in two steps every time, the same result can be accomplished by **a** single query that joins the two tables:

SQL> SELECT SUB\_PRE

2 FROM PROJECT, PROJ\_SUB 3 WHERE PROJ\_NAME **=** 'EXAMPLE' 4 AND PROJECT.PROJ\_NO **=** PROJ\_SUB.PROJ NO; SUB PRE PP SD TM **PG**

CM **UT**

AC

In this query, ORACLE created a **virtual table** containing all the columns in both the PROJECT and PROJ\_SUB tables. If no constraints had been specified, the virtual table would have contained a row for each possible pairing of a row in PROJECT with a row in PROJ\_SUB. However, the WHERE clause **allowed** it to create a virtual table in which the only row selected from the PROJECT table was that in which the PROJ\_NAME was EXAMPLE; the only rows selected from the PROJ\_SUB table were those in which the PROJ\_NO column had the same value as the PROJ\_NO column in the row selected from PROJECT (the PROJ\_NO value for EXAMPLE). A join is not limited to two tables, and the columns displayed may come from any of the tables specified, as in the following example that displays the same subsystems as above, but includes the name of the project and the descriptive name of the subsystem:

SQL> SELECT PROJ\_NAME, SUB\_PRE, NAME 2 FROM PROJECT, PROJ\_SUB, SUBSYST 3 WHERE PROJ\_NAME = 'EXAMP PROJECT.PROJ\_NO = PROJ\_SUB.PROJ\_NO 4 AND PROJ\_SUB.SUBSY\_ID = SUBSYSTEM.SUBSY\_ID 5 AND 6 ORDER BYSUB\_PR NAME PROJ NAME SUB\_PRE ATITI'UDE *AND* ORBIT CONTROL EXAMPLE **AC** EXAMPLE CM COMMON BLOCKS PLOT GENERATOR EXAMPLE PG  $\ddot{\phantom{a}}$ 

When the **same column** name occurs in more than **one of** the tables selected, that name must be qualified with the table name to refer to it within the query. Thus, PROJ\_NO is qualified to differentiate between its occurrences in the PROJECT and PROJ\_SUB tables, but PROJ\_NAME need not be qualified, since it occurs only in the PROJECT table.

### 5.3.7 **Retrieving from More Than** One Table--- Subqueries

Suppose the user wants to know the most recently estimated start and end dates for the design phase of project EXAMPLE. The user could join PROJECT and PROJ\_EST\_PHASE on the PROJ\_NO field and get all of the estimated design phase start and end dates for that project. To limit the retrieval to only one pair of dates, however, a subquery is used. The most common use of a subquery is in specifying conditions on a WHERE clause, as follows:

SQL> SELECT PROJ\_NAME, PHASE\_CO, START\_DATE, END\_DA 2 FROM 3 WHERE PROJ\_NAME = 'EXAMP. 4 AND 5 AND PROJECT, PROJ\_EST\_PHASE PHASE\_CO = 'DESGN' PROJECT.PROJ\_NO = PROJ\_EST PHASE.PROJ\_NO

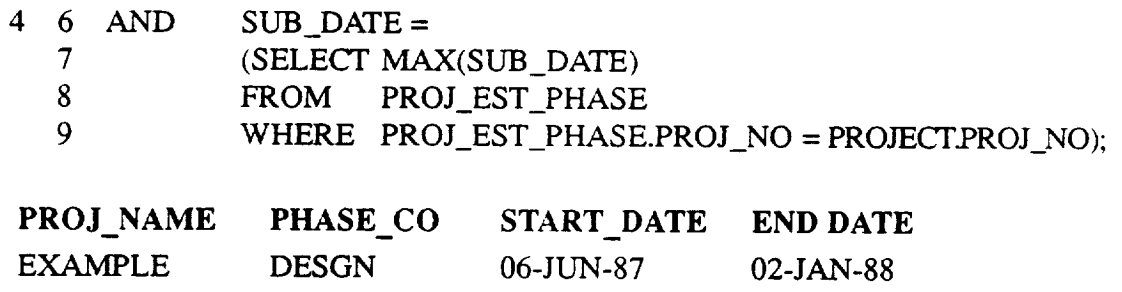

This query joins the PROJECT and PROJ\_EST\_PHASE tables on the PROJ\_NO **field,** and further limits the retrieval by specifying that only the PROJ\_EST\_PHASE row with the most recent SUB\_DATE for the specified project be selected. Note that subqueries are enclosed in parentheses, and they must return a single value or a single column of values. The relational operator IN may be used to see if a **value** is in a column of values returned by a subquery. Also, subqueries may be nested, as in the following example that lists the names of all components under project EXAMPLE:

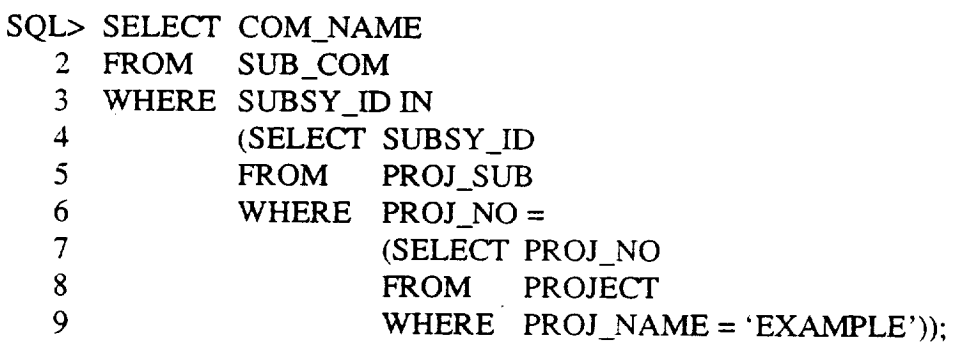

COM NAME

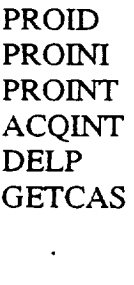

### **5.3.8 Views---A Shortcut for** Commonly **Used Joins**

Several **views** have been **defined in** the SEL database to **allow users quick access** to **common**ly **used data items. A view is a virtual** table that **consists of columns** from **one** or **more** tables selected by **criteria** specified in the **definition of** the **view.** For example, to be **able** to retrieve

all the component names for a given project, the V\_PROJ\_COM view was defined (refer to the table and view definitions in Section 4.1). Thus, the following:

SQL> SELECT \* FROM V\_PROJ\_COM WHERE  $PROJ<sub>NAME</sub> = *project name*$ ;

is equivalent to

SQL> SELECT PROJ\_NAME,SUB\_PRE,COM\_NAME, COM\_NO FROM WHERE  $PROJ<sub>NAME</sub> = *project name*$ AND AND PROJECT, PROJ\_SUB, SUB\_COM PROJECT.PROJ\_NO**=** PROJ\_SUB.PROJ\_NO PROJ\_SUB.SUBSY\_ID = SUB\_COM.SUBSY\_ID;

Similarly, the view V SUBSYSTEM INFO allows subsystem information to be selected using the following query:

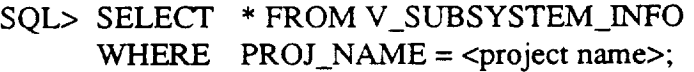

This is equivalent to

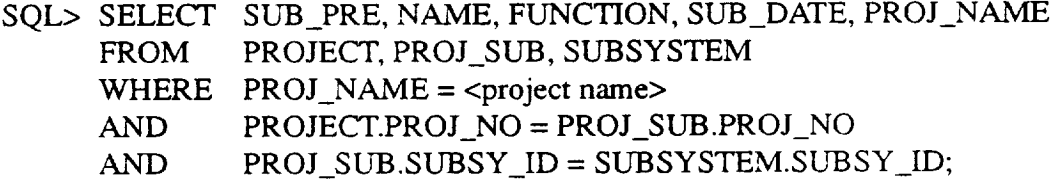

Finally, the view V\_PROJ\_SUB\_ACT is a shortcut to retrieve the activity hours charged to a particular subsystem. Thus,

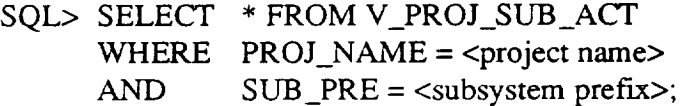

is equivalent to

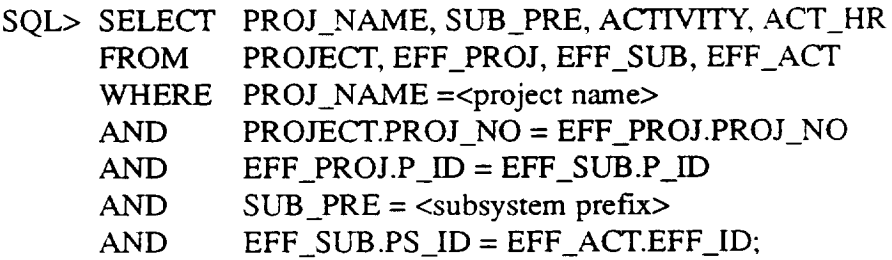

#### 5.3.9 Spooling Output and Saving Quer

*'All* the queries presented displayed their results on the terminal screen. To create a permanent copy of the query results, it is necessary to spool the query session, or at least part of it, to a file. This can be accomplished with the following command:

SQL> SPOOL <VMS file name>;

If no **file** extension **is supplied as** part of **the** file name, **a** file is **created in** the current **default directory with** the **extension .LIS. After** this **command is entered, any queries executed and** the associated **results** are **written to this** file, as **well** as **displayed on** the screen. Spooling **can** be turned off, **with** the **following** command:

SQL> SPOOL OFF;

**It** is **also useful to** save the **contents of** the **current command buffer and** reload **it at** some **future time. The first** step **can** be **accomplished with the following commands:**

SQL> SAVE <VMS file name>;

**If no** file extension **is** supplied as **part of** the file **name, a file is created** in the **current default directory with** the **extension .SQL. This query can** be reloaded into the **command** buffer by using the **following command:**

SQL> **GET <VMS** file **name>;**

**This command** searches the **current default directory for the file name** specified. **If no** extension is supplied in the f'de **name, it** searches **for a** file **with extension .SQL.** The **loaded query may now** be **executed or listed with** */* **or** L **as described** in Section 5.3.3.

**This** section **presents enough about ad** hoc **database queries to enable the user to access** any **particular item of** software engineering **data in which** he **or** she **is** interested. **It does not,** however, **cover all of** the **features** in SQL\*Plus that **facilitate** data **retrieval.** Some **additional capabilities** include **displaying computed columns,** simple **pattern matching** in **WHERE clauses, conversion** between **data** types, **renaming column** headings and **defining** display **formats, parameterizing queries, computing** statistics **on groups of records,** and **printing** them **on** break **points when the** value **of a particular column changes. Readers who are** interested in **these** and **other advanced features** should **refer to Reference** 4.

### 5.4 **QUERY LIBRARY**

**A collection of commonly used, generalized queries is organized** into **a library on** the STL **VAX-11/780. The library** includes **a** search **facility with predefined commands** to **aid** the **users** in **locating appropriate queries to retrieve desired information. The queries** are **grouped** into **categories by the** type **of data** they **retrieve, as follows:**

- **Projects---General project data,** statistics
- **Effort--Personnel** and services **hours, activity** hours
- Changes--Change and **error data from** CRFs
- **Estimates--Estimated** statistics and **phase dates**
- Growth--Growth **history data**
- Computers--Computer resource **data**
- Components---Component data from COFs
- Programmers-Programmer hours, activities
- Other---Miscellaneous queries not covered above

The search facility prompts for a category and provides a brief description of all queries available under that category. *A* help command is also available that provides instructions for using the library and lists the categories available.

Most of the queries prompt for parameters such as project name and date. The user should note the **following** two important constraints:

- 1. All character data must be typed in UPPER CASE
- 2. All dates must be entered in the format DD-MMM-YY (e.g., 01-JAN-89)

Once a user with database access (Section 5.1) has logged onto the VAX, the following command is typed to connect to SQL\*Plus:

#### \$ SQLPLUS

After supplying an ORACLE user ID and password at the prompts, the user is placed in an interpretive environment from which he or she may use the query library. The command line prompt

#### SQL>

is displayed, signaling that the system is waiting for a SQL command. Online query library help is available by typing

SQL> START QLIB:QHELP

NOTE: The symbol "@" can be used in place of the word "START" (i.e., @QLIB:QHELP)

The available help information on the query library will be displayed. To view a list of available queries and their associated description, type the following:

SQL> START QLIB:SEARCH

The user will be prompted for the name of one of the above categories.

If the user is unsure of the category names, he or she should type a question mark (?) and all categories will be listed. Once the desired query has been located, the query can be executed by typing

SQL> START QLIB:<query name>

All requested parameters should then be entered (note the previously mentioned constraints). If the user wants to save the result, the following steps should be executed:

SQL> SPOOL <output file> SQL> START QLIB:<query name> SQL> SPOOL OFF

The**output will** be located in user's directory and appear as/output file/.LIS. Once the user has completed use of the library, he/she can enter ad hoc queries (Section 5.3) or exit from SQL\*Plus by typing

Ŷ,

SQL> EXIT

The system prompt **will** be displayed.

 $\bullet$ 

This appendix lists all the codes used throughout the SEL database and their corresponding values. Items are listed alphabetically according to the field in which the code is stored. Exceptions to this are CL\_ACTIVITY, DATA\_AVAIL, and QA\_STATUS. The CL\_AC-TIVITY codes **axe** the Cleanroom PRF values that axe stored in the ACTIVITY field of the EFF\_ACT table. DATA\_AVAIL and QA\_STATUS codes axe stored only in the VALIDA-TION table, but axe included in the VAL\_DATA\_AVAIL and VAL\_QA\_STATUS views, respectively.

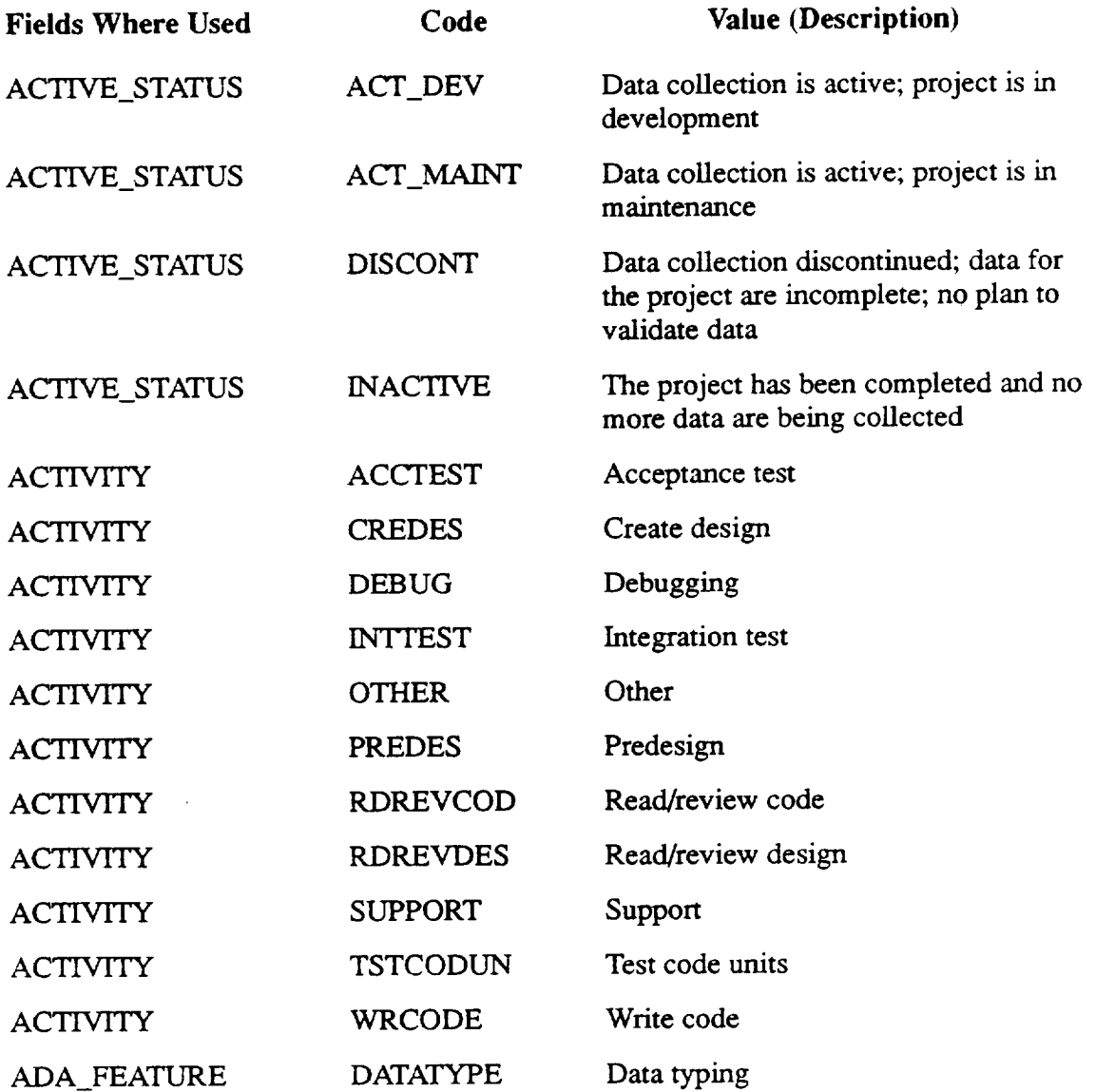

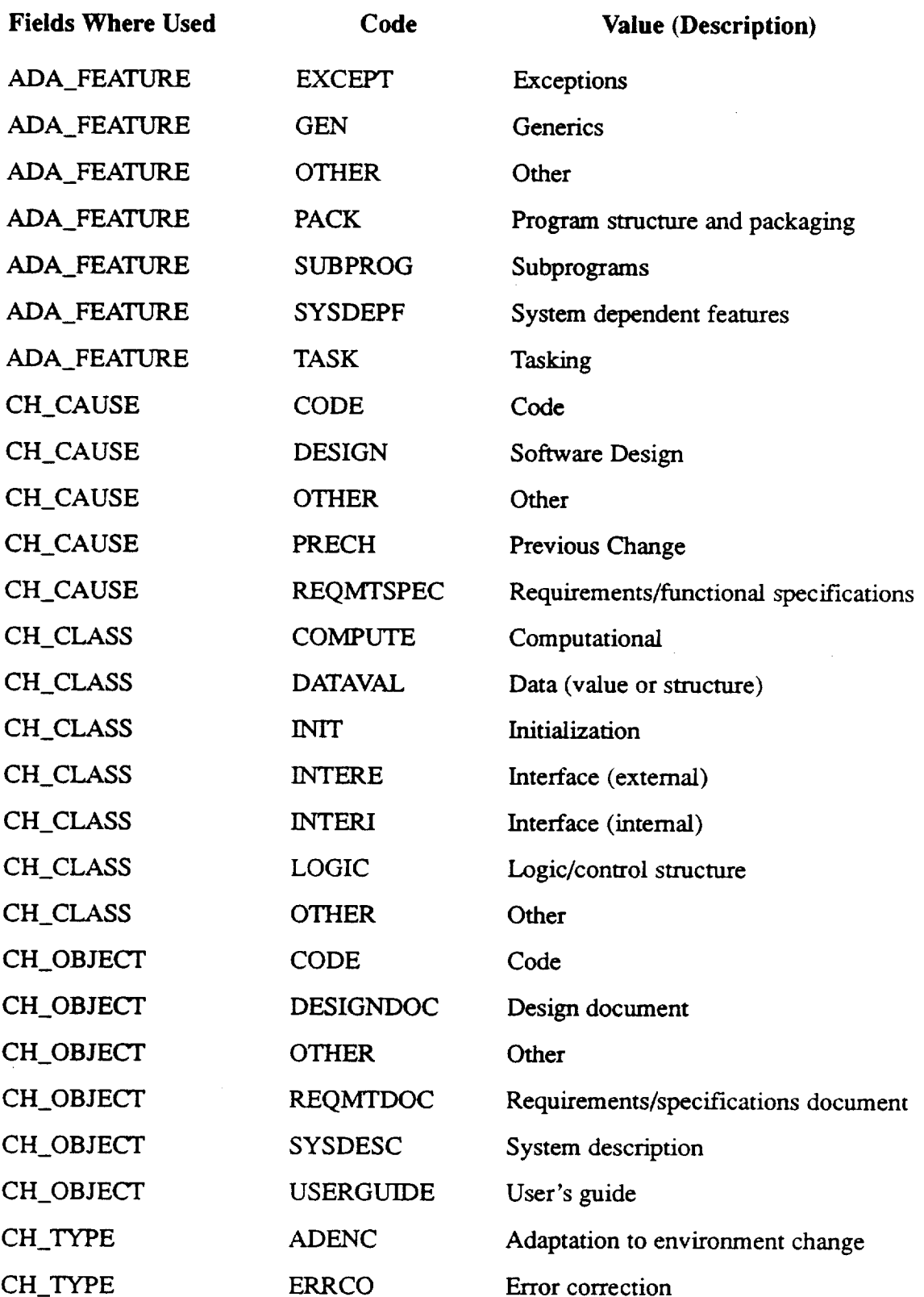

 $\epsilon$ 

 $\omega$  .

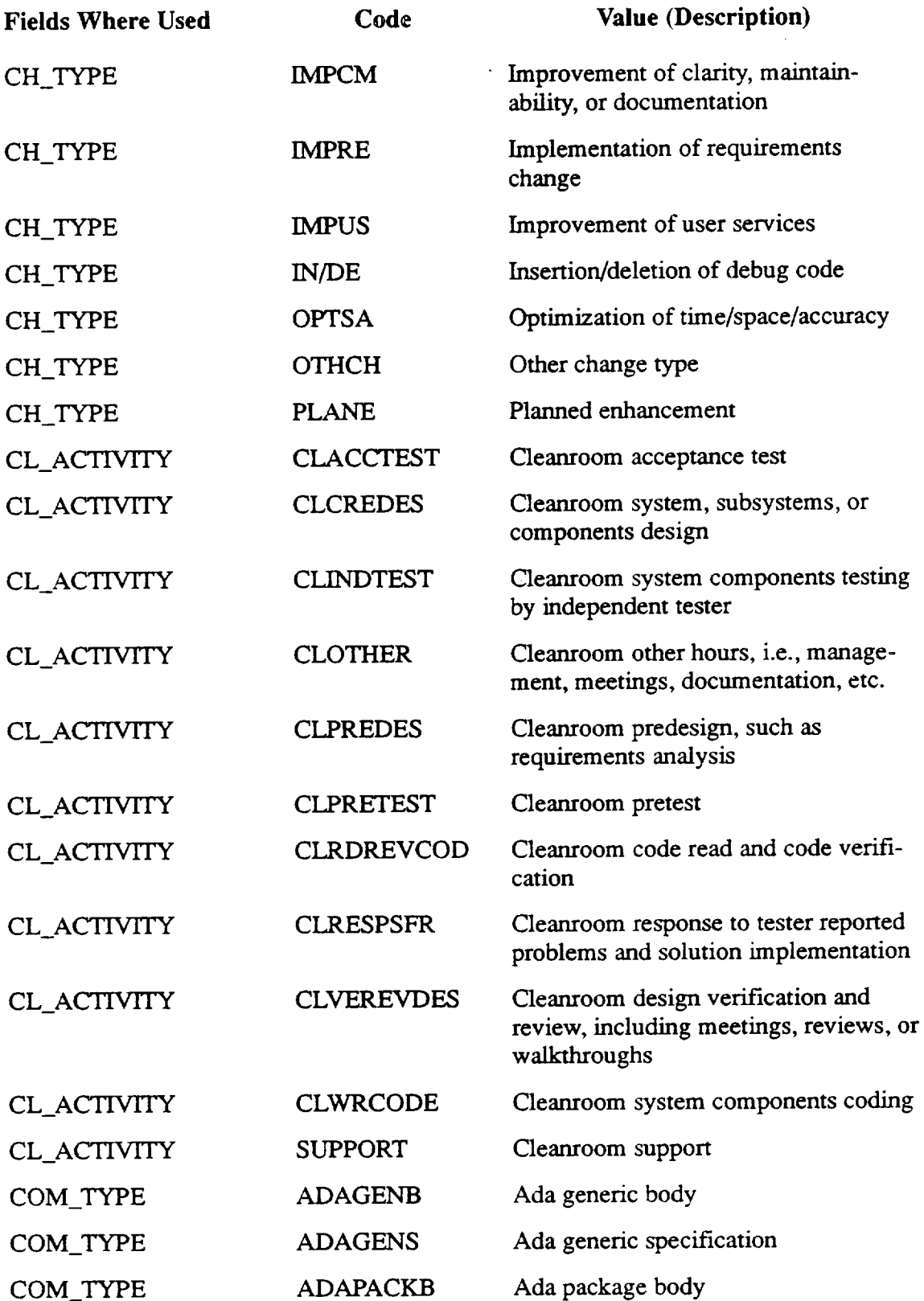

 $\sim$   $\sim$ 

 $\sim$ 

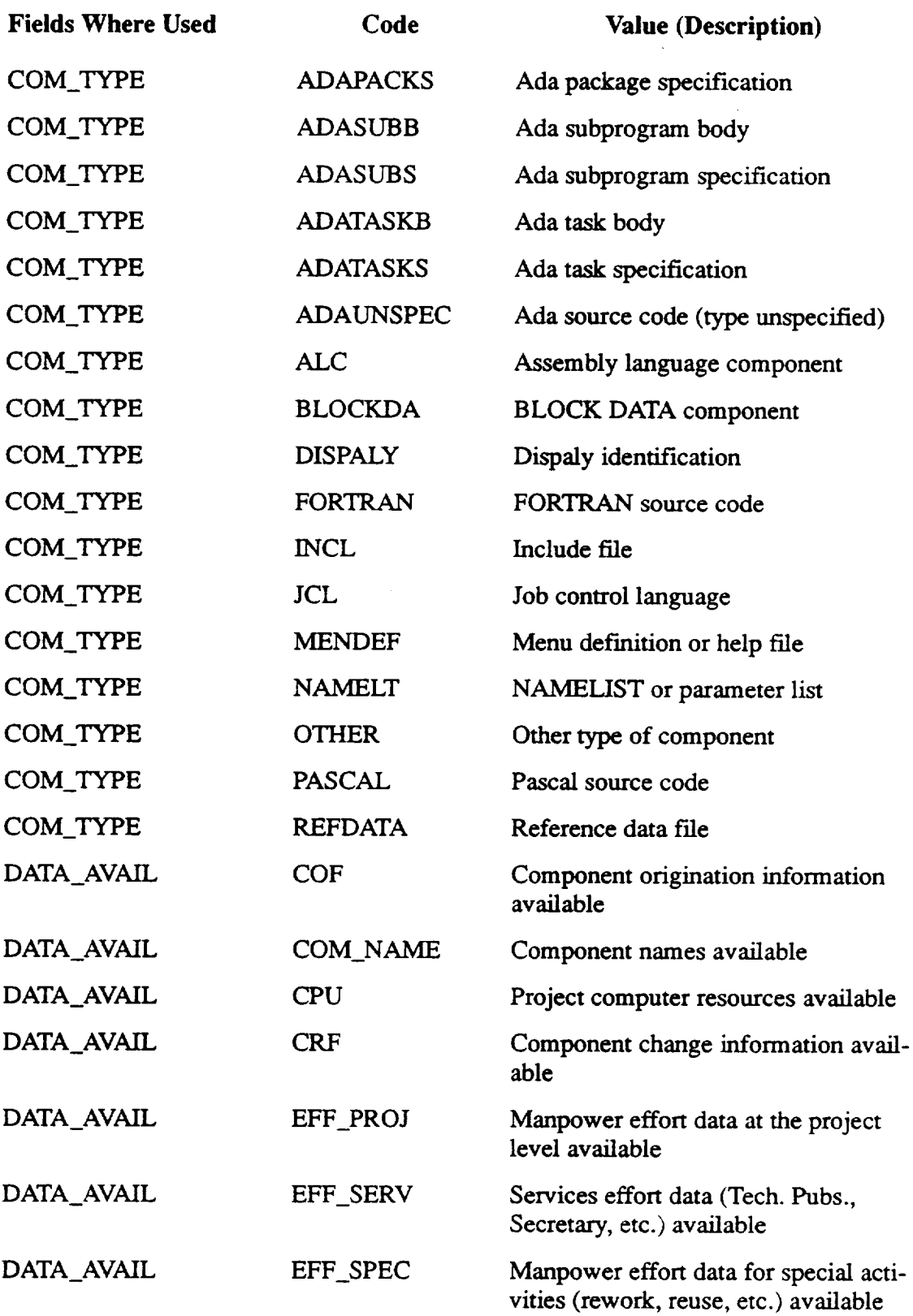

 $\sim 10^7$ 

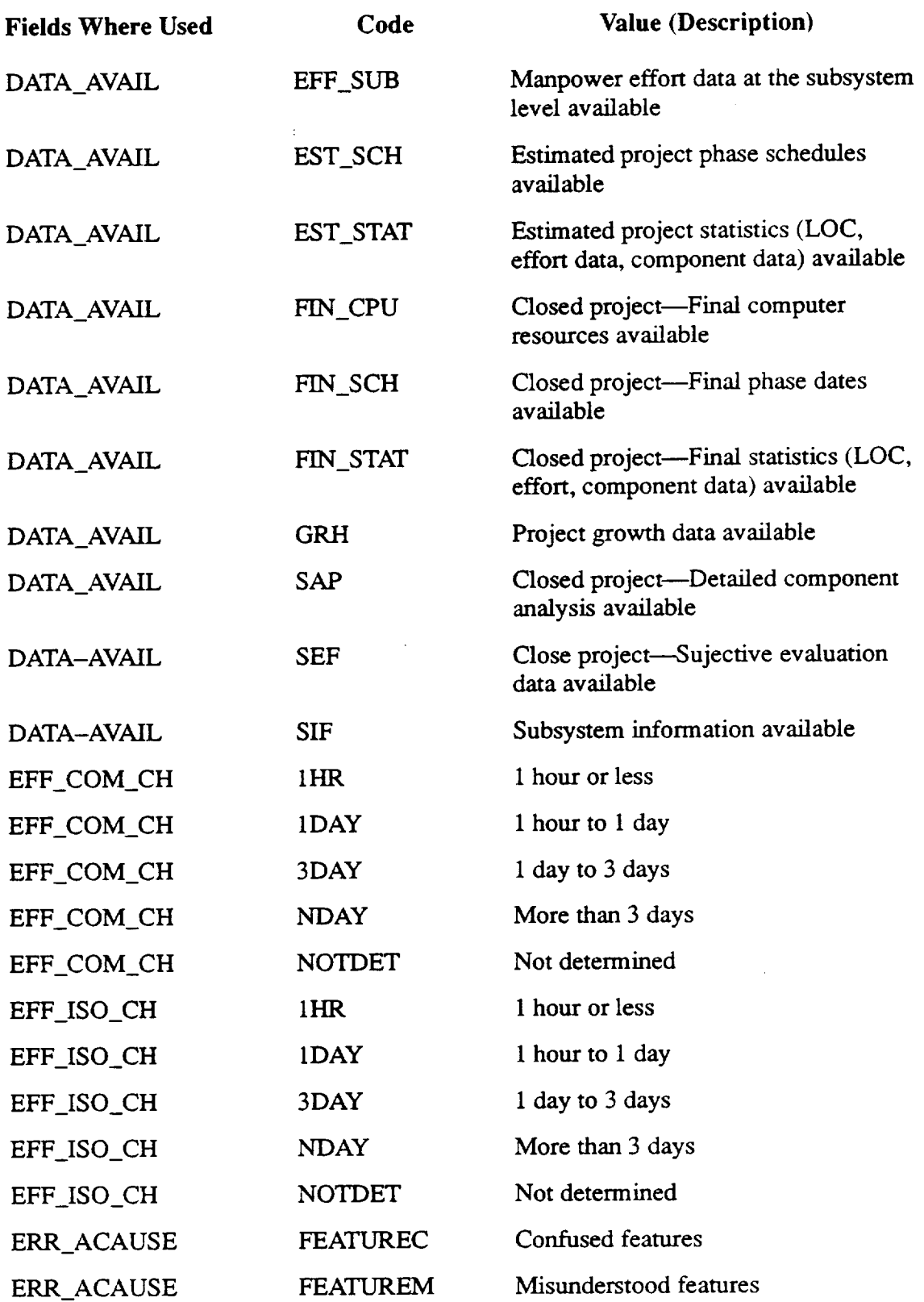

 $\sim$ 

 $\bar{z}$ 

 $\ddot{\phantom{a}}$ 

 $\sim$  10  $\pm$ 

 $\sim$ 

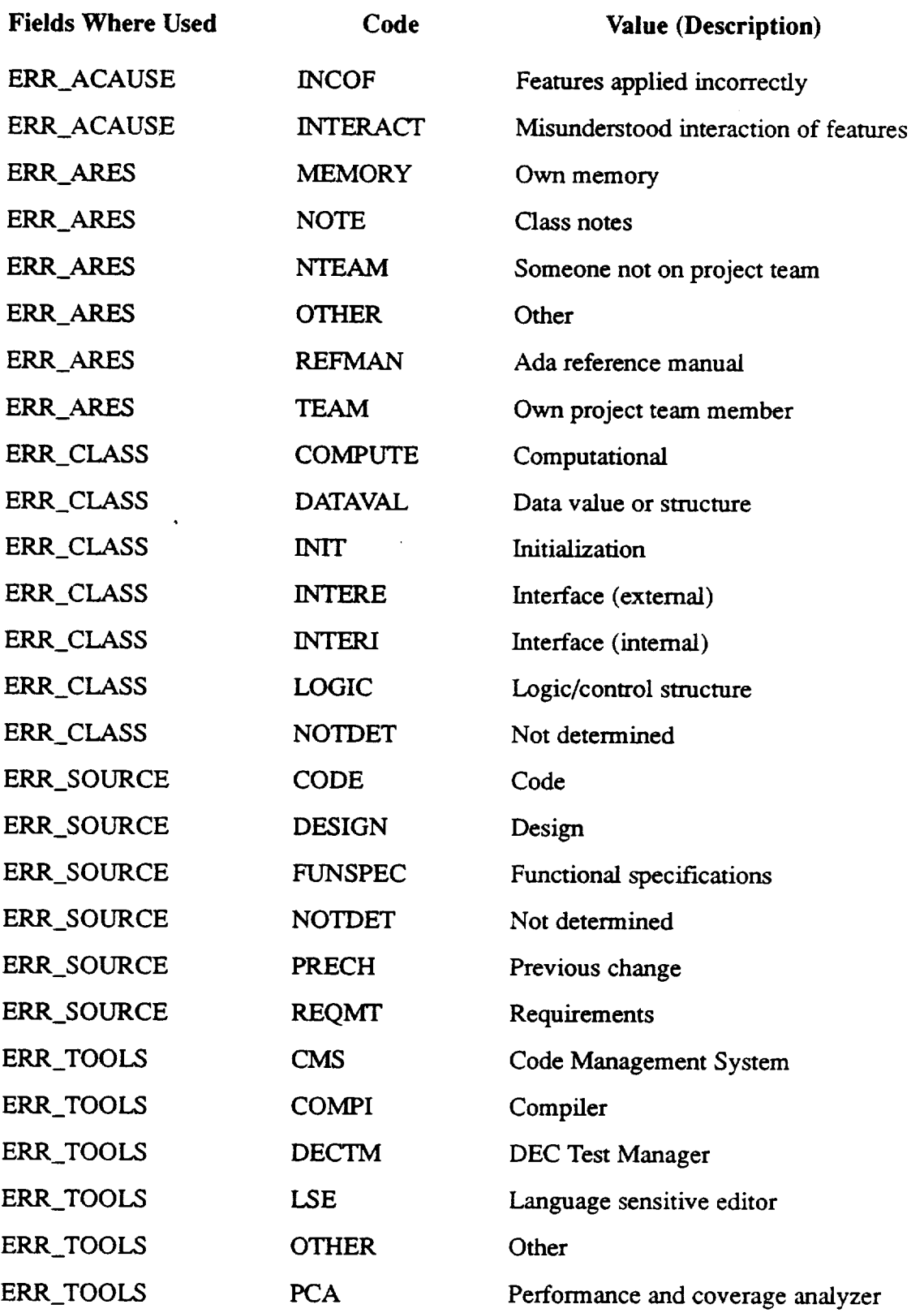

 $\ddot{\phantom{a}}$ 

 $\ddot{\phantom{0}}$ 

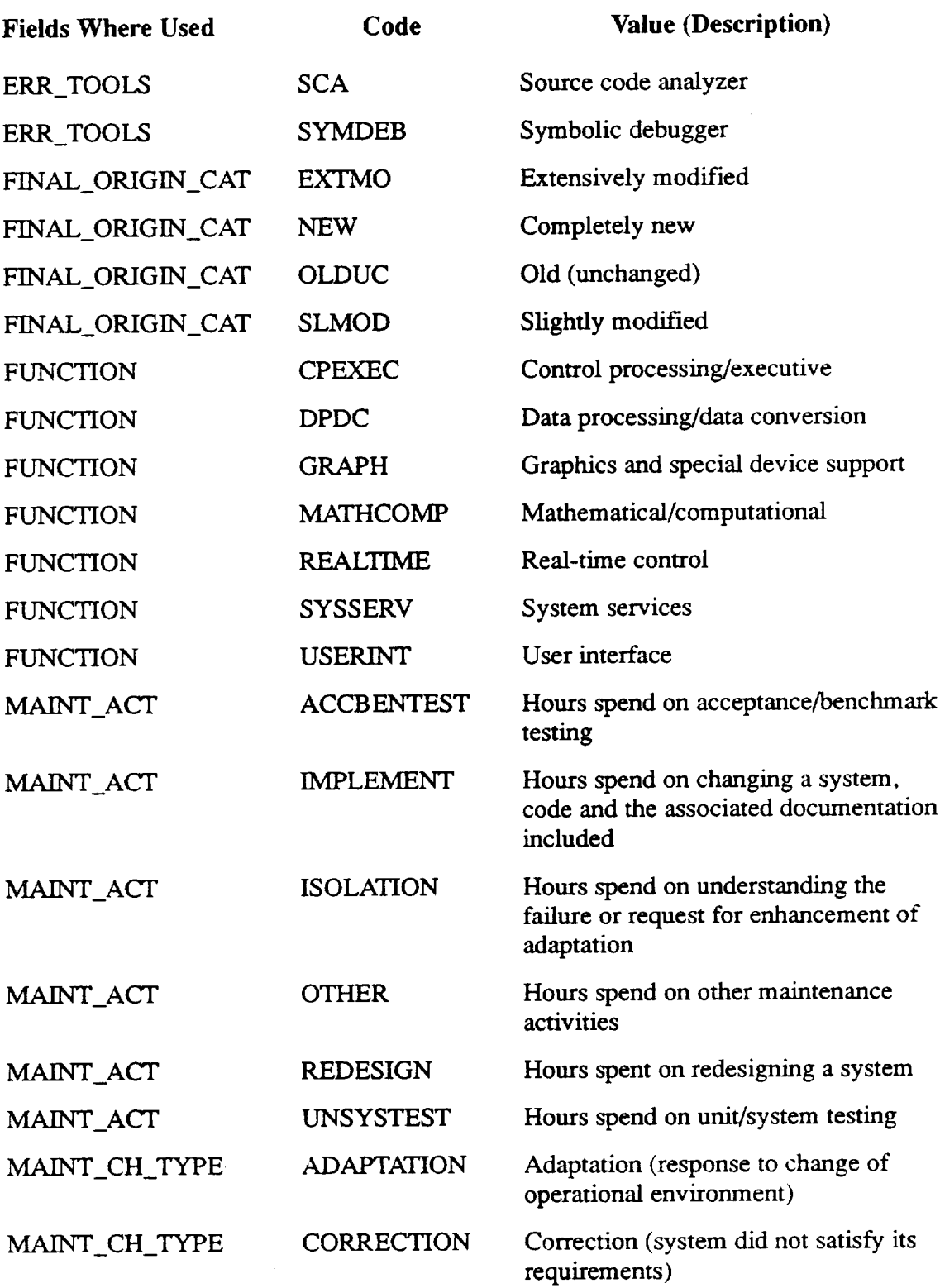

 $\mathcal{L}^{\text{max}}_{\text{max}}$ 

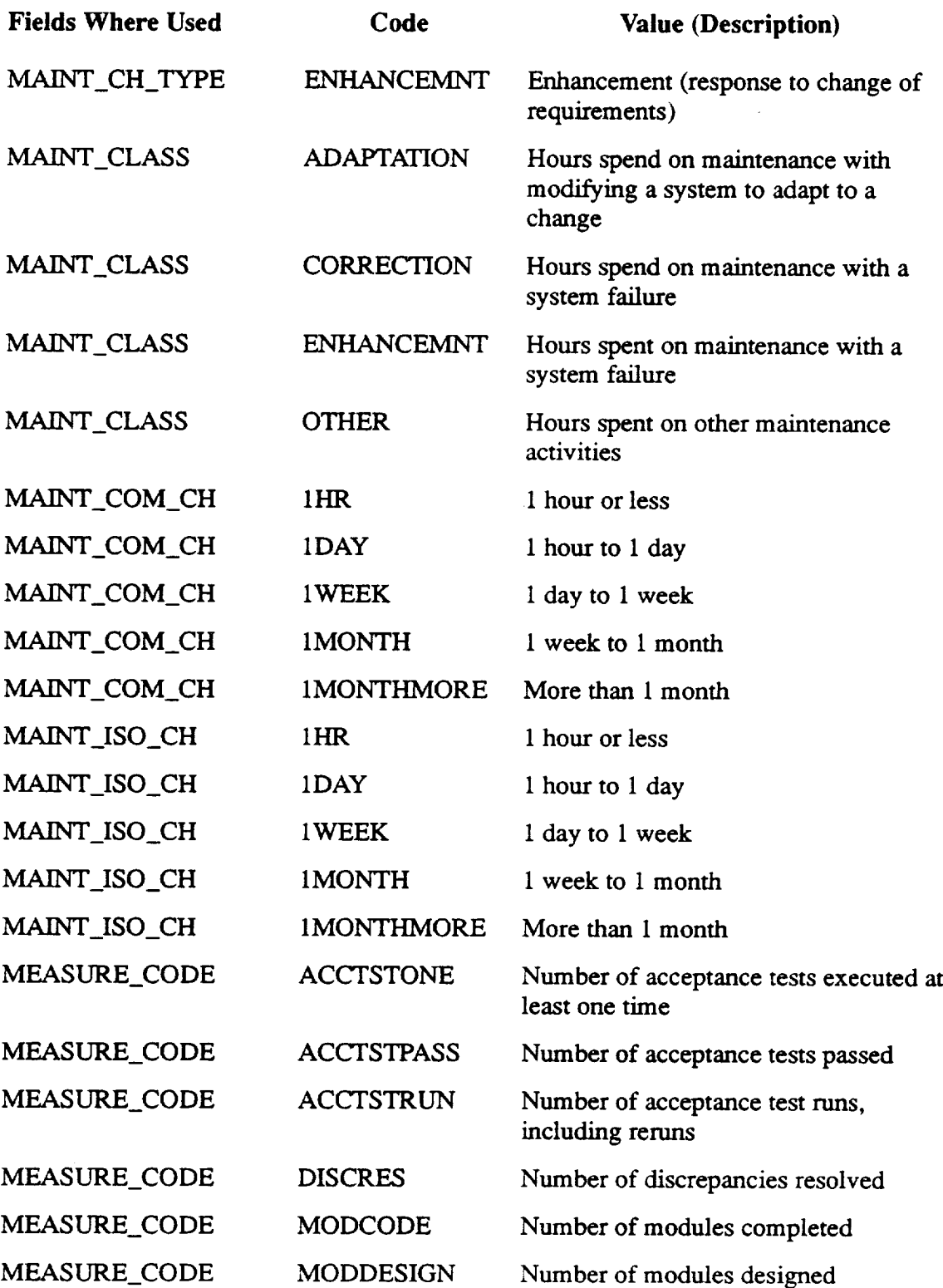

 $\sim 10^7$ 

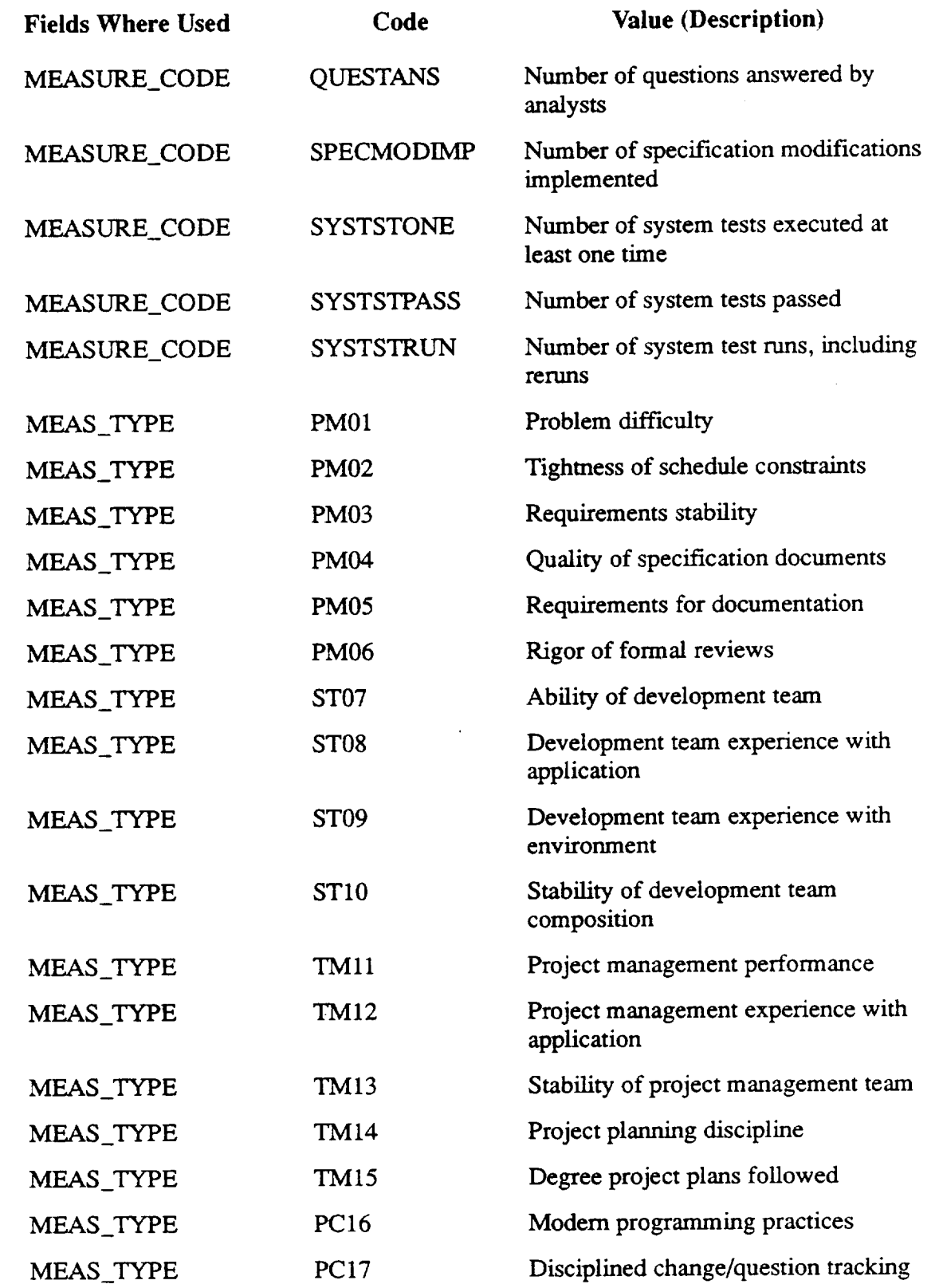

 $\mathcal{A}^{\mathcal{A}}$ 

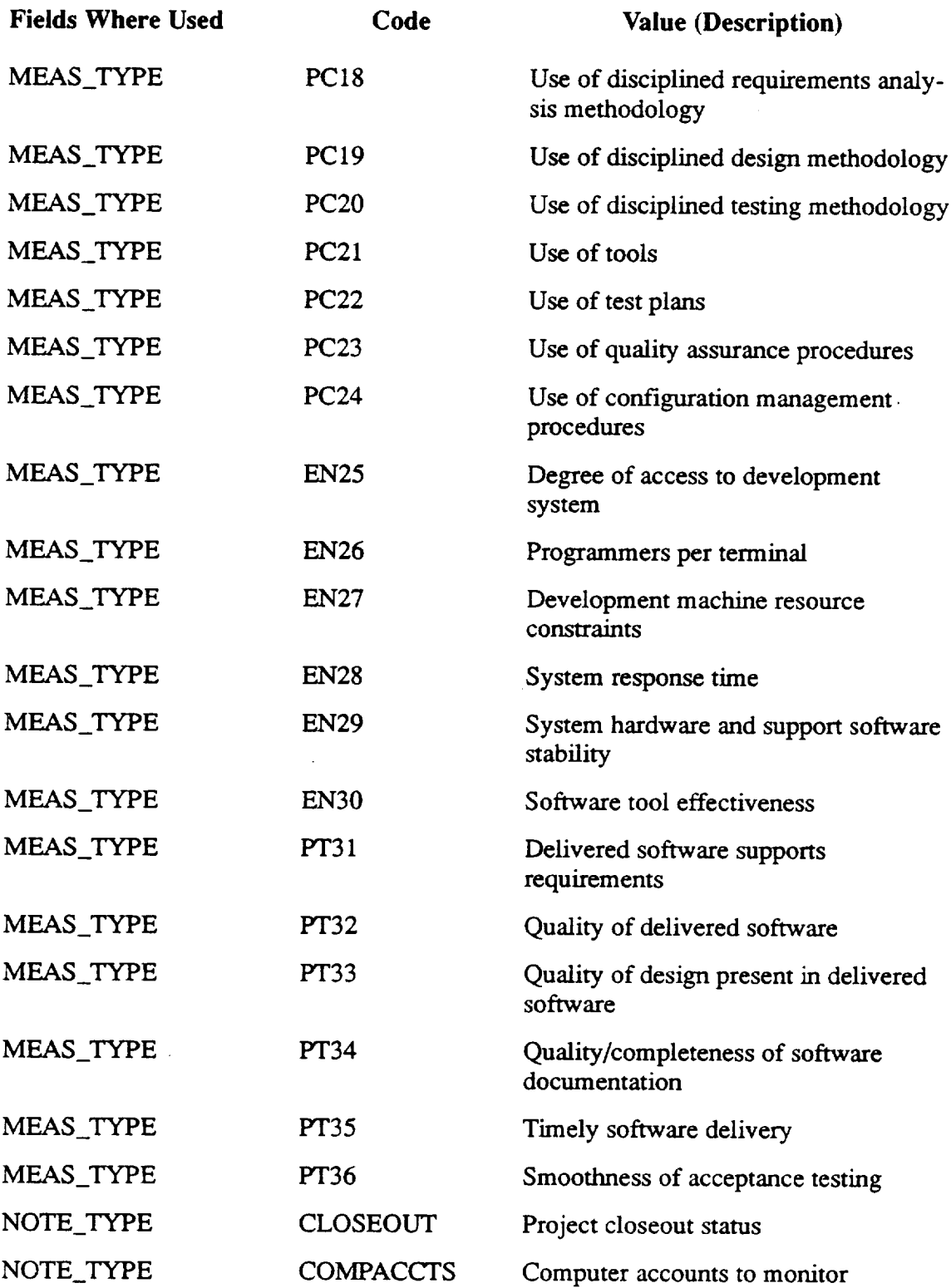

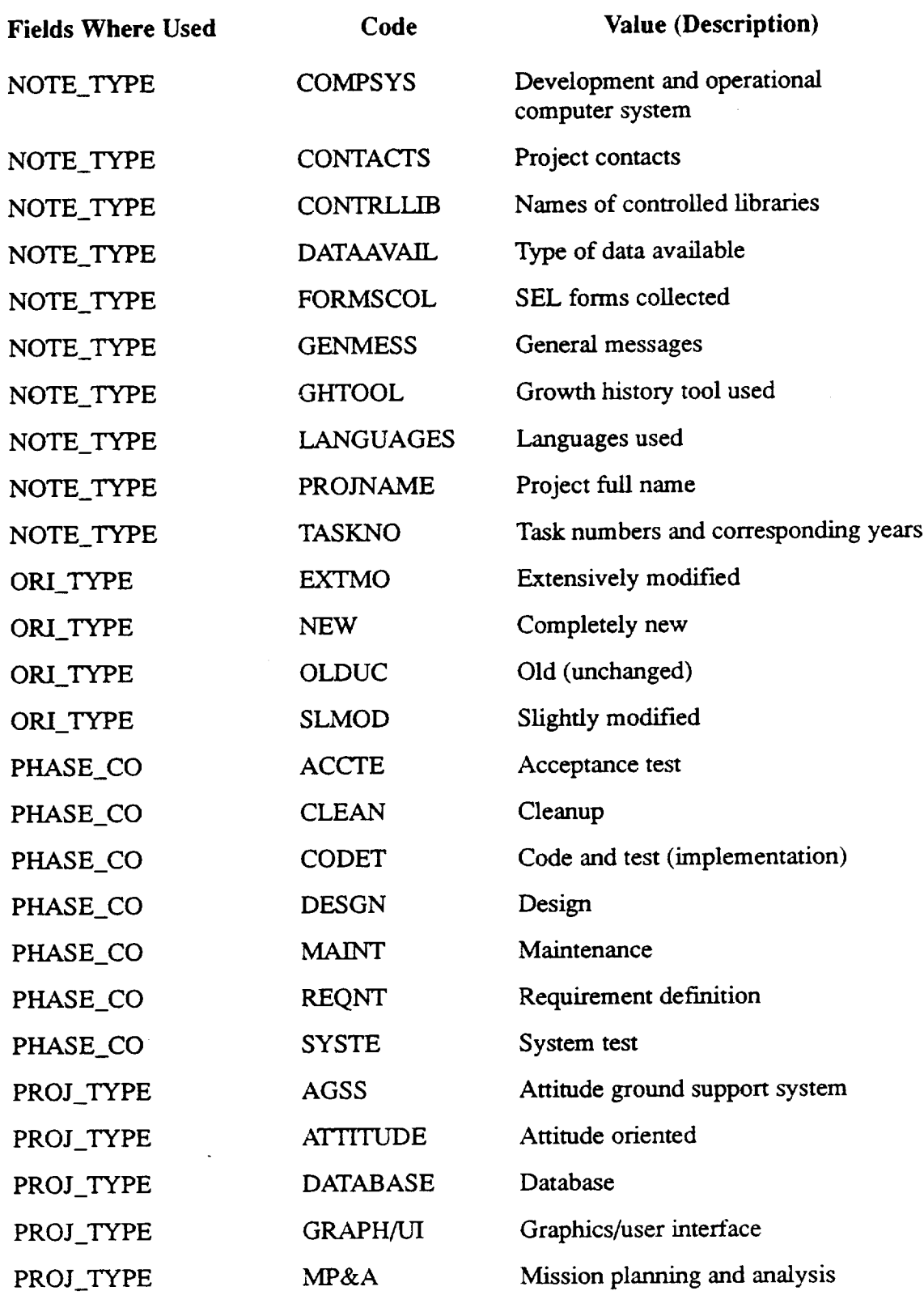

 $\hat{\mathcal{A}}$ 

 $\bar{\tau}$ 

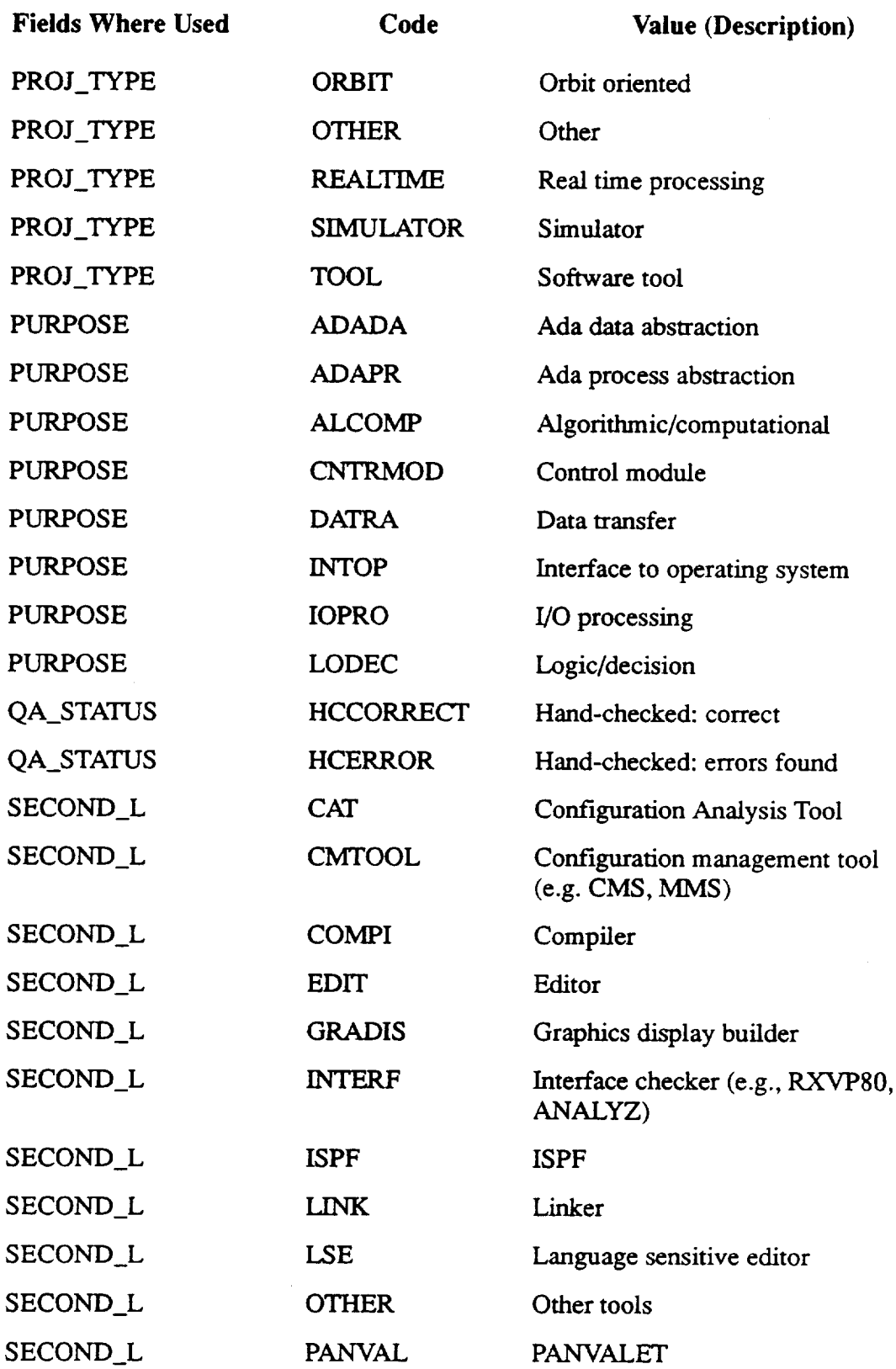

 $\mathcal{L}^{\text{max}}$ 

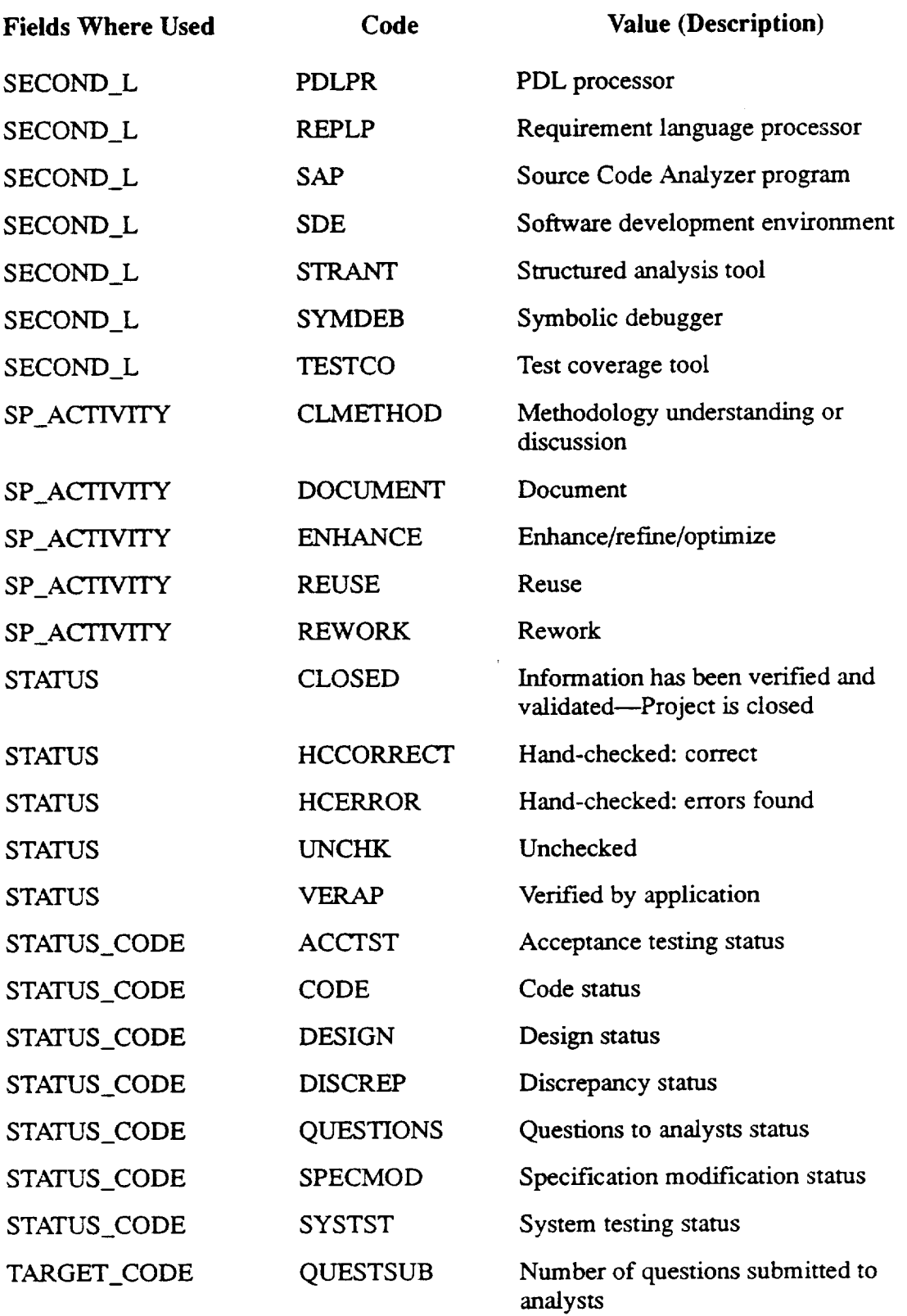

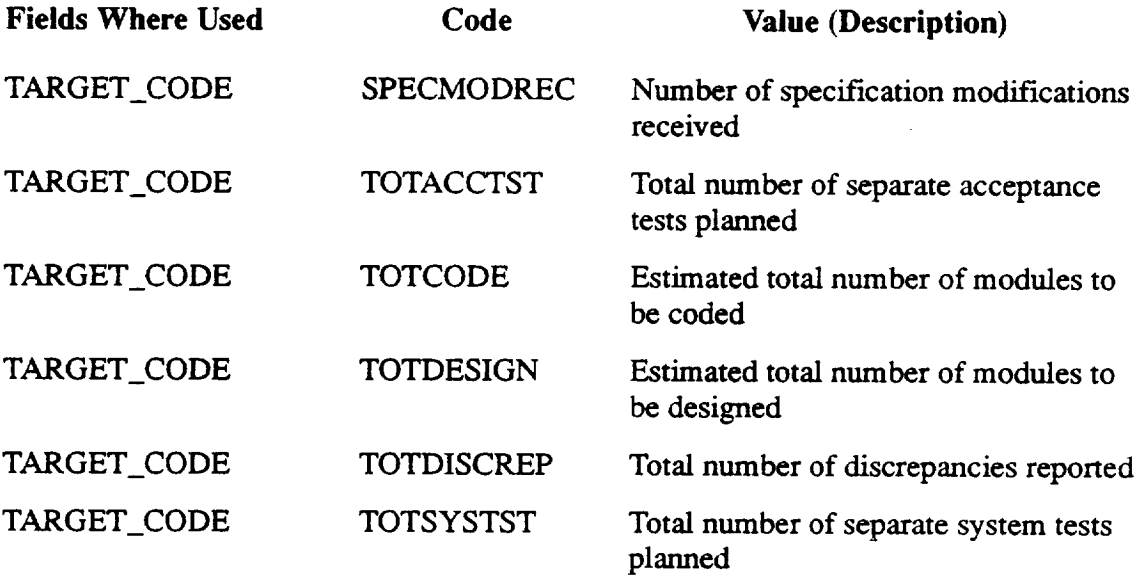

 $\mathbf{a}$ 

This appendix contains additional examples **of** SQL **queries** to augment those presented in Section 5.3. These are optimized queries that are written specifically for an ORACLE RDBMS environment. In each example, the desired retrieval is first expressed in an English statement. This is followed by SQL statements to retrieve the desired data. The user should remember that there is often more than one way to formulate a particular query; only one method is presented here for each example.

1. Retrieve the names of all Attitude Ground Support Systems (AGSSs) with more than 100,000 total lines of code.

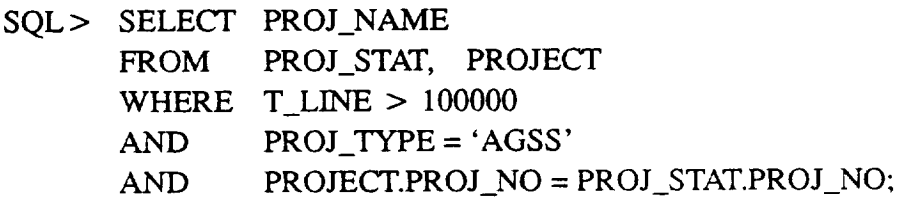

2. Retrieve the names of all persons who have submitted PRFs for project 'XYZ'.

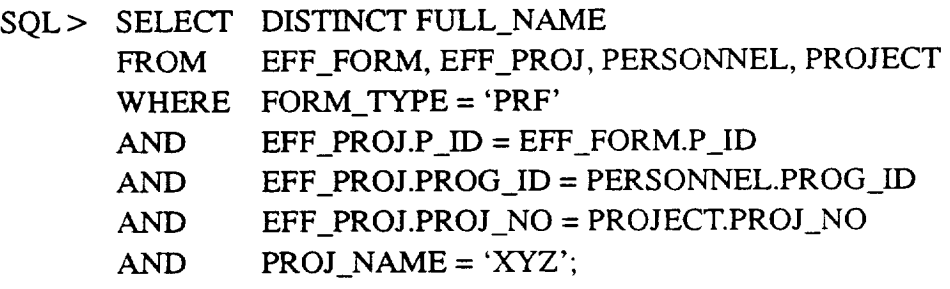

**°** For project 'XYZ', list alphabetically all component names (with subsystem pre**fixes)** that do not have COF data.

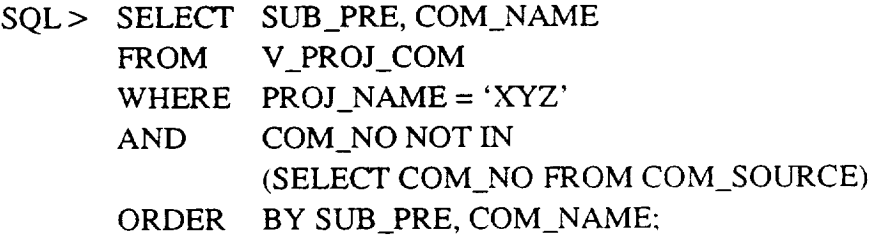

4. Retrieve the number of error correction changes for project 'KYZ' that took more **than** 3 days **to** implement.

SQL > SELECT COUNT (CHANGE\_NO) **FROM** CHANGE WHERE CHANGE\_NO IN (SELECT DISTINCT CHANGE \_NO FROM CHANGE\_COM, V\_PROJ\_COM WHERE *CHANGE\_COM.COM\_NO* = V\_PROJ\_COM.COM\_NO *AND* PROJ\_NAME = 'XYZ') AND EFF\_COM\_CH = 'NDAY' *AND* CH\_TYPE = 'ERRCO';

- 5. Retrieve the total design hours for project 'XYZ'. This query may be interpreted **two** ways.
	- a. Retrieve all hours charged to design activities.

```
SQL> SELECT SUM(ACT_HR)
      FROM EFF_ACT
      WHERE EFF ID IN
              (SELECT P_ID
               FROM EFF_PROJ, PROJE(
               WHERE
EFF_PROJ.PROJ_NO =
               AND
              UNION
               SELECT PS_I
              FROM
               WHERE EFF\_PROJ.P\_ID = EFF\_SUB.PAND
              AND
              AND
                      PROJECT.PROJ_NO
                      PROJ_NAME = 'XYZ'
                      EFF_SUB, EFF_PROJ, PROJECT
                      EFF_PROJ.PROJ_NO = PROJECT.PROJ_NO
                      PROJ<sub>N</sub>AME = 'XYZ'ACTIVITY IN ('CREDES', 'RDREVDES');
```
b. Retrieve all manpower hours charged during the design phase.

First, find the design phase start and end dates.

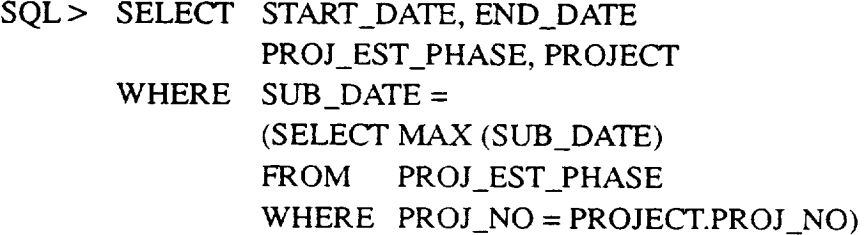
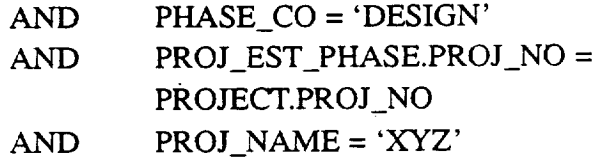

Second, find all activity hours between these dates

```
SQL> SELECT SUM (ACT_HR)
      FROM EFT_ACT
      WHERE EFF_ID IN
              (SELECT P_ID
              FROM EFF_PROJ, PROJEC
              WHERE SUB_DATE BETWEEN <start date
              AND
              AND
              AND
              UNION
              SELECT PS_I
              FROM
              WHERE SUB_DATE BETWEEN <start date
              AND
              AND
              AND
              AND
              AND
                      <end date>
                      EFF_PROJ.PROJ_NO = PROJECT.PROJ_NO
                      PROJ_NAME = 'XYZ'
                     EFF_SUB, EFF_PROJ, PROJECT
                      <end date>
                      EFF_PROJ.P_ID = EFF_SUB.P_ID
                      EFF_PROJ.PROJ_NO = PROJECT.PROJ_NO
                      PROJ_NAME = 'XYZ'ACTIVITY ! = 'SUPPORT');
```
 $\label{eq:2.1} \frac{1}{\sqrt{2}}\int_{\mathbb{R}^3}\frac{1}{\sqrt{2}}\left(\frac{1}{\sqrt{2}}\right)^2\frac{1}{\sqrt{2}}\left(\frac{1}{\sqrt{2}}\right)^2\frac{1}{\sqrt{2}}\left(\frac{1}{\sqrt{2}}\right)^2\frac{1}{\sqrt{2}}\left(\frac{1}{\sqrt{2}}\right)^2.$ 

 $\sim 400$ 

# **APPENDIX C--SEL DATA COLLECTION FORMS**

This **appendix** contains all the SEL data collection forms. Most forms are completed by programmers and managers of SEL-monitored projects. The PCSF, PMF, PSF, and SPF **axe** completed by SEL personnel.

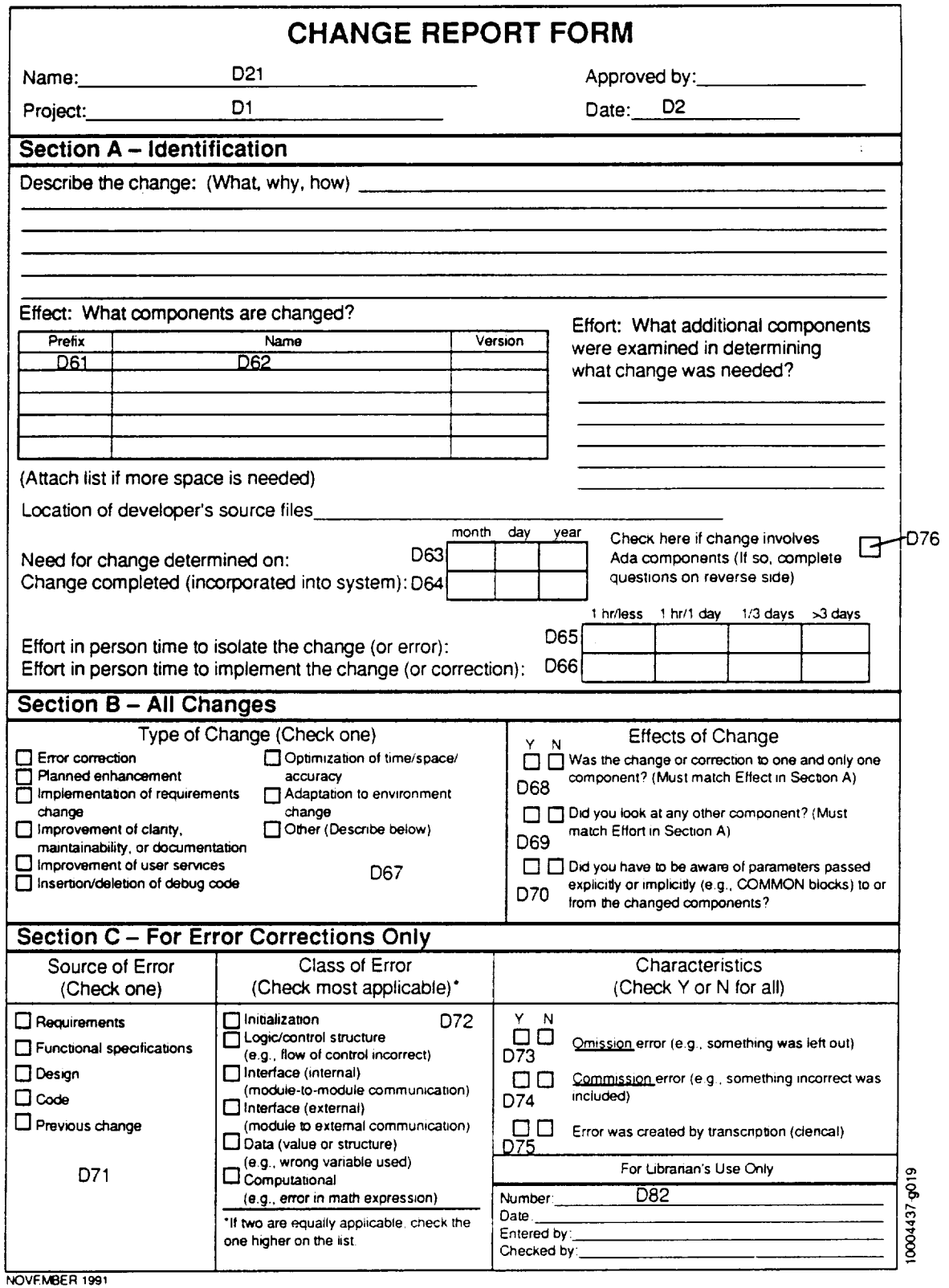

 $\sim$ 

**Figure** C-1. Change **Report Form** (CRF) **(1 of 2)**

 $\sim 10^6$ 

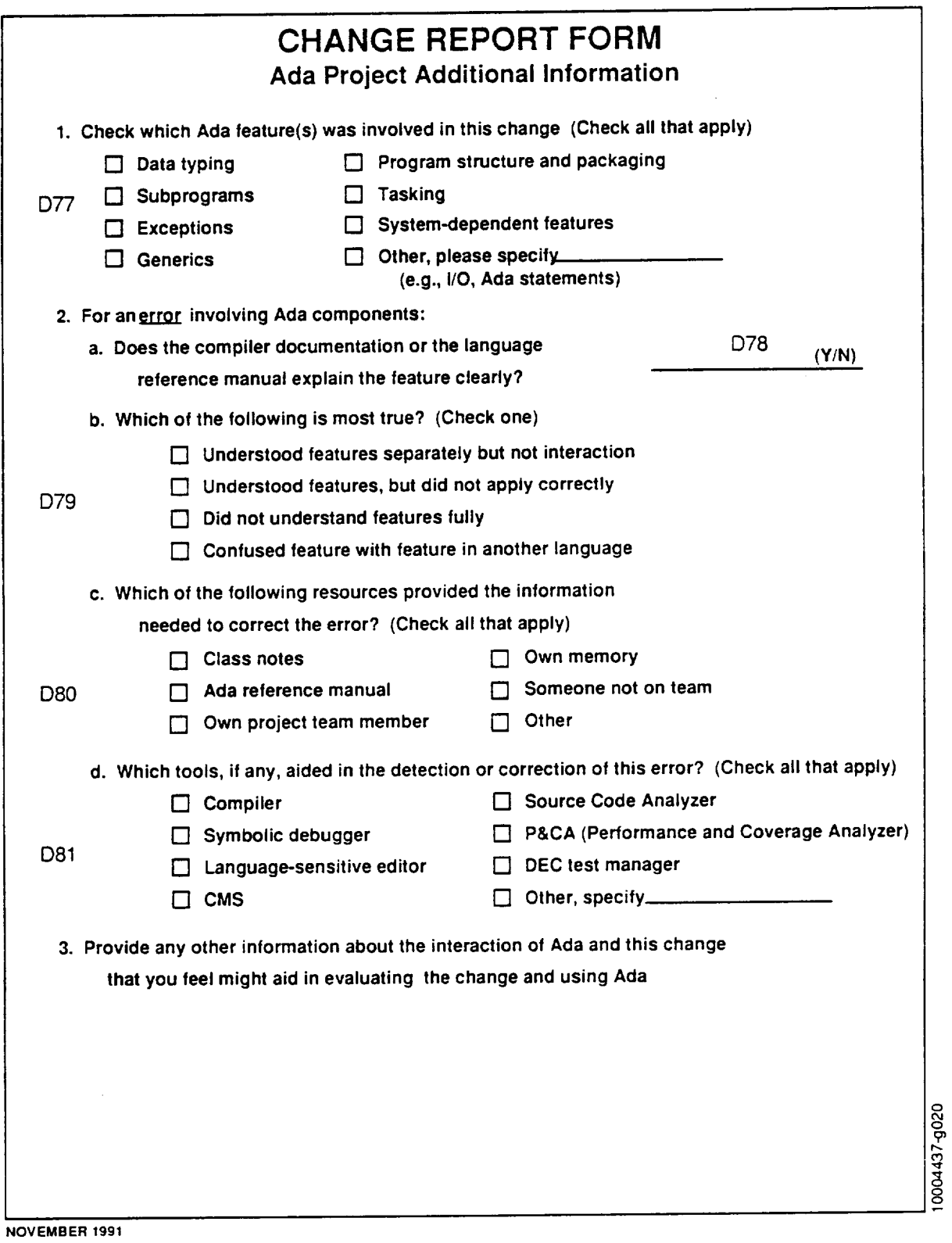

**Figure C-1. Change Report Form (CRF) (2 of 2)**

 $\mathcal{A}$ 

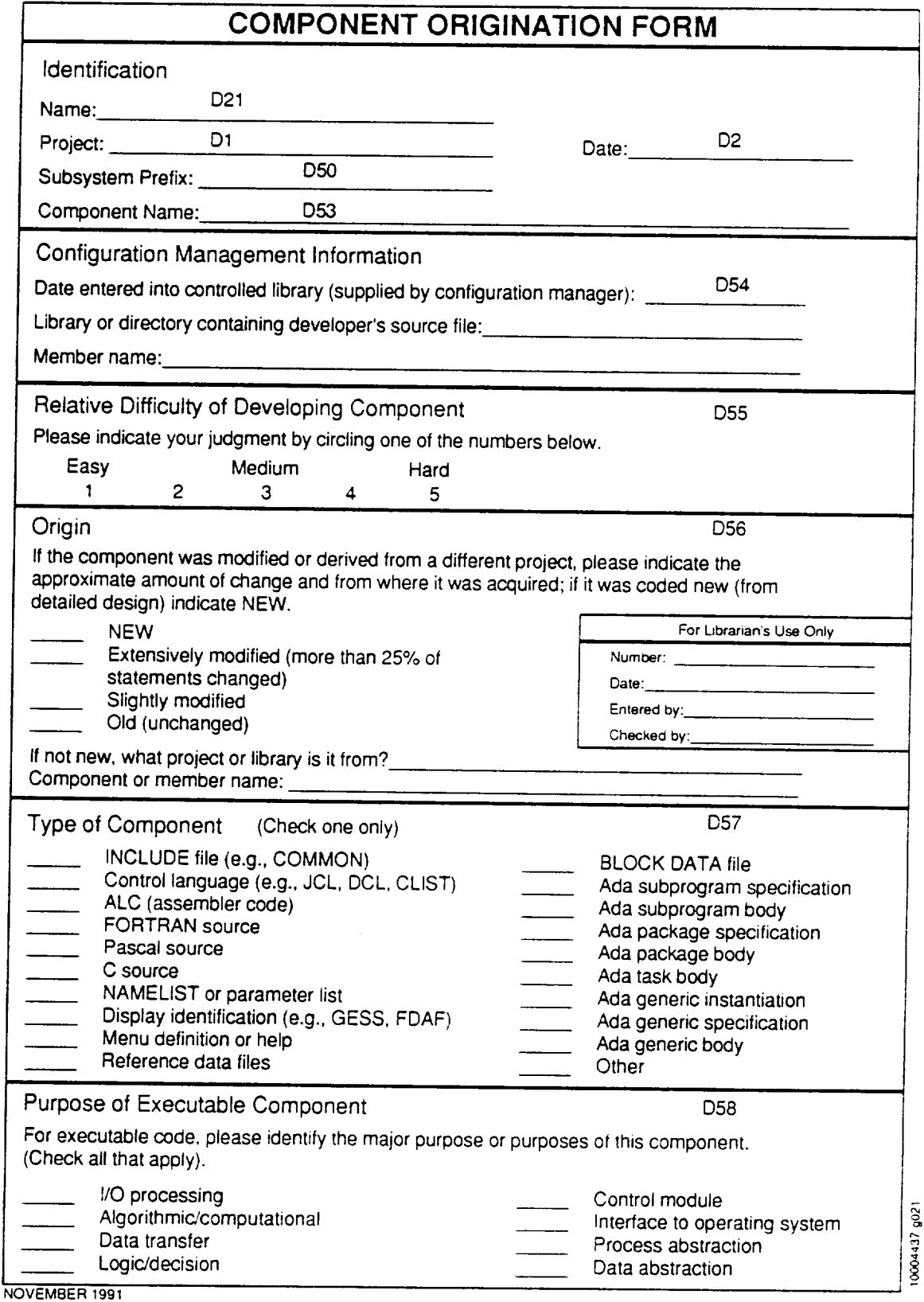

**Figure 0-2. Component Origination Form (COF)**

 $\sim$ 

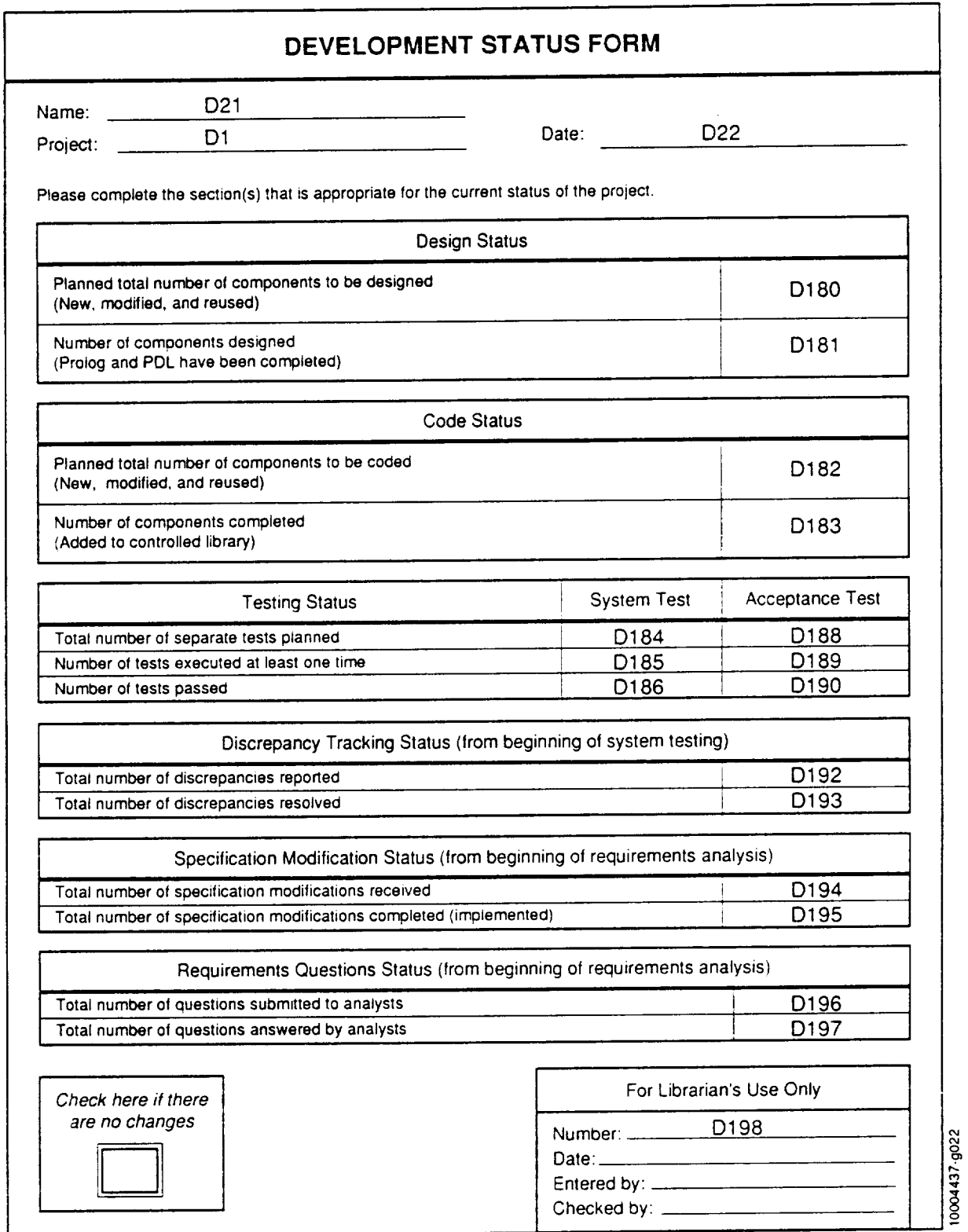

NOVEMBER 1991

 $\ddot{\phantom{a}}$ 

 $\sim$   $\star$ 

# **Figure 0-3. Development Status Form** (DSF)

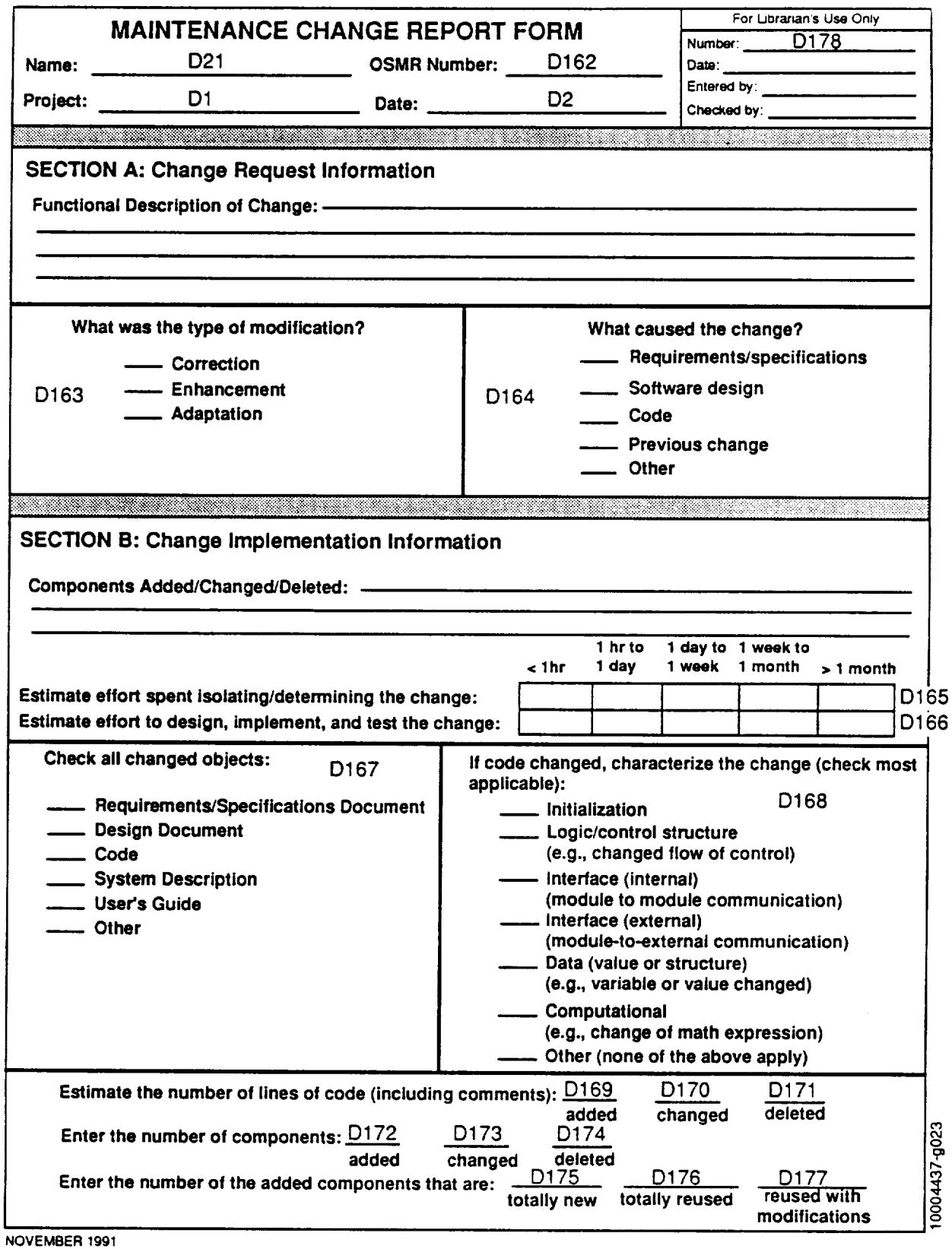

**Figure C-4. Maintenance Change Report Form (MCRF)**

 $\ddot{\phantom{a}}$ 

 $\hat{\mathbf{r}}$ 

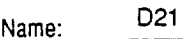

# Personnel Resources Form

Project:

D 1 Date (Friday): Date (Priday): D 22

## SECTION A: Total Hours Spent on Project for the Week:

SECTION B: Hours By Activity (Total of hours in Section B should equal total hours in Section A)

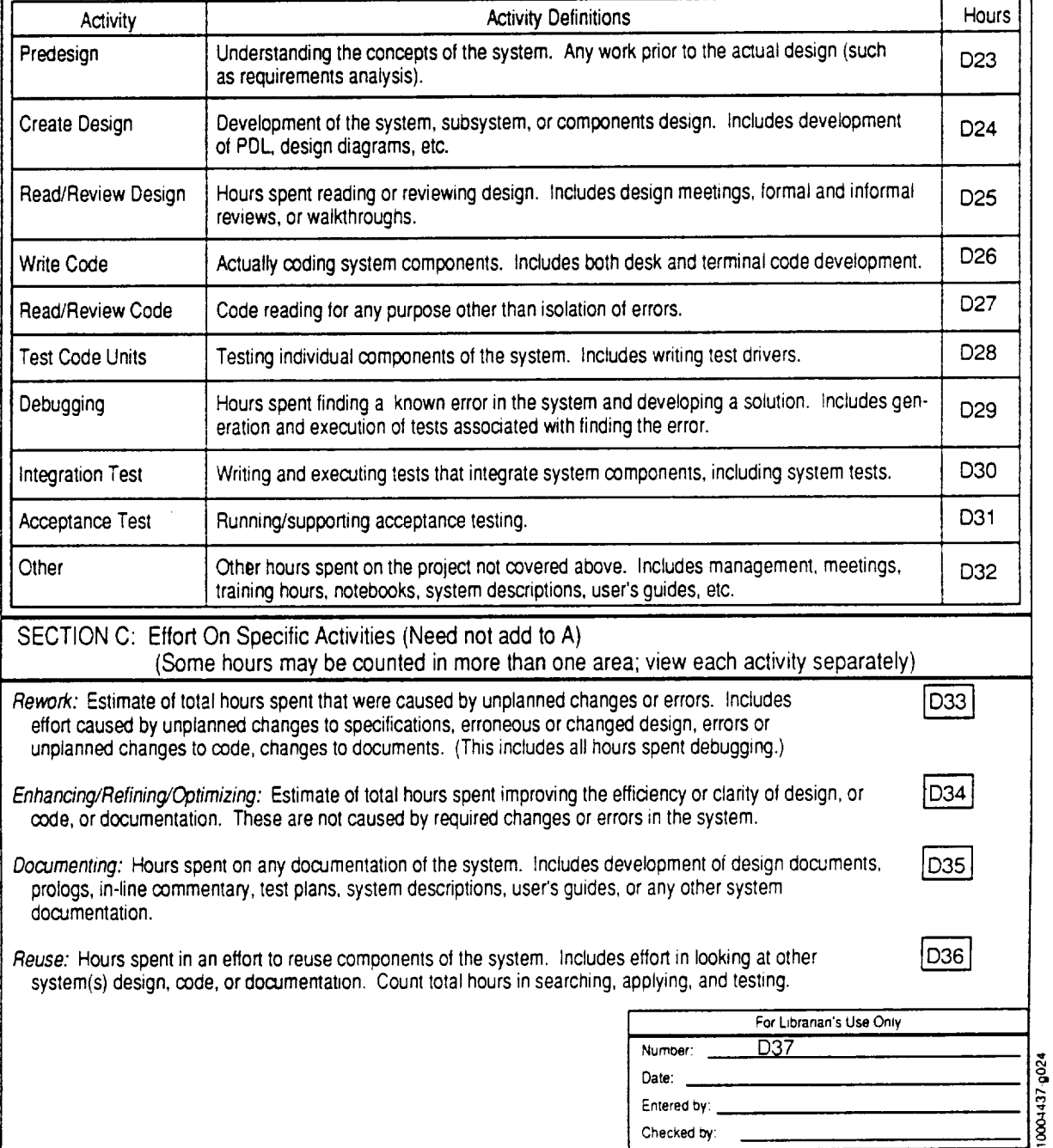

NOVEMBER 1991

**Figure 0-5. Personnel Resources Form** (PRF)

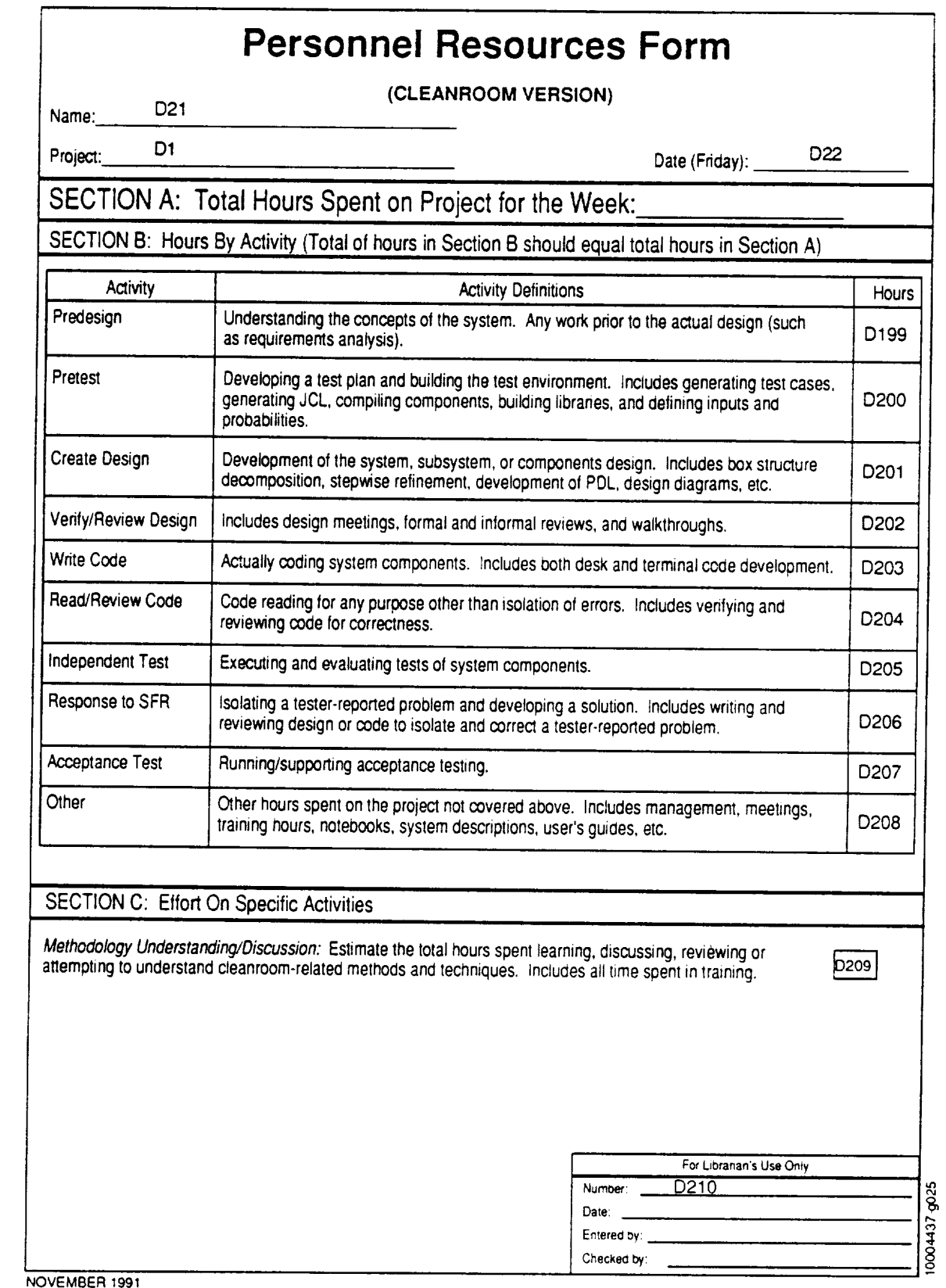

k,

## **Figure 0-6. Cleanroom Personnel Resources Form** (CLPRF)

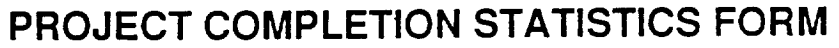

Name:

Project: D1 Date: D2

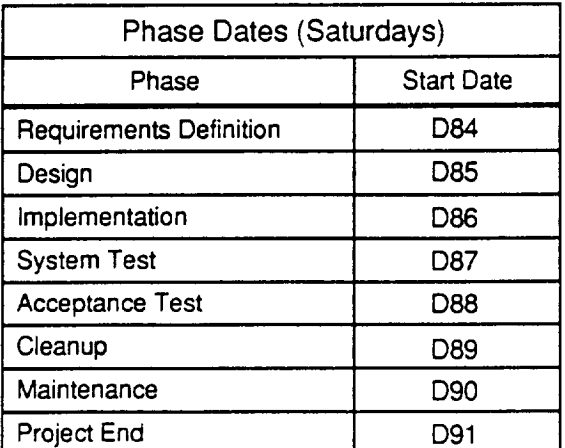

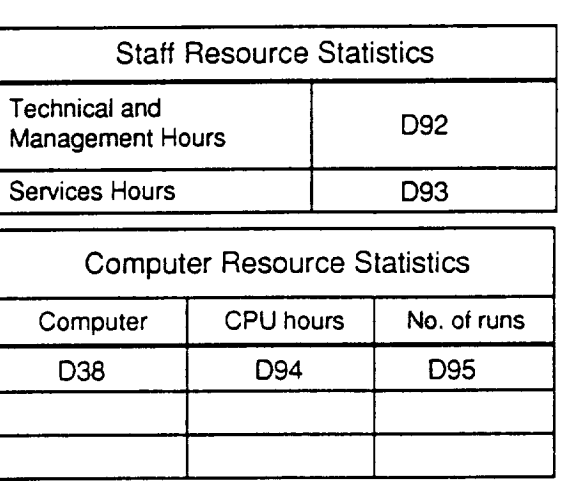

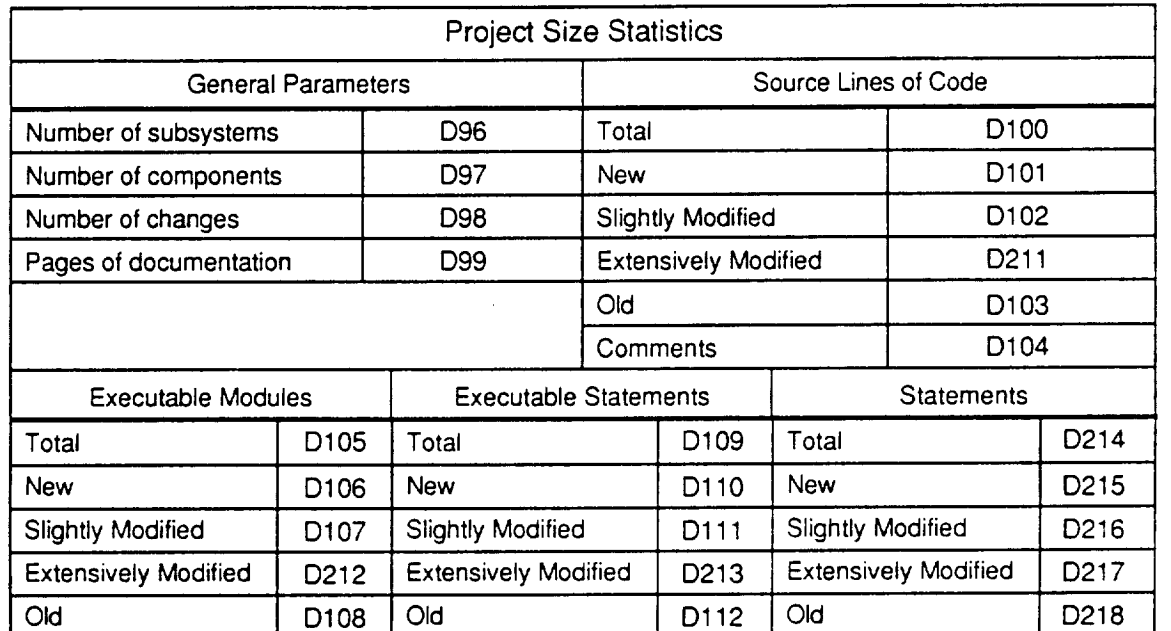

Note: All of the values on this form are to be actual values at the completion of the project. The values entered by hand by SEL personnel reflect the data collected by the SEL during the course of the project. Update these according to project records and supply values for all blank fields.

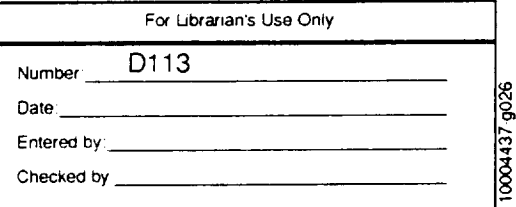

NOVEMBER 1991

**Figure 0-7. Project Completion Statistics Form (PCSF)**

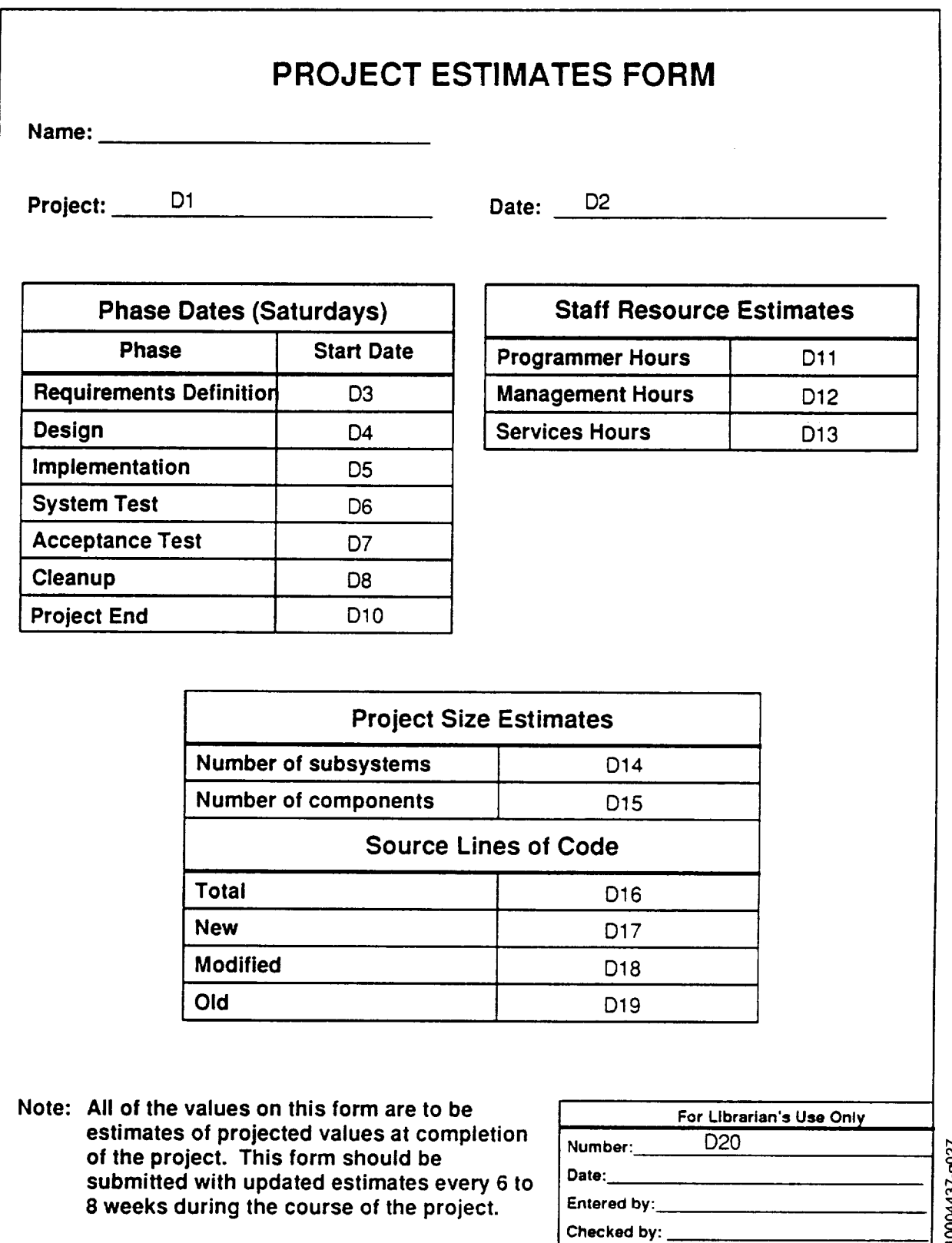

**NOVEMBER 1991**

**Figure C-8. Project Estimates Form (PEF)**

**f\_ o4 t\_**

 $\overline{a}$ 

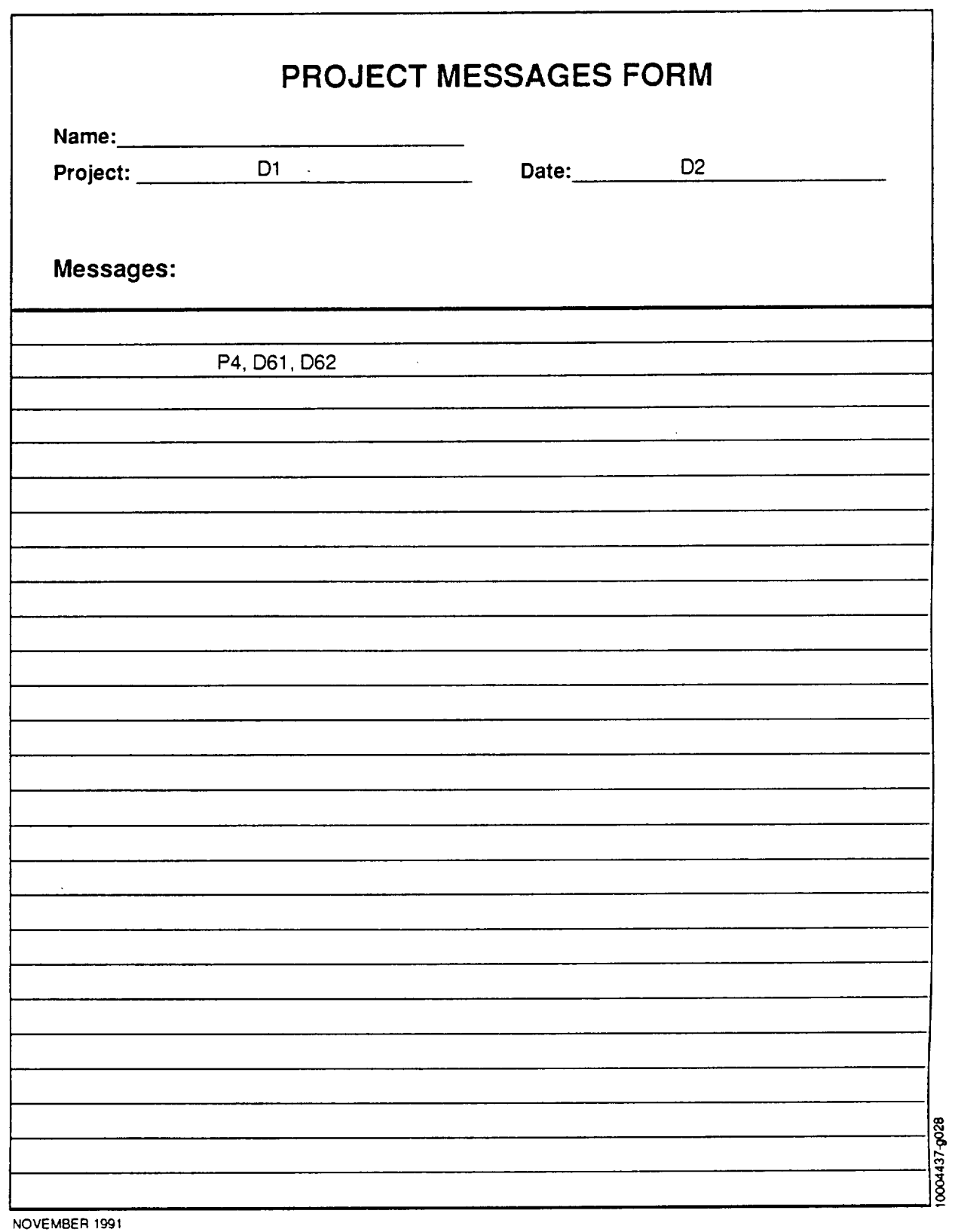

**Figure** C-9. **Project Messages Form (PMF)**

 $\epsilon$ 

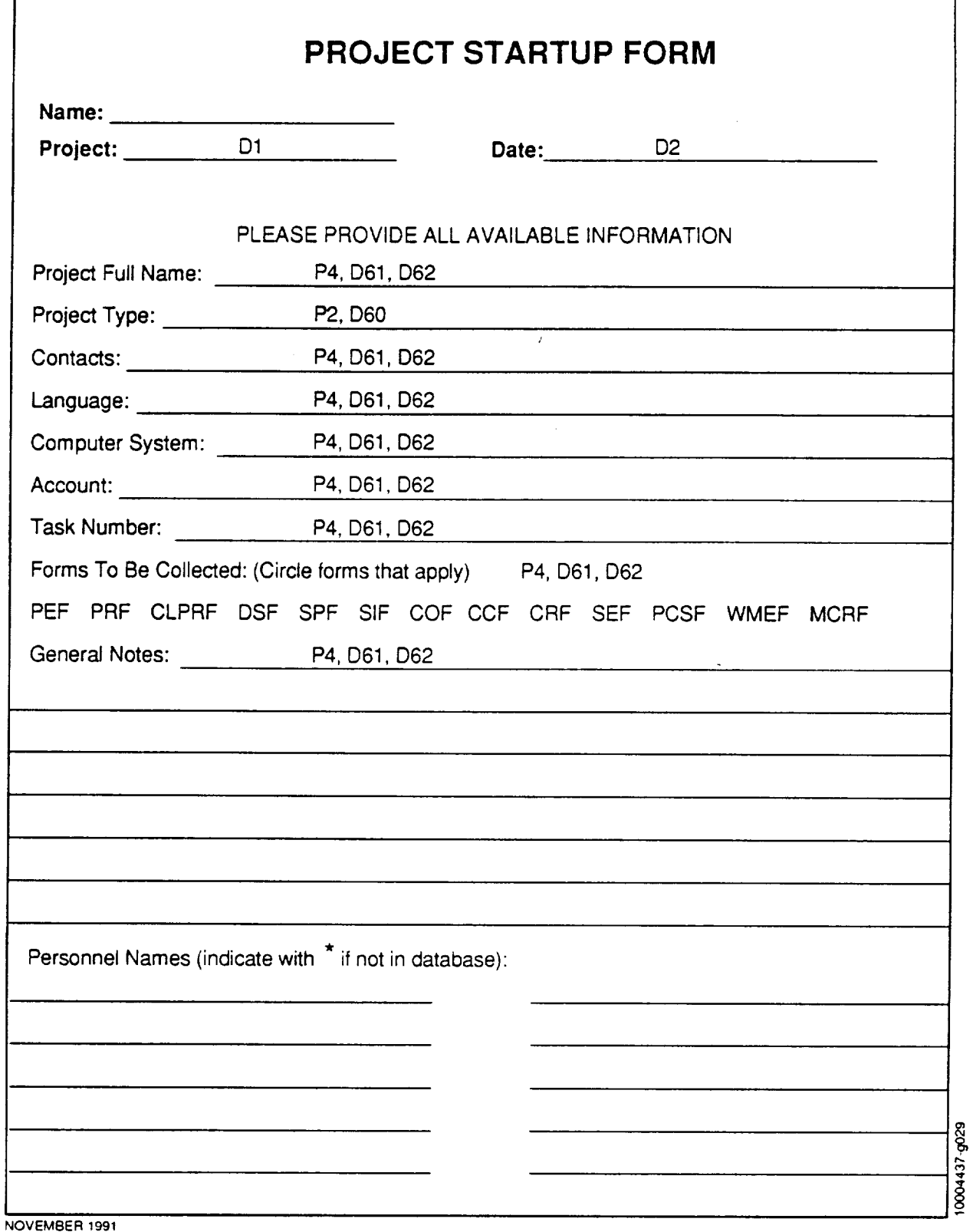

## **Figure 0-10. Project Startup Form (PSF)**

 $\ddot{\phantom{a}}$ 

 $\ddot{=}$ 

# SERVICES/PRODUCTS FORM

**Project:** D1

**Date (Friday):** D22

#### **COMPUTER RESOURCES**

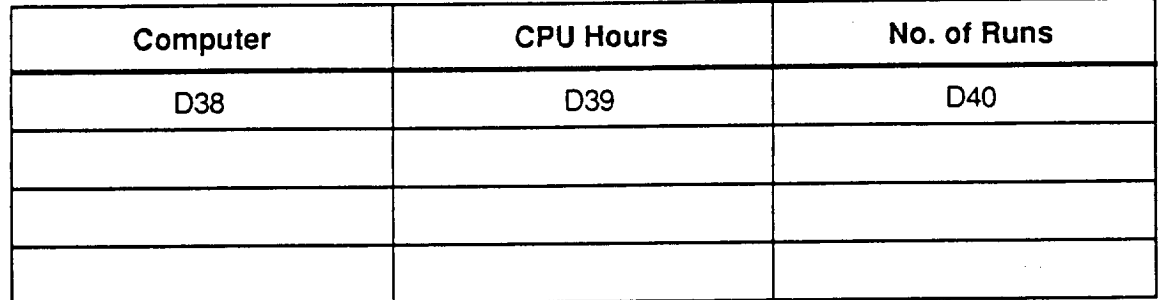

#### GROWTH **HISTORY**

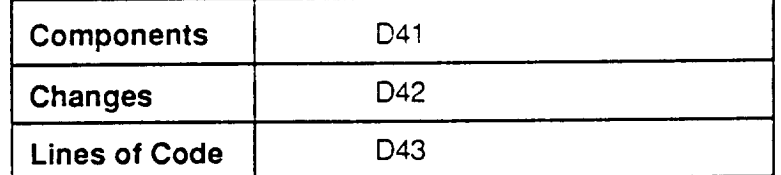

#### SERVICES EFFORT

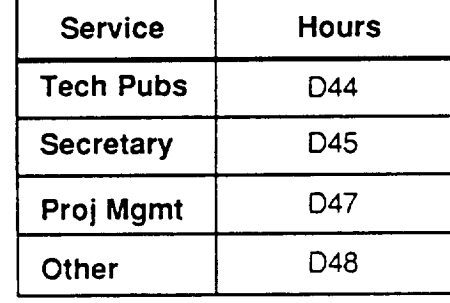

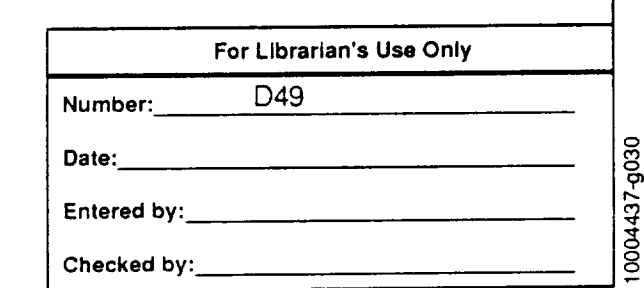

NOVEMBER 1991

### **Figure C-11. Services/Products Form** (SPF)

 $\bar{\mathcal{A}}$ 

 $\mathcal{L}(\mathcal{A})$  and  $\mathcal{L}(\mathcal{A})$  . The  $\mathcal{L}(\mathcal{A})$ 

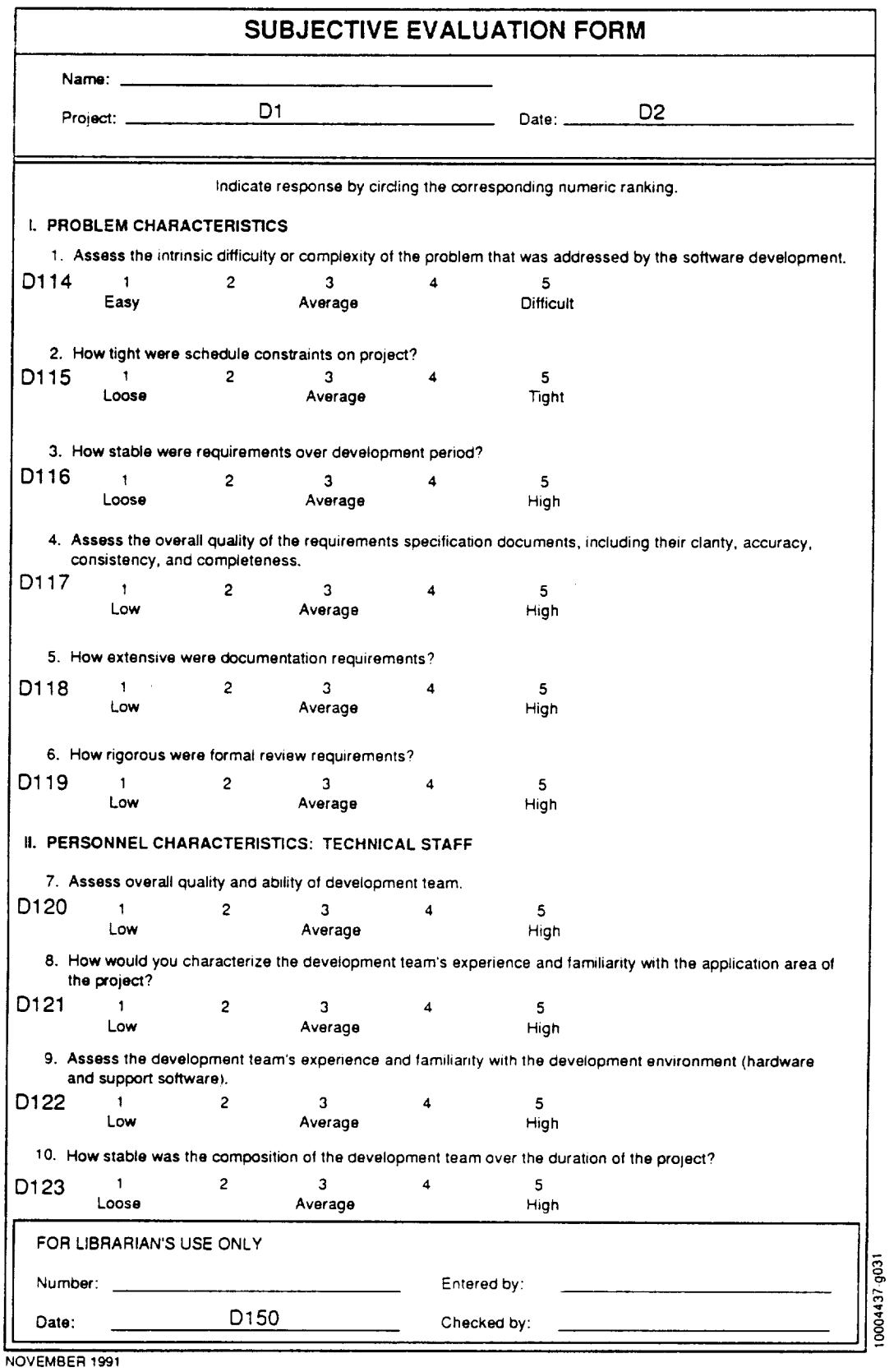

**Figure O-12.** Subjective **Evaluation Form** (SEF) (1 **of 3)**

 $\ddot{\phantom{a}}$ 

 $\ddot{\phantom{a}}$ 

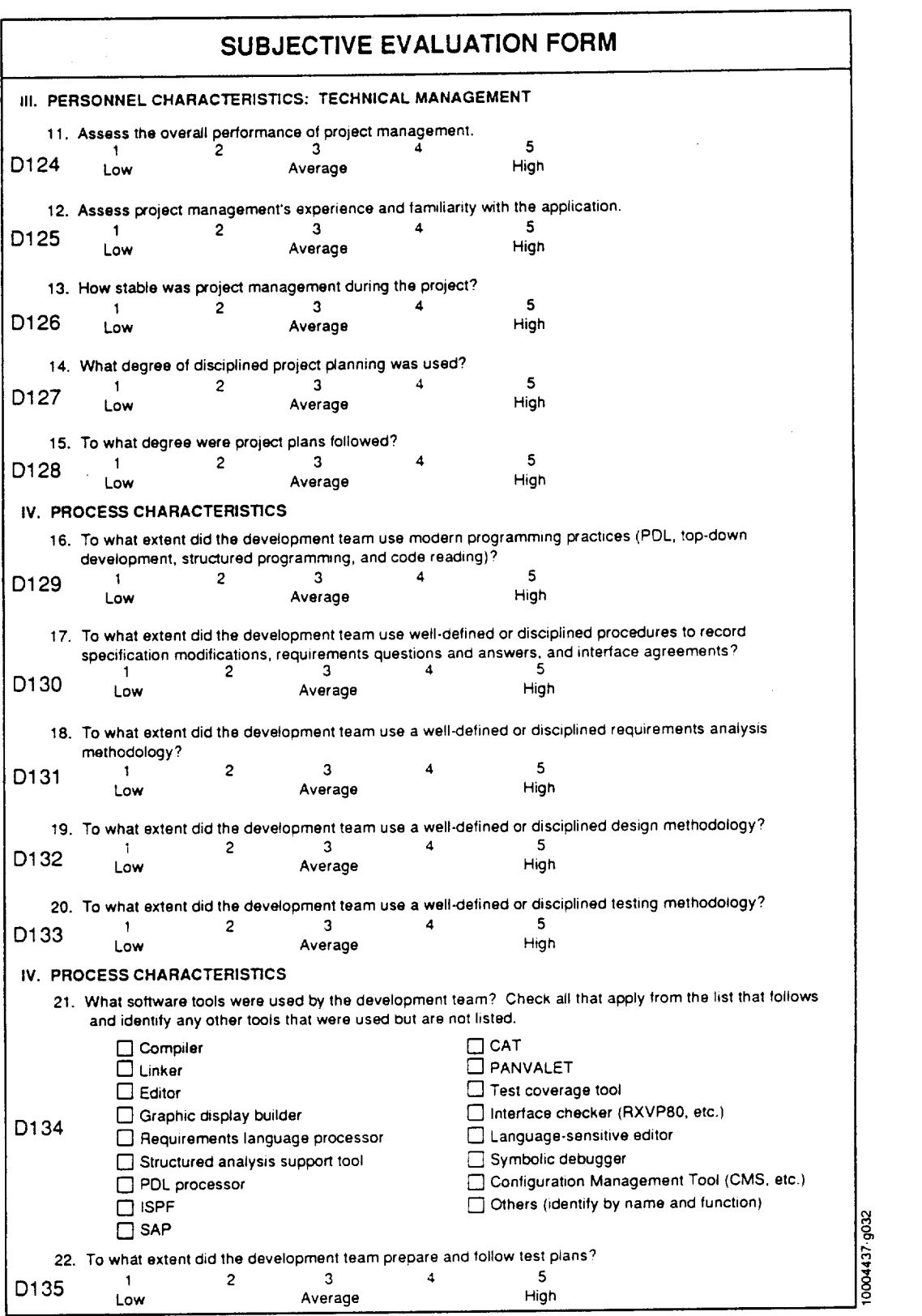

**Figure C-12. Subjective Evaluation Form** (SEF) (2 **of 3)**

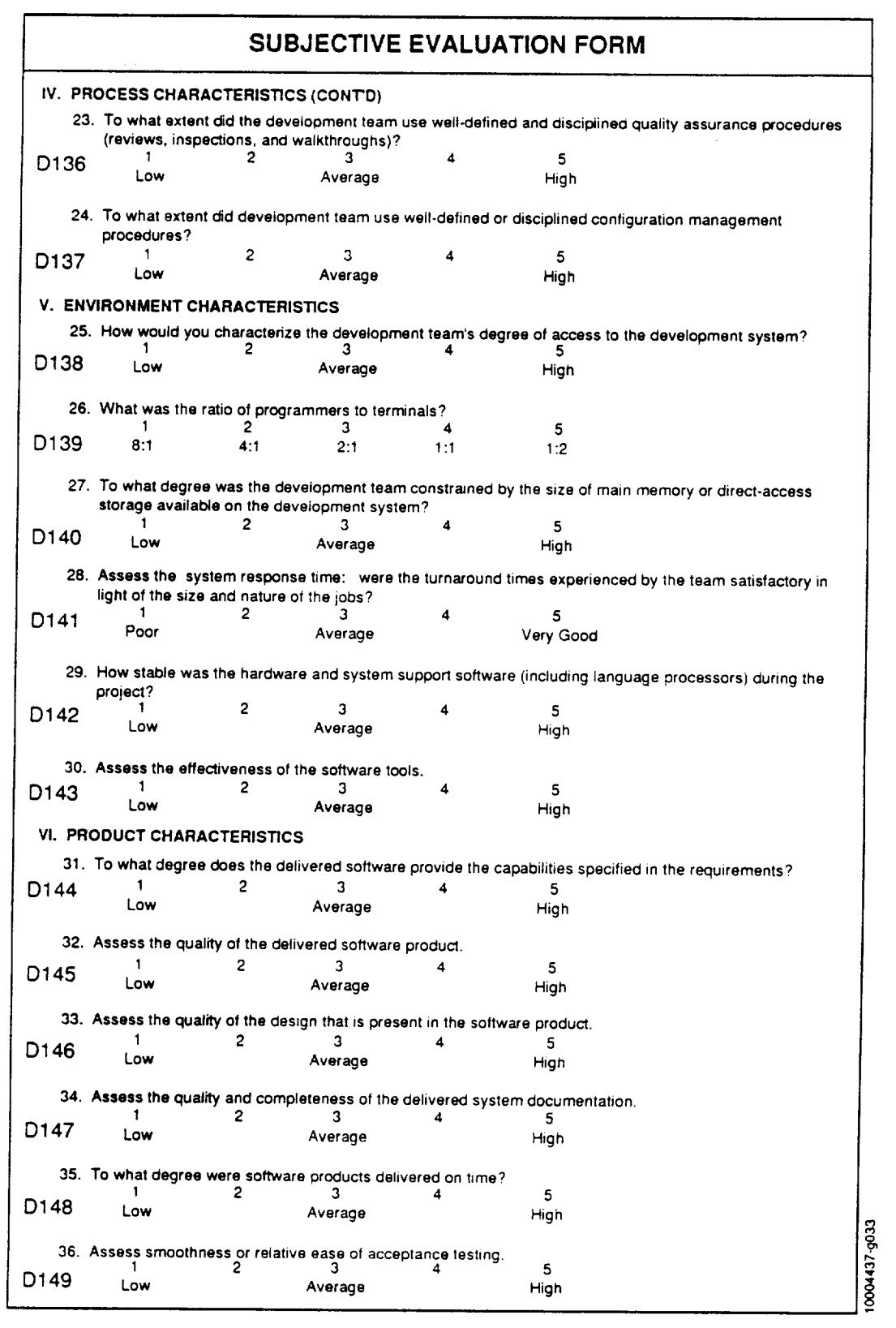

**Figure C-12. Subjective Evaluation Form (SEF) (3 of 3)**

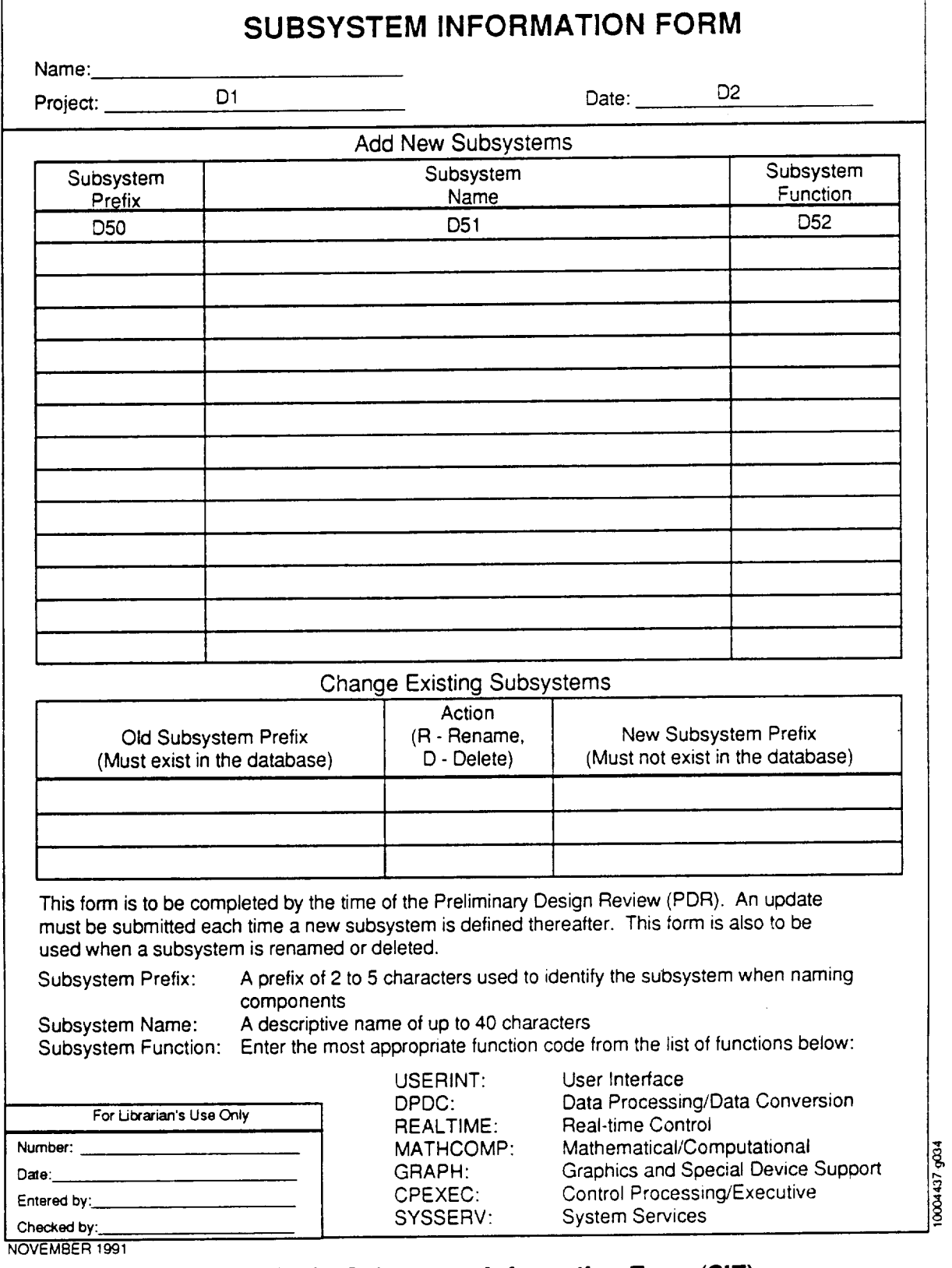

## **Figure C-13. Subsystem Information Form** (SIF)

 $\ddot{\phantom{0}}$ 

 $\hat{\phantom{a}}$ 

 $\sim$ 

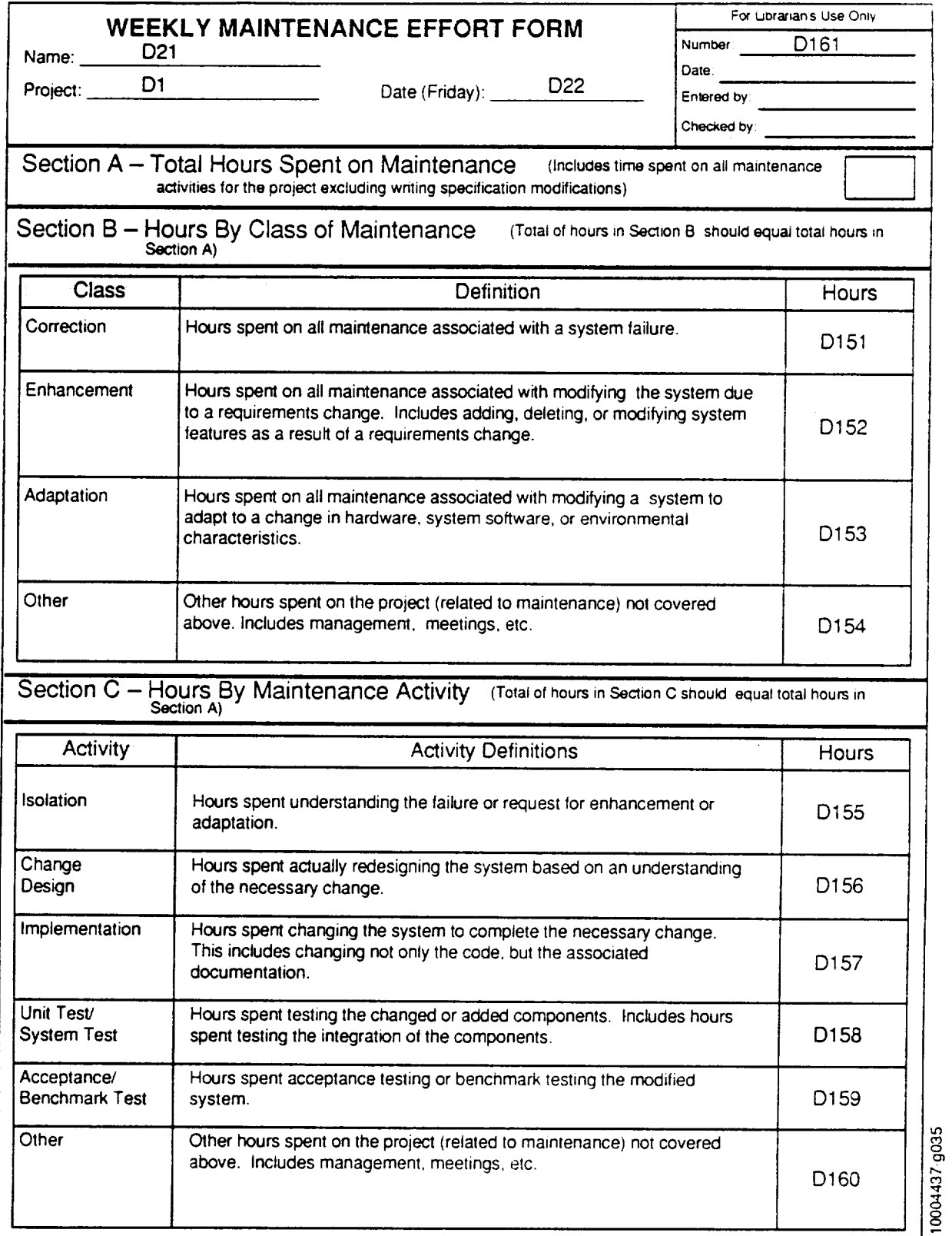

**NOVEMBER** 1991

# **Figure 0-14. Weekly Maintenance Effort Form (WMEF)**

 $\ddot{\phantom{0}}$ 

## **APPENDIX D--DATA DEFINITION.LANGUAGE FOR THE SEL DATABASE**

This appendix describes the data definition language (DDL) that contains all the semantic rules of the SEL database. This DDL represents the design of the SEL database. It is not implementation language and should not be confused with Oracle's DDL statements in SQL.

In the design DDL, each base relation is identified by the keyword RELATION and each view is identified by the keyword VIEW. Each field within a relation is identified by the keyword FIELD followed by its name, its data type, and its length. Char, which represents a character data type, is followed by the maximum length of the field. Numeric, which represents a numeric data type, is followed by the width of the field and the number of decimal places, if any. Date represents an ORACLE date data type.

The primary key component(s) is identified by the keyword *KEY.* The keyword UNIQUE identifies **fields** that are not part of the primary key but whose values are unique within a relation. The keyword INDEX identifies **fields** that are not unique, but should be indexed to facilitate database retrievals.

The constraints mentioned in Section 4.2.3 are represented by **mathematical** expressions. The following constraint in the DDL

#### **CONSTRAINT**

RANQE PROJECT P RANGE PROJ SUB S  $\forall S$   $\exists P$  (P.PROJ NO = S.PROJ NO)

can be interpreted as follows: P is the range variable that ranges over the PROJECT relation, and its permitted values are records of PROJECT. S is the range variable that ranges over the PROJ\_SUB relation, and its permitted values are records of PROJ\_SUB. Here, range variables are used as a simple shorthand. For all  $(\forall)$  S, there exists ( $\exists$ ) P such that PROJ\_NO in P is equal to PROJ\_NO in S. In other words, for each project number that exists in the project-subsystem relation, the same project number must exist in the project relation. Besides "for all"  $(\forall)$  and "there exist"  $(\exists)$  qualifiers, the qualifier "or"  $(V)$  is used in the constraint definition of relation EFF\_ACT, and the qualifier "and"  $\Lambda$  is used in the constraint definitions of relations CH\_ERR\_ARES, CH\_ERR\_TOOLS, CH\_ADAFEAT, and CH ERR\_GEN. Each field within a view is identified by the keyword FIELD followed-by its name and the base relation from which it is derived. The field lengths are the same as in the base relations.

#### RELATION **CHANGE**

(FIELD CHANGE\_NO char (6)

FIELD PROG\_ID numeric(5)

FIELD SUB\_DATE date

FIELD EFF\_ONE char(1)

FIELD EFF\_ADA char(l)

FIELD EFF\_ISO\_CH char(10)

FIELD EFF\_COM\_CH char(10)

FIELD EFF\_PARPA char(1)

FIELD EFF\_OTHER char(1)

FIELD DATE\_DETER date

FIELD DATE\_COMP date

FIELD NUM\_COM\_CH numeric(2)

FIELD *NUM\_COM\_EX* numeric(2)

FIELD CH\_TYPE char(10)

FIELD FORM\_TYPE char(6)

FIELD STATUS char(10))

KEY (CHANGE\_NO)

**INDEX** (SUB\_DATE)

INDEX (PROG\_ID)

**INDEX** (CH\_TYPE)

INDEX (STATUS)

#### **CONSTRAINT**

- RANGE VAL\_ISO\_CH VEI
- RANGE CHANGE CH

RANGE PERSONNEL PROG

RANGE VAL\_STATUS VS

RANGE VAL\_EFF\_COM\_CH VEC

RANGE VAL\_CH\_TYPE VCHT

- VCH EPROG (PROG.PROG\_ID = CH.PROG\_
- VCH =IVS (VS.CODE = CH.STATUS)
- VCH EVEI (VEI.CODE = CH.EFF\_ISO
- VCH BVEC (VEC.CODE = CH.EFF\_COM\_CH)
- VCH = EVCHT (VCHT.CODE = CH.CH\_TY
- $\forall$ CH  $\exists$ CH (CH.FORM\_TYPE = 'CRF'

RELATION CHANGE\_COM (FIELD CHANGE\_NO char(6) FIELD COM\_NO numeric(7)) *KEY* (CHANGE\_NO, COM\_NO) INDEX (COM\_NO) CONSTRAINT RANGE SUB\_COM C RANGE CHANGE\_COM CHC RANGE CHANGE CH  $VCHC$   $\exists C (C.COM_NO = CHC.COM_NO)$ VCHC  $\exists$ CH (CH.CHANGE\_NO = CHC.CHANGE\_NO) RELATION CH\_ADAFEAT *(FIELD* CHANGE\_NO char(6) FIELD ADA\_FEATURE char(10)) *KEY* (CHANGE\_NO, ADA\_FEATURE) **CONSTRAINT** RANGE CHANGE CH RANGE CH\_ADAFEAT CHA RANGE VAL\_ADA\_FEATURE VAF VCHA ::IVAF (VAF.CODE = CHA.ADA\_FEATURE)  $\forall$ CHA  $\exists$ CH (CH.EFF\_ADA = 'Y'  $\land$  CH.CHANGE\_NO = CHA.CHANGE\_NO *A* CH.CH\_TYPE = 'ERRCO') RELATION CH\_ERR ARES *CHANGE\_NO* char(6) FIELD ERR\_ARES char(10)) KEY (CHANGE\_NO, ERR\_ARES) CONSTRAINT RANGE CHANGE CH RANGE CH\_ERR\_ARES CHEA RANGE VAL\_ERR\_ARES VEA  $\blacktriangleright$   $\blacktriangleright$   $\blacktriangleleft$   $\triangleleft$   $\triangleleft$  CHEA.CHANGE\_NO  $\land$  CH.EFF\_ADA = 'Y')  $VCHEA$   $\exists VEA$  (VEA.CODE = CHEA.ERR\_ARES)

RELATION CH\_ERR\_GEN

 $($ FIELD CHANGE NO char $(6)$ 

FIELD ERR\_SOURCE char(10)

FIELD ERR\_CLASS char(10)

FIELD ERR\_COMIS char(l)

FIELD ERR\_TYPO char(1)

FIELD ERR OMIS char(1)

FIELD ERR\_ADOC char(1)

FIELD ERR\_ACAUSE char(10))

KEY (CHANGE\_NO)

INDEX (ERR\_ACAUSE)

### **CONSTRAINT**

RANGE CHANGE CH

RANGE CH\_ERR\_GEN CHEG

RANGE VAL\_ERR\_SOURCE VES

RANGE VAL\_ERR\_CLASS VEC

RANGE VAL\_ERR\_ACAUSE VERA

 $VCHEG$   $\exists CH (CH.CH_TYPE = 'ERRCO' \wedge CH.CHANGE_NO =$ CHEG.CHANGE\_NO)

VCHEG EVES (VES.CODE = CHEG.ERR\_SOURCHEG)

VCHEG EVERA (VERA.CODE = CHEG.ERR\_ACA

VCHEG EVEC (VEC.CODE = CHEG.ERR\_CL

RELATION CH\_ERR\_TOOLS

(FIELD CHANGE\_NO char(6)

FIELD ERR\_TOOLS char(10))

**KEY** (CHANGE NO, ERR TOOLS)

**CONSTRAINT** 

RANGE CHANGE CH

RANGE CH\_ERR\_TOOLS CHET

RANGE VAL\_ERR\_TOOLS VET

 $VCHET$   $CCHCH_TYPE = 'ERRCO' \wedge CH.CHANGE NO =$ CHET.CHANGE\_NO)

 $VCHET$   $=$   $VET$  (VET.CODE = CHET.ERR TOOLS)

RELATION COMPUTER

(FIELD CPU\_NAME char(10) FIELD C\_FULL\_NAME char(20)) KEY (CPU\_NAME)

### RELATION COM PURPOSE

 $(FIELD COM_NO numeric(7))$ FIELD PURPOSE char(10)) KEY (COM\_NO, PURPOSE) CONSTRAINT RANGE *COM\_SOURCE* C RANGE COM\_PURPOSE CP RANGE VAL\_COM\_PURPOSE\_VCOP  $VCP$   $\exists C$  (C.COM\_NO = CP.COM\_NO) **VCP**  $\exists$  VCOP (VCOP.CODE = CP.PURPOSE) RELATION COM\_SOURCE (.FIELD COM\_NO numeric(7) FIELD PROG\_ID numeric(5) FIELD FORM\_NO char(6) FIELD FORM\_TYPE char(6) FIELD STATUS char(10) FIELD CREATE\_DATE dat FIELD ORI\_TYPE char(10) FIELD COM\_TYPE char(1 FIELD DIFFICULTY numeric

FIELD SUB\_DATE date)

KEY (COM\_NO)

UNIQUE (FORM\_NO)

INDEX (FORM\_NO)

INDEX (STATUS)

INDEX (CREATE\_DATE)

INDEX (SUB\_DATE)

CONSTRAINT

RANGE SUB\_COM C

RANGE COM SOURCE CSO

RANGE VAL ORI\_TYPE VOT RANGE VAL\_STATUS VS RANGE VAL\_COM\_TYPE VCT

RANGE PERSONNEL **PROG**

 $VCSO$   $\exists C$  (C.COM\_NO = CSO.COM\_

VCSO = 3VOT (VOT.CODE = CSO.ORI\_T)

VCSO EVS (VS.CODE = CSO.STATI

VCSO 3VCT (VCT.CODE = CSO.COM\_TYPE)

VCSO 3PROG (PROG.PROG\_ID = CSO.PROG\_ID)

VCSO 3CSO (CSO.FORM\_TYPE = 'COF')

```
RELATION COM_STAT
```

```
(FIELD COM_NO numeric(7)
```
FIELD C\_EXE\_S numeric(6)

FIELD C\_LINE numeric(6)

FIELD C\_C\_LINE numeric(6)

FIELD C\_STMTS numeric(6)

FIELD FINAL\_ORIGIN\_CAT char(10))

KEY (COM\_NO)

CONSTRAINT

RANGE SUB\_COM C

```
RANGE COM_STAT CS
```

```
VCS \exists C (C.COM_NO = CS.COM_NO)
```

```
RELATION CRF_TEMP_CHANGE_COM
```

```
(FIELD USER_ID numeric
```
FIELD SUB\_PRE char(5)

FIELD COM NAME char(40)

```
F\to COM NO numeric(7))
```

```
KEY (USER_ID, SUB PRE, COM_NAME)
```
**CONSTRAINT** 

RANGE V PROJ\_COM VPROJ

RANGE CRF\_TEMP\_CHANGE\_COM CRF

RANGE PROJ\_SUB SUB

 $VCRF$  3SUB (SUB.SUB\_PRE = CRF.SUB PRE)

- VCRF =IVPROJ (VPROJ.COM\_NAME = CRECOM\_NAME)
- VCRF 3VPROJ (VPROJ.COM\_NO = CRF.COM\_NO)

RELATION DSF\_MEASURE

 $(FIELD DID numeric(10)$ 

FIELD STATUS\_CODE char(10)

FIELD MEASURE\_CODE char(10)

FIELD MEASURE\_VALUE numeric(5))

KEY (D\_ID, STATUS\_CODE, MEASURE\_CODE)

#### **CONSTRAINT**

RANGE VAL\_DSF\_TARGET VDT

RANGE VAL\_DSF\_MEASURE VDM

RANGE PROJ\_DSF DSF

RANGE DSF\_MEASURE DM

VDM 3VDT (VDT.CODE = DM.MEASURE\_CODE)

VDM 3VDM (VDM.CODE = *DM.STATUS\_CODE)*

 $VDM$  3DSF (DSF.D\_ID = DM.D\_ID)

#### RELATION DSF\_TARGET

 $(FIELD D ID numeric(10)$ 

FIELD STATUS\_CODE char(10)

FIELD TARGET\_CODE char(10)

FIELD TARGET\_VALUE numeric(5))

KEY (D\_ID, STATUS\_CODE, TARGET\_CODE)

#### CONSTRAINT

RANGE VAL\_DSF\_TARGET VDT

RANGE VAL\_DSF\_STATUS VDS

RANGE PROJ\_DSF DSF

RANGE DSF\_TARGET DT

VDT 3VDT (VDT.CODE = DT.TARGET\_CODE)

- VDT 3VDS (VDS.CODE = DT.STATUS\_CODE)
- $VDT$  3DSF (DSF.D\_ID = DT.D\_ID)

#### RELATION DUMMY

 $(FIELD HIDDEN char(1))$ 

```
RELATION EFF_ACT
```
(FIELD EFF\_ID numeric(10) FIELD ACTIVITY char(10) FIELD ACT\_HR numeric(10, 2))

```
KEY (EFF_ID, ACITVITY)
   CONSTRAINT
      RANGE EFF PROJ EP
      RANGE EFF_SUB ES
      RANGE VAL_ACTIVITY VA
      RANGE EFF ACT EA
            \forallEA \existsVA (VA.CODE = EA.ACTIVITY)
            VEA 3EP ES (ES.PS_ID = EA.EFF_ID
                        EP.P_\mathsf{ID} = EA.EFF_\mathsf{ID})RELATION EFF_FOR.M
      (FIELD P ID numeric(10)
      FIELD FORM_NO char(6)
      FIELD FORM_TYPE char(6)
      FIELD STATUS char(10))
   KEY (PID)INDEX (STATUS)
   INDEX (FORM_NO)
   CONSTRAINT
     RANGE EFF_PROJ EP
     RANGE EFF_FORM EFF
     RANGE VAL_STATUS VS
           VEFF \exists EP (EP.P\_ID = EFF.P\_ID)VEFF 3VS (VS.CODE = EFESTATUS)
           VEFF 3EFF (EFF.FORM_TYPE = 'SPF' V EFF.FORM_TYPE = 'PRF')
RELATION EFF_PROJ
     (FIELD PROJ_NO numeric(3)
     FIELD SUB_DATE date
     FIELD PROG_ID numeric(5)
     FIELD P_ID numeric(10))
  KEY (PROJ_NO, SUB_DATE, PROG_ID)
  UNIQUE (P_D)
  INDEX (P_D)
  CONSTRAINT
     RANGE PROJECT P
     RANGE PERSONNEL PROG
     RANGE EFF_PROJ EP
```
VEP 3P (P.PROJ\_NO = EP.PROJ *NO)*

**'v'EP** 3PROG (PROG.PROG\_ID = EP.PROG\_ID)

 $\Delta$ EP  $\Delta$ EP (EP.SUB $\Delta$ DATE = a valid Friday date)

### RELATION EFF\_SUB

(FIELD P\_ID numeric(10)

FIELD SUB\_PRE char(5)

FIELD PS\_ID numeric(10))

 $KEY (P_\Box D, SUB_\Box PRE)$ 

 $UNIOUE$   $(PSID)$ 

INDEX (PS\_ID)

#### CONSTRAINT

RANGE EFF\_PROJ EP

RANGE EFF\_SUB ES

```
RANGE PROJ_SUB S
```
 $YES$  3S (S.SUB\_PRE = ES.SUB\_PRE)

```
\forall ES \exists EP (EP.P\_ID = ES.P\_ID))
```

```
RELATION GENERATE_SAT_DAY
```
(FIELD SCR/FT\_NO numeric(10)

FIELD SAT\_DAY date)

KEY (SCRIPT\_NO, SAT\_DAY)

**CONSTRAINT** 

RANGE TEMP\_SCRIPT T

RANGE GENERATE\_SAT\_DAY SAT

 $\forall SAT \quad \exists T (T.SCRIPT_NO = SAT.SCRIPT_NO)$ 

 $\forall SAT \quad \exists SAT (SAT.SAT_DAY = a valid Saturday date)$ 

#### RELATION MAINT\_ACT HRS

 $(FIELD MANTID numeric(10)$ FIELD MAINT\_ACT char(10) FIELD ACT\_HR numeric(10, 2)) *KEY* (MAINT\_ID, MAINT ACT)

**CONSTRAINT** 

RANGE MAINT\_ACT\_HRS MAH

RANGE MAINT\_PROF MP

RANGE VAL\_ACT VA

*VMAH* =:IVC (VA.CODE **=** MAH.MAINT\_ACT)

**VMAH**  $\exists MP (MP.MAINT ID = MAH.MANT ID)$ 

RELATIQN MAINT\_CHANGE

*(FIE\_* MAINT\_CH\_NO char(6)

FIELD PROJ\_NO numeric(3)

FIELD PROG\_ID numeric(5)

FIELD SUB\_DATE date

FIELD OSMR NO numeric(4)

FIELD STATUS char(10)

FIELD FORM\_TYPE char(6)

FIELD MAINT\_CH\_TYPE char(10)

FIELD CH\_CAUSE char(10)

FIELD MAINT\_ISO\_CH char(10)

FIELD MAINT\_COM\_CH char(10)

FIELD CH\_CLASS char(10)

FIELD EST\_LOC\_ADD numeric(6)

FIELD EST\_LOC\_CH numeric(6)

FIELD EST\_LOC-DEL numeric(6)

FIELD COMP\_ADD numeric(4)

FIELD COMP\_CH numeric(4)

FIELD COMP\_DEL numeric(4)

FIELD COMP\_ADD\_NEW numeric(4)

FIELD COMP\_ADD\_REUSE numeric(4)

FIELD COMP\_ADD\_REMOD numeric(4)

KEY (MAINT\_CH\_NO)

INDEX (PROJ\_NO)

CONSTRAINT

RANGE MAINT\_CHANGE MC RANGE VAL\_MAINT\_CH\_TYPE VMCT RANGE VAL\_CH CAUSE VCHC RANGE PROJECT P

RANGE VAL\_STATUS VS

RANGE PERSONNEL PROG

RANGE VAL\_MAINT\_ISO\_CH VMIC

RANGE VAL\_MAINT\_COM\_CH VMCC

RANGE VAL\_CH\_CLASS VCC

- $VMC$   $\exists P (P)$ PROJ\_NO = MC.PROJ\_I
- **VMC** 3PROG (PROG.PROG\_ID = MC.PROG\_ID)
- **VMC**  $\exists \forall S$  (VS.CODE = MC.STATUS)
- VMC = 3MC (MC.FORM\_TYPE = 'MCR'
- **VMC** 3VMCT (VMCT.CO DE = MC.MAINT CH\_TYPE)
- **VMC EVCHC** (VCHC.CODE = MC.CH\_CAU
- **VMC** 3VMIC (VMIC.CODE = MC.MAINT\_[SO\_CH)
- **VMC** 3VMCC (VMCC.CODE = MC.MAINT\_COM\_CH)
- **VMC**  $\exists$  VCC (VCC.CODE = MC.CH\_CLASS)
- **VMC** 3MC (SUM(MC.COMP\_ADD) = SUM(MC.COMP\_ADD\_NEW+ MC.COMP\_ADD\_REUSE+ MC.COMP\_ADD\_REMOD))

RELATION MAINT\_CH\_OBJECTS

(FIELD MAINT\_CH\_NO char(6)

FIELD CH\_OBJECT char(10))

KEY (MAINT\_CH\_NO, CH\_OBJECT)

#### **CONSTRAINT**

RANGE MAINT\_CH\_OBJECTS MCO

RANGE VAL\_CH\_OBJECT VCO

RANGE MAINT\_CHANGE MC

'\_¢ICO 3VCO (VCO.CODE = MCO.CH\_OBJECT)

 $VMCO$   $\exists MC \, (MC \, MAINT\_CH \, NO = MCO \, MAINT\_CH \, NO)$ 

RELATION MAINT\_CLASS\_HRS

(FIELD MAINT\_ID numeric(10) FIELD MAINT\_CLASS char(10) FIELD CLASS\_HR numeric(10, 2)) KEY (MAINT\_ID, MAINT\_CLASS)

**CONSTRAINT** 

RANGE MAINT\_CLASS\_HRS MCH

RANGE MAINT\_PROJ MP

RANGE VAL\_CLASS VC

*VIVICH* 3VC (VC.CODE = MCH.MAINT\_CLASS)

 $VMCH$  3MP (MP.MAINT\_ID = MCH.MAINT\_ID)

RELATION MAINT\_PROJ

(FIELD PROJ\_NO numenc(3)

FIELD SUB\_DATE date

FIELD PROG\_ID numeric(5)

FIELD MAINT ID numeric(10)

FIELD FORM\_NO char(6)

FIELD FORM\_TYPE char(6)

FIELD STATUS char( $10$ ))

KEY (PROJ\_NO. SUB\_DATE, PROG\_ID)

**UNIQUE** (MAINT\_ID)

INDEX (MAINT\_ID)

INDEX (FORM\_NO)

CONSTRAINT

RANGE MAINT\_PROJ MP

RANGE PROJECT P

RANGE VAL\_STATUS VS

RANGE PERSONNEL PROG

 $VMP$   $\exists P (P.PROJ_NO = MP.PROJ_N)$ 

 $VMP$   $\exists PROG (PROG.PROG IN) = MP.PROG$ 

 $VMP$   $\exists VS$  (VS.CODE = MP.STATUS)

VMP **3MP** (MP.SUB DATE – a valid Friday date

**VMP**  $\exists \text{MP}$  (MP.FORM TYPE = 'WME'

RELATION PC\_SEQNO

(FIELD **TAB** LE\_NAME char(30) FIELD FIELD\_NAME char(30) FIELD MAX\_SEQNO numeric(10)) KEY (TABLE \_NAME, FIELD NAME) CONSTRAINT

RANGE PC SEQNO S

```
\forall S \exists S (S.TABLE NAME = a valid relation name
           \land S.FIELD NAME = a valid field name within that
          relation}
```
RELATION PERM\_SCRIPT

```
(FIELD ORA_USER chart 20)
```
FIELD SCRIPT\_NAME char(20)

 $F\to$  SCRIPT NO numeric(10))

FIELD OUT\_ROUTING char(20)

```
FIELD OUT_FILE char(20)
```
KEY (ORA USER, SCRIPT\_NAME)

*UNIQUE* (SCRIPT\_NO)

INDEX (SCRIPT\_NO)

**CONSTRAINT** 

RANGE USER CLASS U

RANGE PERM\_SCRIPT P

```
\forall P 3U (U.ORA_USER = P.ORA_USER)
```

```
\forall P \quad \exists P \quad ((P.OUT \quad ROUTING = '2')
```

```
\wedge (P.OUT FILE != null \wedge
```
P.OUT ROUTING =  $'$ 1'))

```
RELATION PERSONNEL
```

```
(FIELD PROG<sub>[D</sub>] numeric(5)
   FIELD FORM_NAME char(15)
   FIELD FULL_NAME char(30)
   FIELD DATE_ENTRY date)
KEY (PROG_[D)
UNIQUE (FORM_NAME)
INDEX (FORM_NAME)
```
#### RELATION PROJECT

```
(FIELD PROJ_NAME char(8)
   FIELD PROJ_NO numeric(3)
   FIELD PROJ_TYPE char(10))
   (FIELD ACTIVE STATUS char(10))
KEY (PROJ_NAME)
UNIQUE (PROJ_NO
INDEX (PROJ_NO)
```

```
RELATION PROJ_CPU_STAT
      (\text{FIELD} PROJ NO numeric(3)
      FIELD SUB DATE date
      FIELD CPU_NAME char(10)
      E[\text{ELD} \text{TOTAL_HRS} numeric(10,2)
      FIELD T_RUN numeric(6))KEY (PROJ_NO, SUB_DATE, CPU_NAME)
   CONSTRAINT
      RANGE PROJECT P
      RANGE PROJ_EST_CPU PESC
      RANGE COMPUTER_CPU
            VPEGC \exists P (P.PROJ_NO = PESC.PROJ NO)v/PESC 3CPU (CPU.CPU_NAME = PESC.CPU_NAME)
RELATION PROJ_DSF
```

```
(\text{FIELD PROJ} NO numeric(3)
   FIELD SUB_DATE date.
   FIELD PROG_ID numeric(5)
   FIELD FORM_NO char(6)
   FIELD STATUS char(10)
   FIELD FORM_TYPE char(6)
   F\to D D [D numeric(10))
KEY (PROJ_NO, SUB_DATE)
UNIQUE (D_ID)
UNIQUE (FORM_NO)
INDEX (DID)_NDEX (FORM_NO)
CONSTRAINT
  RANGE VAL_STATUS VDS
  RANGE PERSONNEL PROG
  RANGE PROJECT P
   RANGE PROJ_DSF_PD
         VPD \exists P (P.PROJ_NO = PD.PROJ_N)_'PD
3PROG (PROG.PROG_iD = PD.PROG_!D_
         PPD \existsPD (PD.SUB DATE = a valid Friday date)
         '¢PD
3VDS !VDS.CODE = PD.STATUS)
```
VPD 3PD (PD,FORM\_TYPE = "DSF')

RELATION PROJ\_EST

```
(FIELD PROJ_NO numeric(3)
  FIELD SUB_DATE date
  F\to T_SYS numeric(4)
  FIELD T_COM numeric(4)
  FIELD T_LINE numeric(7)
  FIELD T_NEW_LINE numeric(7)
  FIELD T_MOD_LINE numeric(7)
  FIELD T_OLD_LINE numeric(7)
   FIELD PRO_HR numeric(10,2)
  FIELD MAN_HR numeric(10,2)
   FIELD SER_HR numeric(10,2)
KEY (PROJ_NO, SUB_DATE)
CONSTRAINT
   RANGE PROJECT P
   RANGE PROJ_EST PES
```

```
VPES \exists P (P.PROJ NO = PES.PROJ NO)
```

```
RELATION PROJ_EST_PHASE
```

```
(FIELD PROJ_NO numeric(3)
```

```
FIELD SUB_DATE date
```
FIELD PHASE\_CO char(10)

FIELD START\_DATE date

FIELD END\_DATE date)

KEY (PROJ\_NO, SUB\_DATE, PHASE\_CO)

```
CONSTRAINT
```

```
RANGE PROJECT P
```
RANGE PROJ\_EST\_PHASE PESP

### RANGE VAL\_PHASE\_CO VPC

- $VPESP$   $\exists P (P.PROJ_NO = PESP.PROJ$
- **VPESP** 3VPC (VPC.CODE = PESRPHASE\_CO)
- **VPESP** 3PESP (PESRSTART\_DATE = a valid Saturday date)
- **VPESP**  $\exists$ PESP (PESP.END\_DATE = a valid Saturday date

```
RELATION PROJ_FORM
     (FIELD PROJ_NO numeric(3)
     FIELD SUB_DATE date
     FIELD FORM_NO char(6)
     FIELD FORM_TYPE char(6)
     FIELD STATUS char(10))
  KEY (PROJ_NO, SUB_DATE, FORM_TYPE)
  UNIOUE (FORM_NO, FORM_TYPE)
  INDEX (FORM_TYPE)
  INDEX (STATUS)
  CONSTRAINT
     RANGE PROJECT P
     RANGE PROJ_FORM PF
     RANGE VAL_STATUS VS
          VPF 3P (P.PROJ_NO = PF.PROJ_NO)
          VPF 3VS (VS.COD = PESTATUS)
          VPF 3PF (PF.FORM_TYPE = 'PEF' V PF.FORM_TYPE =
                   'SPF' V PEFORM_TYPE = 'PCSF' V
                   PEFORM_TYPE = 'SEF')
```

```
RELATION PROJ_GRH
```

```
(FIELD PROJ_NO numeric(3)
      FIELD SUB_DATE date
      FIELD GR_LINE numeric(7)
      FIELD GR_MOD numeric(4)
      FIELD GR CH numeric(6))
   KEY (PROJ_NO, SUB DATE)
   CONSTRAINT
      RANGE PROJECT P
      RANGE PROJ_GRH PG
            VPG \exists P (P.PROI_NO = PG.PROI_NO)VPG \exists PG (PG.SUB\_DATE = a valid Friday date)RELATION PROJ_MESSAGES
```

```
(FIELD S ID numeric(5)
FIELD LINE_NO numeric (3)
FIELD MESSAGES char (65)
```

```
FIELD SUB_DATE date)
```
*KEY* (S\_ID, LINE\_NO) **CONSTRAINT** RANGE PROJ NOTES PN RANGE PROJ\_MESSAGES PM  $VPN$   $\exists PM (PM.S \text{ ID} = PN.S \text{ ID})$ RELATION PROJ\_NOTES

(FIELD PROJ NO numeric(3)

FIELD NOTE\_TYPE char(10)

 $F\to S$  ID numeric(5))

KEY (PROJ\_NO, NOTE\_TYPE)

UNIQUE (S\_D)

 $INDEX (S<sub>1</sub>ID)$ </u>

**CONSTRAINT** 

RANGE PROJECT P

RANGE VAL\_NOTE\_TYPE VNT

RANGE PROJ\_NOTES PN

 $VPN$   $\exists P (P.PROJ_NO = PN.PROJ_NO)$ 

*VPN* 3VNT\_(VNT.CODE = PN.NOTE\_TYPE)

#### RELATION PROJ\_PROD

(FIELD PROJ\_NO numeric(3)

FIELD SUB\_DATE date

FIELD RES\_NAME char(10)

FIELD RES\_HR numeric(10,2)

FIELD RES\_RUN numeric(5))

KEY (PROJ\_NO, SUB\_DATE, RES\_NAME)

**CONSTRAINT** 

RANGE PROJECT P

RANGE PROJ\_PROD PR

RANGE COMPUTER CPU

 $VPR$   $\exists P (P.PROI_NO = PR.PROI_NO)$ 

*VPR*  $\exists$ CPU (CPU.CPU\_NAME = PR.RES\_NAME)

 $VPR$   $\exists PR$  (PR.SUB\_DATE = a valid Friday date)

```
RELATION PROJ_SEF
      (FIELD PROJ_NO numeric(3)
      FIELD MEAS_TYPE char(10)
      FIELD EVALUATE numeric(I))
   KEY (PROJ_NO, MEAS_TYPE)
   CONSTRAINT
      RANGE PROJECT P
      RANGE PROJ SEF PSE
      RANGE VAL_MEAS TYPE VMT
           VPSE \exists P (P.PROJ_NO = PSE.PROJ_NO)VPSE 3VMT_(VMT.CODE = PSE.MEAS_TYPE)
RELATION PROJ_SEF_SEC
     (FIELD PROJ_NO numeric(3)
     FIELD MEAS_TYPE char(10)
     FIELD SECOND_L char(10))
   KEY (PROJ_NO, MEAS_TYPE, SECOND_L)
   CONSTRAINT
     RANGE PROJ_SEF SEC PSES
     RANGE PROJ_SEF PSE
     RANGE VAL_SEC_L VSL
           VPSES 3PSE (PSE.MEAS_TYPE = PSES.MEAS_TYPE A
                       PSE.PROJ_NO = PSES.PROJ_NO)
           VPSES 3VSL (VSL.CODE = PSES.SECOND L)
RELATION PROJ_STAT
     (FIELD PROJ_NO numeric(3)
     FIELD SUB_DATE date
     FIELD TECH_MAN_HR numeric(10,2)
     FIELD SER_HR numeric(10,2)
     FIELD T_SYS numeric(4)
     F\to T COM numeric(4)
     FIED T_CH numeric(6)
     FIELD T_DOC numeric(6)
```
FIELD T LINE numeric(7)

```
FIELD T_NEW_LINE numeric
     FIELD T_MOD_LINE numeric
     FIELD T_OLD_LINE numeric
     FIELD T COMMENT numeric
     FIELD T_EXE_MOD numeric
     FIELD T_NEW_MOD numeric
     FIELD T_MOD_MOD numeric
     FIELD T OLD MOD numeric
     FIELD T_EXE_STAT numeric
     FIELD T_NEW_STAT numeric
     FIELD T MOD_STAT numeric
     FIELD T_NEW_STMTS numeric
     FIELD T_MOD_STMTS numeric
     FIELD T_OLD_STMTS numeric(
     FIELD T_EXTMO_LINE numeric
     FIELD T_EXTMO_MOD numeric
     FIELD T_EXTMO_STAT numeric
     FIELD T_OLD_STAT numeric(6)
     FIELD T STMTS numeric(6)
     FIELD T_EXTMO_STMTS numeric(6))
  KEY (PROJ_NO)
  CONSTRAINT
     RANGE PROJECT P
     RANGE PROJ_EST PES
           VPES \exists P (P.PROJ_NO = PES.PROJ_NO)RELATION PROJ_SUB
     (FIELD PROJ_NO numeric(3)
     FIELD SUB_PRE char(5)
```

```
FIELD SUB_DATE date
   FIELD SUBSY_ID numeric(5))
KEY (PROJ_NO, SUB_PILE)
UNIQUE (SUBSY_ID)
```

```
INDEX (SUBSY_ID)
```
*CONSTRAINT*

RANGE PROJECT P RANGE PROJ\_SUB S  $\forall S$   $\exists P$  (P.PROJ\_NO = S.PROJ\_NO)

RELATION REP\_CODES  $($ FIELD CODE char $(10)$ FIELD VALUE char(30) FIELD FUNCTION char(15)) KEY (CODE)

RELATION SCRIPT\_PROJECTS (FIELD SCRIPT\_NO numeric(10) FIELD REPORT\_SEQ numeric(3) FIELD PROJ\_NAME char(8)) KEY (SCRIPT\_NO, REPORT\_SEQ, PROJ\_NAME) CONSTRAINT RANGE PROJECT PR RANGE SCRIPT\_REPORT R RANGE SCRIPT\_PROJECTS P  $VP$   $\exists R$  (R.SCRIPT **NO** = P.SCRIPT **NO** A R.REPORT\_SEQ = P.REPORT\_SEQ) *VP* 3PR (PR.PROJ\_NAME = P.PROJ\_NAME) RELATION SCRIFT\_REPORT

(FIELD SCRIPT\_NO numeric(10) FIELD REPORT\_SEQ numeric(3) FIELD REPORT\_CODE char(10) FIELD REPORT\_TYPE char(20) FIELD REPORT\_TYPE\_SELECTION char(10)) KEY (SCRIPT\_NO, REPORT\_SEQ) **CONSTRAINT** RANGE PROJECT PROJ RANGE PERM\_SCRIPT P RANGE TEMP\_SCRIPT T

### RANGE SCRIPT\_REPORT S

RANGE VAL\_REPORT\_CODE VAL

- $\forall S \quad P \quad T \quad (P.SCRIPT_NO = S.SCRIPT_NO)$  $T.SCRIPT_NO = S.SCRIPT_NO$
- VS VAL (VAL.REPORT\_CODE = S.REPORT\_CODE)
- VS PROJ ((S.REPORT\_TYPE SELECTION = 'INACTIVE'
	- V S.REPORT TYPE SELECTION = 'ACT\_MAINT' V S.REPORT TYPE SELECTION = 'ACT\_DEV' V S.REPORT\_TYPE SELECTION = 'ALL' V S.REPORT\_TYPE SELECTION = 'LIST')  $\wedge$  S.REPORT TYPE = 'M')  $\vee$  $((S.REPORT_TYPE\_SELECTION = null))$  $\wedge$  (S.REPORT\_TYPE = 'O')) V  $(S.REPORT$  TYPE SELECTION = PROJ.PROJ\_NAME  $S.$ REPORT\_TYPE = 'S')
- RELATION SEQNO

```
TABLE_NAME char(30)
```

```
FIELD FIELD_NAME char(30)
```

```
FIELD MAXSEQNO numeric(10))
```

```
KEY (TABLE_NAME, FIELD_NAME)
```
CONSTRAINT

RANGE SEQNO S

 $\forall S$   $\exists S$  (S.TABLE\_NAME = a valid relation name  $S.$  FIELD\_NAME = a valid field name within that relation)

RELATION SPECIAL ACT

(FIELD EFF\_ID numeric(10) (FIELD SP\_ACTIVITY char(10) FIELD ACT\_HR numeric(10, 2)) KEY (EFF\_ID, SP ACTIVITY) **CONSTRAINT** RANGE SPECIAL\_ACT SA RANGE EFF\_PROJ EP RANGE EFF\_SUB ES RANGE VAL\_SP\_ACTIVITY VAL VSA 3EP ES (EP.P\_ID = SA.EFF\_ID ES.PS  $ID = SA.EFF_ID)$ VSA 3VAL (VAL.SP\_AC'I'IVITY = **SA.SP\_ACTIVITY)** RELATION SUBSYSTEM (FIELD SUBSY\_ID numeric(5) FIELD NAME char(40) **FIELD FUNCTION** char(10)) KEY (SUBSY\_ID) **CONSTRAINT** RANGE PROJ\_SUB S RANGE SUBSYSTEM SUB RANGE VAL\_S **FUNCTION** VSF  $VSUB$  3S (S.SUBSY\_ID = SUB.SUBSY\_ID) VSUB 3VSF (VSF.CODE = *SUB.FUNCTION)*

```
RELATION SUB_COM
```

```
(FIELD SUBSY_ID numeric(5)
   FIELD COM_NAME char(40)
   FIELD COM_NO numeric(7)
  FIELD COM DATE date)
KEY_ (SUBSY_ID, COM_NAME)
UNIOUE (COM_NO)
INDEX (COM_NO)
CONSTRAINT
  RANGE PROJ_SUB S
  RANGE SUB_COM C
        \forall C \exists S (S.SUBSY_ID = C.SUBSY_ID)
```

```
RELATION TABLE PRIVILEGE
     (FIELD TABLE_NAME char(40)
      FIELD USER_CLASS char(2
      FIELD SELECT_PRIV char(1)
      FIELD INSERT_PRIV char(1)
      FIELD UPDATE_PRIV char(1)
      FIELD DELETE_PRIV char(1)
      FIELD ALTER_PRIV char(
      FIELD INDEX_PRIV char(1))
  KEY (TABLE_NAME, USER_CLASS)
```
**CONSTRAINT** 

.RANGE TABLE\_PRIVILEGE T

RANGE USER\_CLASS **U**

VT 3U (U.USER CLASS **=** T.USER\_CLASS)

VT 3T\_(T.TABLE\_NAME **=** a valid relation in the database)

#### RELATION TEMP\_ACTIVITY

(FIELD ACTIVITY char(10)

FIELD SAT\_DAY date

FIELD HOURS numeric(10,2)

FIELD PROJ\_NO numeric(3)

FIELD SUB\_HR numeric(10,2)

FIELD FLAG char(4)

FIELD SCRIPT\_NO numeric(10))

CONSTRAINT

RANGE TEMP\_ACTIVITY **TEMP**

RANGE GENERATE\_SAT\_DAY GSAT

*VTEMP* 3GSAT (GSAT.SCRIPT\_NO = TEMP.SCRIFF\_NO  $\land$  GSAT.SAT DAY = TEMP.SAT\_DAY)

RELATION TEMP\_FORMCT

(\_FIELD SUB\_DATE date

FIELD PROG\_ID numeric(5)

FIELD FORM\_TYPE char(6)

FIELD PROJ\_NO numeric(3)

FIELD *SCRIPT\_NO* numeric(10))

CONSTRAINT

RANGE TEMP FORMCT TEMP

RANGE GENERATE\_SAT\_DAY GSAT

*VTEMP* 3GSAT (GSAT.SCRIPT\_NO = TEMP.SCRIPT\_NO  $\land$  GSAT.SAT\_DAY = TEMP.SAT\_DAY)

RELATION TEMP\_MANHRS

(FIELD FORM\_NAME char(l 5) FIELD *SAT\_DAY* date FIELD HOURS numeric(10,2)

FIELD PROJ\_NO numeric(3)

FIELD PROG\_ID numeric(5)

FIELD SUB\_HR numeric(10,2)

FIELD FLAG char(4)

 $F\to P\_ID$  numeric(10)

FIELD SCRIPT\_NO numeric(10))

**CONSTRAINT** 

RANGE TEMP\_MANHRS TEMP

RANGE GENERATE\_SAT\_DAY GSAT

*VTEMP* 3GSAT (GSAT.SCRIFT\_NO = TEMP.SCRIPT\_NO  $\land$  GSAT.SAT\_DAY = TEMP.SAT\_DAY)

RELATION TEMP\_SCRIPT

 $(FIELD SCRIPT_NO$  numeric(10)

FIELD ORA\_USER char(20)

FIELD PROCESS ID char(20)

FIELD OUT\_ROUTING char(20)

FIELD *OUT\_FILE* char(20)

FIELD RUN\_STATUS char(10)

FIELD DELETE\_STATUS char(10))

*KEY* (SCRIPT\_NO)

#### CONSTRAINT

RANGE USER\_CLASS U

RANGE TEMP\_SCRIPT T

```
VT 3U (U.ORA_USER = T.ORA_USER)
```
 $\forall T$   $\exists T$  ((T.OUT\_ROUTING = '2' V T.OUT\_ROUTING = '1')  $(T.OUT\_FILE := null \wedge T.OUT\_ROUTING = '1'))$ 

#### RELATION TEMP\_SERVHRS

(FIELD FORM\_NAME char(15) FIELD SAT\_DAY date FIELD HOURS numeric(10 FIELD PROJ\_NO numeric(  $F\$ FIELD FLAG cha FIELD P ID numeric

FIELD SCRIPT\_NO numeric(10))

CONSTRAINT

RANGE TEMP\_SERVHRS TEMP

RANGE GENERATE\_SAT\_DAY GSAT

*VTEMP* 3GSAT (GSAT.SCRIPT\_NO = TEMP.SCRIPT\_NO  $\land$  GSAT.SAT\_DAY = TEMP.SAT\_DAY)

RELATION USER\_CLASS

(FIELD ORA\_USER\_ID char(20)

FIELD USER\_CLASS char(20))

KEY (ORA\_USER\_ID)

CONSTRAINT

RANGE USER\_CLASS\_ACCESS UA

RANGE USER\_CLASS U

 $\forall U \quad \exists U (U. ORA \_ \text{USER} \_ \text{ID} = a \text{ valid ORACLE user ID})$ 

VU 3UA (UA.USER\_CLASS = U.USER\_CLASS)

RELATION USER\_CLASS\_ACCESS

(FIELD USER\_CLASS char(20)

FIELD ACCESS\_TYPE char(10))

KEY (USER\_CLASS, ACCESS\_TYPE)

CONSTRAINT

RANGE USER\_CLASS\_ACCESS UA

RANGE USER\_CLASS U

```
An I
      JUA (UA.USER CLASS = U.USER CLASS)
```
VUA  $JUA$  (UA.ACCESS TYPE = ('BACKUP'  $\vee$  'DBA'

v 'DELETE' v 'DISTAPE' v 'FORM' v 'GENERAL'

v 'IMPORT' v 'INSERT' v 'QA' v 'QUERY'

v 'REPORT' v 'RESTORE' v 'UPDATE' v 'VIEW'))

RELATION VALIDATION

 $(FIELD F NAME char(20))$ FIELD CODE char(10) FIELD VALUE char(75))

KEY (F\_NAME, CODE)

VIEW AUTHORIZE

(FIELD ACCESS\_TYPE, SOURCE USER\_CLASS\_ACCESS FIELD ORA\_USER\_ID, SOURCE USER\_CLASS)

VIEW VAL\_ACTIVE\_STATUS (FIELD CODE, SOURCE VALIDATION FIELD VALUE, SOURCE VALIDATION)

VIEW VAL\_ACTIVITY (FIELD CODE, SOURCE VALIDATION FIELD VALUE, SOURCE VALIDATION)

VIEW VAL\_ADA FEATURE (FIELD CODE, SOURCE VALIDATION FIELD VALUE, SOURCE VALIDATION)

VIEW VAL\_CH\_CAUSE (FIELD CODE, SOURCE VALIDATION FIELD VALUE, SOURCE VALIDATION)

VIEW VAL\_CH\_CLASS (FIELD CODE, SOURCE VALIDATION FIELD VALUE, SOURCE VALIDATION)

VIEW VAL\_CH\_OBJECT (FIELD CODE, SOURCE VALIDATION FIELD VALUE, SOURCE VALIDATION)

VIEW VAL\_CH\_TYPE (FIELD CODE, SOURCE VALIDATION FIELD VALUE, SOURCE VALIDATION)

VIEW VAL\_CL ACTIVITY (FIELD CODE, SOURCE VALIDATION FIELD VALUE, SOURCE VALIDATION)

VIEW VAL\_COM\_CH (FIELD CODE, SOURCE VALIDATION FIELD VALUE, SOURCE VALIDATION)

VIEW VAL\_COM PURPOSE (FIELD CODE, SOURCE VALIDATION FIELD VALUE, SOURCE VALIDATION)

VIEW VAL\_COM\_TYPE

(FIELD CODE, SOURCE VALIDATION FIELD VALUE, SOURCE VALIDATION)

## VIEW VAL\_DATA\_AV

(FIELD CODE, SOLIRCE VALIDATION FIELD VALUE, SOURCE VALIDATION)

#### VIEW VAL\_DSF\_MEAS

(FIELD CODE, SOURCE VALIDATION FIELD VALUE, SOURCE VALIDATION)

#### VIEW VAL\_DSF\_STA

(FIELD CODE, SOURCE VALIDATION FIELD VALUE, SOURCE VALIDATION)

#### VIEW VAL\_DSF\_TAR

(FIELD CODE, SOURCE VALIDATION FIELD VALUE, SOURCE VALIDATION)

### VIEW VAL\_ERR\_ACA

(FIELD CODE, SOURCE VALIDATION FIELD VALUE, SOURCE VALIDATION)

## VIEW VAL\_ERR\_A

(.FIELD CODE, SOURCE VALIDATION HELD VALUE, SOURCE VALIDATION)

#### VIEW VAL\_ERR\_CL

(FIELD CODE, SOURCE VALIDATION FIELD VALUE, SOURCE VALIDATION)

## VIEW VAL\_ERR\_SOU

(FIELD CODE, SOURCE VALIDATION FIELD VALUE, SOURCE VALIDATION)

## VIEW VAL\_ERR\_TO

(FIELD CODE, SOURCE VALIDATION FIELD VALUE, SOURCE VALIDATION) <u>VIEW</u> VAL\_FINAL\_ORIGI (FIELD CODE, SOURCE VALIDATION FIELD VALUE, SOURCE VALIDATION)

<u>VIEW</u> VAL\_ISO\_ (FIELD CODE, SOURCE VALIDATION FIELD VALUE, SOURCE VALIDATION)

<u>VIEW</u> VAL\_MAINT\_ (FIELD CODE, SOURCE VALIDATION HELD VALUE, SOURCE VALIDATION)

VIEW VAL\_MAINT\_CH\_TYPE *(FIELD* CODE, SOURCE VALIDATION FIELD VALUE, SOURCE VALIDATION)

<u>VIEW</u> VAL\_MAINT\_CI (FIELD CODE, SOURCE VALIDATION HELD VALUE, SOURCE VALIDATION)

<u>VIEW</u> VAL\_MAINT\_COI \_FIELD CODE, SOURCE VALIDATION HELD VALUE, SOURCE VALIDATION)

<u>VIEW</u> VAL\_MAINT\_ISO\_C (FIELD CODE, SOURCE VALIDATION FIELD VALUE, SOURCE VALIDATION)

VIEW VAL\_MEAS\_TYPE (FIELD CODE, SOURCE VALIDATION FIELD VALUE, SOURCE VALIDATION)

<u>VIEW</u> VAL\_NOTE\_T (FIELD CODE, SOURCE VALIDATION HELD VALUE, SOURCE VALIDATION)

<u>VIEW</u> VAL\_ORI\_T (FIELD CODE, SOURCE VALIDATION FIELD VALUE, SOURCE VALIDATION) VIEW VAL\_PHASE\_CO

(FIELD CODE, SOURCE VALIDATION FIELD VALUE, SOURCE VALIDATION)

VIEW VAL\_PROJ\_TYPE

(FIELD PROJ\_NO, SOURCE PROJECT HELD PROJ\_TYPE, SOURCE PROJECT)

VIEW VAL\_QA\_STATUS

(FIELD CODE, SOURCE VALIDATION FIELD VALUE, SOURCE VALIDATION)

VIEW VAL\_REPORT\_CODE

(FIELD CODE, SOURCE VALIDATION FIELD VALUE, SOURCE VALIDATION)

VIEW VAL\_SECOND\_L

(.FIELD CODE, SOURCE VALIDATION FIELD VALUE, SOURCE VALIDATION)

VIEW VAL S FUNCTION

(FIELD CODE, SOURCE VALIDATION HELD VALUE, SOURCE VALIDATION)

#### VIEW VAL\_SP\_ACTIVITY

(HELD CODE, SOURCE VALIDATION FIELD VALUE, SOURCE VALIDATION)

VIEW VAL\_STATUS

(HELD CODE, SOURCE VALIDATION FIELD VALUE, SOURCE VALIDATION)

#### VIEW V CLEANROOM\_ACT

(HELD EFF\_ID, SOURCE EFF\_ACT HELD ACTIVITY, SOURCE EFF\_ACT HELD ACT\_HR, SOURCE EFF\_ACT) **CONSTRAINT** 

RANGE EFF\_ACT\_EA

RANGE V\_CLEANROOM\_ACT VCA RANGE VAL\_CL\_ACTIVITY VALA VVCA 3EA 3VALA (EA.AC77VTrY LIKE 'CL%' A VALA.CODE = VCA.CL ACTIVITY)

VIEW V CLEANROOM\_PROJECTS PROJ\_NAME, SOURCE PROJECT)

VIEW **V** PERM\_SCRIPT (FIELD SCRIPT NAME, SOURCE PERM\_SCRIPT)

VIEW V PROJ\_COM

(FIELD PROJ\_NAME, SOURCE PROJECT FIELD SUB\_PRE, SOURCE PROJ SUB FIELD COM\_NAME, SOURCE SUB\_COM FIELD COM\_NO, SOURCE SUB\_COM)

VIEW V PROJ\_SUB\_ACT

(FIELD PROJ\_NAME, SOURCE PROJECT FIELD SUB\_PRE, SOURCE EFF\_SUB FIELD ACITVITY, SOURCE **EFF\_ACT** FIELD ACT HR, SOURCE EFF\_ACT)

VIEW V REP\_CODES\_CRITERIA (FIELD VALUE, SOURCE REP CODES)

VIEW v SEQNO

(FIELD TABLE\_NAME, SOURCE SEQNO FIELD FIELD\_NAME, SOURCE SEQNO HELD MAXSEQNO, SOURCE SEQNO)

VIEW V\_SUBSYSTEM\_INFO

**(HELD** FUNCTION, SOURCE SUBSYSTEM HELD NAME, SOURCE SUBSYSTEM HELD PROJ\_NAME, SOURCE PROJECT HELD SUB\_DATE, SOURCE PROJ SUB HELD SUB PRE, SOURCE PROJ SUB)

## **GLOSSARY**

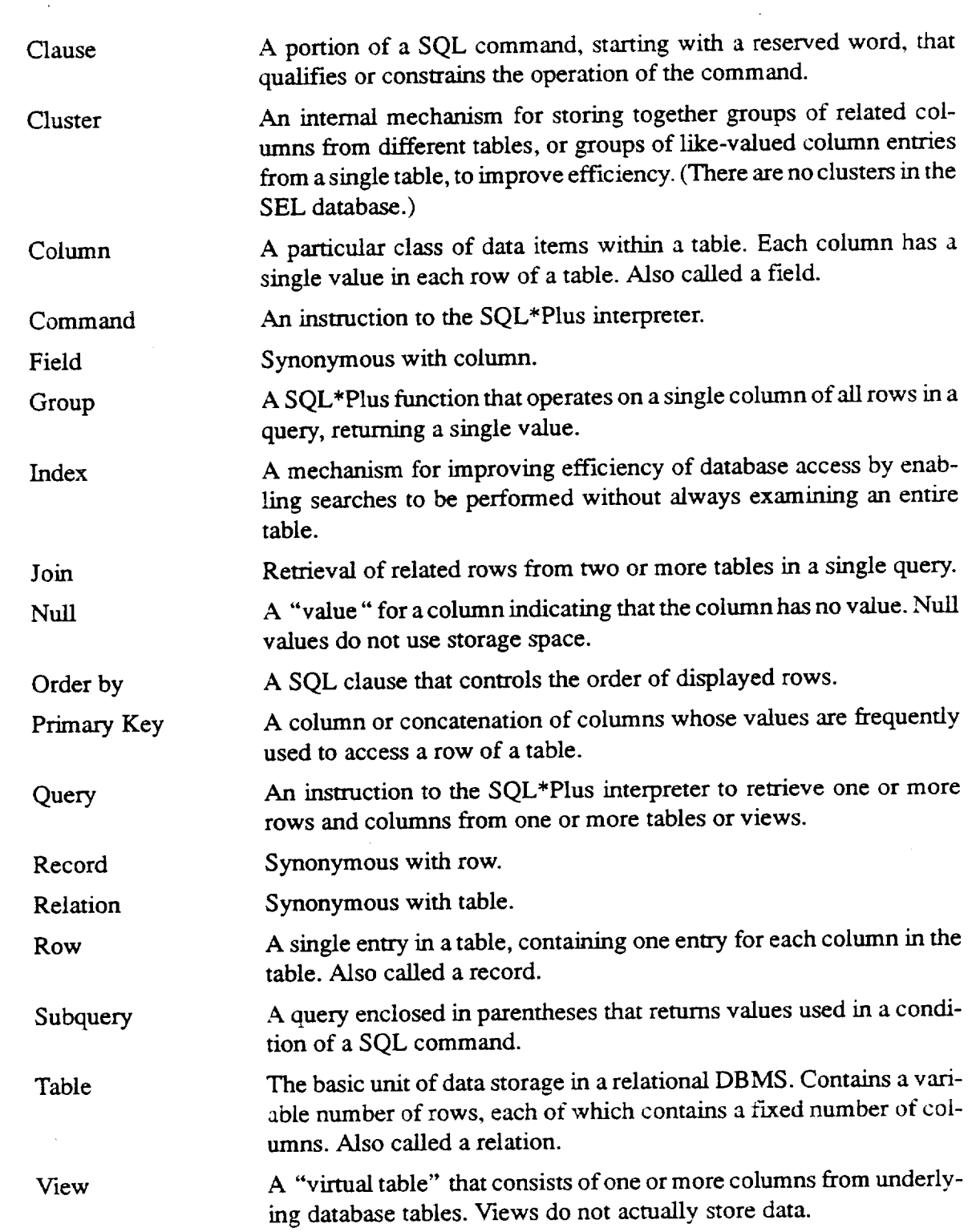

 $\bar{z}$ 

 $\bar{\phantom{a}}$ 

 $\bar{\gamma}$ 

 $\label{eq:2.1} \frac{1}{\sqrt{2}}\int_{\mathbb{R}^3}\frac{1}{\sqrt{2}}\left(\frac{1}{\sqrt{2}}\right)^2\frac{1}{\sqrt{2}}\left(\frac{1}{\sqrt{2}}\right)^2\frac{1}{\sqrt{2}}\left(\frac{1}{\sqrt{2}}\right)^2\frac{1}{\sqrt{2}}\left(\frac{1}{\sqrt{2}}\right)^2\frac{1}{\sqrt{2}}\left(\frac{1}{\sqrt{2}}\right)^2\frac{1}{\sqrt{2}}\frac{1}{\sqrt{2}}\frac{1}{\sqrt{2}}\frac{1}{\sqrt{2}}\frac{1}{\sqrt{2}}\frac{1}{\sqrt{2}}$ 

 $\label{eq:2.1} \frac{1}{\sqrt{2}}\int_{\mathbb{R}^3}\frac{1}{\sqrt{2}}\left(\frac{1}{\sqrt{2}}\right)^2\frac{1}{\sqrt{2}}\left(\frac{1}{\sqrt{2}}\right)^2\frac{1}{\sqrt{2}}\left(\frac{1}{\sqrt{2}}\right)^2\frac{1}{\sqrt{2}}\left(\frac{1}{\sqrt{2}}\right)^2.$ 

 $\label{eq:2.1} \begin{split} \mathcal{L}_{\text{max}}(\mathcal{L}_{\text{max}}) = \mathcal{L}_{\text{max}}(\mathcal{L}_{\text{max}}) \,, \end{split}$ 

# **ABBREVIATIONS AND ACRONYMS**

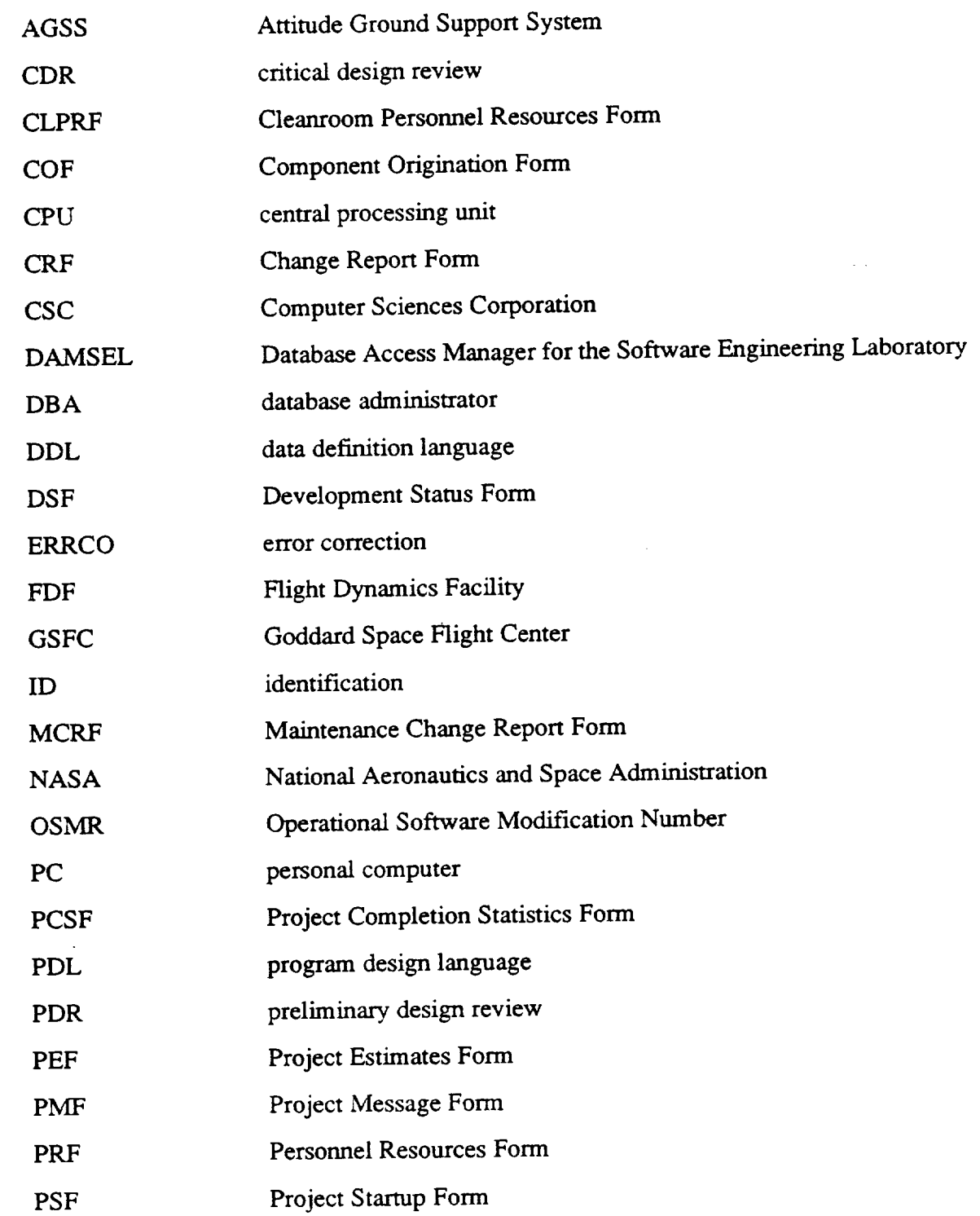

 $\mathcal{L}^{\pm}$ 

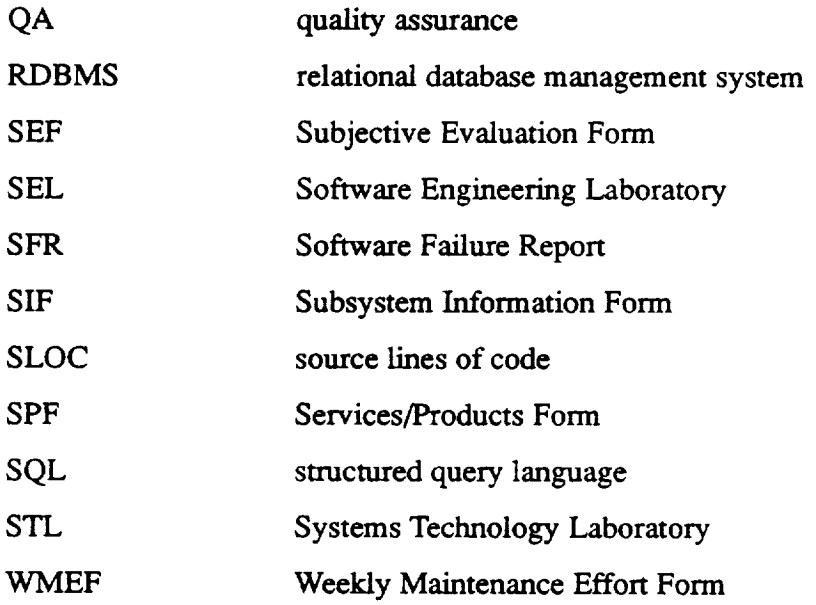

 $\sim 10^{-10}$ 

 $\sim 100$  km s  $^{-1}$ 

 $\sim$   $\star$ 

## **REFERENCES**

- . Software Engineering Laboratory, SEL-92-002, *Data Collection Procedures for the*  $S$ oftware Engineering Laboratory (SEL) Database, G. Heller, J. Valett, and M. Wild, March 1992
- **,** Computer Sciences Corporation, CS c,rI'M -87/6016, *Design of the Rehosted SEL Da*tabase, M. So and G. Heller, March 1987
- **.** , CSC/SD-88/6019.Database *Access Manager for the Software En* gmeering *Laboratory (DAMSEL) User's Guide,* M. Buhler, K. **Pumphrey,** and D. Spiegel, March 1990
- 4. ORACLE Corporation, *SQL\*Plus User's Guide and Reference, Version 3,* L. Colston, 1989
- **. ORACLE** Corporation, *SQL Language Reference Manual, Version 6,* D. Cheu and B. Linden, 1990
- 6. C.J. Date, *An Introduction to Database Systems, 2nd ed.,* **Addison** Wesley, 1977

 $\label{eq:2.1} \mathcal{L}(\mathcal{L}^{\mathcal{L}}_{\mathcal{L}}(\mathcal{L}^{\mathcal{L}}_{\mathcal{L}})) \leq \mathcal{L}(\mathcal{L}^{\mathcal{L}}_{\mathcal{L}}(\mathcal{L}^{\mathcal{L}}_{\mathcal{L}})) \leq \mathcal{L}(\mathcal{L}^{\mathcal{L}}_{\mathcal{L}}(\mathcal{L}^{\mathcal{L}}_{\mathcal{L}}))$  $\label{eq:2.1} \frac{1}{\sqrt{2}}\left(\frac{1}{\sqrt{2}}\right)^{2} \left(\frac{1}{\sqrt{2}}\right)^{2} \left(\frac{1}{\sqrt{2}}\right)^{2} \left(\frac{1}{\sqrt{2}}\right)^{2} \left(\frac{1}{\sqrt{2}}\right)^{2} \left(\frac{1}{\sqrt{2}}\right)^{2} \left(\frac{1}{\sqrt{2}}\right)^{2} \left(\frac{1}{\sqrt{2}}\right)^{2} \left(\frac{1}{\sqrt{2}}\right)^{2} \left(\frac{1}{\sqrt{2}}\right)^{2} \left(\frac{1}{\sqrt{2}}\right)^{2} \left(\$ 

 $\label{eq:2.1} \frac{1}{\sqrt{2}}\left(\frac{1}{\sqrt{2}}\right)^{2} \left(\frac{1}{\sqrt{2}}\right)^{2} \left(\frac{1}{\sqrt{2}}\right)^{2} \left(\frac{1}{\sqrt{2}}\right)^{2} \left(\frac{1}{\sqrt{2}}\right)^{2} \left(\frac{1}{\sqrt{2}}\right)^{2} \left(\frac{1}{\sqrt{2}}\right)^{2} \left(\frac{1}{\sqrt{2}}\right)^{2} \left(\frac{1}{\sqrt{2}}\right)^{2} \left(\frac{1}{\sqrt{2}}\right)^{2} \left(\frac{1}{\sqrt{2}}\right)^{2} \left(\$ 

# **STANDARD BIBLIOGRAPHY OF SEL LITERATURE**

The **technical** papers, memorandums, and documents listed in this bibliography are organized into two groups. The first group is composed of documents issued by the Software Engineering Laboratory (SEL) during its research and development activities. The second group includes materials that were published elsewhere but pertain to SEL activities.

## **SEL-ORIGINATED DOCUMENTS**

SEL-76-001, *Proceedings From the First Summer Software Engineering Workshop,* August 1976

SEL-77-002, Proceedings *From the Second Summer Software Engineering Workshop,* September 1977

SEL-77-004, *A Demonstration of AXES for NAVPAK,* M. Hamilton and S. Zeldin, September 1977

SEL-77-005, *GSFC NA VPAKDesign Specifications Languages Study,* P. A. Scheffer and C. E. Velez, October 1977

SEL'78-005, *Proceedings From the Third Summer Software Engineering Workshop,* September 1978

SEL-78-006, *GSFC Software Engineering Research Requirements Analysis Study,* P. A. Scheffer and C. E. Velez, November 1978

SEL-78-007, *Applicability of* the *Rayleigh Curve to the SEL Environment,* T. E. Mapp, December 1978

SEL-78-302, *FORTRAN Static Source Code Analyzer* Program *(SAP) User's Guide (Revision 3),* W. J. Decker, W. A. Taylor, et al., July 1986

SEL-79-002, The *Software Engineering Laboratory: Relationship Equations,* K. Freburger and V. R. Basili, May 19

SEL-79-003, *Common Software Module* Repository *(CSMR) System Description and* User's Guide, C. E. Goorevich, A. L. Green, and S. R. Waligora, August 19

SEL-79-004, *Evaluation of the Caine, Farb\_ and Gordon* Program *Design Language (PDL) in the Goddard Space Flight Center (GSFC) Code 580 Software Design Environment,* C. E. Goorevich, *A.* L. Green, and W. J. Decker, September 1979

SEL-79-005, Proceedings *From the Fourth Summer Software Engineering Workshop,* November 1979

SEL-804902,*Multi-Level Expression Design Language-Requirement Level (MEDL-R) System Evaluation,* W. J. Decker and C. E. Goorevich, May 1980

SEL-804903, *Multimission Modular Spacecraft Ground Support Software System (MMS/ GSSS) State-of-the-Art Computer SystemsCompatibility Study,* T. Welden, M. McClellan, and P. Liebertz, May 1980

SEL-80-005,A *Study of the Musa Reliability Model,* A. M. Miller, November 1980

SEL-804906, *Proceedings From the Fifth Annual Software Engineering Workshop,* November 1980

SEL-80-007, An *Appraisal of Selected CostResource Estimation Models for Software* Systems, J. F. Cook and F. E. McGarry, December 1980

SEL-80-008, *Tutorial on Models and Metrics* for *Software Management and Engineering,* V. R. Basili, 1980

SEL-81-008, *Cost andReliabilityEstimation Models (CAREM) User's Guide,* J. E Cook and E. Edwards, February 1981

SEL-81-009, *Software Engineering Laboratory* Programmer *Workbench Phase I Evaluation,* W. J. Decker and E E. McGarry, March 1981

SEL-81-011, *Evaluating Software Development by Analysis of Change Data,* D. M. Weiss, November 1981

SEL-814912, *The Rayleigh Curve as a Model for Effort Distribution Over the Life of Medium Scale Software Systems,* G. O. Picasso, December 1981

SEL-814913, Proceedings *of the Sixth Annual Software Engineering Workshop,* December 1981

SEL-814914, *Automated Collection of Software Engineering Data in the Software Engineering Laboratory (SEL),* A. L. Green, W. J. Decker, and E E. McGarry, September 1981

SEL-81-101, *Guide to Data Collection,* V. E. Church, D. N. Card, F. E. McGarry, et al., August 1982

SEL-81-104, *The Software Engineering Laboratory,* D.N. Card, E E. McGarry, G. Page, et al., February 1982

SEL-81-107, *Software Engineering Laboratory (SEL ) Compendium of Tools (Revision 1),* W. J. Decker, W. A. Taylor, E. J. Smith, et al., February 1982

SEL-81-110, Evaluation of an Independent Verification and Validation (IV&V) Methodol*ogy for Flight Dynamics,* G. Page, E E. McGarry, and D. N. Card, June 1985

SEL-81-305, *Recommended Approach to Software Development,* L. Landis, E E. McGarry, S. Waligora, et al., June 1992

SEL-82-001, *Evaluation of" Management Measures of Software Development,* G. Page, D. N. Card, and E E. McGarry, September 1982, vols. 1 and 2

SEL-82-004, *Collected Software Engineering Papers:* kblume *1,* July 1982

SEL-82-007, *Proceedings of the Seventh Annual Software Engineering Workshop,*  $0.02 - 001, 1$ 

SEL-82-008, *Evaluating Software Development by Ana\_sis of Changes: The Data From the Software Engineering Laborato\_,* V. R. Basili and D. M. Weiss, December 1982

SEL-82-102, *FORTRAN Static Source Code* Analyzer Program *(SAP) System Description (Revision 1),* W. A. Taylor and W. J. Decker, April 1985

SEL-82-105, *Glossary of Software Engineering Laboratory Terms,* T. A. Babst, M. G. Rohleder, and E E. McGarry, October 1983

SEL-82-1006, *Annotated Bibliography of Software Engineering Laboratory Literature,* L. Morusiewicz and J. Valett, November 1991

SEL-83-001, *An Approach to Software Cost Estimation,* E E. McGarry, G. Page, D. N. Card, et al., February 1984

SEL-83-002, *Measures and Metrics for Software Development,* D.N. Card, E E. McGarry, G. Page, et al., March 1984

SEL-83-003, *Collected Software Engineering Papers: Volume 11,* November 1983

SEL-83-006, *Monitoring Software Development Through Dynamic* Variables, C. W. Doerflinger, November 1983

SEL-83-007, *Proceedings of the Eighth Annual Software Engineering Workshop,*  $0.11 - 0.07 - 0.07$ 

SEL-83-106, *Monitoring Software Development Through Dynamic Variables (Revision 1),* C. W. Doerflinger, November 1989

SEL-84-003, *Investigation of Specification Measures for the Software Engineering Laboratory* (SEL), W. W. Agresti, V. E. Church, and F. E. McGarry, December 1984

SEL-84-004, *Proceedings of the Ninth Annual Software Engineering Workshop,*  $N_{\text{H}}$ 

SEL-84-101, Manager's *Handbook for Software Development (Revision 1)*, L. Landis, E E. McGarry, S. Waligora, et al., November 1990

SEL-85-001, A *Comparison of Software Verification Techniques,* D.N. Card, R. W. Selby, Jr., E E. McGarry, et al., April 1985

SEL-85-002,*Ada Training Evaluation and Recommendations From the Gamma Ray Observatory Ada Development Team,* R. Murphy and M. Stark, October 1985

SEL-85-003, *Collected Software Engineering* Papers: *Volume III,* November 1985

SEL-85-004, *Evaluations of Software Technologies: Testing CLEANROOM, and Metrics,* R. W. Selby, Jr., and V. R. Basili, May 1985

SEL-85-005, *Software Verification and Testing,* D. N. Card, E. Edwards, E McGarry, and C. Antle, December 1985

SEL-85-006, *Proceedings of* the *Tenth Annual Software Engineering Workshop,* December 1985

SEL-86-001, *Programmer's Handbook for Flight Dynamics Software Development,* R. Wood and E. Edwards, March 1986

SEL-86-002, *General Object-Oriented Software Development,* E. Seidewitz and M. Stark, August 1986

SEL-86-003, *Flight Dynamics System Software Development Environment (FDS/SDE) Tutorial,* J. Buell and P. Myers, July 1986

SEL-86-004, *Collected Software Engineering Papers: Volume IK,* November 1986

SEL-86-005, *Measuring Software Design,* D. N. Card et al., November 1986

SEL-86-006, Proceedings *of the Eleventh Annual Software Engineering Workshop,* December 1986

SEL-87-001, *Product Assurance Policies and Procedures for Flight* Dynamics *Software Development,* S. Perry et al., March 1987

SEL-87-002, *Ada* ® *Style Guide (Version 1.1),* E. Seidewitz et al., May 1987

SEL-87-003, *Guidelines for Applying the Composite Specification Model (CSM),* W. W. Agresti, June 1987

SEL-87-004, *Assessing the Ada* ® *Design Process and Its Implications: A Case Study,* S. Godfrey, C. Brophy, et al., July 1987

SEL-87-009, *Collected Software Engineering Papers: Volume 7,* November 1987

SEL-87-010, *Proceedings of the Twelfth Annual Software Engineering Workshop,* December 1987

SEL-88-001, *System Testing of a ProductionAda* Project: *The GRODY Stuay,* J. Seigle, L. Esker, and Y. Shi, November 1988

SEL-88-002, *Collected Software Engineering Papers: Volume* I/7, November 1988

SEL-88-003,*Evolution of Ada Technology in the Flight Dynamics Area: Design Phase Analysis,* K. Quimby and L. Esker, December 1988

SEL-88-004, *Proceedings of the Thirteenth Annual Software Engineering Workshop,* November 1988

SEL-88-005, Proceedings *of the First NASA Ada User's Symposium,* December 1988

SEL-89-002, *Implementation of a* Production *Ada* Project: The *GRODY Study,* S. Godfrey and C. Brophy, September 1989

SEL-89-004, *Evolution of Ada Technology in the Flight* Dynamics *Area: Implementation/ Testing Phase Analysis,* K. Quimby, L. Esker, L. Smith, M. Stark, and F. McGarry, November 1989

SEL-89-005, *Lessons Learned in the Transition to Ada From FORTRAN at NASA/ Goddard,* C. Brophy, November 1989

SEL-89-006, *Collected Software Engineering Papers: Volume VII,* November 1989

SEL-89-007, Proceedings *of the Fourteenth Annual Software Engineering Workshop,* November 1989

SEL-89-008, *Proceedings of the Second NASA Aria Users' Symposium,* November 1989

SEL-89-103, *Software Management Environment (SME) Concepts and Architecture (Revision 1),* R. Hendrick, D. Kistler, and J. Valett, September 1992

SEL-89-201, *Software Engineering Laboratory (SEL) Database Organization and User's Guide (Revision 2),* L. Morusiewicz and J. Bristow, October 1992

SEL-90-001, *Database Access Manager for the Software Engineering Laboratory (DAMSEL) User's Guide,* M. Buhler, K. Pumphrey, and D. Spiegel, March 1990

SEL-90-002, The *Cleanroom Case Study in the Software Engineering Laboratory:* Project *Description and Early Analysis,* S. Green et al., March 1990

SEL-90-003,A *Study of the Portability of anAda System in the Software Engineering Laboratory (SEL),* L. O. Jun and S. R. Valett, June 1990

SEL-90-004, *Gamma Ray Observatory* Dynamics *Simulator in Ada (GRODY) Experiment Summary,* T. McDermott and M. Stark, September 1990

SEL-90-005, *Collected Software Engineering Papers: Volume VIII,* November 1990

SEL-90-006, Proceedings *of the Fifteenth Annual Software Engineering Workshop,* November 1990

SEL-91-001, *Software Engineering Laboratory (SEL) Relationships, Models, and Management Rules,* W. Decker, R. Hendrick, and J. Valett, February 1991

SEL-91-003, *Software Engineering Laboratory (SEL) Ada Performance Study Report,* E. W. Booth and M. E. Stark, July 1991

SEL-91-004, *Software Engineering Laboratory (SEL) Cleanroom Process Model,* S. Green, November 1991

SEL-91-005, *Collected Software Engineering Papers: Volume 1X,* November 1991

SEL-91-006, *Proceedings of the Sixteenth Annual Software Engineering Workshop,* December 1991

SEL-91-102, *Software Engineering Laboratory (SEL ) Data and Information Policy (Revision 1),* E McGarry, August 1991

SEL-92-001, *Software Management Environment (SME) Installation Guide,* D. *Kistler,* January 1992

SEL-92-002, *Data Collection Procedures for the Software Engineering Laboratory (SEL ) Database,* G. Heller, March 1992

## **SEL-RELATED LITERATURE**

4Agresti, W. W., V. E. Church, D. N. Card, and P. L. Lo, "Designing With Ada for Satellite Simulation: A Case Study," Proceedings *of the First International Symposium on* Ada *for the NASA Space Station,* June 1986

<sup>2</sup>Agresti, W. W., F. E. McGarry, D. N. Card, et al., "Measuring Software Technology," Program *Transformation and Programming Environments.* New York: Springer-Verlag, **1984**

<sup>1</sup>Bailey, J. W., and V. R. Basili, "A Meta-Model for Software Development Resource Expenditures," *Proceedings of the Fifth International Conference on Software Engineering.* New York: IEEE Computer Society Press, 1981

8Bailey, J. W., and V. R. Basili, "Software Reclamation: Improving Post-Development Reusability," Proceedings *of the Eighth Annual National Conference on Ada Technology,* March 1990

1Basili, **V. R.,** "Models and Metrics **for** Software Management and Engineering," *ASME Advances in* Computer *Technology,* **January 1980, vol. 1**

Basili, V. R., *Tutorial on Models and Metrics for Software Management and Engineering.* New York: IEEE Computer Society Press, 1980 (also designated SEL-80-008)

**3Basili,** V. R., "Quantitative Evaluation of Software Methodology," *Proceedings of the First Pan-Pacific Computer Conference,* September 1985

7Basili, V. **R.,** *Maintenance* **=** *Reuse-Oriented Software Development,* University **of** Maryland, Technical Report TR-2244, May 1989

7Basili,V.R., *Software Development." A Paradigm* for *the Future,* University. of Maryland, Technical Report TR-2263, June 1989

8Basili, V. R., "Viewing Maintenance of Reuse-Oriented Software Development," *[EEE Software,* January 1990

1Basili, V. R., and J. Beane, "Can the Parr Curve Help With Manpower Distribution and Resource Estimation Problems ? ," *Joumal of Systems and Software,* February 1981, vol. 2, no. 1

9Basili, V. R., and G. Caldiera, *A Reference Architecture for the Component Factory,* University of Maryland, Technical Report TR-2607, March 1991

**1Basili,** V. R., and K. Freburger, "Programming Measurement and Estimation in the Software Engineering Laboratory," *Journal of Systems and Software,* February 1981. vol. 2, no. 1

<sup>3</sup>Basili, V. R., and N. M. Panlilio-Yap, "Finding Relationships Between Effort and Other Variables in the SEL," *Proceedings of the International Computer Software and Applications Conference,* October 1985

4Basili, V. R., and D. Patnaik, *A Study on Fault Prediction and Reliability Assessment in the SEL Environment,* University of Maryland, Technical Report TR-1699, *August* 1986

2Basili, V. R., and B. T. Perricone, "Software Errors and Complexity: An Empirical Investigation," *Communications of the ACM,* January 1984, vol. 27, no. 1

<sup>1</sup>Basili, V. R., and T. Phillips, "Evaluating and Comparing Software Metrics in the Software Engineering Laboratory," *Proceedings of the ACM SIGMETRICS Symposium/ Workshop: Quality Metrics,* March 1981

<sup>3</sup>Basili, V. R., and C. L. Ramsey, "ARROWSMITH-P--A Prototype Expert System for Software Engineering Management," Proceedings *of the IEEE/MITRE Expert Systems in Government Symposium,* October 1985

**Basili,** V. R., and J. Ramsey, *Structural Coverage of Functional Testing,* University of Maryland, Technical Report TR-1442, September 1984

Basili, V.R., and R. Reiter, "Evaluating Automatable Measures for Software Development," Proceedings *of the Workshop on Quantitative Software Models for Reliability, Complexity, and Cost.* New York: IEEE Computer Society Press, 1979

5Basili, V. R., and H. D. Rombach, "Tailoring the Software Process to Project Goals and Environments," *Proceedings of the 9th International Conference on Software Engineering,* March 1987

<sup>5</sup>Basili, V. R., and H. D. Rombach, "T A M E: Tailoring an Ada Measurement Environment," *Proceedings of the Joint Ada Conference,* March 1987

 $5$ Basili, V. R., and H. D. Rombach, "TAM E: Integrating Measurement Into Software Environments," University of Maryland, Technical Report TR-1764, June 1987

<sup>6</sup>Basili, V. R., and H. D. Rombach, "The TAME Project: Towards Improvement-Oriented SoftwareEnvironments," *[EEE Transactions on Software Engineering,* June 1988

7Basili, V. R., and H. D. Rombach, *TowardsA Comprehensive Framework for Reuse: A Reuse-Enabling Software Evolution Environment,* University of Maryland, Technical Report TR-2158, December 1988

8Basili, V. R., and H. D. Rombach, *Towards* A *Comprehensive Framework for Reuse: Model-Based Reuse Characterization Schemes,* University of Maryland, Technical Report TR-2446, *April* 1990

9Basili, V. R., and H. D. Rombach, *Support for Comprehensive Reuse,* University of Maryland, Technical Report TR-2606, February 1991

<sup>3</sup>Basili, V. R., and R. W. Selby, Jr., "Calculation and Use of an Environment's Characteristic Software Metric Set," *Proceedings of the Eighth International Conference on Software Engineering.* New York: IEEE Computer Society Press, 1985

Basili, V. R., and R. W Selby, Jr., *Comparing the Effectiveness of Software Testing Strategies,* University of Maryland, Technical Report TR-1501, May 1985

<sup>3</sup>Basili, V. R., and R. W. Selby, Jr., "Four Applications of a Software Data Collection and Analysis Methodology," Proceedings *of the NATO Advanced Study Institute,* August 1985

<sup>5</sup>Basili, V. R., and R. Selby, "Comparing the Effectiveness of Software Testing Strategies," *IEEE Transactions on Software Engineering,* December 1987

<sup>9</sup>Basili, V. R., and R. W. Selby, "Paradigms for Experimentation and Empirical Studies in Software Engineering," Reliability *Engineering and System Safety,* January 1991

<sup>4</sup>Basili, V. R., R. W. Selby, Jr., and D. H. Hutchens, "Experimentation in Software Engineering," *IEEE Transactions on Software Engineering,* July 1986

<sup>2</sup>Basili, V. R., R. W. Selby, and T. Phillips, "Metric Analysis and Data Validation Across" FORTRAN Projects," *IEEE Transactions on Software Engineering,* November 1983

2Basili, V. R., and D. M. Weiss,A *Methodology for Collecting Valid Software Engineering Data,* University of Maryland, Technical Report TR-1235, December 1982

<sup>3</sup>Basili, V. R., and D. M. Weiss, "A Methodology for Collecting Valid Software Engineering Data," *IEEE Transactions on Software Engineering,* November 1984

1Basili, V. R., and M. V. Zelkowitz, "The Software Engineering Laboratory: Objectives," Proceedings *of the Fifteenth Annual Conference on Computer Personnel Research,* August 1977

Basili, V.R., and M.V. Zelkowitz, "Designing a Software Measurement Experiment," *Proceedings of the Software Life Cycle Management Workshop,* September 1977

1Basili, V. R., and M. V. Zelkowitz, "Operation of the Software Engineering Laboratory," *Proceedings of the Second Software Life Cycle Management Workshop,* August 1978

1Basili, V. *R.,* and M. V. Zelkowitz, "Measuring Software Development Characteristics in the Local Environment," *Computers and Structures,* August **1978,** vol. 10

Basili, V. R., and M. V. Zelkowitz, "Analyzing Medium Scale Software Development," Proceedings *of the Third International Conference on Software Engineering.* New York: IEEE Computer Society Press, 1978

9Booth, E. W., and M. E. Stark, "Designing Configurable Software: COMPASS Implementation Concepts," Proceedings *of Tri-Ada 1991,* October 1991

9Briand, L. C., V. R. Basili, and W. M. Thomas,A *Pattern Recognition Approach for Software Engineering Data Analysis,* University of Maryland, Technical Report TR-2672, May 1991

5Brophy, C. E., W. W. Agresti, and V. R. Basili, "Lessons Learned in Use of Ada-Oriented Design Methods," Proceedings *of the Joint,Ida Conference,* March 1987

6Brophy, *C.* E., S. Godfrey, W. W. Agresti, and V. R. Basili, "Lessons Learned in the Implementation Phase of a Large Ada Project," *Proceedings of the Washington Ada Technical Conference,* March 1988

2Card, D. N., "Early Estimation of Resource Expenditures and Program Size," Computer Sciences Corporation, Technical Memorandum, June 1982

2Card, D. N., "Comparison of Regression Modeling Techniques for Resource Estimation," Computer Sciences Corporation, Technical Memorandum, November 1982

3Card, D.N., "A Software Technology Evaluation Program," *Annais do XVIII Congresso Nacional de Informatica,* October 1985

5Card, D. N., and W. W. Agresti, "Resolving the Software Science Anomaly," The *Journal of Systems and Software,* 1987

6Card, D. N., and W. W. *Agresti,* "Measuring Software Design Complexity," *The Journal of Systems and Software,* June 1988

4Card, D. N., V. E. Church, and W. W. *Agresti,* "An Empirical Study of Software Design Practices," *IEEE Transactions on Software Engineering,* February 1986

Card, D. N., V. E. Church, W. W. Agresti, and Q. L. Jordan, "A Software Engineering View of Flight Dynamics Analysis System," Parts I and II, Computer Sciences Corporation, Technical Memorandum, February 1984

Card, D. N., Q. L. Jordan, and V. E. Church, "Characteristics of FORTRAN Modules," Computer Sciences Corporation, Technical Memorandum, June 1984

<sup>5</sup>Card, D.N., F.E. McGarry, and G.T. Page, "Evaluating Software Engineering Technologies," *IEEE Transactions on Software Engineering,* July 1987

<sup>3</sup>Card, D. N., G. T. Page, and F. E. McGarry, "Criteria for Software Modularization," *Proceedings of the Eighth International Conference on Software Engineering.* New York: IEEE Computer Society Press, **1985**

<sup>1</sup>Chen, E., and M. V. Zelkowitz, "Use of Cluster Analysis To Evaluate Software Engineering Methodologies," Proceedings *of the Fifth International Conference on Software Engineering.* New York: IEEE Computer Society Press, 1981

*4Church,* V.E., D.N. Card, W. W. Agresti, and Q. L. Jordan, "An Approach for Assessing Software Prototypes," *ACM Software Engineering Notes,* July 1986

<sup>2</sup>Doerflinger, C. W., and V. R. Basili, "Monitoring Software Development Through Dynamic Variables," Proceedings *of the Seventh International Computer Software and Applications Conference.* New York: IEEE Computer Society Press, 1983

Doubleday, D., ASAP: *An* Ada *Static Source Code Analyzer* Program, University of Maryland, Technical Report TR-1895, August 1987 (NOTE: 100 pages long)

<sup>6</sup>Godfrey, S., and C. Brophy, "Experiences in the Implementation of a Large Ada Project," Proceedings *of the 1988 Washington Ada Symposium,* June 1988

Hamilton, M., and S. Zeldin, *A Demonstration of AXES for NAVPAK*, Higher Order Software, Inc., TR-9, September 1977 (also designated SEL-77-005)

5Jeffery, D. R., and V. Basili, *Characterizing Resource Data: A Model for Logical Association of Software Data,* University of Maryland, Technical Report TR-1848, May 1987

6jeffery, D. R., and V. R. Basili, "Validating the TAME Resource Data Model," *Proceedings of the Tenth International Conference on Software Engineering,* April 1988

5Mark, L., and H. D. Rombach, *A Meta Information Base for Software Engineering,* University of Maryland, Technical Report TR-1765, July 1987

<sup>6</sup>Mark, L., and H. D. Rombach, "Generating Customized Software Engineering Information Bases From Software Process and Product Specifications," Proceedings *of the 22nd Annual Hawaii International Conference on System Sciences,* January 1989

5McGarry, E E., and W. W. Agresti, "Measuring Ada for Software Development in the Software Engineering Laboratory (SEL)," Proceedings *of the 21st Annual Hawaii International Conference on System Sciences,* January 1988

7McGarry, E, L. Esker, and K. Quimby, "Evolution of Ada Technology in a Production Software Environment," Proceedings *of the Sixth Washington Ada Symposium (WADAS),* June 1989

<sup>3</sup>McGarry, F. E., J. Valett, and D. Hall, "Measuring the Impact of Computer Resource Quality on the Software Development Processand Product," *Proceedings of the Hawaiian International Conference on System Sciences,* January 1985

National Aeronautics and Space Administration (NASA), *NASA Software Research Technology Workshop* (Proceedings), March 1980

<sup>3</sup>Page, G., F. E. McGarry, and D. N. Card, "A Practical Experience With Independent Verification and Validation," *Proceedings of the Eighth International Computer Software and Applications Conference,* November 1984

5Ramsey, C. L., and V. R. Basili, *An Evaluation of Expert Systems for Software Engineering Management*, University of Maryland, Technical Report TR-1708, September 1986

<sup>3</sup>Ramsey, J., and V. R. Basili, "Analyzing the Test Process Using Structural Coverage," *Proceedings of the Eighth International Conference on Software Engineering.* New York: IEEE Computer Society Press, 1985

5Rombach, H. D., "A Controlled Experiment on the Impact of Software Structure on Maintainability," *IEEE Transactions on Software Engineering,* March 1987

8Rombach, H. D., "Design Measurement: Some Lessons Learned," *IEEE Software,* March 1990

9Rombach, H. D., "Software Reuse: A *Key* to the Maintenance Problem," *Butterworth Journal of Information and Software Technology,* January/February 1991

6Rombach, H. D., and V. R. Basili, "Quantitative *Assessment* of Maintenance: An Industrial Case Study," *Proceedings From the Conference on Software Maintenance,* September 1987

6Rombach, H. D., and L. Mark, "Software Process and Product Specifications: *A* Basis for Generating Customized SE Information Bases," Proceedings *of the 22nd Annual Hawaii International Conference on System Sciences,* January 1989

7Rombach, H. D., and B. T. Ulery, *Establishing a Measurement Based Maintenance Improvement Program: Lessons Learned in the SEL,* University of Maryland, Technical Report TR-2252, May 1989

6Seidewitz, E., "Object-Oriented Programming in Smalltalk and Ada," *Proceedings of the 1987 Conference on Object-Oriented* Programming *Systems, Languages, and Applications,* October 1987

5Seidewitz, E., "General Object-Oriented Software Development: Background and Experience," Proceedings *of the 21st Hawaii International Conference on System Sciences,* January. 1988

<sup>6</sup>Seidewitz, E., "General Object-Oriented Software Development with Ada: A Life *Cycle* Approach," *Proceedings of the CASE Technology Conference,* April 1988

9Seidewitz, E., "Object-Oriented Programming Through Type Extension in Ada *9X," Ada Letters,* March/April 1991

4Seidewitz, E., and M. Stark, "Towards a General Object-Oriented Software Development Methodology," *Proceedings of the First International Symposium on Ada for the NASA Space Station,* June 1986

<sup>9</sup>Seidewitz, E., and M. Stark, "An Object-Oriented Approach to Parameterized Software in Ada," *Proceedings of the Eighth Washington Ada Symposium,* June 199l

**8Stark,** M., "On Designing Parametrized Systems Using Ada," *Proceedings of the Seventh Washington Ada Symposium,* June 1990

7Stark, M. E. and E. W. Booth, "Using Ada to *Maximize* Verbatim Software Reuse," Proceedings *of TRI-Ada 1989,* October 1989

5Stark, M., and E. Seidewitz, "Towards a General Object-Oriented Ada Lifecycle," Proceedings *of the Joint* Ada *Conference,* March 1987

8Straub, P. A., and M. V. Zelkowitz, "PUC: A Functional Specification Language for Ada," *Proceedings of the Tenth International Conference of the* Chilean *Computer Science* Society, July 1990

7Sunazuka, T., and V. R. Basili, *Integrating Automated Support for a Software Management Cycle Into the TAME System,* University of Maryland, Technical Report TR-2289, July 1989

Turner, C., and G. Caron, *A Comparison of RADC and NASA/SEL Software Development Data,* Data and Analysis Center for Software, Special Publication, May 1981

Turner, C., G. Caron, and G. Brement, *NASA/SEL* Data *Compendium,* Data and Analysis Center for Software, Special Publication, April 1981

<sup>5</sup>Valett, J. D., and F. E. McGarry, "A Summary of Software Measurement Experiences in the Software Engineering Laboratory," *Proceedings of the 21st Annual Hawaii International Conference on System Sciences,* January 1988

<sup>3</sup>Weiss, D. M., and V. R. Basili, "Evaluating Software Development by Analysis of Changes: Some Data From the Software Engineering Laboratory," *IEEE Transactions on Software Engineering,* February 1985

<sup>5</sup>Wu, L., V. R. Basili, and K. Reed, "A Structure Coverage Tool for Ada Software Systems," Proceedings *of the Joint Ada Conference,* March 1987

1Zelkowitz, M. V., "Resource Estimation for Medium-Scale Software Projects," *Proceedings of the Twelfth Conference on the Interface of Statistics and Computer Science.* New York: IEEE Computer Society Press, 1979

2Zelkowitz, M.V., "Data Collection and Evaluation for Experimental Computer ScienceResearch,"*Empirical Foundations for Computer and Information Science* (Proceedings), November 1982

6Zelkowitz, M. V., "The Effectiveness of Software Prototyping: A Case Study," *Proceedings of the 26thAnnual Technical Symposium of the Washington, D. C., Chapter of the ACM,* June 1987

6Zelkowitz, M. V., "Resource Utilization **During** Software Development," *Journal of Systems and Software,* 1988

**8Zelkowitz,** M. V., "Evolution Towards Specifications Environment: Experiences With Syntax Editors," *Information and Software Technology,* April 1990

Zelkowitz, M. V., and V. R. Basili, "Operational *Aspects* of a Software Measurement Facility," *Proceedingsof the Software Life Cycle Management Workshop,* September 1977

## **NOTES:**

<sup>1</sup>This article also appears in SEL-82-004, *Collected Software Engineering Paper Volume I,* July 1982.

<sup>2</sup>This article also appears in SEL-83-003, *Collected Software Engineering Paper Volume II,* **November 1983.**

<sup>3</sup>This article also appears in SEL-85-003, *Collected Software Engineering Papers Volume 111,* November 1985.

<sup>4</sup>This article also appears in SEL-86-004, *Collected Software Engineering Paper Volume IV*, November 1986.

5This article also appears m SEL-87-009, *Collected Software Engineering Papers: Volume V,* November 1987.

6This article also appears m SEL-88-002, *Collected Software Engmeering Papers: Volume* VI, November 1988.

**7This** article also appears m SEL-89-006, *Collected Software Engineering Papers: Volume VII,* November 1989.

<sup>8</sup>This article also appears in SEL-90-005, *Collected Software Engineering Pape Volume VIII,* November 1990.

9This article also appears m SEL-91-005, *Collected Software Engineering Papers: Volume IX,* November 1991.

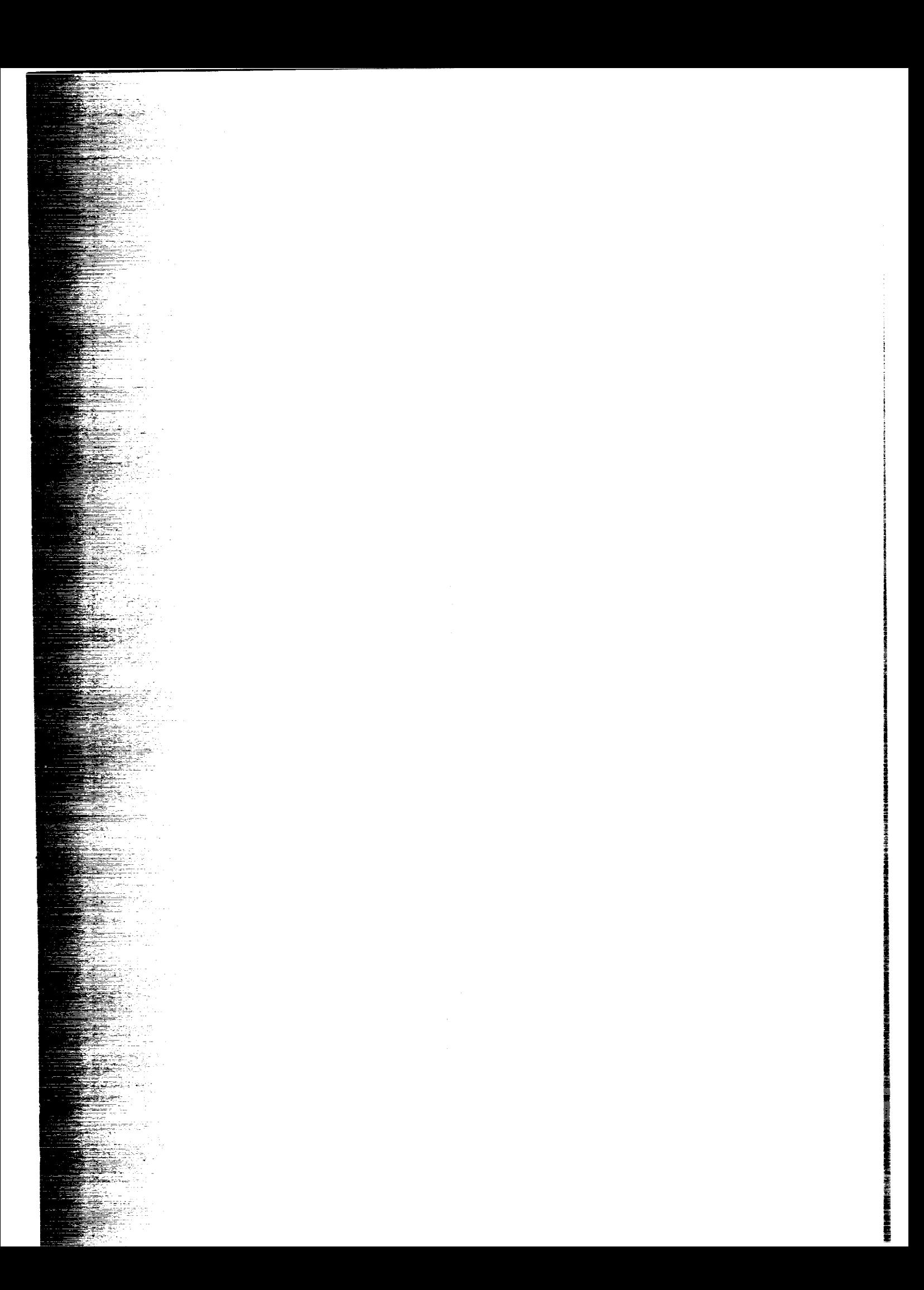

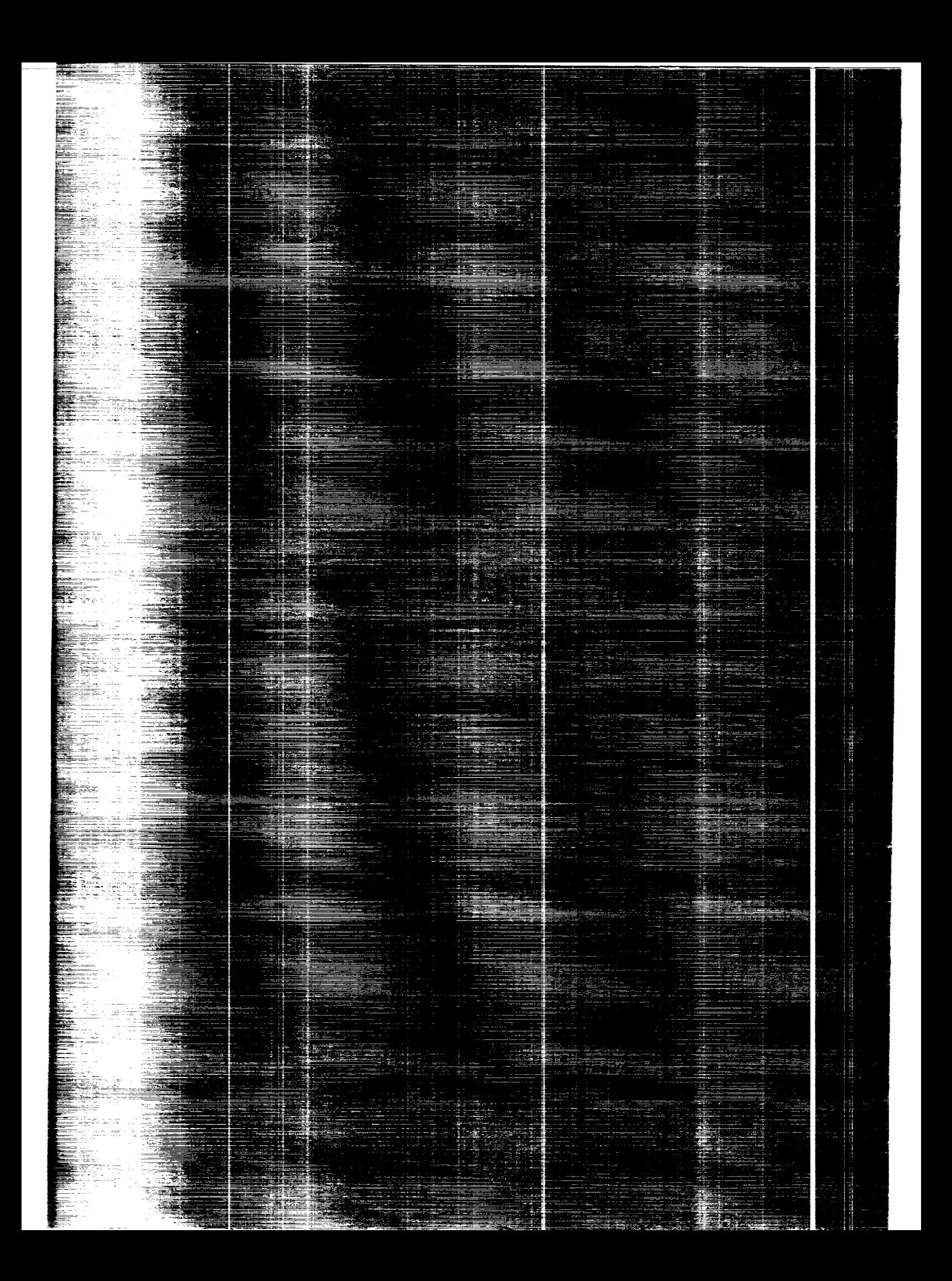